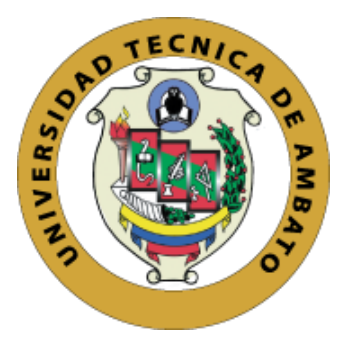

# **UNIVERSIDAD TÉCNICA DE AMBATO FACULTAD DE INGENIERÍA EN SISTEMAS, ELECTRÓNICA E INDUSTRIAL**

### **CARRERA DE INGENIERÍA EN SISTEMAS COMPUTACIONALES E INFORMÁTICOS**

Tema:

## DESARROLLO DE UN SISTEMA DE RECOMENDACIÓN EN PLATAFORMA MÓVIL PARA FACILITAR EL PROCESAMIENTO DE BASES DE DATOS DE PUBLICACIONES CIENTÍFICAS.

Trabajo de Titulación Modalidad: Proyecto de Investigación, presentado previo la obtención del título de Ingeniero en Sistemas Computacionales e Informáticos

### **LÍNEA DE INVESTIGACIÓN**

Desarrollo de Software

**AUTOR:** Daniel Omar Robayo Orozco **TUTOR:** Ing. PhD. Félix Oscar Fernández Peña, MSc.

> Ambato – Ecuador Marzo, 2021

#### **APROBACIÓN DEL TUTOR**

<span id="page-1-0"></span>En calidad de tutor del Trabajo de Titulación con el tema: "DESARROLLO DE UN SISTEMA DE RECOMENDACIÓN EN PLATAFORMA MÓVIL PARA FACILITAR EL PROCESAMIENTO DE BASES DE DATOS DE PUBLICACIONES CIENTÍFICAS", desarrollado bajo la modalidad Proyecto de Investigación por el señor Daniel Omar Robayo Orozco, estudiante de la Carrera de Ingeniería en Sistemas Computacionales e Informáticos, de la Facultad de Ingeniería en Sistemas, Electrónica e Industrial, de la Universidad Técnica de Ambato, me permito indicar que el estudiante ha sido tutorado durante todo el desarrollo del trabajo hasta su conclusión, de acuerdo a lo dispuesto en el Artículo 15 del Reglamento para obtener el Título de Tercer Nivel, de Grado de la Universidad Técnica de Ambato, y el numeral 7.4 del respectivo instructivo.

Ambato, marzo 2021

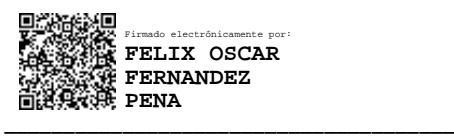

Ing. PhD. Félix Oscar Fernández Peña, MSc.

**TUTOR** 

### **AUTORÍA**

<span id="page-2-0"></span>El presente trabajo de investigación titulado: "DESARROLLO DE UN SISTEMA DE RECOMENDACIÓN EN PLATAFORMA MÓVIL PARA FACILITAR EL PROCESAMIENTO DE BASES DE DATOS DE PUBLICACIONES CIENTÍFICAS." es absolutamente original, auténtico y personal. En tal virtud, el contenido, a efectos legales y académicos que se despenden del mismo, son de exclusiva responsabilidad del autor.

Ambato, marzo de 2021

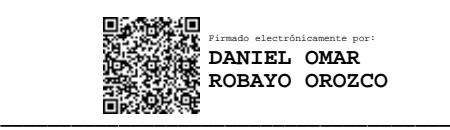

Daniel Omar Robayo Orozco CC: 0503787293 AUTOR

#### **DERECHOS DE AUTOR**

<span id="page-3-0"></span>Autorizo a la Universidad Técnica de Ambato, para que haga uso de este Trabajo de Titulación como un documento disponible para la lectura, consulta y procesos de investigación.

Cedo los derechos de mi Trabajo de Titulación en favor de la Universidad Técnica de Ambato, con fines de difusión pública. Además, autorizo su reproducción total o parcial dentro de las regulaciones de la institución.

Ambato, marzo de 2021.

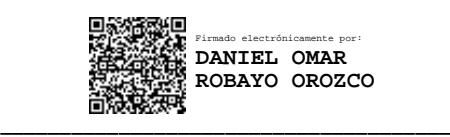

Daniel Omar Robayo Orozco CC: 0503787293

AUTOR

#### **APROBACIÓN DEL TRIBUNAL DE GRADO**

<span id="page-4-0"></span>En calidad de par calificador del Informe Final del Trabajo de Titulación presentado por el señor Daniel Omar Robayo Orozco, estudiante de la Carrera de Ingeniería en Sistemas Computacionales e Informáticos, de la Facultad de Ingeniería en Sistemas, Electrónica e Industrial, bajo la Modalidad Proyecto de Investigación, "DESARROLLO DE UN SISTEMA DE RECOMENDACIÓN EN PLATAFORMA MÓVIL PARA FACILITAR EL PROCESAMIENTO DE BASES DE DATOS DE PUBLICACIONES CIENTÍFICAS", nos permitimos informar que el trabajo ha sido revisado y calificado de acuerdo al Artículo 17 del Reglamento para obtener el Título de Tercer Nivel, de Grado de la Universidad Técnica de Ambato, y al numeral 7.6 del respectivo instructivo. Para cuya constancia suscribimos, conjuntamente con la señora Presidenta del Tribunal.

Ambato, marzo de 2021

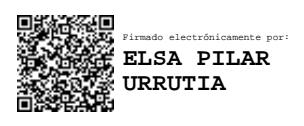

Ing. Pilar Urrutia, Mg. PRESIDENTA DEL TRIBUNAL

\_\_\_\_\_\_\_\_\_\_\_\_\_\_\_\_\_\_\_\_\_\_\_\_\_\_\_\_\_\_\_\_\_\_\_\_\_\_

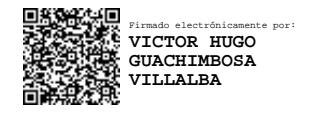

 Dr. PhD. Víctor Guachimbosa Dr. PhD. Julio Balarezo PROFESOR CALIFICADOR PROFESOR CALIFICADOR

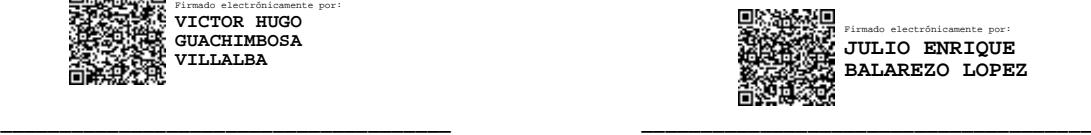

#### **DEDICATORIA**

<span id="page-5-0"></span>A mi madre que cuando he pensado en dejarlo todo me ha llenado de valentía, motivación y esperanza en continuar y no rendirme para luchar.

A mi padre que me ha enseñado la valía en trabajar por conseguir algo y no parar; pero, sobre todo, a ver el lado positivo de la vida.

A mi hermano el cual me ha enseñado que indirectamente me convertí en una figura a seguir y he tenido que llenar huecos que una vez en mí quedaron; obteniendo aciertos y fracasos en el intento, pero sintiéndome feliz al ver en las formas en las cuales te has adaptado y las has resuelto.

A aquellos que ya no están dejando conocimiento y lecciones ayudándome a resolver gran parte de las dudas que he adquirido con el paso del tiempo.

#### <span id="page-6-0"></span>**AGRADECIMIENTO**

A todos aquellos que han estado en las buenas, las malas y cuando más los he necesitado; sin tener que mencionarlos sabrán que este mensaje es para ustedes en cuando lean este fragmento.

A mi tutor. Gracias a usted y a sus palabras de aliento entendí la importancia de la confianza en uno mismo, luchando así por continuar con aquello que me apasiona.

Pero, especialmente agradezco a mis padres demostrándome que mientras se tenga aspiraciones y la voluntad de progresar se podrá conseguirlo con o sin apoyo y; cada cual, a su manera, siempre pensar en la familia.

NADA ES VERDAD, TODO ESTÁ PERMITIDO.

### **ÍNDICE GENERAL DE CONTENIDOS**

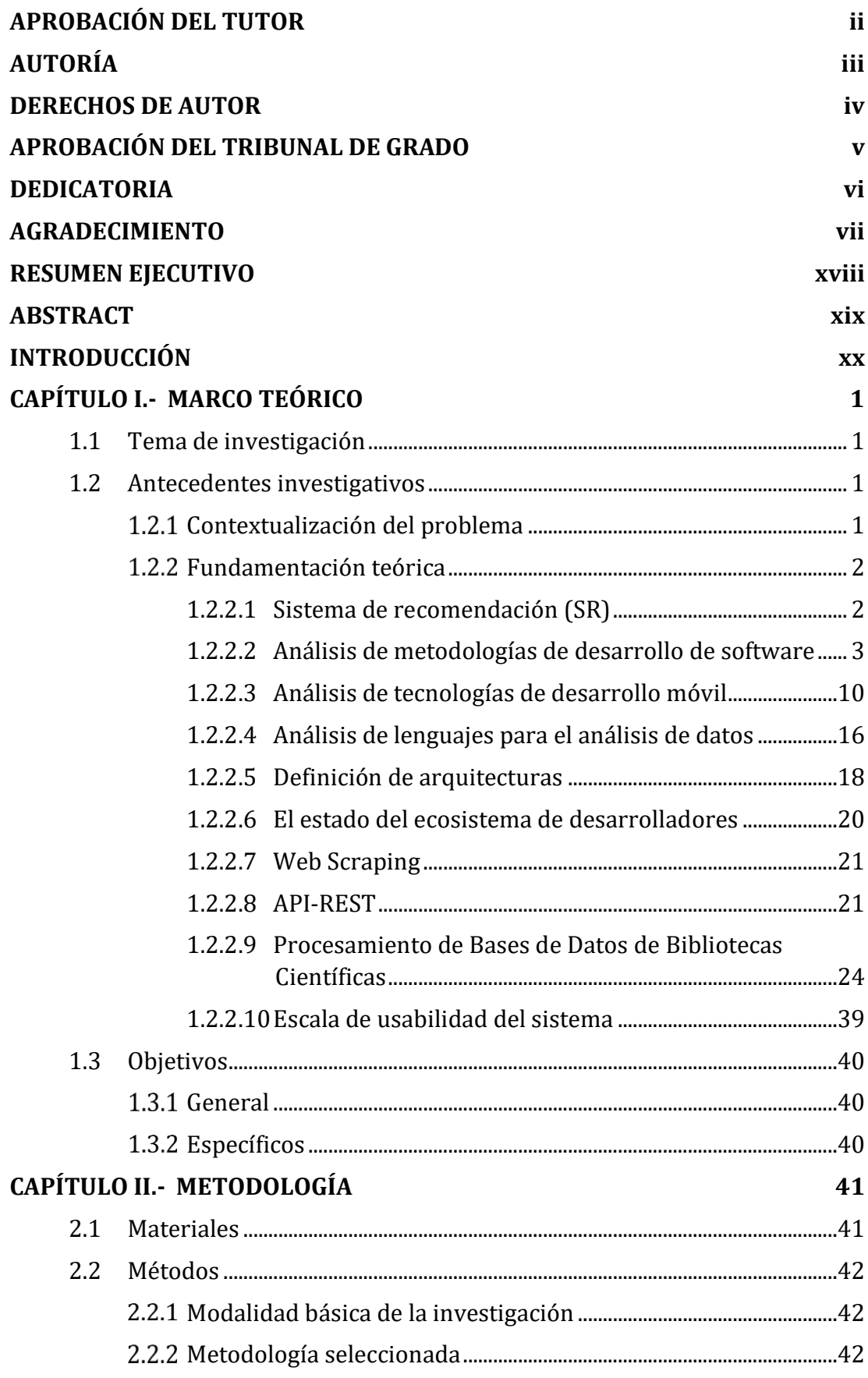

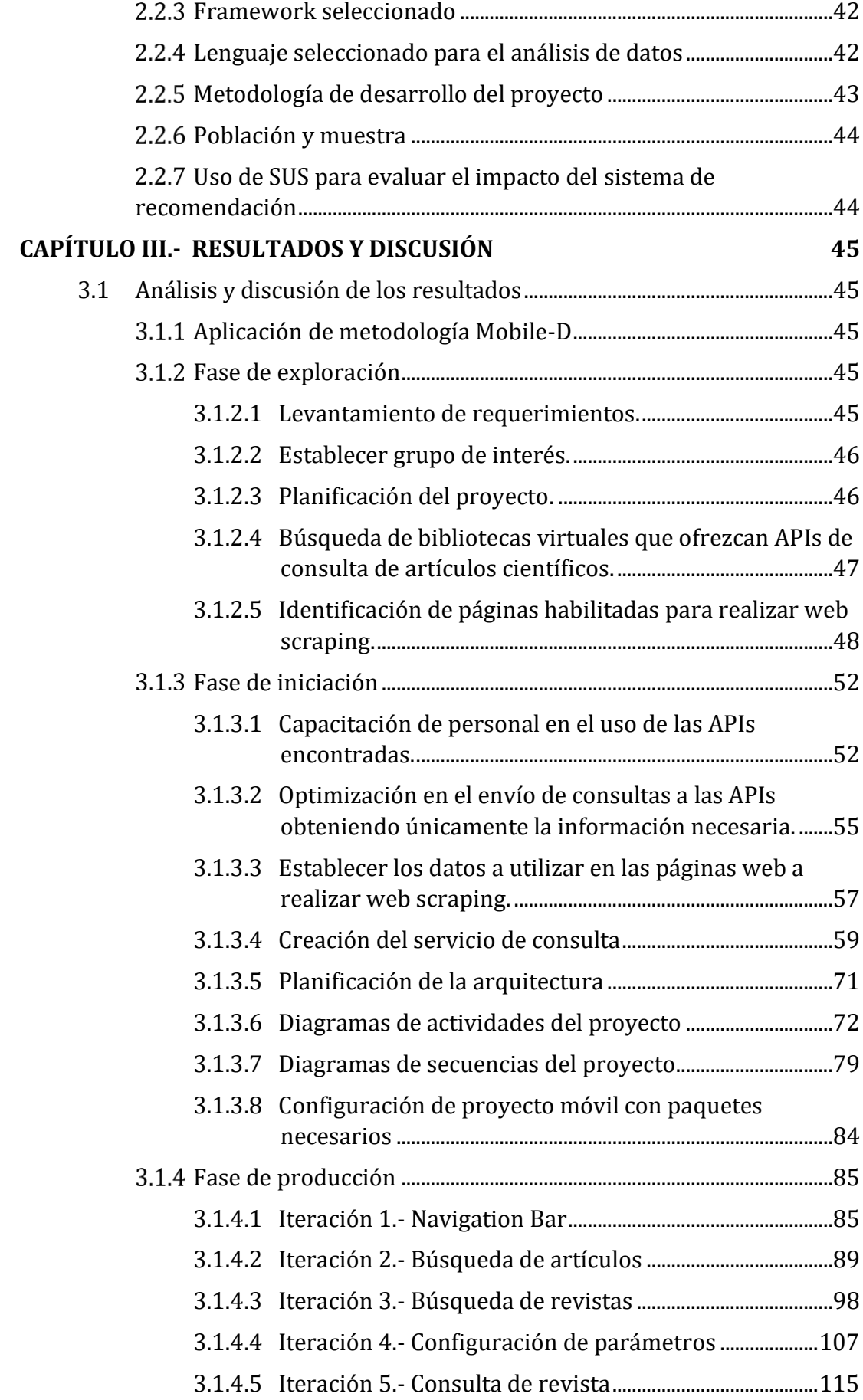

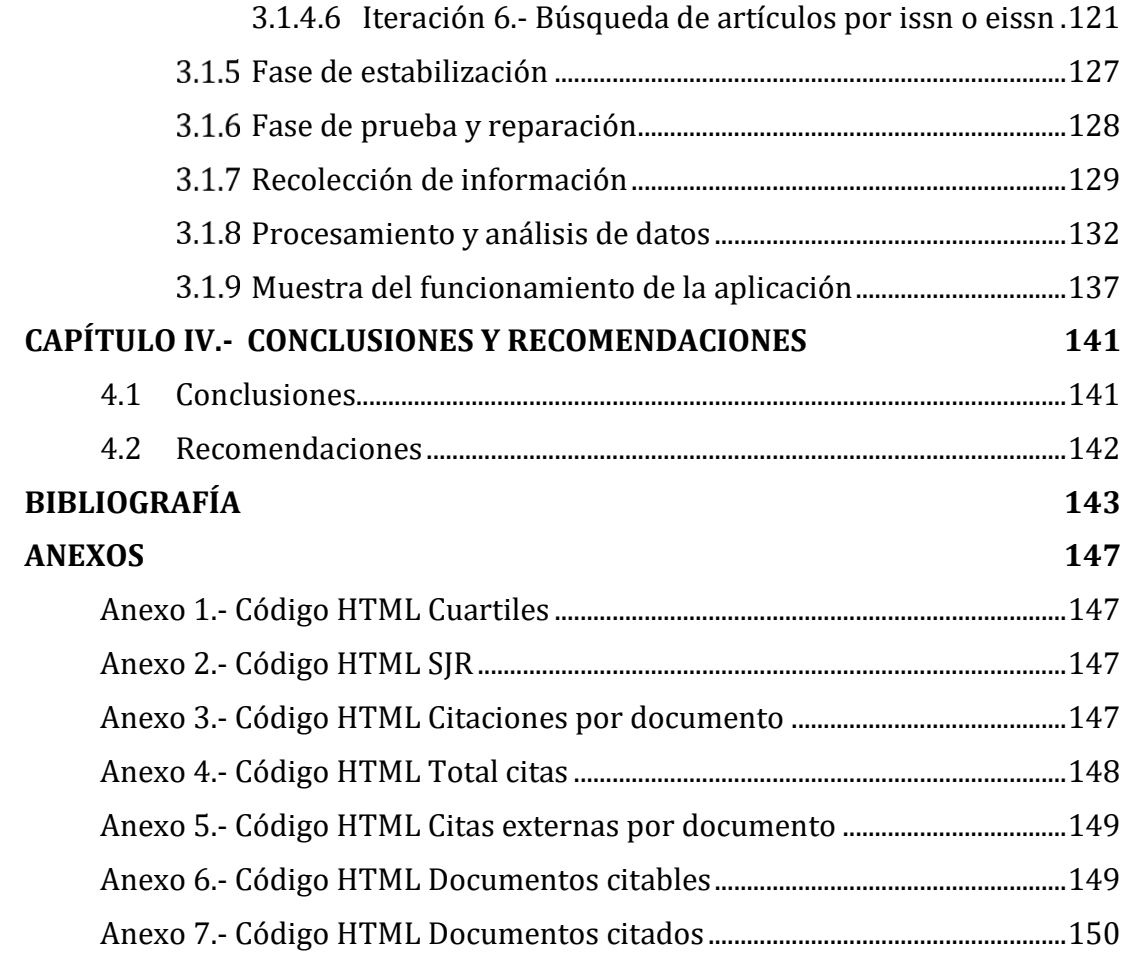

### **ÍNDICE DE FIGURAS**

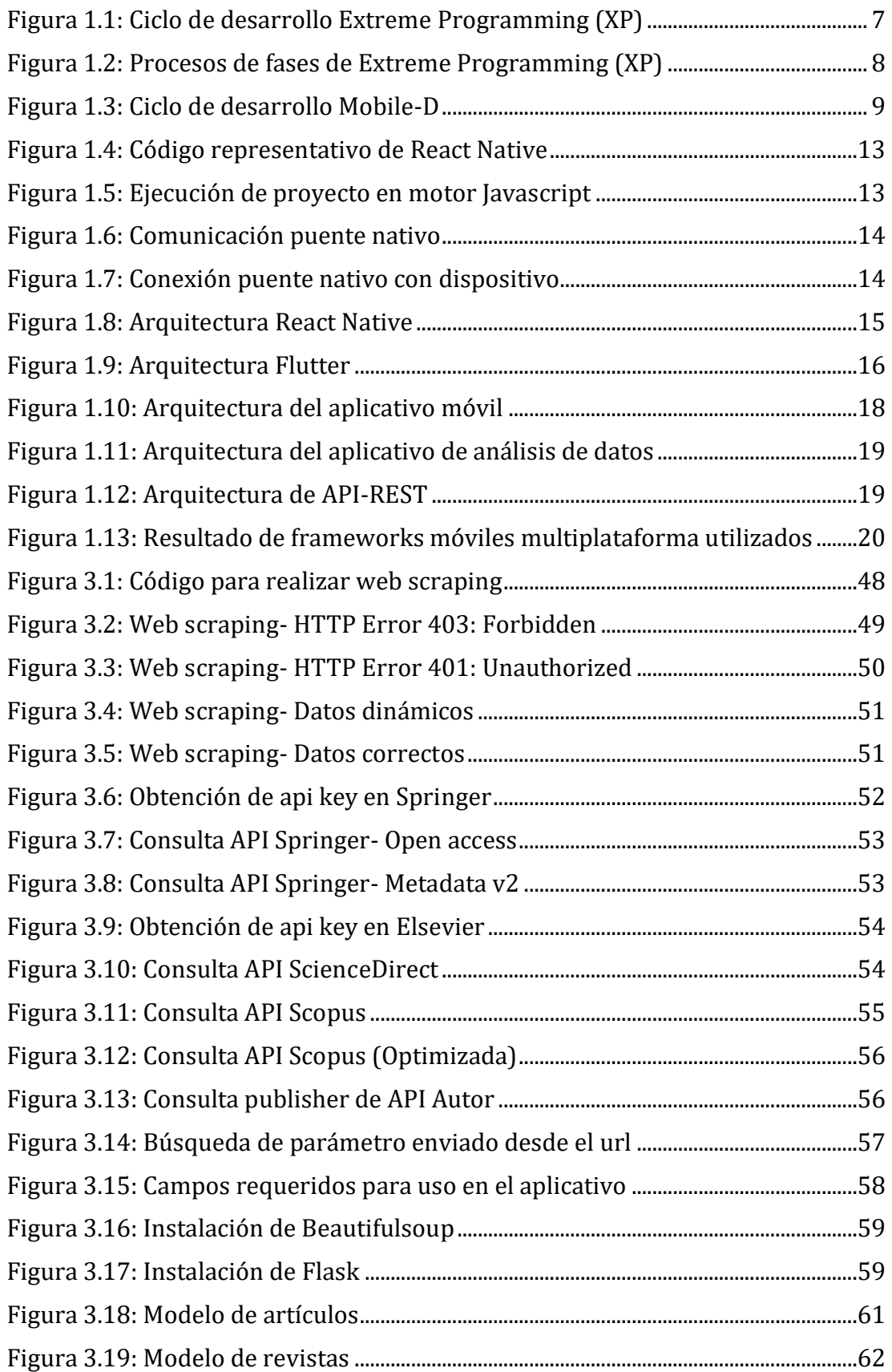

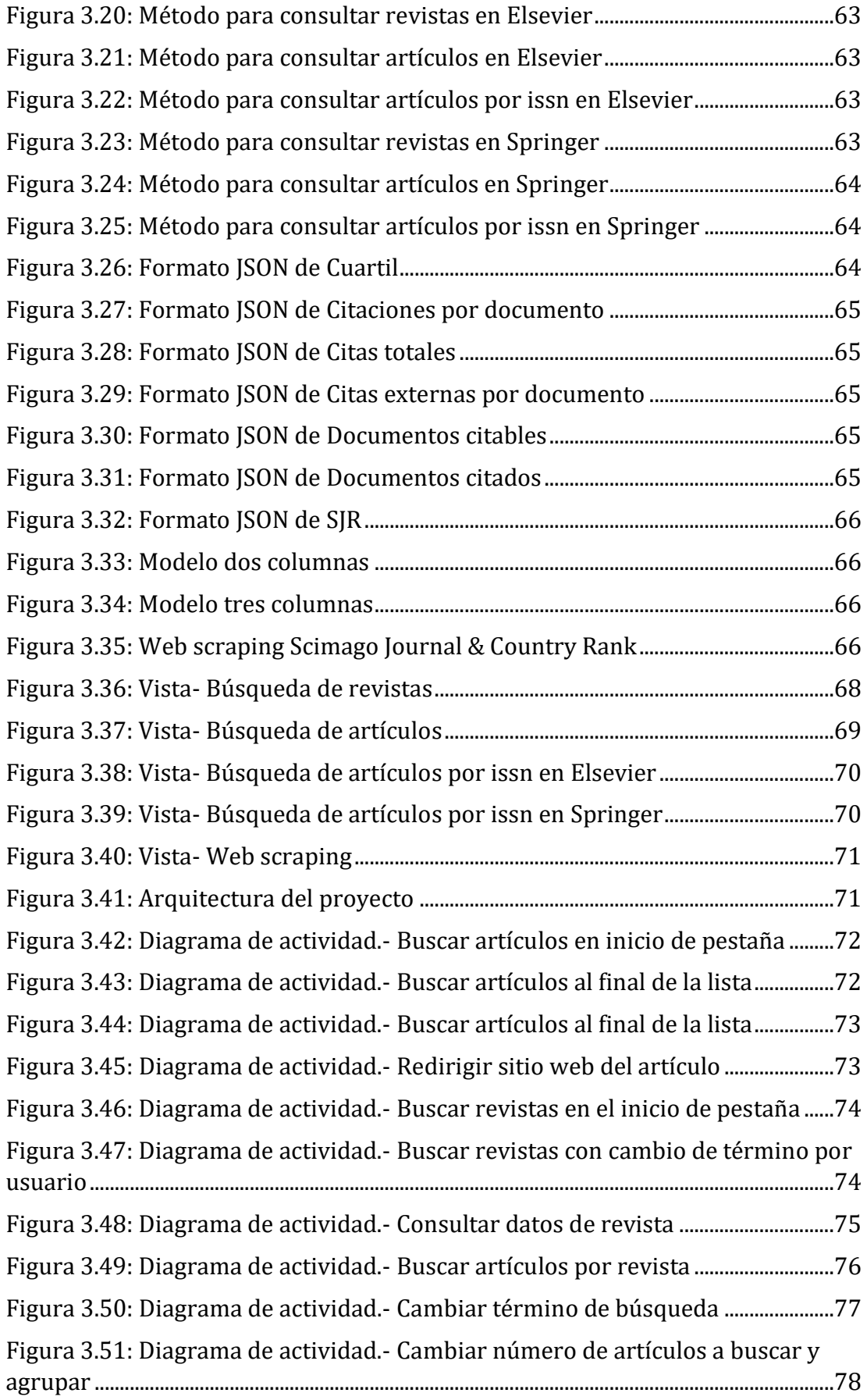

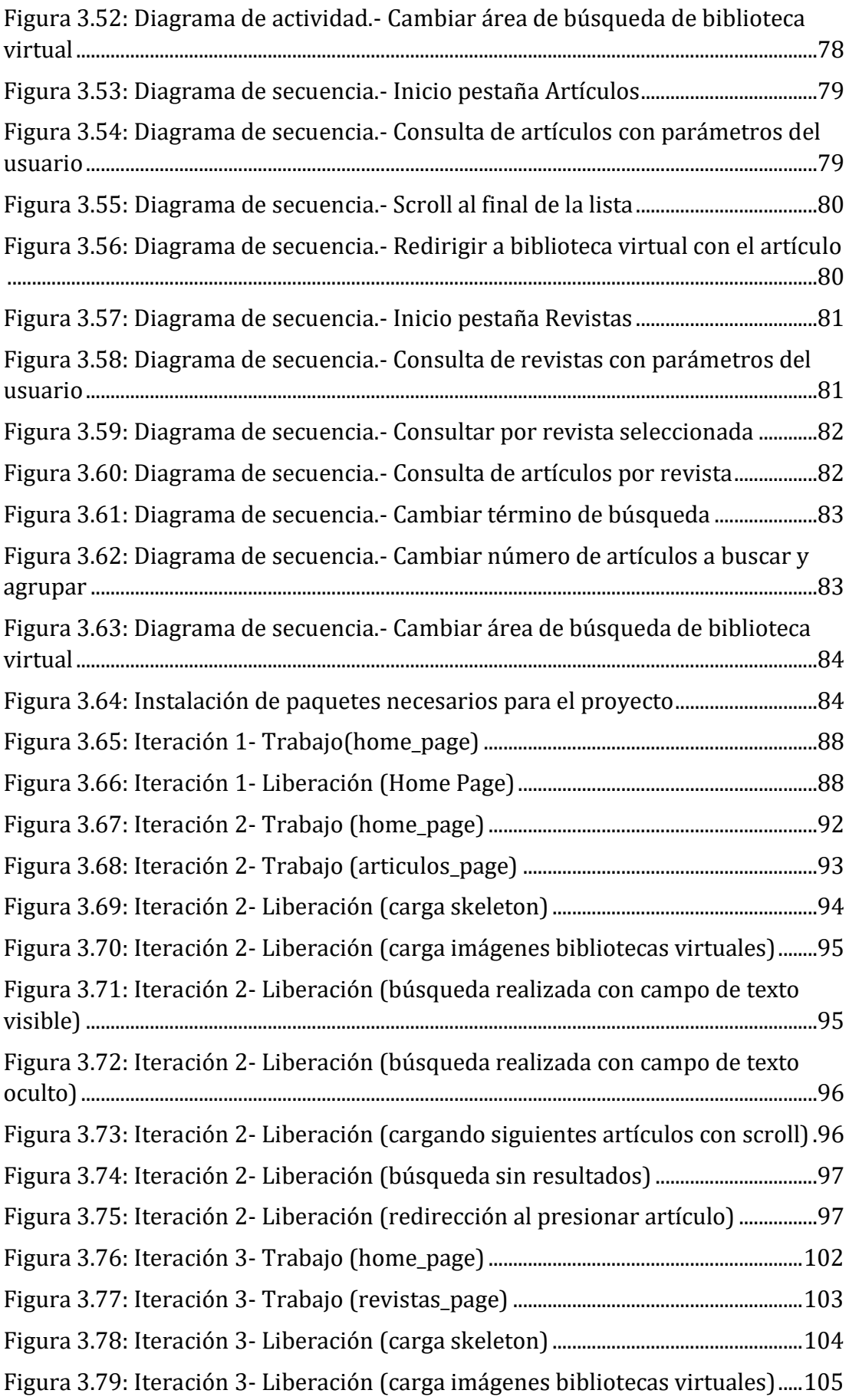

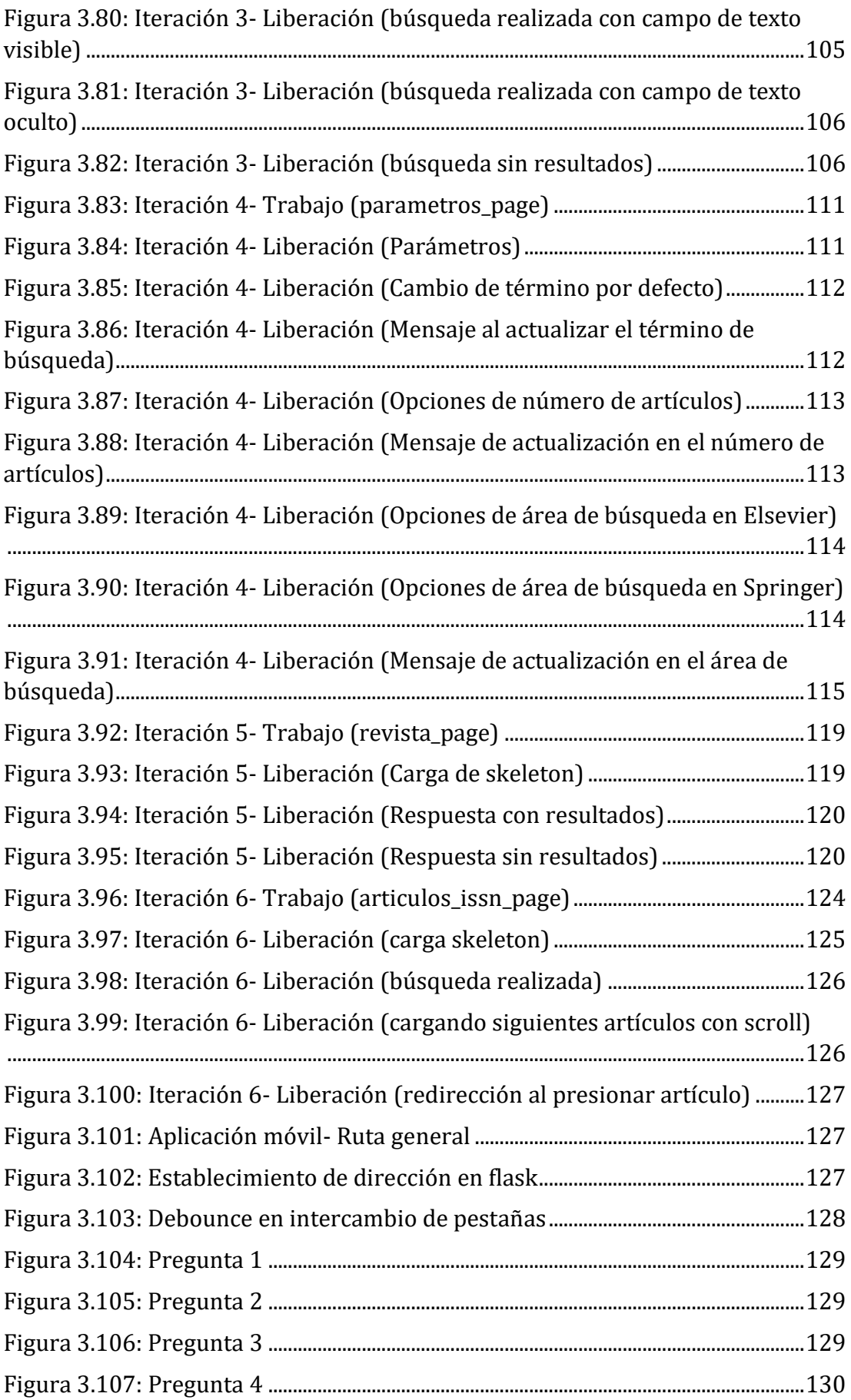

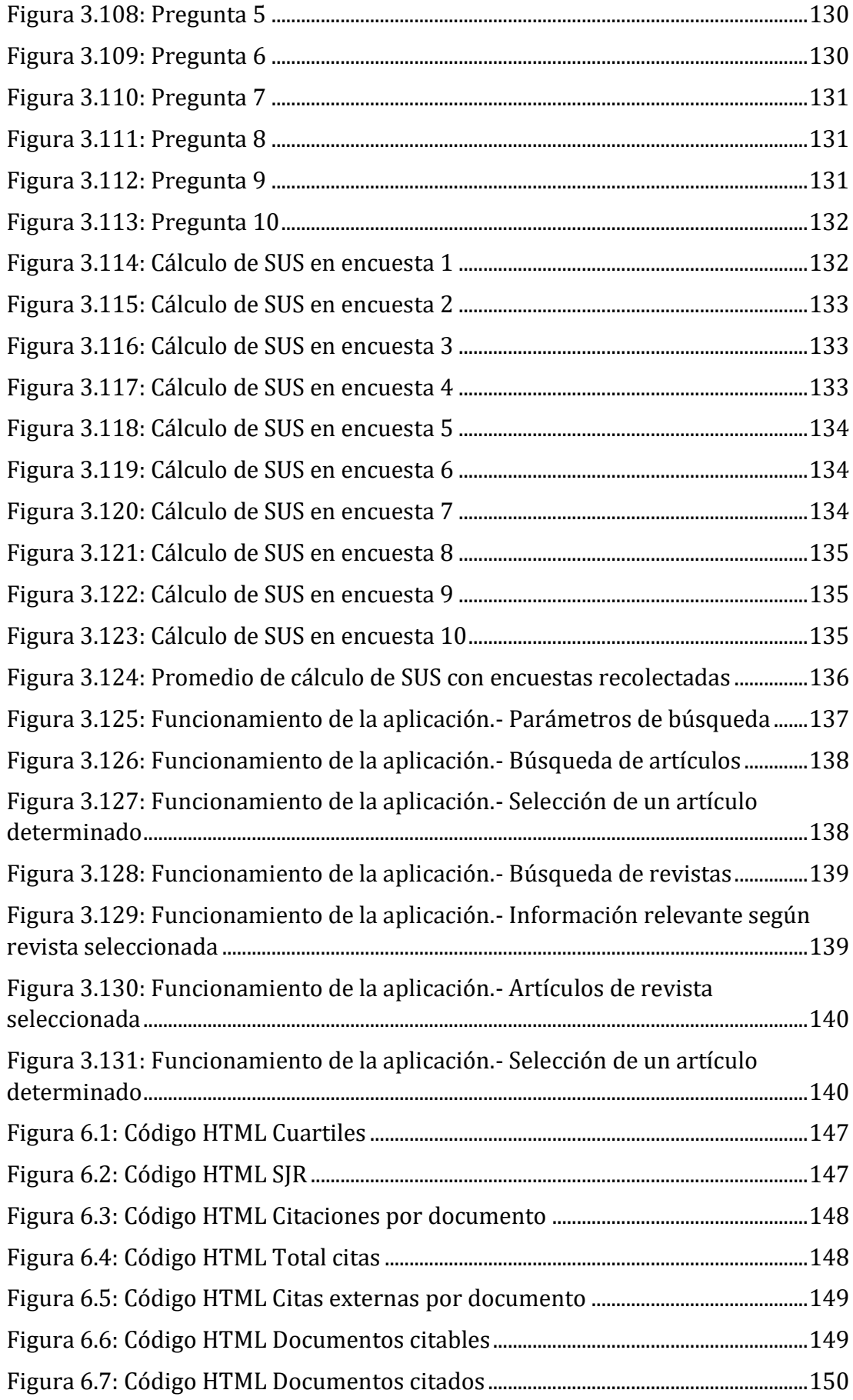

### **ÍNDICE DE TABLAS**

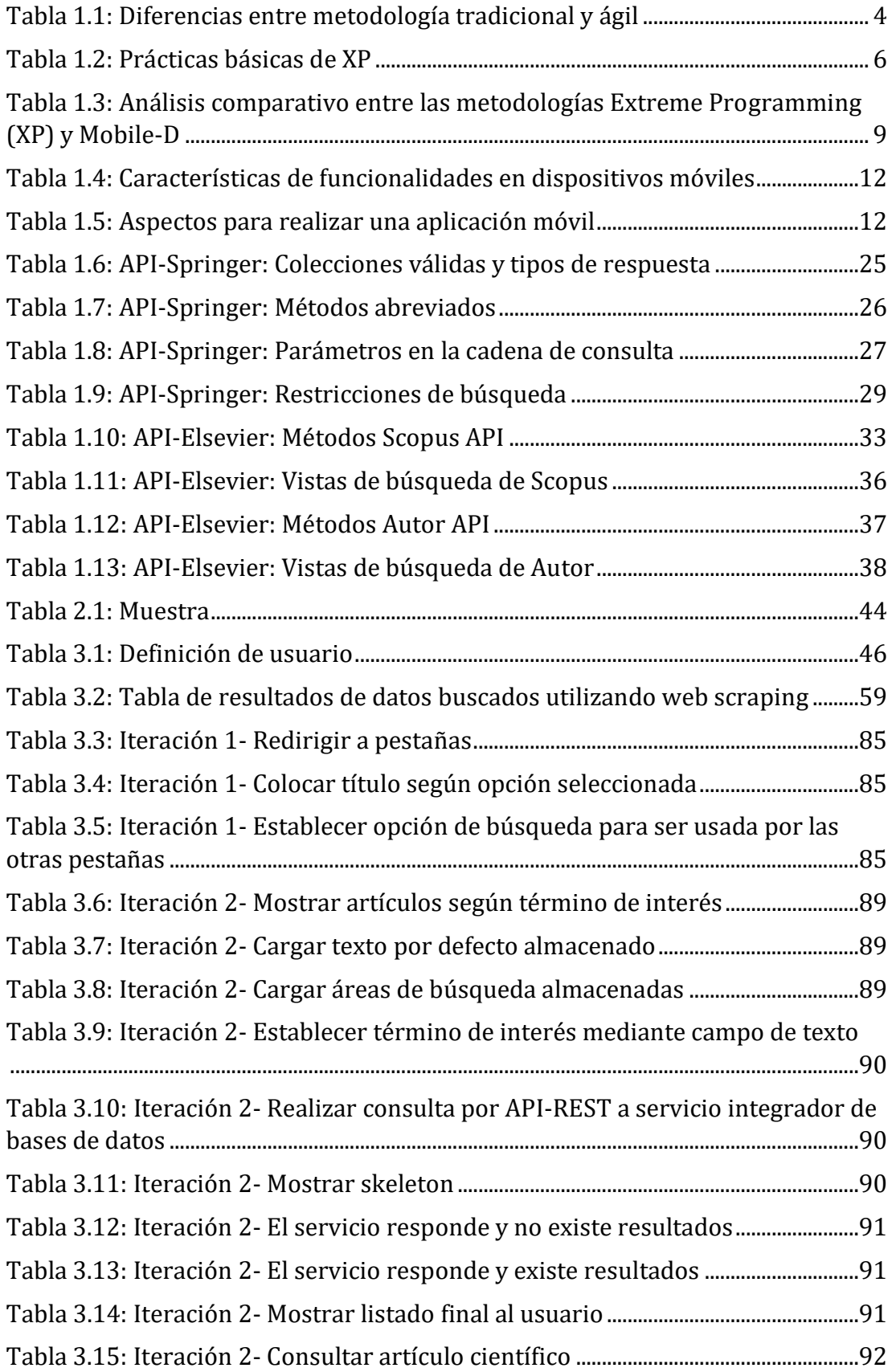

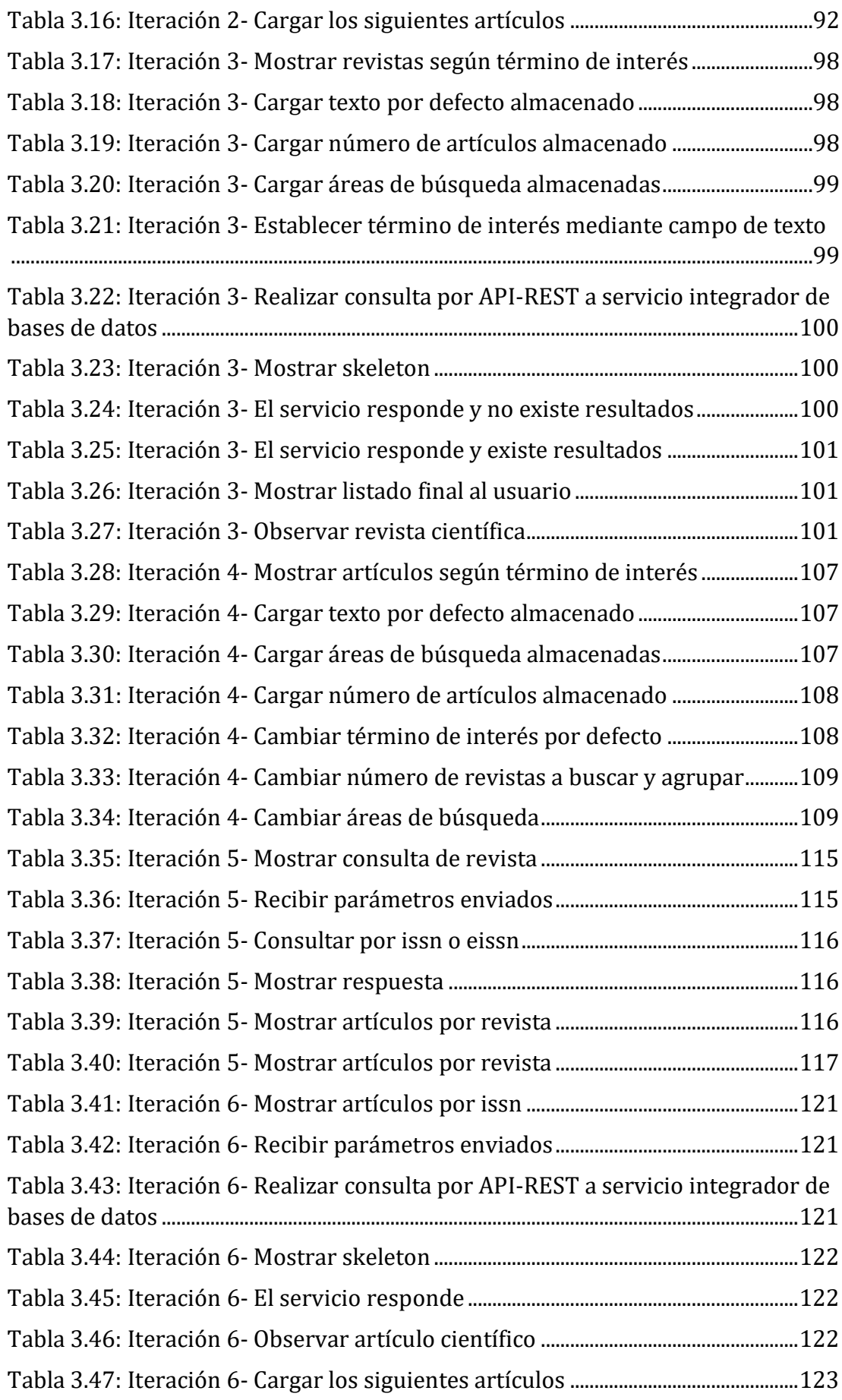

#### <span id="page-17-0"></span>**RESUMEN EJECUTIVO**

Los docentes investigadores deben buscar artículos científicos para tener referencias, puntos de inicio o desde dónde continuar con una investigación determinada. De la misma manera, para publicar un artículo en una revista, el investigador debe identificar la mejor opción de dónde publicar. En cualquiera de los dos procesos anteriormente mencionados se consume gran cantidad de tiempo de consulta de las bases de datos especializadas disponibles en la web.

El presente proyecto se enfoca en facilitar el procesamiento de bases de datos de publicaciones científicas y sugerir artículos relacionados con un tema, y revistas científicas donde publicar. Como parte de este trabajo se desarrolló una aplicación para móvil en Flutter y se utilizó Python para el *web scraping* de las páginas web.

El uso de Flutter evitó el exceso de consultas a bases de datos de terceros y la programación Python facilitó la transformación de los datos y metadatos, de acuerdo con la necesidad de los usuarios. La metodología aplicada para el proyecto fue Mobile-D permitiendo enfocarse en la investigación, en la fase de iniciación, y realizar ciclos cortos de desarrollo iterativo.

A partir del resultado de búsqueda, el usuario puede consultar los metadatos de una publicación, según su indexación en las bases de datos científicas. Del mismo modo, puede consultar información detallada del nivel de impacto de una fuente de publicación científica. La utilidad de la aplicación fue validada exitosamente con la participación de docentes investigadores mediante una encuesta para medir la escala de usabilidad del sistema (SUS).

**Palabras clave:** Python, Web Scraping, API-REST, Beautifulsoup, Dart, Flutter

#### **ABSTRACT**

<span id="page-18-0"></span>Research teachers must look for scientific articles to have references, starting points or from where to continue with a specific investigation. In the same way, to publish an article in a journal, the researcher must identify the best option of where to publish. In either of the two aforementioned processes, a large amount of time is consumed in consulting the specialized databases available on the web.

This project focuses on facilitating the processing of databases of scientific publications and suggesting articles related to a topic, and scientific journals to publish. As part of this work, a mobile application was developed in Flutter and Python was used for web scraping of web pages.

The use of Flutter avoided excessive queries to third-party databases and Python programming facilitated the transformation of data and metadata, according to the needs of the users. The methodology applied for the project was Mobile-D, allowing to focus on research, in the initiation phase, and to carry out short cycles of iterative development.

From the search result, the user can consult the metadata of a publication, according to its indexing in scientific databases. Similarly, you can view detailed information on the level of impact of a scientific publication source. The utility of the application was successfully validated with the participation of research professors through a survey to measure the system usability scale (SUS).

**Keywords:** Python, Web Scraping, API-REST, Beautifulsoup, Dart, Flutter

#### **INTRODUCCIÓN**

<span id="page-19-0"></span>En los últimos años, el crecimiento exponencial de internet y la gran cantidad de información disponible ha generado un problema para los docentes investigadores en su búsqueda de publicaciones y lugares de divulgación.

A partir del problema mencionado se ha planteado desarrollar un sistema de recomendación que facilitará el procesamiento de bases de datos de publicaciones científicas optimizando tiempos utilizados en investigación, agrupando metadatos de varias bibliotecas virtuales en un solo servicio que utilizará fuentes de consumo brindadas por las plataformas (API-REST) o, al no ser proporcionado y de ser el caso, realizar Web Scraping para obtener información relevante para ser analizada y agrupada en el servicio.

La forma en la cual se plantea realizar una recomendación será que el usuario ingrese un término de interés (con la posibilidad de añadir filtros adicionales), este realizará una consulta al servicio integrador de bases de datos y mostrará los resultados para que puedan ser observados y analizados por el investigador.

Para mostrar el nivel de impacto del sistema se utilizará la Escala de Usabilidad del Sistema (SUS) que basa en realizar una encuesta de preguntas utilizando la escala de Likert, pudiendo realizarse con tamaños de muestra pequeños; además que, según Nielsen al contar con expertos recomienda realizar la evaluación entre 5 a 11, facilitando la toma de datos al encontrarnos en situación de emergencia por el COVID-19.

El presente proyecto de investigación denominado "DESARROLLO DE UN SISTEMA DE RECOMENDACIÓN EN PLATAFORMA MÓVIL PARA FACILITAR EL PROCESAMIENTO DE BASES DE DATOS DE PUBLICACIONES CIENTÍFICAS" se encuentra dividido en los siguientes capítulos:

CAPÍTULO I. "MARCO TEÓRICO", se plantea un problema a investigar y se establece la justificación y los objetivos que guiarán el desarrollo del proyecto.

CAPÍTULO II. "METODOLOGÍA", se reúne todas las técnicas y herramientas necesarias para el desarrollo del proyecto, además se define las etapas de que cubrirán el desarrollo del mismo.

CAPÍTULO III. "RESULTADOS Y DISCUSIÓN", se describe de manera precisa el desarrollo del proyecto, sus características y funcionamiento haciendo énfasis en las partes fundamentales del desarrollo.

CAPÍTULO IV. "CONCLUSIONES Y RECOMENDACIONES", en esta sección se señalan las conclusiones y recomendaciones que se han encontrado a lo largo del desarrollo del proyecto.

### **CAPÍTULO I.-**

### **MARCO TEÓRICO**

### <span id="page-21-1"></span><span id="page-21-0"></span>**1.1 Tema de investigación**

Desarrollo de un sistema de recomendación en plataforma móvil para facilitar el procesamiento de bases de datos de publicaciones científicas.

### <span id="page-21-2"></span>**1.2 Antecedentes investigativos**

#### <span id="page-21-3"></span> $1.2.1$ **Contextualización del problema**

Los sistemas de recomendación han tomado mucho interés a nivel mundial debido a que se basan en el análisis de datos recopilados y estandarizados, para luego proceder a dar sugerencias al usuario [1] [2] [3]. El resultado que se persigue es 1) obtener información de interés para el usuario a través del procesamiento semiautomático de grandes volúmenes de datos y 2) disminuir el margen de tiempo en que se obtiene dicha información, incrementando así el nivel de satisfacción de los usuarios del sistema en cuestión.

En España, las terminaciones: "Este artículo podría gustarle", "Personas que compraron este artículo también compraron…" o "También podría interesarle" son utilizadas a menudo por los usuarios. Con ello han generado una enorme cantidad de datos en torno a sus preferencias para luego aplicar técnicas de Aprendizaje de Máquina para desarrollar un sistema que genera recomendaciones al momento de realizar una compra [4].

En Guayaquil, Ecuador, se reporta que los pacientes con diabetes y asma tienen que tener un control estricto de sus actividades y con los productos que consumen. Por ello, se están utilizando nuevas tecnologías para acortar procesos y optimizar recursos para las personas. Tal es el caso de la creación de una aplicación en la cual un médico puede obtener información importante de un paciente y su trayectoria en el cuidado de la enfermedad, para saber cómo se la podría seguir tratando basado en el análisis de casos similares registrados previamente [5].

En Morona, Ecuador, se recomiendan destinos turísticos y, para verificar la exactitud de los datos, se realizó pruebas de validación por el usuario obteniendo resultados positivos por los consejos brindados por el sistema. Para asegurar la fiabilidad de inferencia, se recomienda a la agencia turística realizar auditorías continuas a la información ingresada para verificarla con los usuarios encargados de la gestión del conocimiento [6].

En el ámbito de la colaboración de la comunidad científica, un problema que se presenta es encontrar el espacio más adecuado donde publicar los resultados de investigación alcanzados [7]. Cuando un investigador escribe un artículo científico, este procede a realizar una revisión de artículos relacionados, fundamentalmente de entre los publicados en los últimos tres años. El objetivo de esta búsqueda bibliográfica es 1) determinar la existencia de trabajos relacionados y 2) determinar dónde tendrá mejor espacio la publicación científica que se pretende.

El problema que enfrentan los investigadores está relacionado con el volumen de información que manejan las bases de datos que indexan las publicaciones científicas realizadas a escala global. Las decisiones a tomar deben tener en cuenta factores como la rigurosidad de la indexación (LATINDEX, SCOPUS, WOK), el país donde se publica, el contenido de la publicación, y otros criterios que miden su impacto, relevancia o área de interés. Al existir un gran volumen de datos para leer, analizar y decidir es de mucha dificultad encontrar el lugar en donde se pueda encontrar datos para iniciar y publicar los resultados de una investigación científica.

#### <span id="page-22-0"></span> $1.2.2$ **Fundamentación teórica**

#### <span id="page-22-1"></span>**1.2.2.1 Sistema de recomendación (SR)**

Con el crecimiento exponencial del uso del internet para la búsqueda de documentos y la gran cantidad de información disponible, se ha vuelto más laborioso realizar una consulta. El problema se ve en un exponencial aumento cuando se quiere realizar una búsqueda con un tipo de información específica para seleccionar las opciones que más se ajuste a lo investigado. Es por esto que, los Sistemas de Recomendación han aumentado considerablemente su popularidad en los últimos años ayudando a reducir el exceso de información realizado en los procesos de búsqueda de información; enviando parámetros que contribuirán a obtener mejores resultados en los ítems de información recuperados; para ello, se puede utilizar varias técnicas que ayudarán a identificar los ítems que satisfagan las preferencias o necesidades de los usuarios, y así, poder dar opciones que resultarán de interés [8].

**Método de generación de recomendaciones.** A continuación, se describirá los métodos de recomendación usados concurrentemente en los Sistemas de Recomendación; pero, teniendo en cuenta que estos no son recíprocamente exclusivos entre sí, más bien complementarios; es decir, un mismo Sistema de Recomendación podrá usar uno a varios de estos métodos; en un principio, se enunciarán los tres métodos más simples: [9]

La recuperación pura o recomendación nula es en la que el sistema muestra una interfaz en la cual el usuario podrá ingresar términos y realizar una consulta a una base de datos; este se trata de un sistema de búsqueda, mas no es un método de recomendación, pero es mostrado como tal para los usuarios [9].

Los sistemas aplican recomendaciones en base a selecciones por expertos. Estos identifican ítems basándose en sus preferencias, intereses y objetivos. A partir de ello poder crear una lista de ítems que se pondrán disponibles para todos los usuarios que utilizarán el sistema. Las recomendaciones usualmente irán con un comentario que ayudará a los usuarios para que puedan evaluar o entender la recomendación brindada [9].

Los sistemas que ofrecerán resúmenes estadísticos calculados teniendo en cuenta las opiniones del conjunto de usuarios, por lo que tampoco se los puede llamar personalizados [9].

#### <span id="page-23-0"></span>**1.2.2.2 Análisis de metodologías de desarrollo de software**

#### **Qué es una metodología y para qué se utiliza**

Al necesitar alcanzar un objetivo que requiera habilidades y conocimientos específicos se busca aplicar un procedimiento que realice referencia a un conjunto de procedimientos racionales. La metodología es una de las partes fundamentales en un trabajo o proyecto buscando seleccionar técnicas concretas o métodos para el cumplimiento de un objetivo buscando procedimientos que se adapten a las necesidades establecidas, teniendo el fin de formalizar y optimizar actividades; determinando pasos a seguir y cómo realizarlos para cumplir con una tarea [10].

#### **Metodología tradicional**

Las metodologías tradicionales también han sido denominadas como metodologías pesadas. Esta tiene el fin de centrar la atención en llevar una documentación exhaustiva en todas las fases del proyecto, planificación y control del mismo, especificaciones de requisitos y el modelado; todo eso para buscar cumplir con un plan de trabajo, que será definido en la fase inicial del desarrollo del proyecto. Este tipo de metodología impone una disciplina rigurosa de trabajo sobre el proceso de desarrollo de software, teniendo como meta el conseguir un software más eficiente. Haciendo énfasis en la planificación del trabajo a realizar y, una vez detallado todo, comenzar el ciclo de desarrollo del producto(software). Centrándose especialmente en el control del proceso, realizando una estricta definición de roles, actividades, herramientas, artefactos y notaciones para un modelado y documentación detallada. Las metodologías tradicionales no se adaptan adecuadamente a un cambio de improviso, por lo que no es adecuado utilizarla cuando se trabaja en un entorno, en el cual los requisitos no podrán ser predichos o podrán varias. Otra característica importante es el alto costo de

implementar un cambio y la falta de flexibilidad en donde el entorno del proyecto es volátil [10].

#### **Metodología ágil**

Esta metodología nace a partir de los problemas ocasionados por las metodologías tradicionales; el cual se basa en dos aspectos fundamentales, retrasar las decisiones y la planificación adaptativa. El modelo de desarrollo ágil es considerado un proceso incremental (entregas frecuentes con ciclos rápidos), también se adapta a un entorno cooperativo (clientes y desarrolladores trabajan constantemente con una comunicación constante), sencillo (fácil de aprender y de modificación para el equipo) y adaptativo (se adapta a cambios de último momento). Una de las partes a destacar sobre esta metodología es la generación de poca documentación y no hacer uso de métodos formales. Esta metodología fue creada principalmente con el fin de tener la capacidad de respuesta ante un cambio, anteponiéndola sobre el seguimiento estricto de un plan [10].

#### **Diferencias entre metodología tradicional y ágil**

Una vez definido los conceptos sobre metodología tradicional y ágil se puede establecer un cuadro comparativo mostrando los procesos que más enfatizan de cada uno (*Tabla 1.1*).

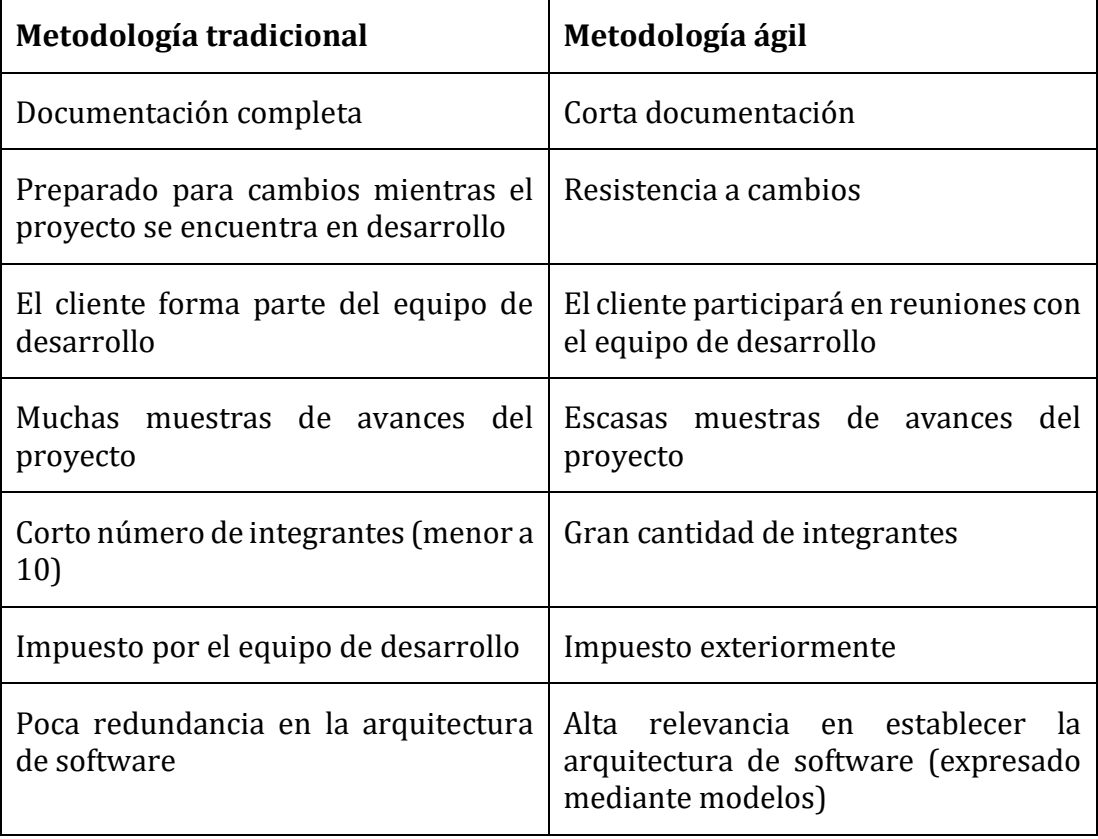

<span id="page-24-0"></span>*Tabla 1.1: Diferencias entre metodología tradicional y ágil Fuente: Elaboración propia a partir de* [10]

Según lo establecido en la *Tabla 1.1*, se puede considerar que las metodologías ágiles trabajan conjuntamente con el cliente durante su fase de producción; esto previene que el equipo de desarrollo cometa errores mientras se programa la fase lógica de la aplicación, además que reduce el uso de tiempo y recursos, obteniendo resultados superiores o idénticos al utilizar una metodología tradicional.

### **Extreme Programming (XP)**

XP es una metodología ideal para su uso en equipos medianos y pequeños, cuando los requerimientos de un software son cambiantes y ambiguos. Tiene como diferencia de las metodologías tradicionales asumir el cambio como algo natural y que en alguna instancia del proyecto sucederá. XP responde a la creación de un software siguiendo los requerimientos establecidos por el usuario que pueden ser cambiados en cualquier momento. Esto se debe a que XP puede adaptarse de forma inmediata a cambios, con bajos costos y en cualquier etapa del ciclo de desarrollo. Se conoce a XP como la metodología que "abraza" el cambio [11].

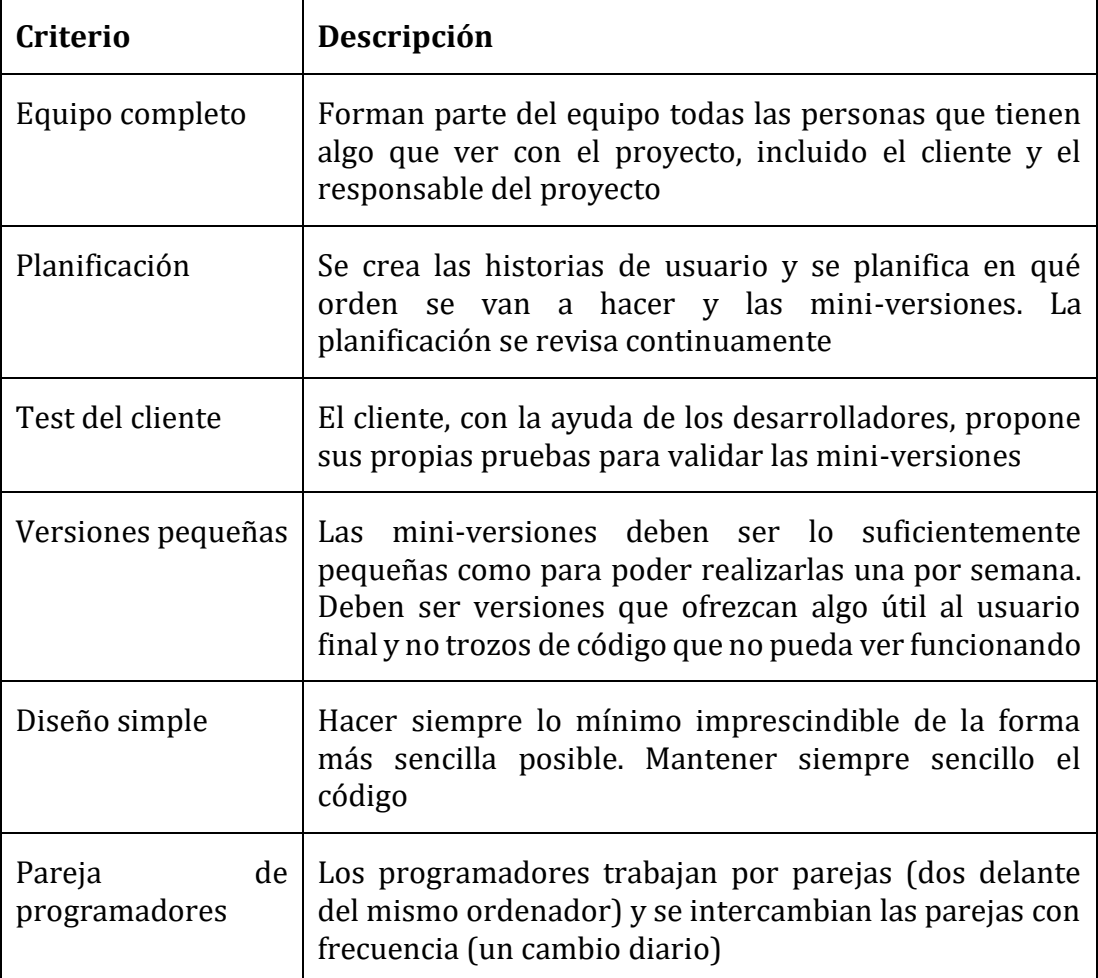

Según [12] nos plantea 12 "prácticas básicas" que se deberán seguir para que esta metodología funcione (*Tabla 1.2*).

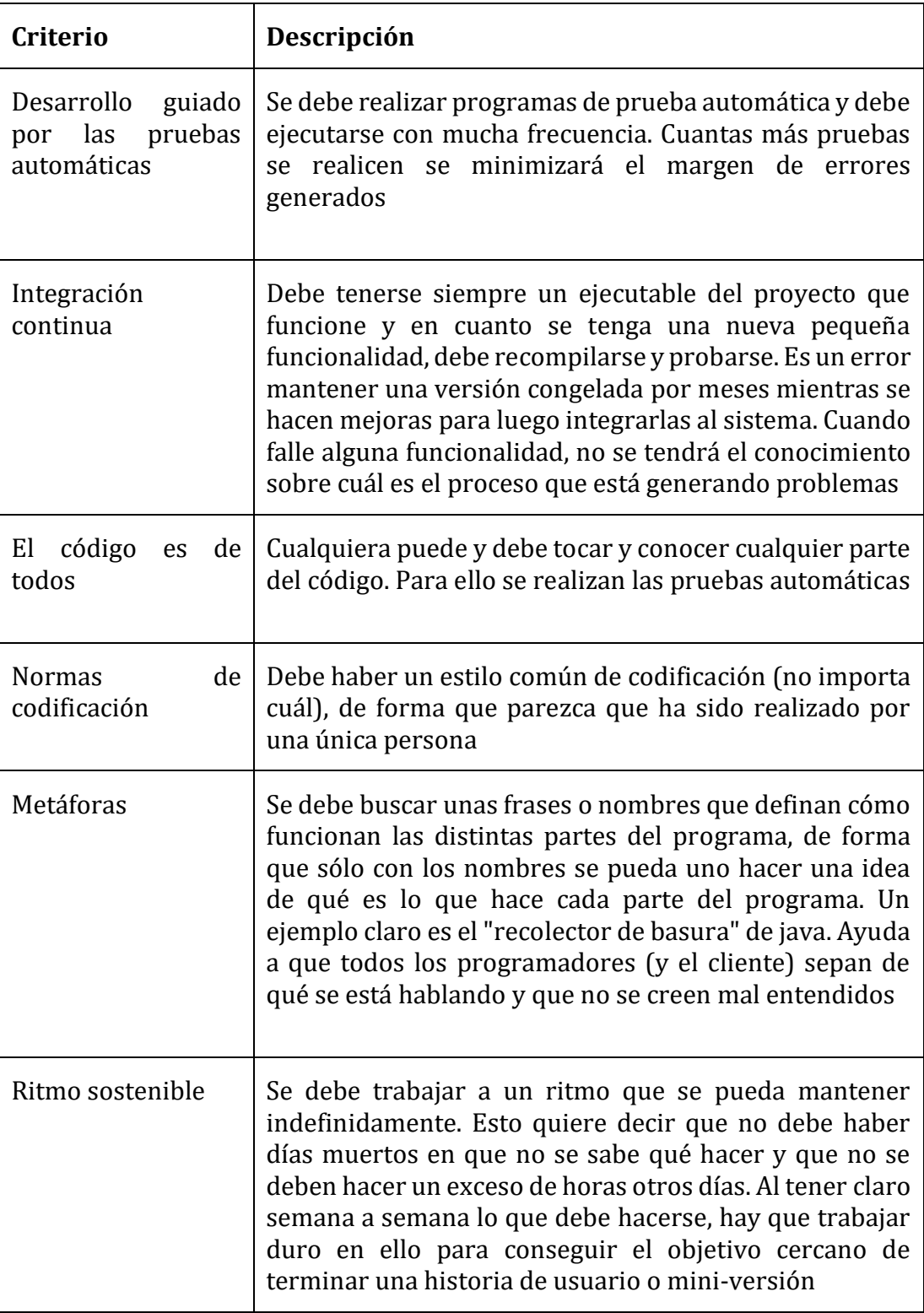

<span id="page-26-0"></span>*Tabla 1.2: Prácticas básicas de XP Fuente: Elaboración propia a partir de* [12]*.* El ciclo de desarrollo está establecido en 4 fases: análisis, diseño, desarrollo y pruebas (Figura 1.1) y en cada fase tiene su proceso a realizar (Figura 1.2).

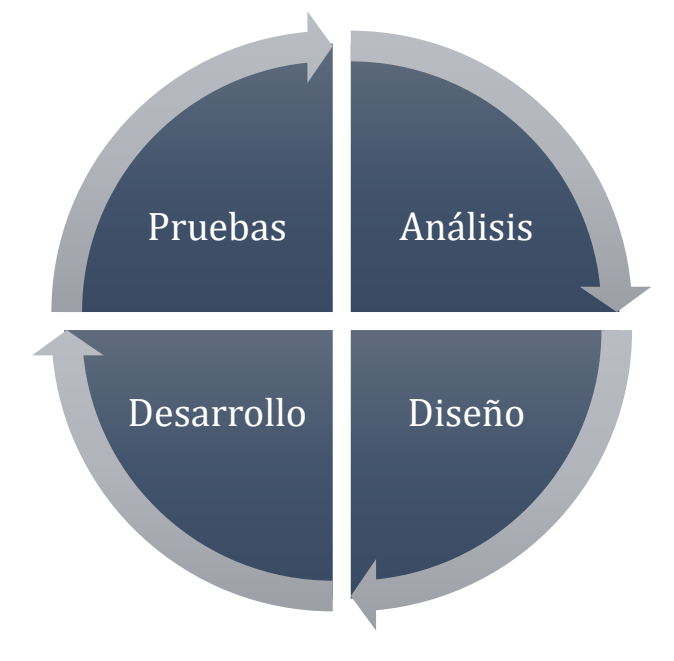

<span id="page-27-0"></span>*Figura 1.1: Ciclo de desarrollo Extreme Programming (XP) Fuente: Elaboración propia a partir de* [13]

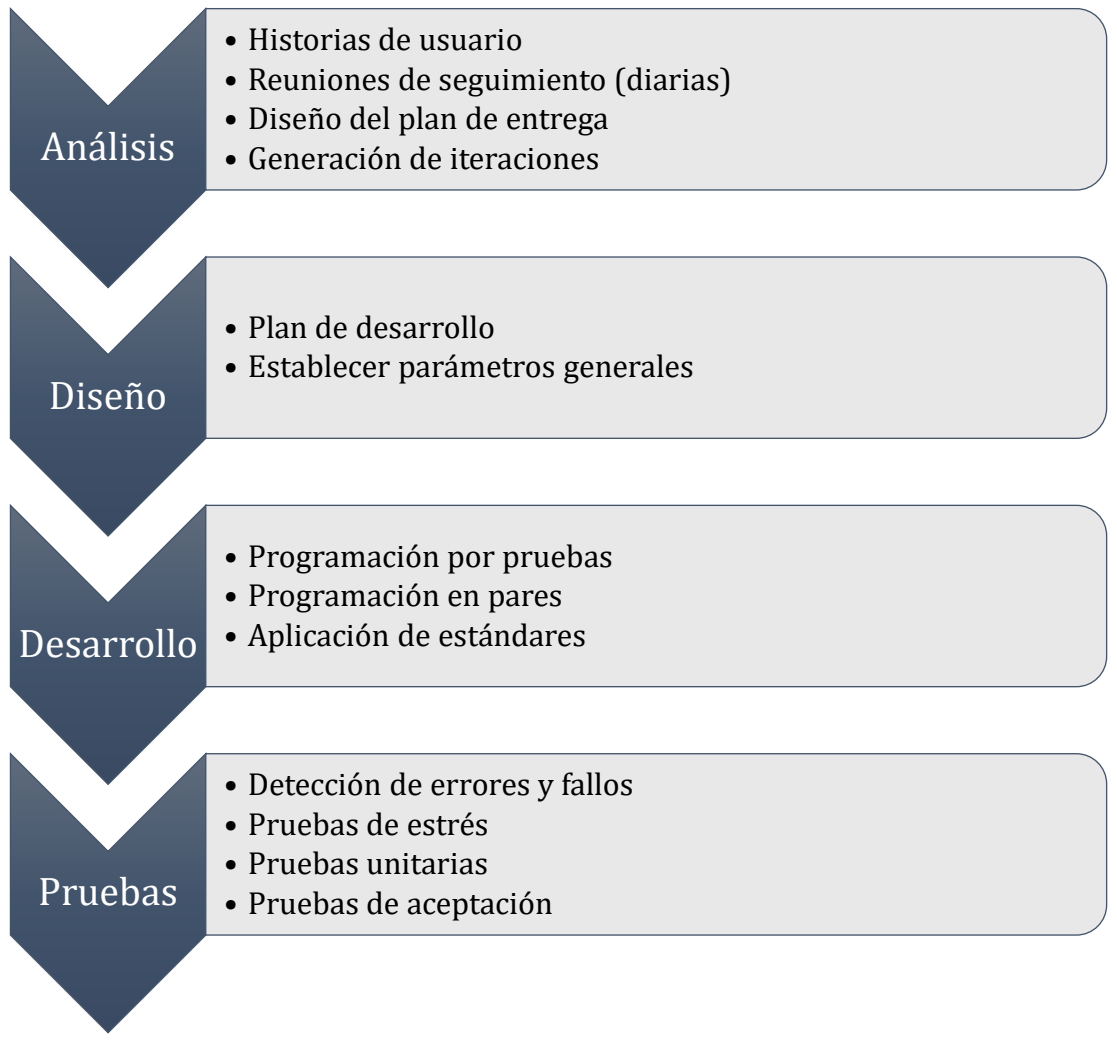

*Figura 1.2: Procesos de fases de Extreme Programming (XP) Fuente: Elaboración propia a partir de* [13]

#### <span id="page-28-0"></span>**Mobile-D**

Es una metodología ágil que se ha apoyado en otras soluciones conocidas y con buenas bases, entre ellas tenemos: Extreme Programming (XP), Crystal Methodologies y Rational Unified Process (RUP) [14].

Según [14], Mobile-D apunta a la necesidad de disponer de un ciclo de desarrollo muy rápido para equipos muy pequeños. De acuerdo con sus suposiciones, Mobile-D está pensado para grupos de no más de 10 desarrolladores colaborando en un mismo espacio físico. Si se trabaja con el ciclo de desarrollo propuesto, los proyectos deberían finalizar con el lanzamiento de productos completamente funcionales en menos de diez semanas.

El ciclo de desarrollo está establecido en 5 fases: exploración, inicialización, producción, estabilización y prueba y reparación (*Figura 1.3*).

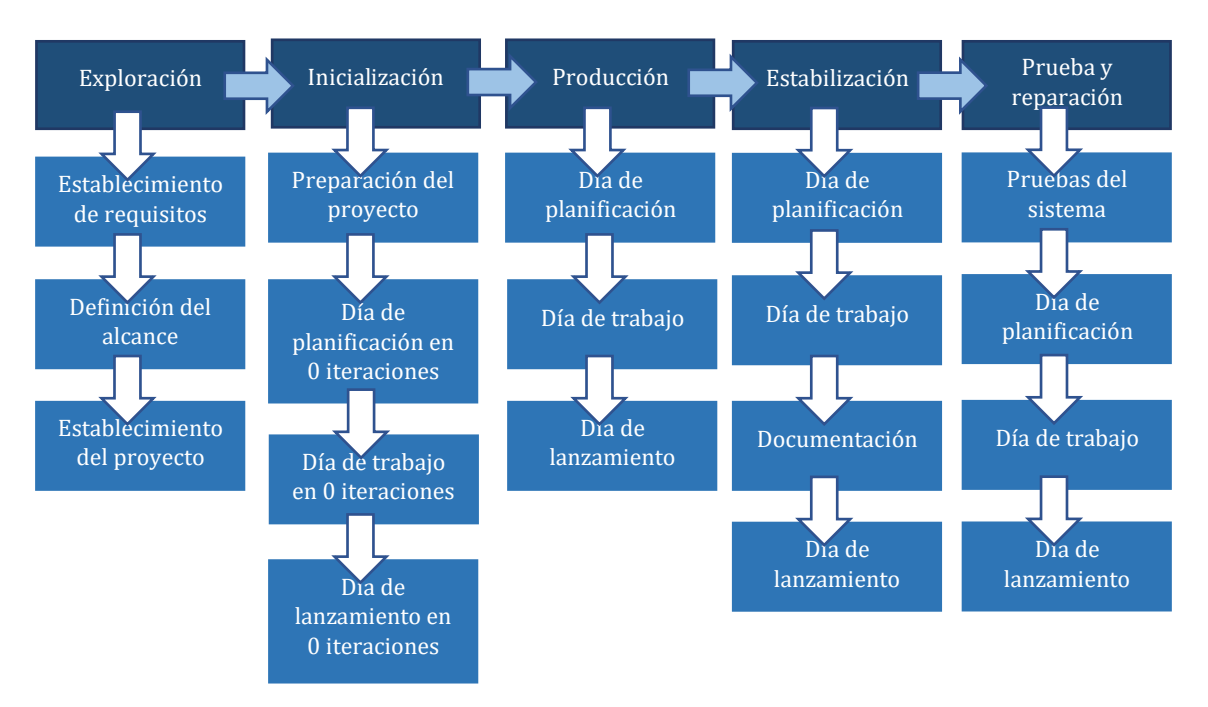

*Figura 1.3: Ciclo de desarrollo Mobile-D Fuente: Elaboración propia a partir de* [14]

### <span id="page-29-0"></span>**Análisis comparativo entre las metodologías Extreme Programming (XP) y Mobile-D**

En la *Tabla 1.3* se expone un análisis que mostrará lo más importante a tener en cuenta sobre las metodologías XP y Mobile-D.

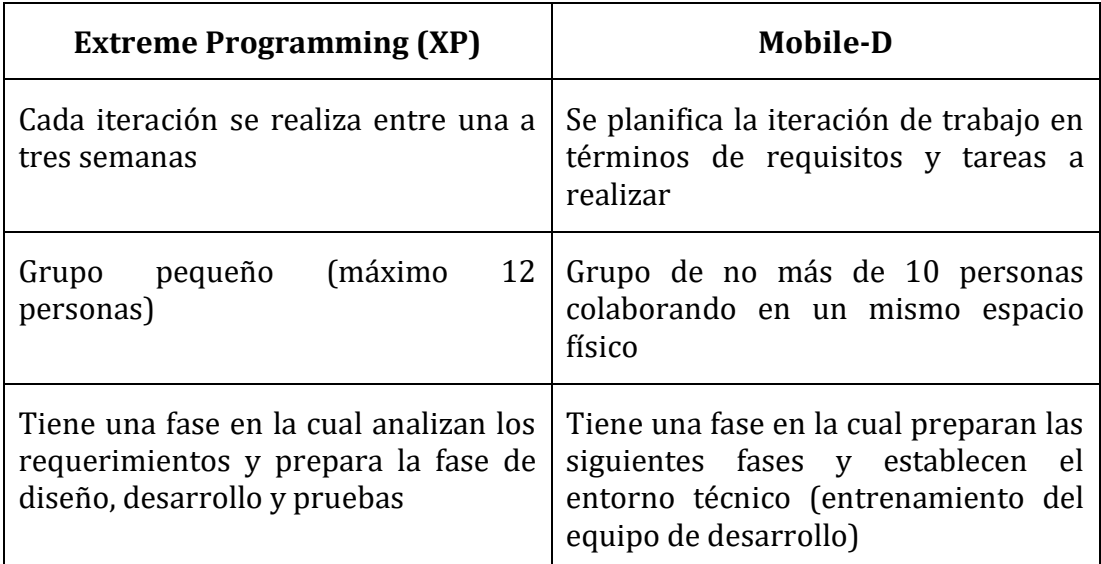

<span id="page-29-1"></span>*Tabla 1.3: Análisis comparativo entre las metodologías Extreme Programming (XP) y Mobile-D Fuente: Elaboración propia*

### <span id="page-30-0"></span>**1.2.2.3 Análisis de tecnologías de desarrollo móvil**

### **Aplicaciones Nativas**

Las aplicaciones nativas son aquellas que se ejecutan directamente en el sistema operativo del teléfono. Para ello existen tecnologías estables y populares y tecnologías alternativas y en crecimiento para que se tenga en cuenta en el momento de la selección en la creación del software [15], mismas que son detalladas a continuación.

Tecnologías estables y populares:

- Para iOS: Swift y Objective-C
- Para Android: Kotlin y Java

Tecnologías alternativas y en crecimiento:

• Flutter, React Native, Xamarin y Native Script

### **Aplicaciones Híbridas**

Las aplicaciones híbridas no se ejecutan directamente en el sistema operativo del teléfono, sino que utilizan un medio intermedio en el cual poder ejecutarse, que en la mayoría de veces es el navegador web. Es por ello que ya no es necesario desarrollar dos aplicaciones independientes, sino una que esté optimizada para correr en el navegador, pero con la posibilidad de acceder a ciertas características propias del teléfono utilizando componentes externos que permiten al navegador comunicarse con ellos [15].

Entre estas tecnologías tenemos las siguientes:

- Ionic
- Apache Cordova
- Unity

### **Aplicaciones Web Móvil**

Una aplicación Web se refiere a un software o cualquier aplicación que se puede tener acceso desde un dispositivo móvil sin la necesidad de instalarla para su uso, comúnmente se los puede encontrar en la nube, la cual es un servidor que se puede acceder para utilizar contenido ofrecido por una compañía determinado; pero, debe cumplir con elementos de uso para las diferentes plataformas, ya sea Android, iOS, Windows Phone, etc [16].

## **Características de funcionalidades en dispositivos móviles**

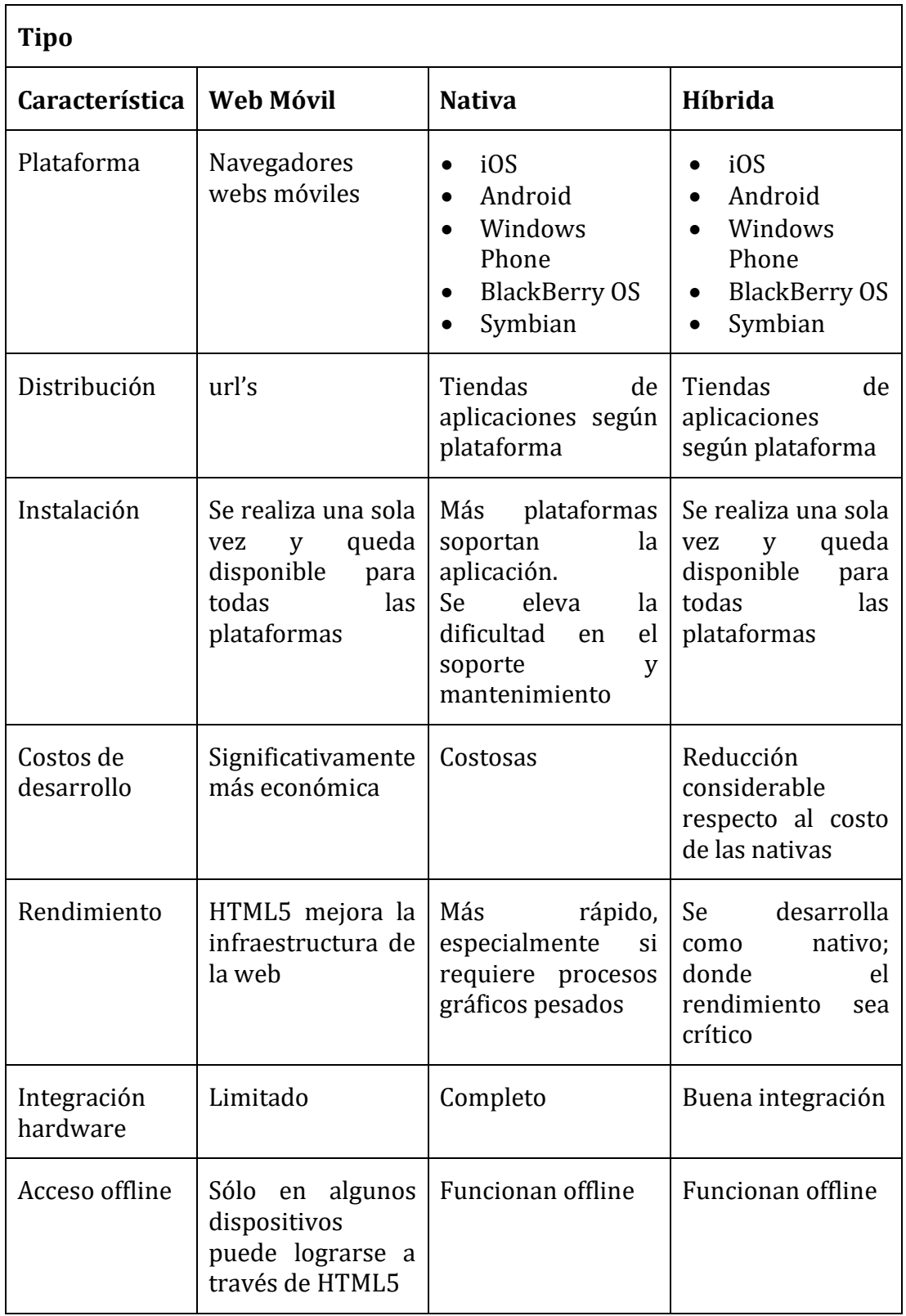

La *Tabla 1.4* expone las características más importantes de cada tecnología de desarrollo móvil a tener en cuenta.

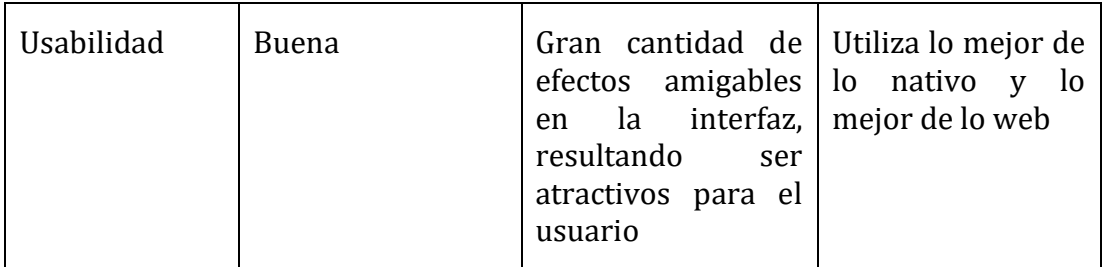

*Tabla 1.4: Características de funcionalidades en dispositivos móviles* Fuente: [17]

<span id="page-32-0"></span>La *Tabla 1.5* nos muestra los aspectos que debemos tener en cuenta para determinar la mejor opción para realizar una aplicación móvil.

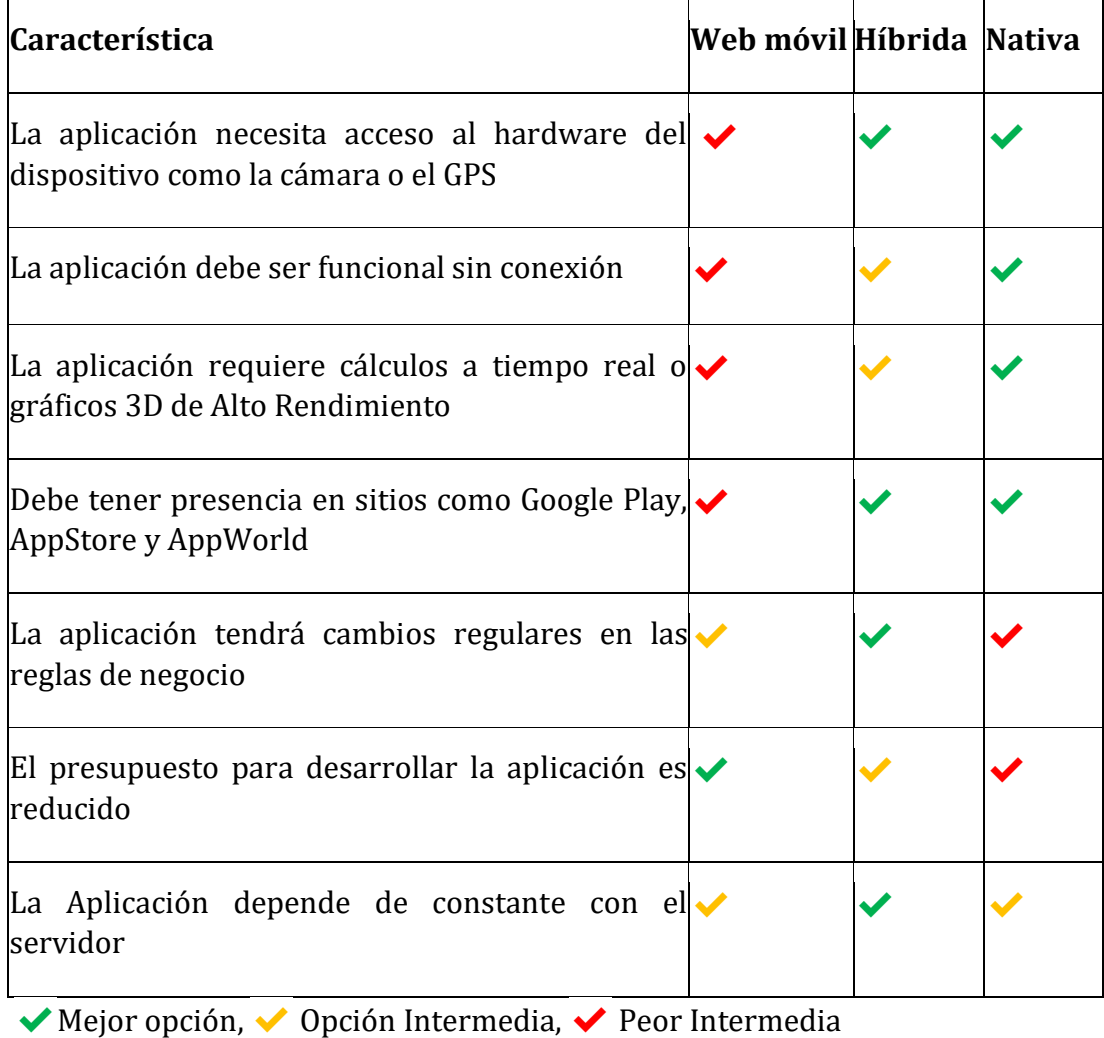

<span id="page-32-1"></span>*Tabla 1.5: Aspectos para realizar una aplicación móvil Fuente:* [17]

#### **Análisis de frameworks de desarrollo móvil**

#### **React Native**

React Native es una plataforma desarrollada por Facebook, de código abierto para el desarrollo de aplicaciones cross-platform nativas utilizando React y Javascript; así, pudiendo crear aplicaciones para iOS, Android, Ubuntu, etc. La gran ventaja de React Native es que utiliza el lenguaje más utilizado del mundo (Javascript) y el gestor de paquetes más grande del mundo (NPM) haciéndolo muy accesible y teniendo una curva de aprendizaje muy baja, además de ofrecer a los desarrolladores componentes del teléfono para poder añadir a la aplicación (de ser el caso) [18].

#### **Cómo funciona React-Native**

Para una mejor comprensión de cómo funciona React Native emulando vista de navegador en una aplicación se mostrará a continuación el proceso que se realiza, hasta generarse el aplicativo.

Estructura del código que representa la aplicación.

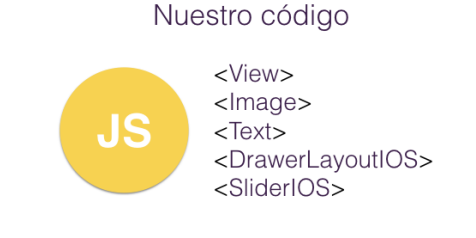

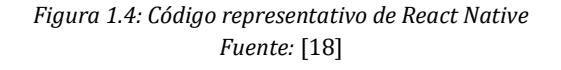

<span id="page-33-0"></span>Debido a que el código se encuentra escrito en JavaScript se lo debe ejecutar en un motor de Javascript (v8, el motor de Chrome) y en iOS se lo conoce como JavascriptCore [18].

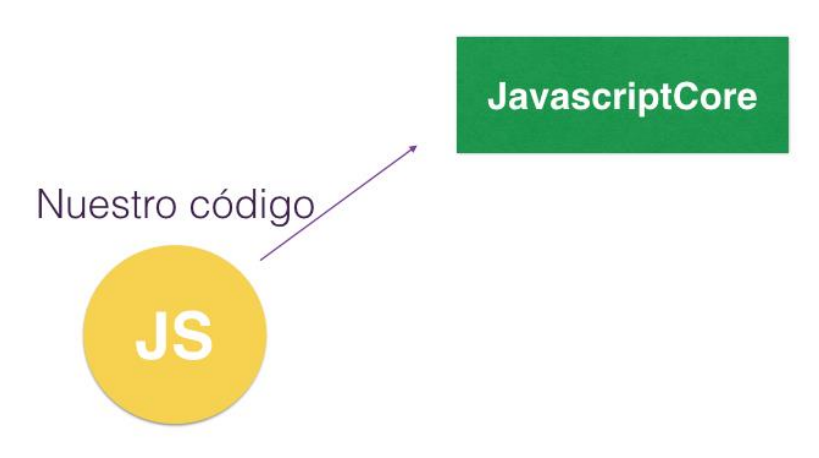

<span id="page-33-1"></span>*Figura 1.5: Ejecución de proyecto en motor Javascript*

#### *Fuente:* [18]

Después el motor se comunica con un puente nativo que está escrito en C++ en IOS y Java en Android. Esta comunicación se hace a partir de serializar los datos (como JSON en cualquier aplicación web, por ejemplo) [18].

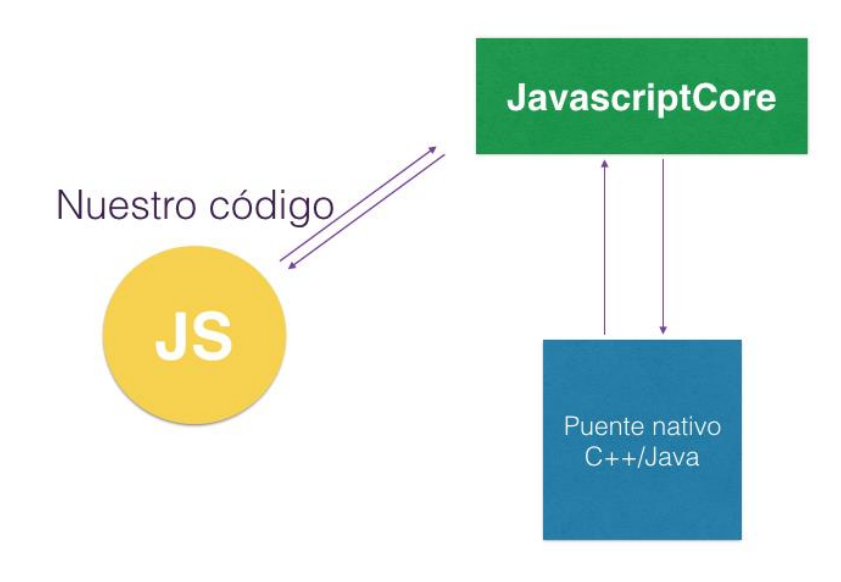

*Figura 1.6: Comunicación puente nativo Fuente:* [18]

<span id="page-34-0"></span>El puente nativo se conecta con el dispositivo.

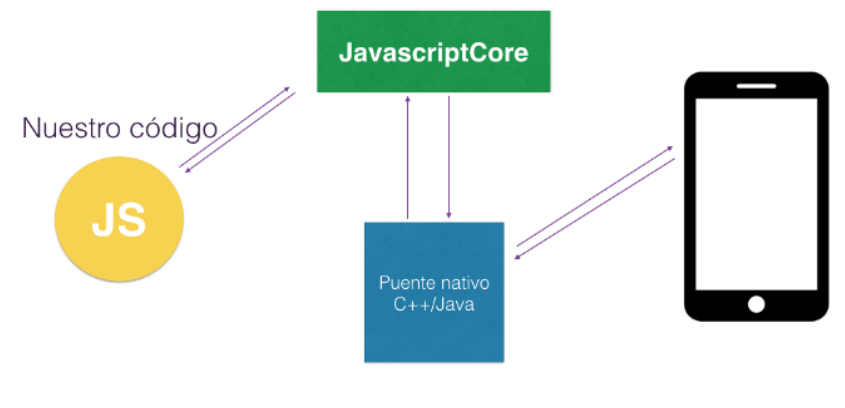

*Figura 1.7: Conexión puente nativo con dispositivo Fuente:* [18]

<span id="page-34-1"></span>Se debe tener en cuenta que la comunicación se la realiza bidireccionalmente.

#### **Flutter**

Flutter es el kit de herramientas de UI de Google para realizar aplicaciones, compiladas nativamente, se utiliza para el desarrollo de aplicaciones Android, iOS, Windows, Mac, Linux y Web [19].

Flutter es un framework desarrollado por Google para realizar aplicaciones que se pueden compilar nativamente, esta es utilizada para el desarrollo de aplicaciones de Android, iOS y por el momento se encuentra en versiones beta de aplicaciones para Escritorio y Web. Flutter lanzó su versión alfa el mayo de 2017 y en 11 de diciembre de 2019, anunció su versión estable. Esta herramienta es muy reciente y está teniendo un enorme éxito por las facilidades y beneficios que ha dado a los desarrolladores en la creación de programas [19].

#### **Desarrollo de Flutter**

Flutter utiliza el lenguaje de Dart, esté se compila por adelantado (AOT) en código nativo para múltiples plataformas, sin tener que pasar por un puente JavaScript, además de mostrar algo mucho más revolucionario en implementar vistas para el usuario, conocidos como Widgets [19].

#### **Comparativa entre Flutter y React Native**

Una vez establecido los frameworks de React Native y Flutter; se expone a continuación (*Figura 1.8 y Figura 1.9*), una vista gráfica del proceso que sigue cada uno para su funcionamiento.

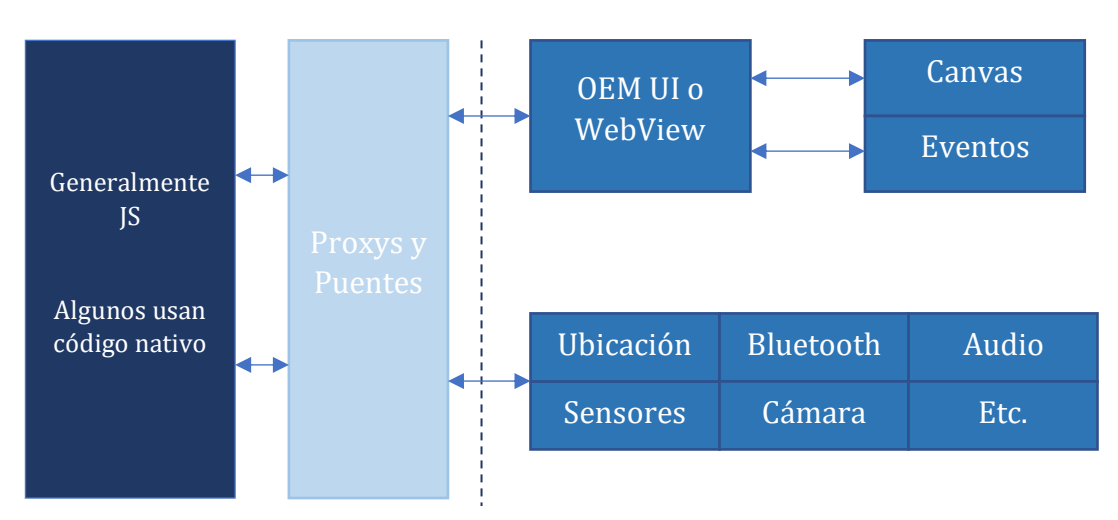

**React Native**

<span id="page-35-0"></span>*Figura 1.8: Arquitectura React Native Fuente: Elaboración propia a partir de* [20]
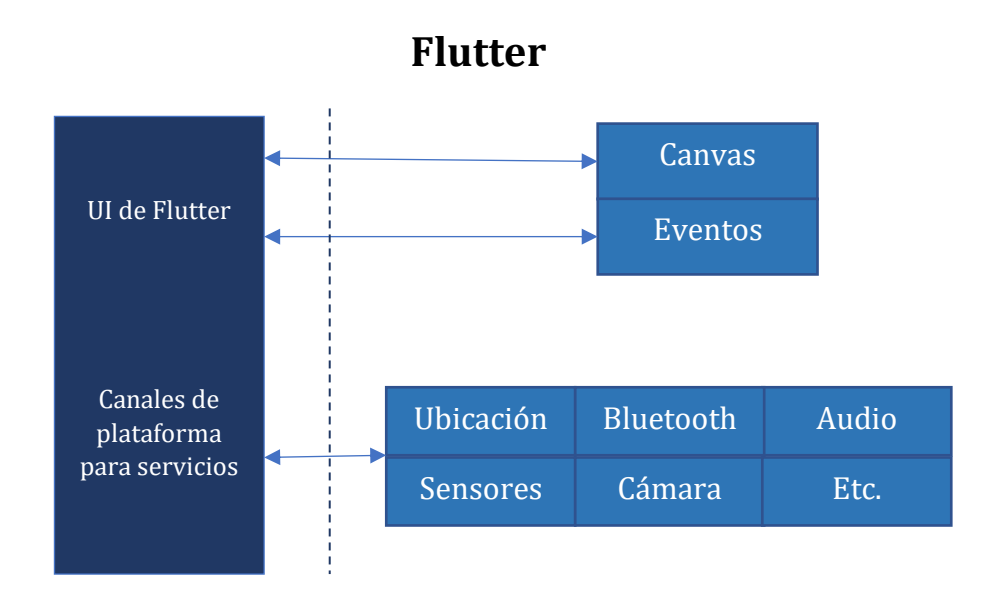

*Figura 1.9: Arquitectura Flutter Fuente: Elaboración propia a partir de* [20]

Como se puede observar en la *Figura 1.8* y *Figura 1.9* Flutter no necesita de puentes o proxys, al contrario de React Native.

# <span id="page-36-0"></span>**1.2.2.4 Análisis de lenguajes para el análisis de datos**

### **R**

Es un lenguaje de programación interpretado, es decir, ejecuta instrucciones directamente, sin una previa compilación a instrucciones en lenguaje de máquina. Se le da el término de entorno a que es un sistema planificado y coherente, en lugar de una acumulación de herramientas específicas e inflexibles, que suceden en otros softwares de análisis de datos [21].

# **Características de R**

Entre las características a destacar por [21] tenemos:

- Manejo y almacenamiento efectivo de los datos.
- Un conjunto de operadores para la realización de cálculos con matrices.
- Una gran colección de herramientas para el análisis de datos.
- Utilidades gráficas para la visualización de datos.
- Un lenguaje de programación bien desarrollado que incluye saltos condicionales, bucles, funciones recursivas, utilidades para la entrada y salida de datos, etc.
- Tiene un formato de documentación basado en LaTeX, que se utiliza para proporcionar documentación completa tanto en formato físico como digital.

#### **Uso de R en Big Data**

R es utilizado para la manipulación, procesamiento y visualización grafica de datos, además de [21]:

- Crear visualizaciones de datos de alta calidad.
- Crear dashboards para visualizar y analizar datos.
- Crear informes automáticos.
- Disponer de herramientas de análisis estadístico para ahondar en el conocimiento de los datos.

### **Python**

Python es un lenguaje de programación potente y fácil de aprender. Tiene estructuras de datos de alto nivel eficientes y un simple pero efectivo sistema de programación orientado a objetos. La elegante sintaxis de Python y su tipado dinámico, junto a su naturaleza interpretada lo convierten en un lenguaje ideal para scripting y desarrollo rápido de aplicaciones en muchas áreas, para la mayoría de plataformas [22].

## **Beneficios de utilizar Python en Big Data**

[23] muestra varios beneficios en la utilización de Python para el Big Data, pero entre lo que más se puede destacar es:

**Simplicidad.** Python es conocido por hacer que los programas funcionen en la menor cantidad de líneas de código. Identifica y asocia automáticamente los tipos de datos y, en general, resulta un lenguaje fácil de usar y toma menos tiempo en la codificación. Tampoco hay limitación para el procesamiento de datos. Puede calcular datos en cualquier tipo de equipo y entorno, básicamente en todas partes.

**Facilidad de aprendizaje.** En comparación con otros idiomas, Python es fácil de aprender incluso para los programadores con menos experiencia. Es un primer idioma ideal debido a tres razones principales: cuenta con amplios recursos de aprendizaje, garantiza un código legible y se rodea de una gran comunidad.

**Paquetes de gran alcance.** Python tiene un poderoso conjunto de paquetes para una amplia gama de necesidades de análisis y ciencia de datos. Algunos de los paquetes populares que le dan ventaja son NumPy, Pandas, Scipy, Scikit-learn, PyBrain, Tensorflow, Cython, PyMySQL, BeautifulSoup o iPython.

**Visualización de datos.** Python para big data ha mejorado su oferta en este espacio. Ahora existen API que pueden ofrecer buenos resultados.

### **Comparativa entre R y Python**

Expuesto el funcionamiento de R y Python, [24] creó criterios tomando sus ventajas y desventajas de su uso, mismos que son expuestos a continuación:

- R es un lenguaje orientado al análisis estadístico que se utiliza ampliamente en el campo de la ciencia de datos.
- Python es un lenguaje de alto nivel multipropósito utilizado además en otros campos (desarrollo web, scripting, etc.).
- R es un lenguaje más lento que Python en ejecución.
- R es más potente en visualización de información y datos que Python.

# **1.2.2.5 Definición de arquitecturas**

## **Arquitectura del aplicativo móvil**

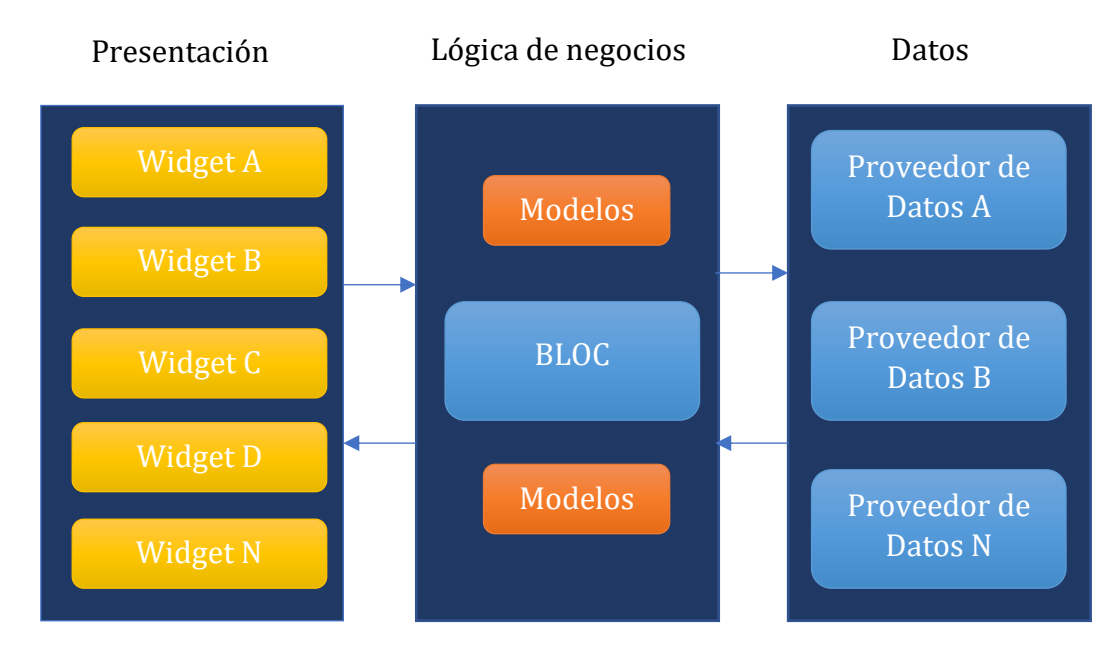

*Figura 1.10: Arquitectura del aplicativo móvil Fuente: Elaboración propia a partir de* [25]

# **Arquitectura del aplicativo de análisis de datos**

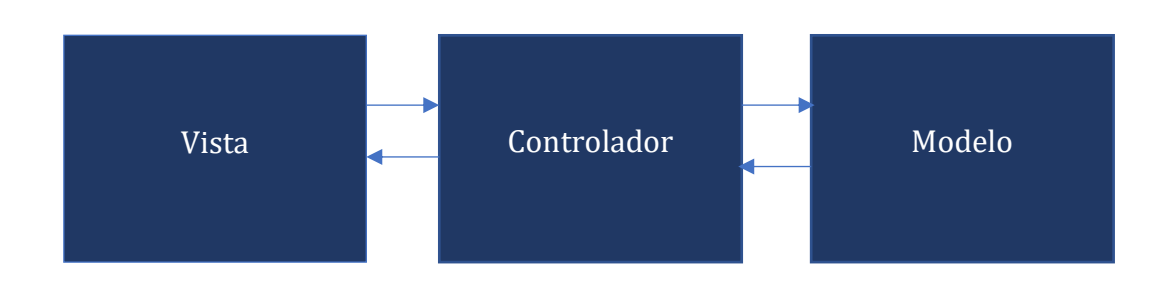

*Figura 1.11: Arquitectura del aplicativo de análisis de datos Fuente: Elaboración propia a partir de* [26]

# **Arquitectura de API-REST**

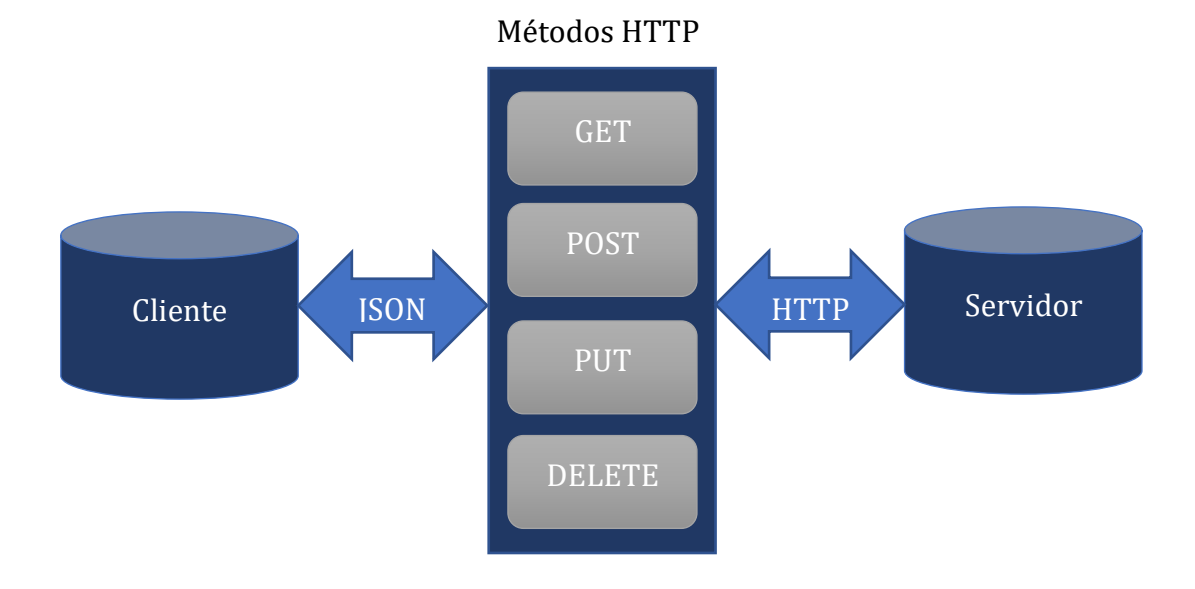

*Figura 1.12: Arquitectura de API-REST Fuente: Elaboración propia a partir de* [27]

#### <span id="page-40-0"></span>**1.2.2.6 El estado del ecosistema de desarrolladores**

Según el informe presentado por [28] en el año 2020 nos muestra una encuesta realizada a 19 696 desarrolladores. En la cual establecieron las últimas tendencias en torno a herramientas tecnológicas, lenguajes de programación y muchas otras facetas interesantes en el mundo del desarrollo; pero para dar énfasis en el uso del framework en este proyecto se tomó en cuenta la siguiente pregunta estipulada: "¿Qué frameworks móviles multiplataforma utilizas?". Obteniendo como resultado que "*La popularidad de Flutter ha aumentado durante el último año, ya que su participación ha aumentado en 9 puntos porcentuales. En el mismo período, las acciones de Cordova, Ionic y Xamarin disminuyeron aproximadamente 10 puntos porcentuales cada una*" [28]. A continuación, en la *Figura 1.13* se mostrará los resultados en base a la pregunta anteriormente mencionada.

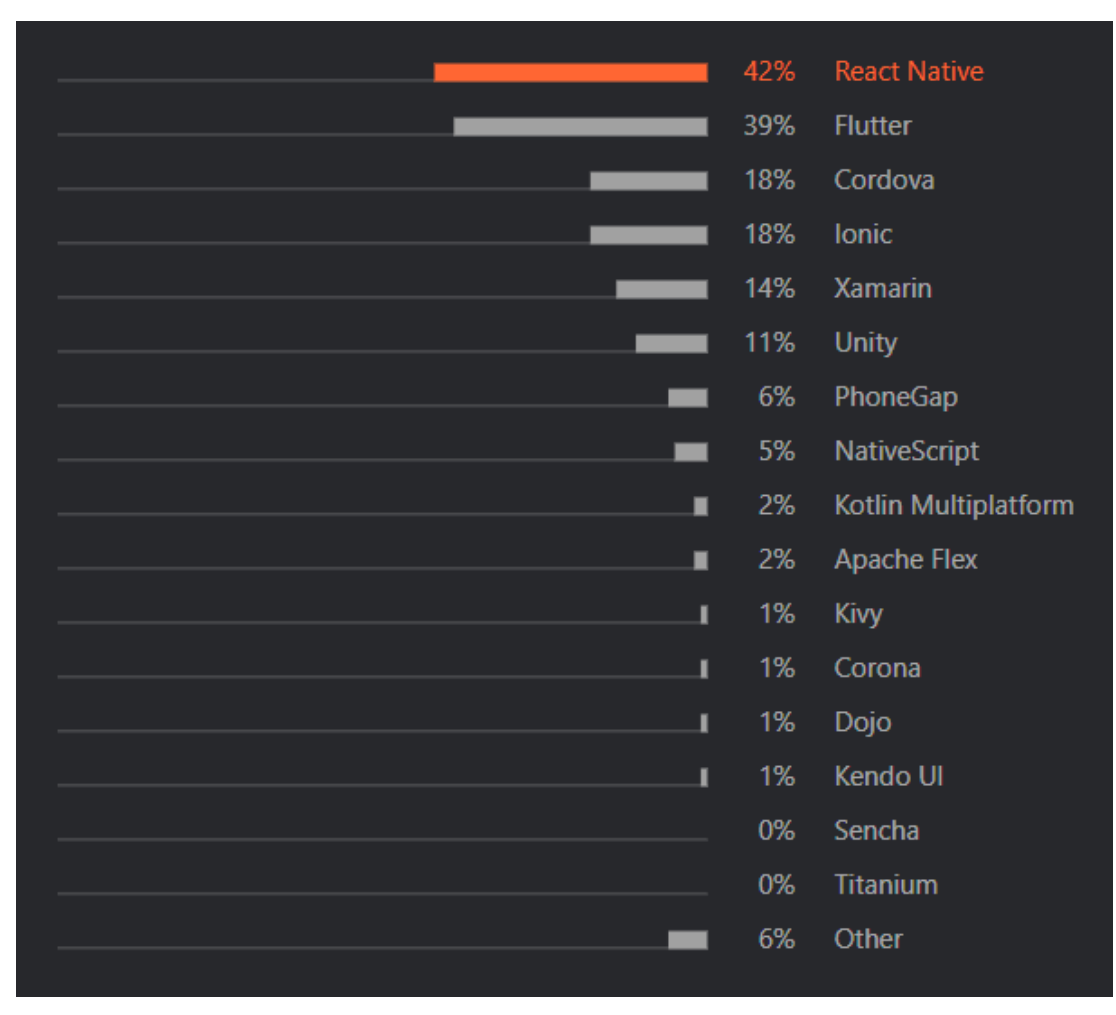

*Figura 1.13: Resultado de frameworks móviles multiplataforma utilizados Fuente:* [28]

## **1.2.2.7 Web Scraping**

Esta es una técnica que sirve para extraer información de páginas web de forma automatizada. Si se traduce del inglés, su significado vendría a ser algo así como "escarbar una web". Es utilizado para conseguir cantidades industriales de información (Big Data) sin teclear una sola palabra, esto se realiza a través de algoritmos de búsqueda que podrán rastrear muchas páginas web para extraer solo la información que se necesite; por ello, es muy útil dominar regex (regular expressions), para delimitar las búsquedas o hacerlas más precisas y que el filtrado sea mejor [29].

El web scraping es una disciplina que debe combinar dos especialidades muy diferenciadas del conocimiento web, ambas son esenciales para poder detectar lo que se va a extraer, uno de ellos es la dominación de visualización de datos a nivel conceptual y por el otro disponer conocimientos técnicos necesarios para extraer con exactitud los datos con herramientas [29].

Web Scraping consiste en obtener datos, que se utilizarán con alguna finalidad. Es por esto que [29] muestra dos procesos claves que se realizarán a los datos una vez que estos sean obtenidos, mismos que son mostrados a continuación:

**Jerarquización, ordenación y filtrado de los datos.** Muchas veces cuando se extraen cantidades industriales de datos, antes de importarlos a otra plataforma se debe 'trabajar' con estos datos de manera precisa para depurarlos antes de utilizarlos.

**Importación de los datos a otra plataforma.** La importación de los datos se trata de otro proceso básico. Hay herramientas con las que se trabaja en plataformas como WordPress, como por ejemplo el plugin WP Ultimate CSV Importer, del estudio de desarrollo Smack Coders (también disponen de una versión de pago, Ultimate CSV Importer Pro).

Con un web scraper programado de forma periódica se podría acabar consiguiendo el mismo resultado para actualizar los datos de nuestra web [29].

# **1.2.2.8 API-REST**

En los últimos años, el término API ha evolucionado con la revolución de los servicios web, a lo que hoy se lo conoce como API-REST [30].

API-REST es una biblioteca apoyada por el estándar HTTP, es decir, es un servicio que provee de funciones que dan la capacidad de hacer uso de un servicio web que no se sea propietario, dentro de una aplicación propia, de una manera segura [30].

El beneficio de utilizar un API para acceder a información del tipo que se pretende con el presente trabajo (con respecto al uso de un web scraper) es que en una API expone datos estructurados, mientras que el uso de un web scraper requiere el procesamiento de texto no estructurado, lo que implica que esta segunda variante tiene un mayor tiempo de procesamiento. Dicho de otra manera, siempre que se disponga de una API, esta será la mejor opción de integración con las fuentes de datos abiertas disponibles.

En su artículo [27] detalla las formas en la cual se puede realizar un consumo a un servicio, a través de API-REST y la respuesta que podremos tener, mismas que serán detalladas a continuación con el fin de describir el procedimiento y la respuesta que se obtendrá en el aplicativo en el consumo de servicios de terceros.

## **Llamadas al API**

- Las llamadas al API se implementan como peticiones HTTP, en las que:
	- o La URL representa el recurso

http://www.formandome.es/api/cursos/1

• El método (HTTP Verbs) representa la operación:

GET http://www.formandome.es/api/cursos/1

• El código de estado HTTP representa el resultado: 200 OK HTTP/1.1

# 404 NOT FOUND HTTP/1.1

# **Creación de recursos**

- La URL estará "abierta" (el recurso todavía no existe y por tanto no tiene id)
- El método debe ser POST

http://eventos.com/api/eventos/3/comentarios

# **Respuesta a la creación de recursos**

- Resultados posibles:
	- o 403 (Acceso prohibido)
	- o 400 (petición incorrecta, p.ej. falta un campo o su valor no es válido)
	- o 500 (Error del lado del servidor al intentar crear el recurso, p.ej. se ha caído la BD)
	- o 201 (Recurso creado correctamente)
- ¿Qué URL tiene el recurso recién creado?
	- o La convención en REST es devolverla en la respuesta como valor de la cabecera HTTP Location

### **Actualización de recursos**

- Método PUT
	- o Según la ortodoxia REST, actualizar significaría cambiar TODOS los datos
	- o PATCH es un nuevo método estándar HTTP (2010) pensado para cambiar solo ciertos datos. Muchos frameworks de programación REST todavía no lo soportan
- Resultados posibles
	- o Errores ya vistos con POST
	- o 201 (Recurso creado, cuando le se envía el id deseado al servidor)
	- o 200 (Recurso modificado correctamente)

### **Eliminar recursos**

- Método DELETE
- Algunos resultados posibles:
	- o 200 OK
	- o 404 Not found
	- o 500 Server error
- Tras ejecutar el DELETE con éxito, las siguientes peticiones GET a la URL del recurso deberían devolver 404

### **Reglas de una arquitectura REST**

- Interfaz uniforme.
- Peticiones sin estado.
- Cacheable.
- Separación de cliente y servidor.
- Sistema de Capas.
- Código bajo demanda (opcional).

### **1.2.2.9 Procesamiento de Bases de Datos de Bibliotecas Científicas**

Para una completa explicación sobre el proceso que se realizó para el consumo de las APIs de bibliotecas virtuales se colocará los fragmentos más importantes sobre como consumirlas. Las mismas que serán presentadas a continuación.

## **Consumo API Springer**

## **Colecciones válidas y tipos de respuesta**

Dependiendo la colección de datos que se envíe como parámetro se obtendrá un listado de datos, estableciendo el formato que se desea obtener la respuesta (*Tabla 1.6*).

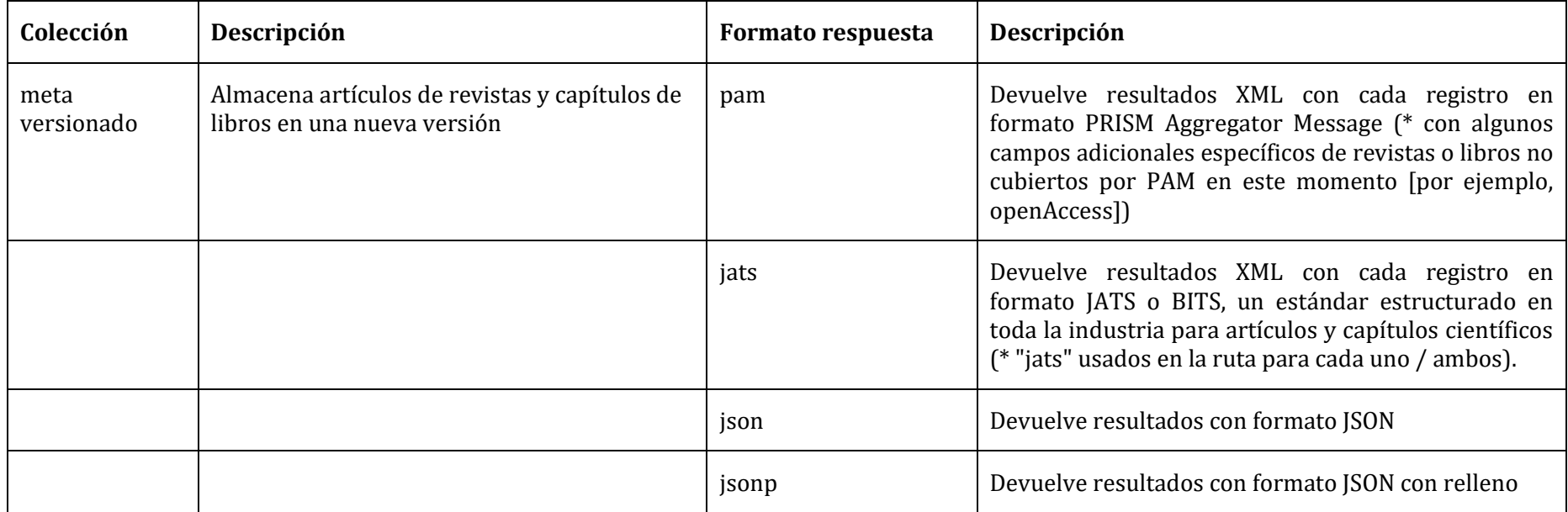

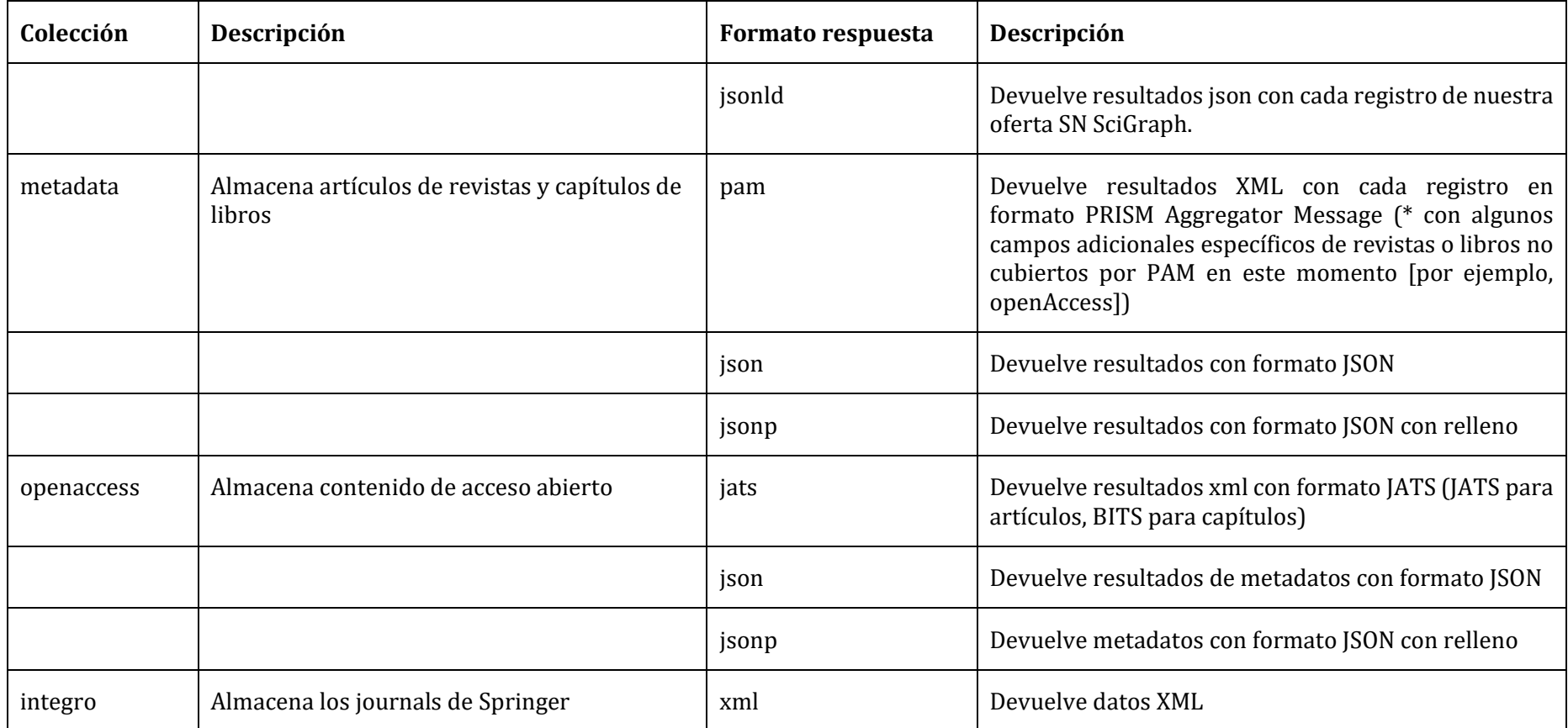

*Tabla 1.6: API-Springer: Colecciones válidas y tipos de respuesta*

*Fuente:* [31]

# **Realizar búsquedas por métodos abreviados**

Estos parámetros serán utilizados cuando se quiere aplicar un filtro exhaustivo a la consulta excluyendo búsquedas por terminaciones similares (*Tabla 1.7*).

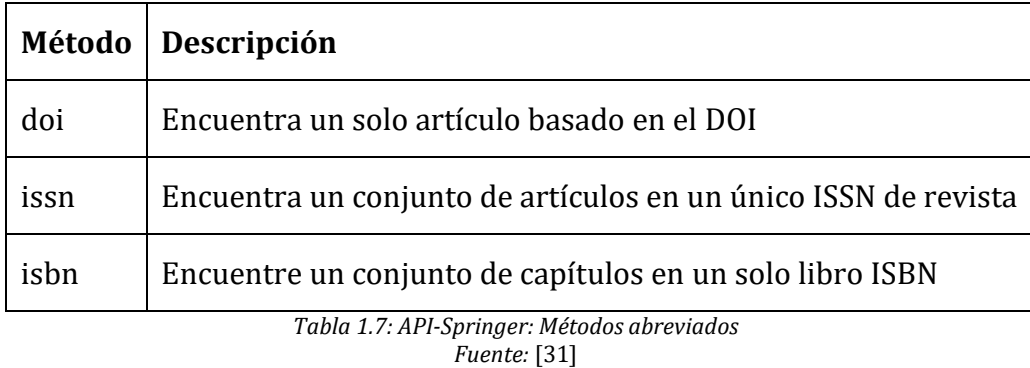

# **Parámetros en la cadena de consulta**

Son requerimientos que el API pide para poder tomar esa información y enviarlas a su base de datos para realizar la consulta (*Tabla 1.8*).

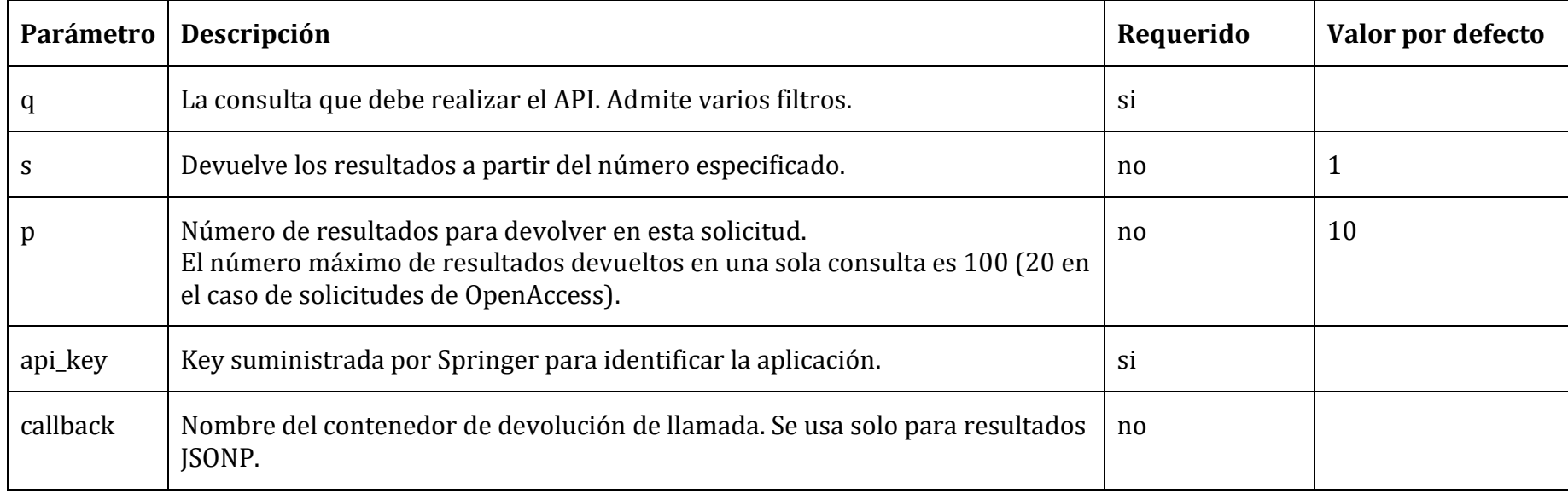

*Tabla 1.8: API-Springer: Parámetros en la cadena de consulta Fuente:* [32]

El parámetro q tiene una amplia gama de opciones que le permiten construir consultas complejas [32], descritas en la *Tabla 1.9*.

# **Agregar restricciones de búsqueda**

Como su nombre lo menciona, se podrán agregar restricciones en una búsqueda; pudiéndolos así filtrar aún más el resultado, tales como: país, libro, nombre de organización, etc. (*Tabla 1.9*).

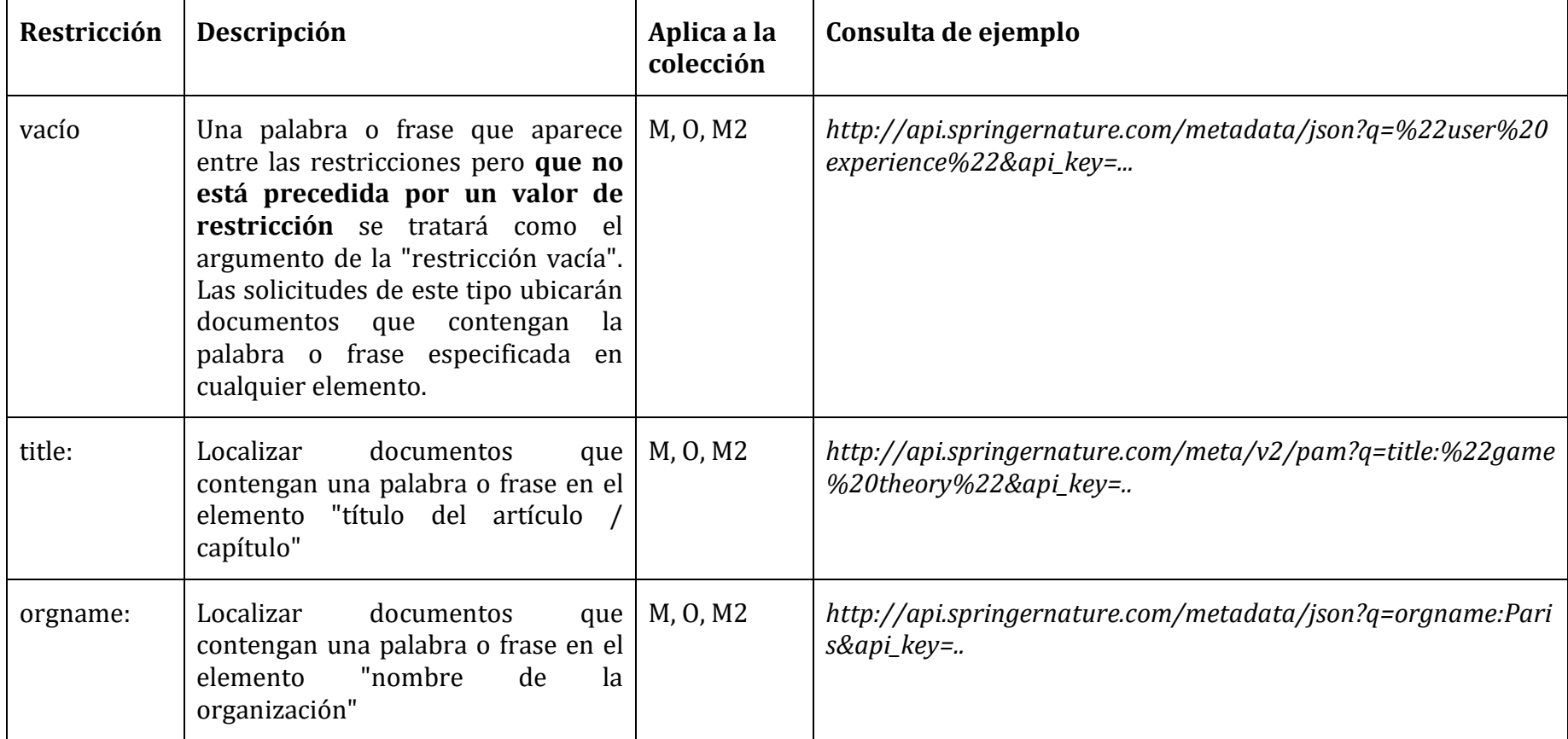

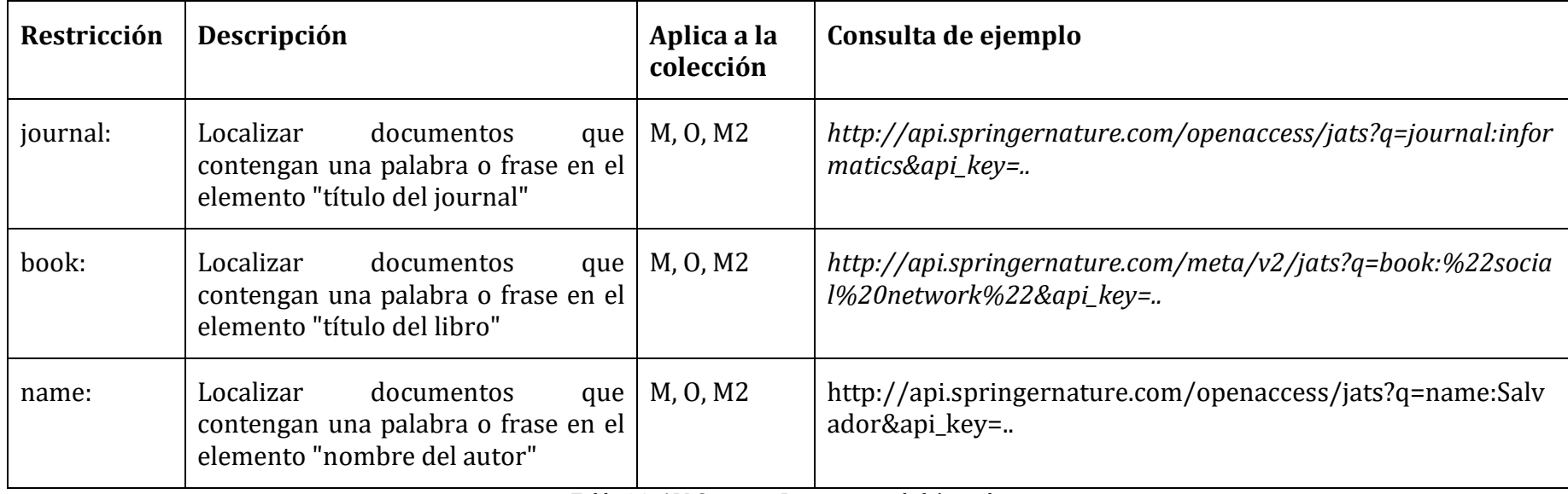

*Tabla 1.9: API-Springer: Restricciones de búsqueda*

*Fuente:* [33]

### **Usar múltiples restricciones**

En el siguiente fragmento [33] muestra las formas en la cual se podrá agregar múltiples restricciones en una consulta:

Cada restricción que aparece en su solicitud será automáticamente AND con todas las demás. Por ejemplo, una solicitud que incluye restricciones: *"title:bone+name:Jones"* es el equivalente a la solicitud que contiene restricciones concatenadas por el operador AND: *"title:bone%20AND%20name:Jones"*.

Para modificar este comportamiento, puede incluir el operador OR para ampliar los resultados.

Ejemplo. Una solicitud que contiene las restricciones: *"title:bone%20OR%20name:Jones"*, devolvería resultados donde el título contenía la cadena *"bone"* o el nombre del autor contenía la cadena *"Jones"*.

Los corchetes "()" también se pueden utilizar para ayudar a estructurar estas construcciones booleanas.

Por ejemplo, aquí hay una solicitud válida que usa corchetes para agrupar restricciones:

*http://api.springernature.com/meta/v2/pam?q=(title:"game theory" OR title:"perfect information")&api\_key=..*

Esta solicitud devuelve documentos donde el título incluye la frase *"teoría de juegos"* o incluye la frase *"perfect information"*.

### **Consejos útiles**

Springer ofrece una serie de consejos que resultarán útiles en el momento de su consumo. Entre los cuales destaca: "Dado que el carácter {espacio} (representado como "%20" o "+") se utiliza para separar los pares "restricción: argumento", siempre que el argumento de una restricción sea una frase de varias palabras (p. Ej., "Sustituto óseo"), el símbolo de comillas (representado por %22 en una URL) debe usarse alrededor de la frase para que el {espacio} incluido sea reconocido como parte del argumento" [33].

# **Consumo API Elsevier**

# **API de búsqueda de Scopus**

Actualmente, Scopus posee la mayor base de datos de resúmenes y citas de literatura de investigación y fuentes web de calidad, cubriendo 50 millones de resúmenes de más de 20 500 títulos revisados por pares de más de 5 000 editores, ofreciendo a través de un recurso en el cual se podrá recuperar metadatos de resultados relevantes en formatos de texto específicos del usuario [34].

Scopus ofrece los siguientes parámetros que podrán ser utilizados para filtrar la información (*Tabla 1.10*).

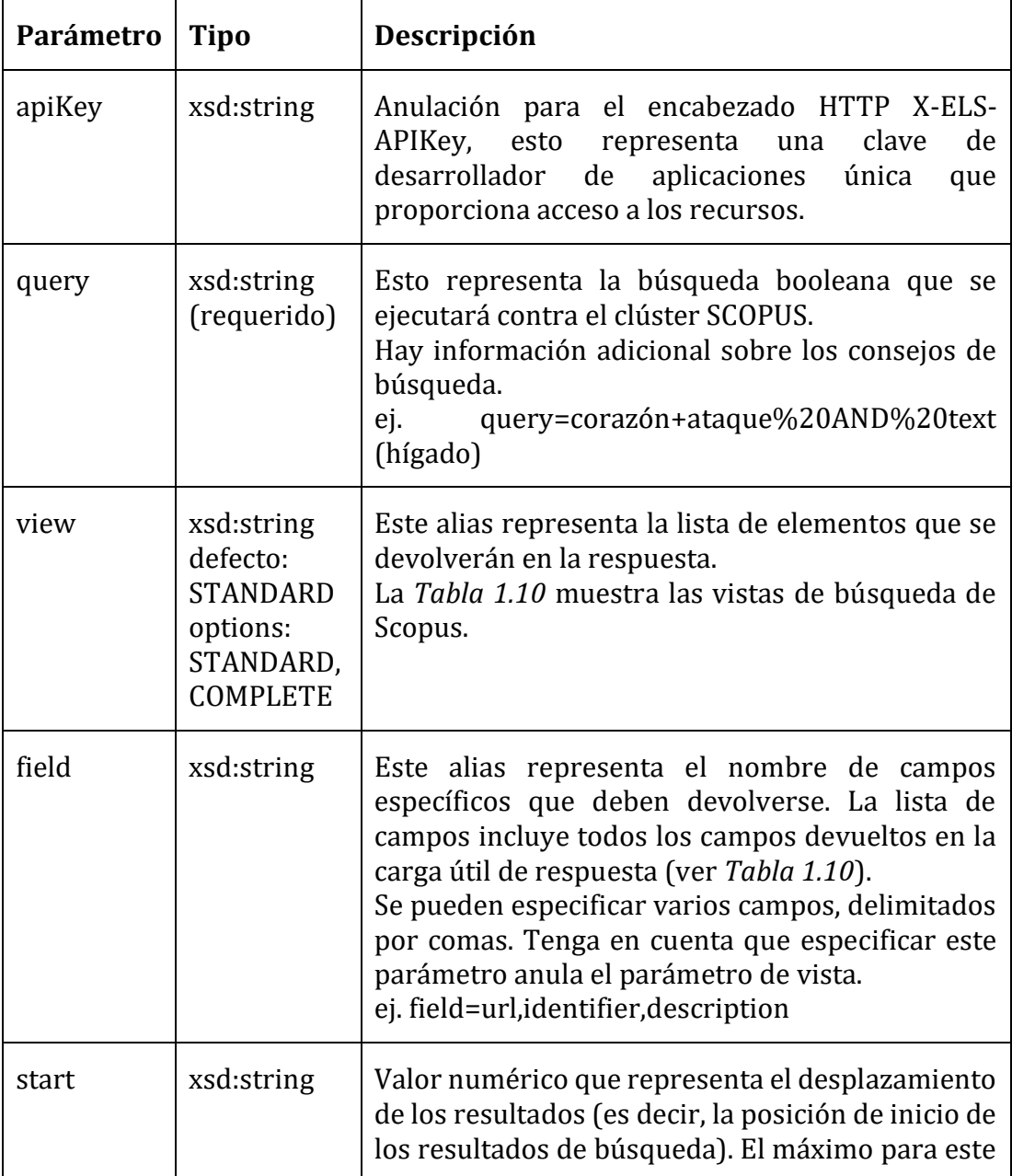

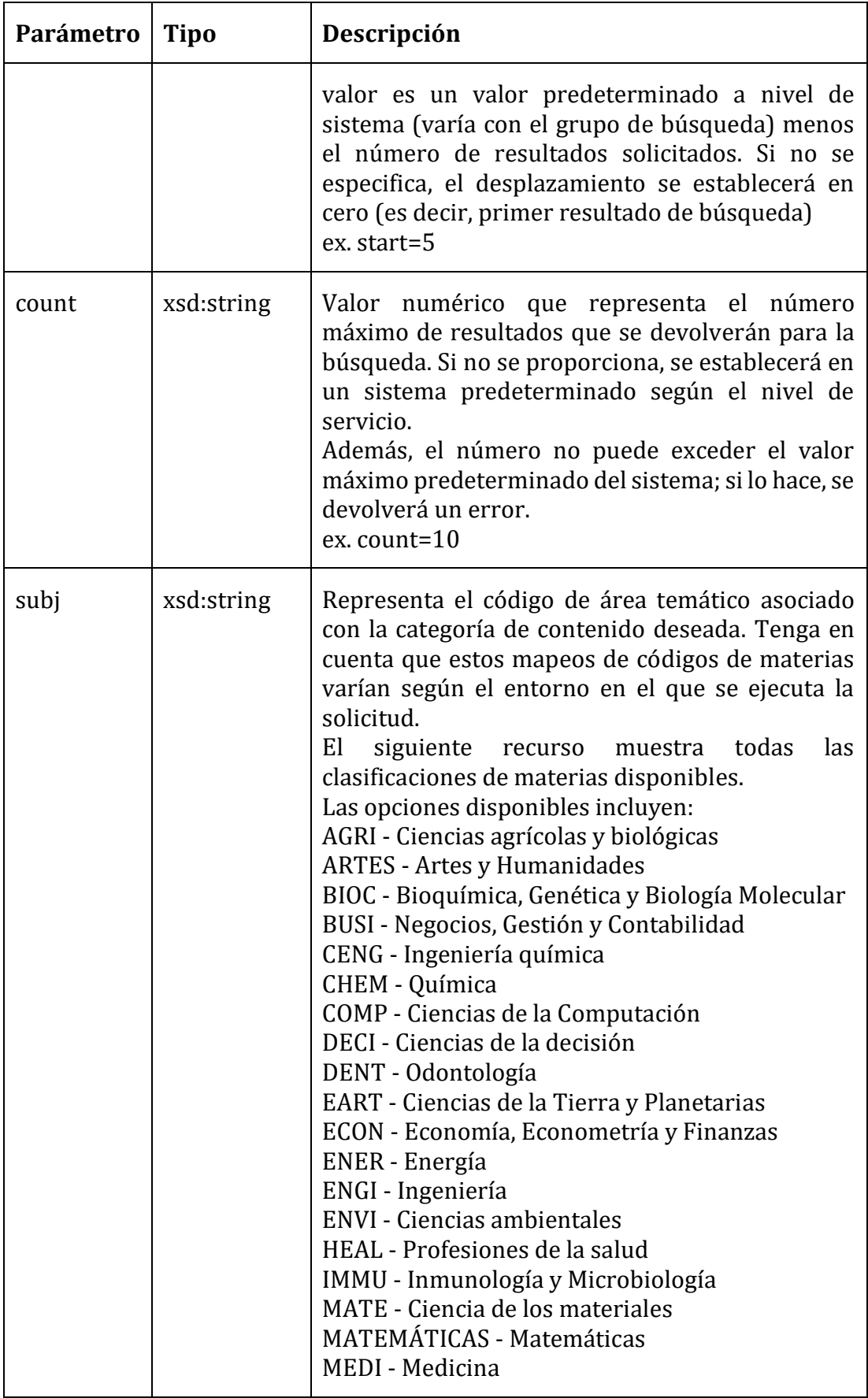

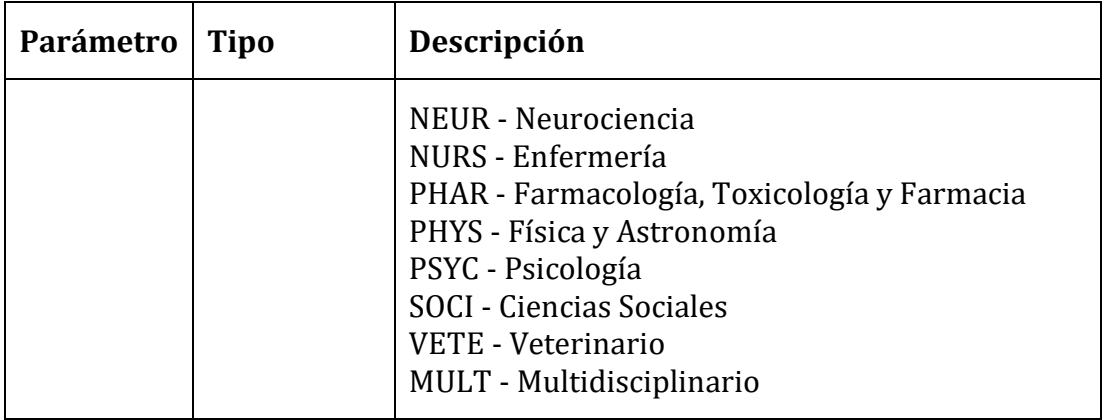

*Tabla 1.10: API-Elsevier: Métodos Scopus API Fuente:* [34]

# **Vistas de búsqueda de Scopus**

En la respuesta del listado de datos consultados se podrá seleccionar específicamente las columnas que desearemos obtener; así, reduciendo el consumo de datos en la respuesta (*Tabla 1.11*).

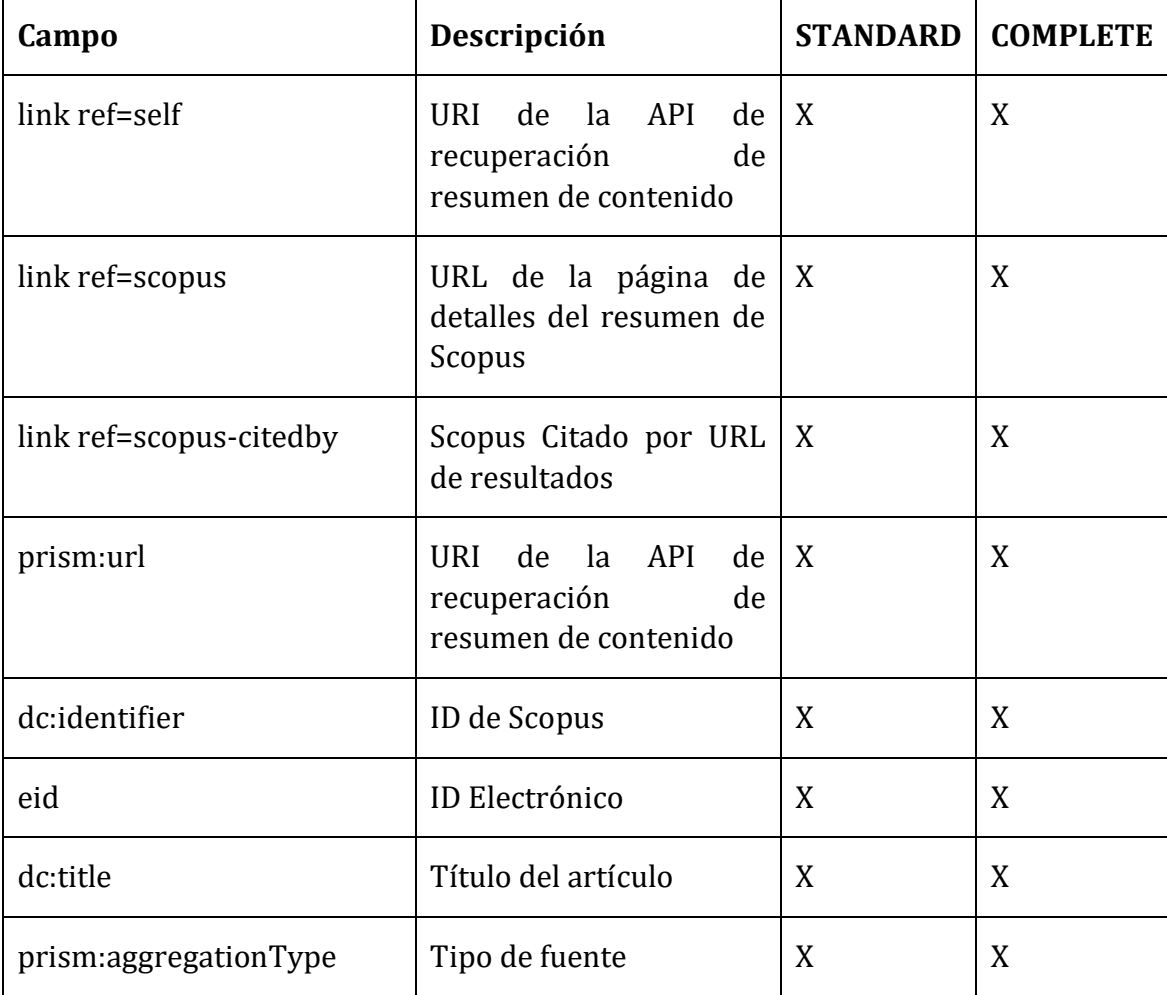

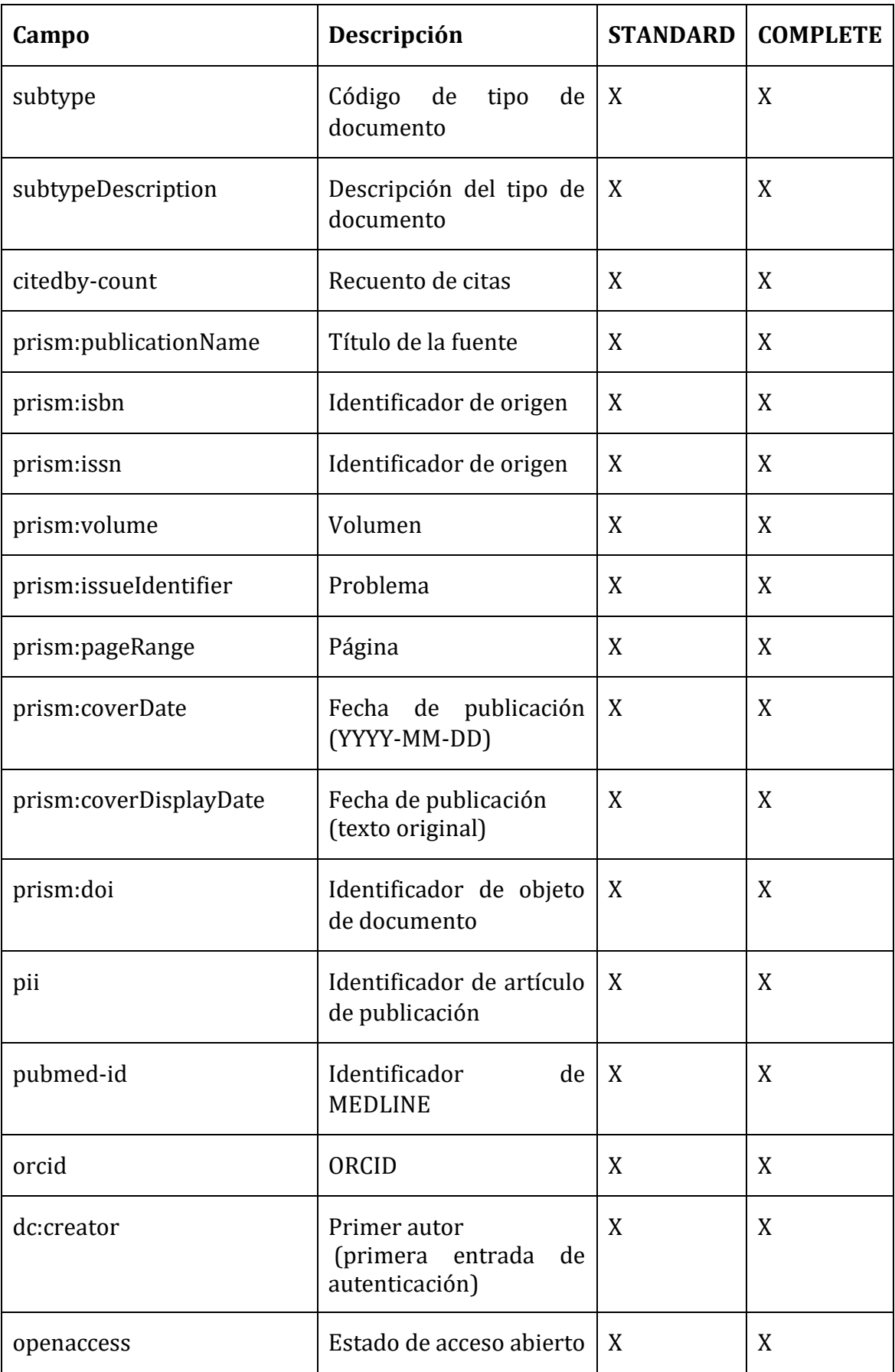

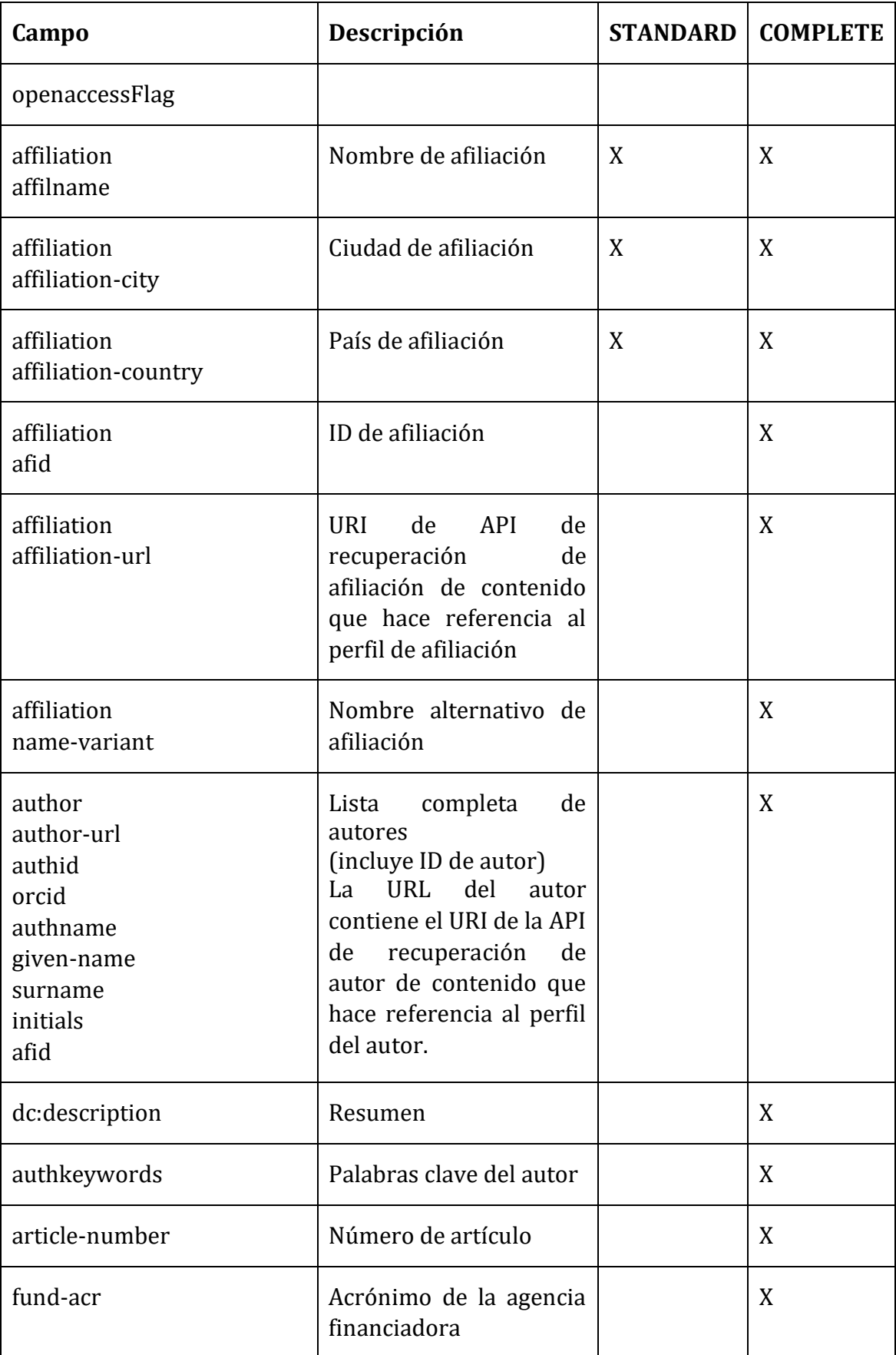

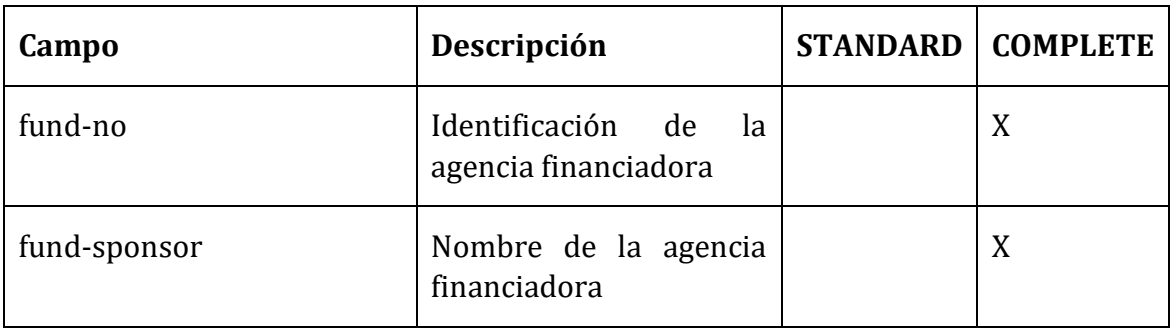

*Tabla 1.11: API-Elsevier: Vistas de búsqueda de Scopus Fuente:* [35]

# **API de búsqueda de autor**

Son los parámetros que pide el API para tomarlos y enviarlos a consultar en su base de datos y así obtener información acerca de un autor (*Tabla 1.12*).

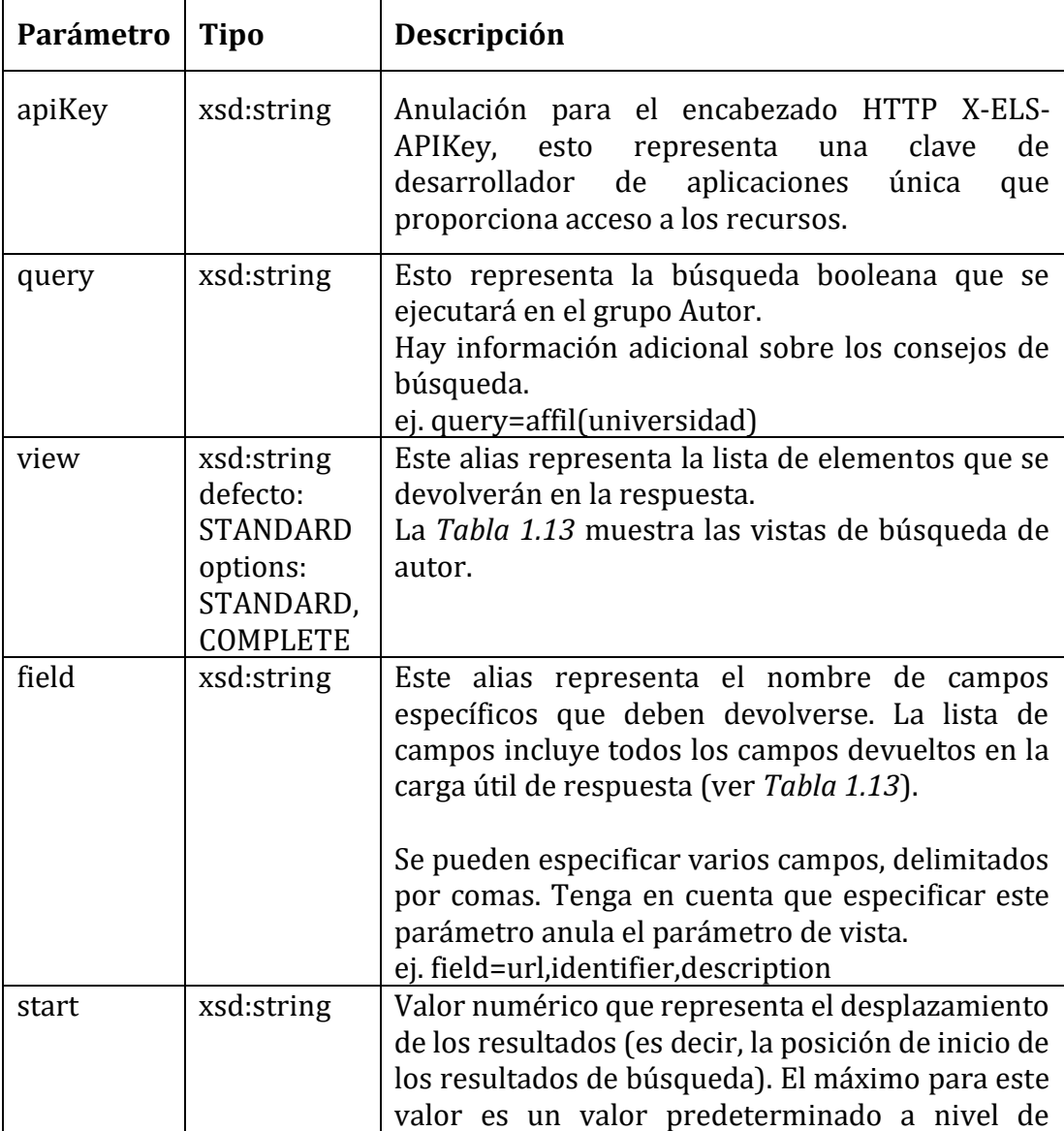

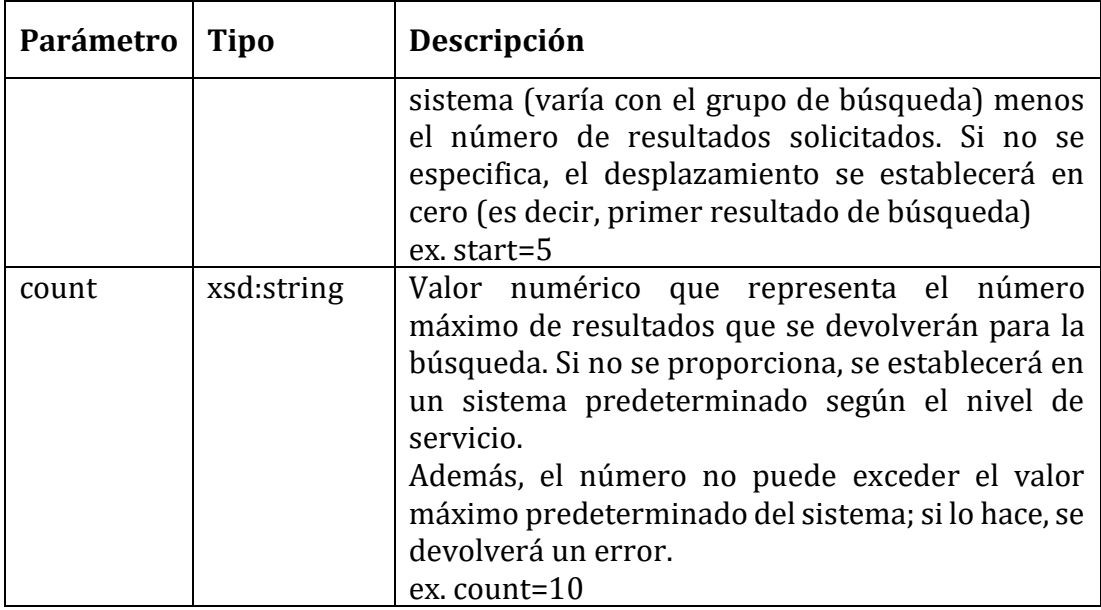

*Tabla 1.12: API-Elsevier: Métodos Autor API Fuente:* [36]

# **Vistas de búsqueda de autor**

De la misma manera, se podrá seleccionar específicamente cuáles serán las columnas que se utilizarán, reduciendo el consumo de datos en la petición (*Tabla 1.13*).

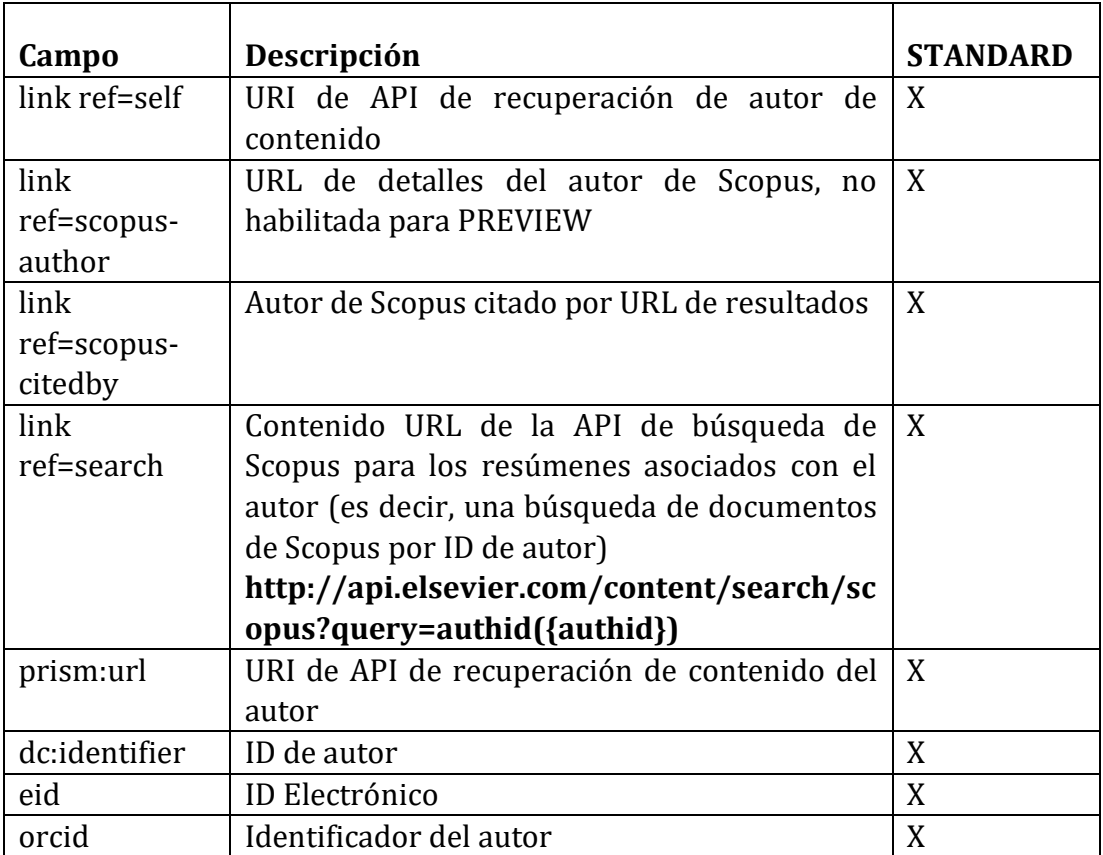

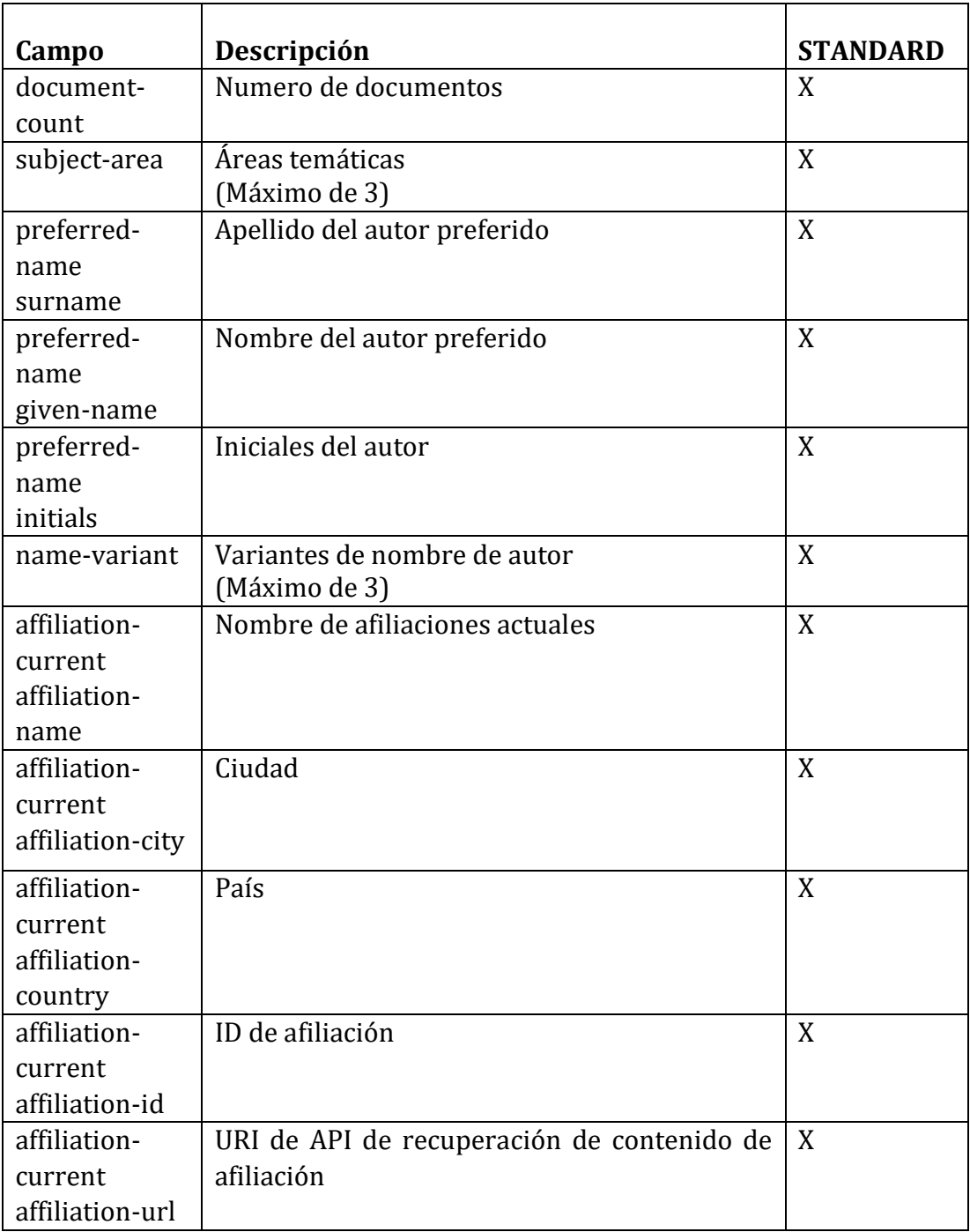

*Tabla 1.13: API-Elsevier: Vistas de búsqueda de Autor Fuente:* [37]

# <span id="page-59-0"></span>**1.2.2.10 Escala de usabilidad del sistema**

La escala de usabilidad del sistema (SUS) proporciona una herramienta que servirá para medir la usabilidad de un programa. El cual consiste en un cuestionario de 10 preguntas; las cuales tendrán cinco opciones de respuesta, las mismas que irán desde totalmente de acuerdo hasta totalmente en desacuerdo [38].

### **Beneficios de usar un SUS**

Como nos muestra [38], al tener múltiples referencias en artículos y publicaciones. SUS se ha convertido en un estándar en la industria, pudiéndonos describir beneficios observados en su uso, tales como:

- Una escala muy fácil de administrar a los participantes
- Se puede utilizar en tamaños de muestra pequeños con resultados fiables
- Es válido: Puede diferenciar eficazmente entre sistemas utilizables e inútiles

## **Consideraciones al utilizar un SUS**

Las consideraciones que [38] nos indica en el momento de su uso son las siguientes:

- El sistema de puntuación es algo complejo
- Hay una tentación cuando se fija en las puntuaciones, ya que están en una escala de 0-100, que se los puede interpretar como porcentajes, pero no lo son
- La mejor manera de interpretar sus resultados consiste en "normalizar" las puntuaciones para producir una clasificación de percentiles
- SUS no es diagnóstico su uso es en la clasificación de la facilidad de uso del sitio, aplicación o entorno que se está probando

### **Interpretar partituras**

Acorde a lo descrito por [38] y [39] se logró interpretar de la siguiente manera la calificación de las evaluaciones:

Se sumará los resultados promediados de los cuestionarios realizados, tendiendo como consideración lo siguiente: las preguntas impares tomarán el valor asignado por el usuario y se le restará uno y para las preguntas pares, será de cinco menos el valor asignado por el entrevistado; una vez con la sumatoria de los resultados de cada pregunta se multiplicará por 2.5. Con este resultado promediado se podrá establecer el nivel de usabilidad del sistema considerando que si se tiene una puntuación por encima de 68 se consideraría por encima de la media y cualquier cosa por debajo de 68 está por debajo de la media.

# **1.3 Objetivos**

#### $1.3.1$ **General**

• Desarrollar un sistema de recomendación en plataforma móvil para facilitar el procesamiento de bases de datos de publicaciones científicas.

#### $1.3.2$ **Específicos**

- Identificar las tecnologías para el acceso y procesamiento de la información contenida en bases de datos de publicaciones científicas.
- Implementar un mecanismo para la recomendación de publicaciones científicas y espacios de publicación científica basado en temas de interés del usuario.
- Evaluar el impacto del sistema de recomendación implementado.

# **CAPÍTULO II.-**

# **METODOLOGÍA**

# **2.1 Materiales**

<span id="page-61-0"></span>Para la recolección de información se realizó una entrevista con el tutor del proyecto que a su vez es docente investigador en la cual se trató sobre el proceso realizado para buscar información relevante basado en los términos de interés del usuario en las bibliotecas virtuales y tener un punto de partida para el inicio de su investigación. Una vez terminado su artículo científico procede a buscar revistas en base a las áreas pertenecientes; para luego investigar en Scimago Journal & Country Rank los cuartiles, SJR y sus citaciones y así decidir la mejor opción para su publicación.

Para la evaluación del impacto del programa se realizó una encuesta de escala de usabilidad del sistema, basado en [38], de la siguiente manera:

- 1. Creo que me gustaría utilizar este sistema con frecuencia.
- 2. Encontré el sistema innecesariamente complejo.
- 3. Pensé que el sistema era fácil de usar.
- 4. Creo que necesitaría el apoyo de una persona con conocimientos técnicos para poder utilizar este sistema.
- 5. Encontré que las diversas funciones de este sistema estaban bien integradas.
- 6. Pensé que había demasiada incoherencia en este sistema.
- 7. Me imagino que la mayoría de la gente aprendería a usar este sistema muy rápidamente.
- 8. Me pareció que el sistema es muy difícil de usar.
- 9. Me sentí muy seguro de usar el sistema.
- 10. Necesitaba aprender muchas cosas antes de poder seguir este sistema.

Con el objetivo de evaluar la opinión y tener resultados cerrados se optó por usar la escala de Likert con las siguientes opciones:

- Totalmente de acuerdo
- Algo de acuerdo
- Ni de acuerdo ni en desacuerdo
- Algo en desacuerdo
- Totalmente en desacuerdo

# **2.2 Métodos**

#### $2.2.1$ **Modalidad básica de la investigación**

**Investigación de campo:** La investigación será de campo debido a que se podrá observar el procedimiento realizado por el investigador cuando realiza una consulta de un artículo o revista científica y de acuerdo a los resultados, tomar bases para los inicios de su investigación o seleccionar una revista que le resulte favorable para la divulgación de su artículo.

**Investigación bibliográfica:** La investigación será bibliográfica debido a que se tomarán como fuentes documentos, artículos, libros, revistas y otras fuentes en internet; sobre los procesos realizados por los investigadores para la publicación de artículos científicos.

#### $2.2.2$ **Metodología seleccionada**

La metodología utilizada para el presente proyecto fue Mobile-D, ya que cada proceso de desarrollo a realizar fue corto y se hizo más énfasis en la investigación de APIs de búsqueda de artículos científicos facilitadas por varias bibliotecas virtuales y páginas a las cuales se pudo realizar web scraping para luego crear un servicio el cual brinde información filtrada al aplicativo móvil. Esta decisión se sustenta en la comparativa de metodologías de desarrollo llevada a cabo, que se documenta en la [sección 1.2.2.2.](#page-23-0)

#### $2.2.3$ **Framework seleccionado**

Se seleccionó el framework de Flutter debido a que nos ofrece la posibilidad de realizar *hot reload* (ver los efectos reflejados en algún cambio de forma inmediata, sin tener que recompilar la aplicación y perder el contexto en el que se encontraba). Además, nos permite realizar cambios y validaciones rápidamente (tanto en lo visual como en la parte lógica) debido a la conservación de los datos. Todo esto se documenta en la [sección 1.2.2.3](#page-30-0) y muestra la popularidad del aumento en el uso del framework en la [sección 1.2.2.6.](#page-40-0)

#### $2.2.4$ **Lenguaje seleccionado para el análisis de datos**

Para obtener datos que no están disponibles por medio de APIs, sino a través de páginas web, se utilizó web scraping implementado con el paquete BeatifulSoup en lenguaje Python. Dicho paquete permitió extraer la información del html, y unificar los resultados con las APIs que sí están disponibles. Del mismo modo, se decidió utilizar Flask para, a partir de esta información, generar una nueva API que facilita el acceso a los datos analizados/filtrados, tal y como se documenta en la [sección 1.2.2.4.](#page-36-0)

#### $2.2.5$ **Metodología de desarrollo del proyecto**

Siguiendo las fases detalladas por la metodología Mobile-D se muestra a continuación los procesos establecidos para la realización del proyecto:

- Fase de exploración
	- o Levantamiento de requerimientos
	- o Establecer grupo de interés
	- o Planificación del proyecto
	- o Búsqueda de bibliotecas virtuales que ofrezcan APIs de consulta de artículos científicos
	- o Identificación de páginas habilitadas para realizar web scraping.
- Fase de inicialización
	- o Capacitación de personal en el uso de las APIs encontradas
	- o Optimización en el envío de consultas a las APIs obteniendo únicamente la información necesaria
	- o Establecer los datos a utilizar en las páginas web a realizar web scraping
	- o Creación del servicio de consulta
	- o Planificación de la arquitectura
	- o Configuración de proyecto móvil con paquetes necesarios
- Fase de producción
	- o Iteración 1.- Navigation Bar
	- o Iteración 2.- Búsqueda de artículos
	- o Iteración 3.- Búsqueda de revistas
	- o Iteración 4.- Configuración de parámetros
	- o Iteración 5.- Consulta de revista
	- o Iteración 6.- Búsqueda de artículos por issn o eissn
- Fase de estabilización
	- o Generar un archivo en la aplicación de ruta general.
	- o Establecer un parámetro en el servidor para cambiar de dirección.
- Fase de prueba y reparación del sistema
	- o Prueba del producto integrado y terminado con los requisitos del cliente.
	- o Eliminar defectos encontrados en la aplicación.

#### **Población y muestra**  $2.2.6$

**Población:** En el presente proyecto se ha tomado como caso de estudio/aplicación de los resultados a la comunidad científica de la Facultad de Ingeniería en Sistemas, Electrónica e Industrial. En este escenario, se considera que la población son los 64 docentes-investigadores que laboran en dicha entidad, en las carreras de Sistemas, Electrónica, Industrial, Tecnologías de la Información, Telecomunicaciones.

Según Nielsen [40] al contar con expertos en el tema es adecuado tomar una muestra entre 5 y 11; si la muestra es mayor, se puede generar problemas en la validación.

**Muestra:** Para este caso, con el fin de obtener el nivel de aceptación del aplicativo, se toma de manera representativa como muestra lo siguiente:

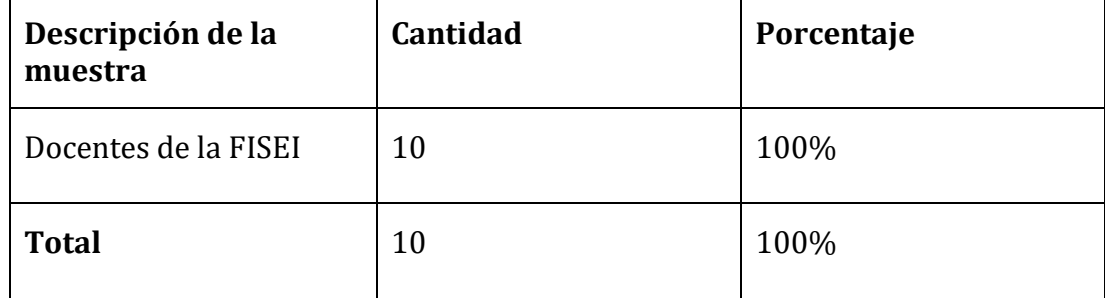

*Tabla 2.1: Muestra Fuente: Elaboración propia*

#### 2.2.7 **Uso de SUS para evaluar el impacto del sistema de recomendación**

Al tratarse de una muestra de 10 docentes se medirá la usabilidad de la aplicación utilizando el instrumento descrito en la [sección 1.2.2.10.](#page-59-0) Esta evaluación nos dará resultados fiables con tamaños de muestra pequeños para diferenciar eficientemente si el sistema es funcional, necesita agregarse más utilidades o es ineficaz.

# **CAPÍTULO III.-**

# **RESULTADOS Y DISCUSIÓN**

# **3.1 Análisis y discusión de los resultados**

#### $3.1.1$ **Aplicación de metodología Mobile-D**

Para la aplicación de Mobile-D en la creación del proyecto es necesario destacar, esta metodología utiliza la fase de inicialización para planificar y establecer las fases siguientes, procesos y sobre todo a la capacitación del personal. Para la realización de este proyecto se utilizó la fase mencionada anteriormente para enfocarse en la lectura de la documentación y entender el uso de las APIs para realizar consultar a las bases de datos de las bibliotecas virtuales para su posterior uso en la aplicación móvil integradora de registros de publicaciones científicas.

#### $3.1.2$ **Fase de exploración**

# **3.1.2.1 Levantamiento de requerimientos.**

Tomando en cuenta el proceso de búsqueda de publicaciones científicas, establecido por el docente investigador (entrevista documentada en la [sección](#page-61-0)  [2.1\)](#page-61-0), se estableció un listado de requerimientos para el desarrollo del aplicativo. A continuación, se listan estos requisitos:

- Consultar artículos científicos según término de interés y áreas de búsqueda específicas.
- Mostrar datos preliminares del artículo como: título, biblioteca, doi, tipo de publicación y contenido.
- Consultar revistas científicas según término de interés y áreas de búsqueda específicas.
- Mostrar datos preliminares de la revista como: título, biblioteca, tipo de publicación, número de artículos agrupados en la búsqueda, issn y eissn.
- Almacenar las preferencias del usuario como: término por defecto, número de artículos a buscar y agrupar, área de búsqueda para su uso en las consultas a las bases de datos de cada biblioteca virtual.
- Mostrar cuartiles, SJR y citaciones por revista.
- Redirigir a la página de la biblioteca virtual con el artículo/revista científica donde se encuentre alojado.

# **3.1.2.2 Establecer grupo de interés.**

Se estableció como grupo de interés a los docentes investigadores que realizan el proceso de búsqueda y creación de artículos científicos para su divulgación.

# **3.1.2.3 Planificación del proyecto.**

## **Definición de usuario**

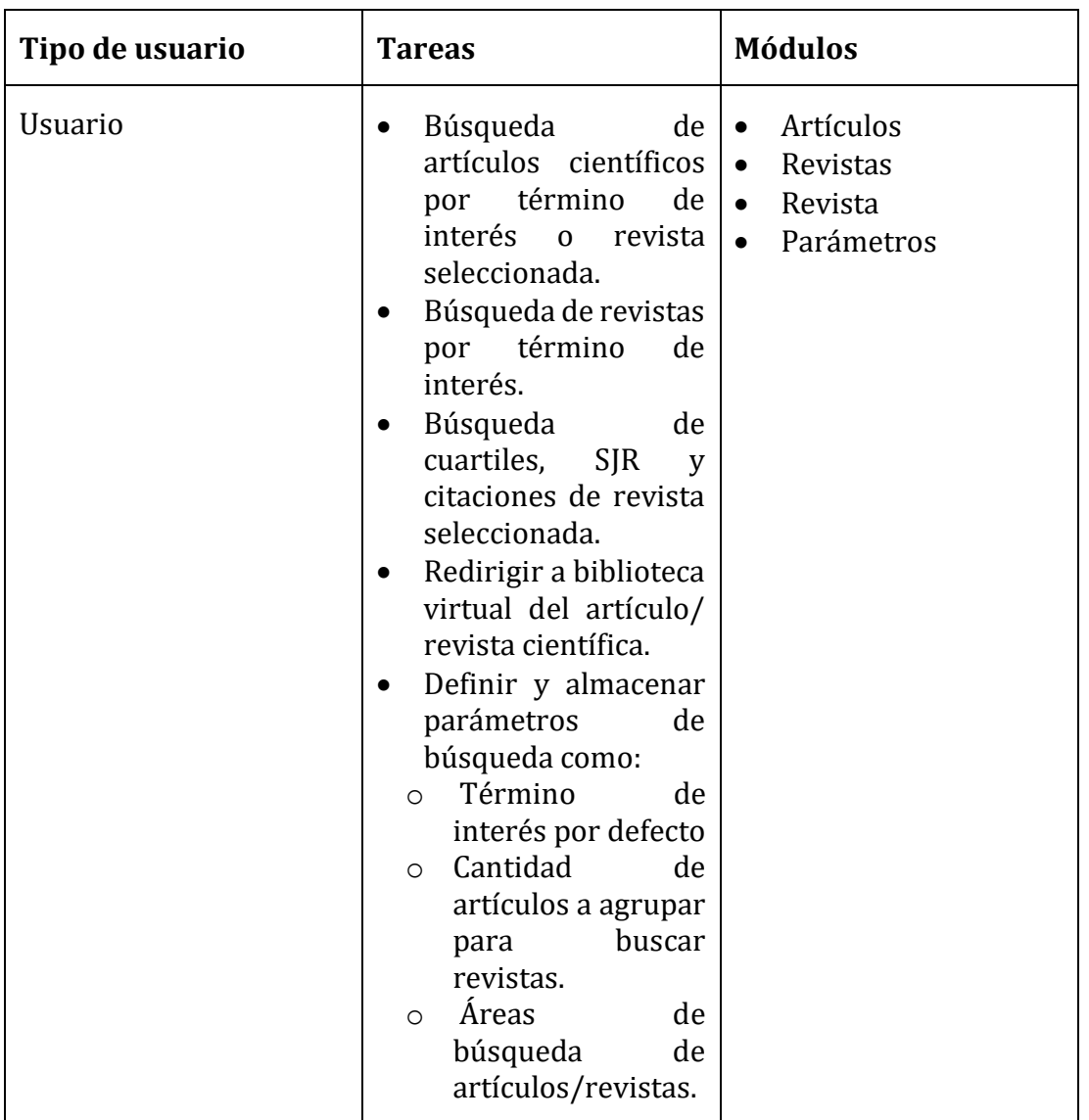

*Tabla 3.1: Definición de usuario Fuente: Elaboración propia*

### **Selección de entorno**

- Postman para obtener la información en bruto de APIs de bibliotecas virtuales y planificar el uso de los campos a utilizar.
- Uso de Python para el consumo de API-REST de las bases de datos de las bibliotecas virtuales, Beautifulsoup para realizar web scraping y obtener información de Scimago Journal & Country Rank y creación de API-REST en Flask para mostrar los datos analizados/filtrados.
- Flutter para el desarrollo del aplicativo móvil multiplataforma.
- Laptop Asus, procesador Intel Core i7 con 16GB RAM.
- Celular Xiaomi MI 8 Lite con Android.
- Android Studio para la creación de máquinas virtuales.

# **3.1.2.4 Búsqueda de bibliotecas virtuales que ofrezcan APIs de consulta de artículos científicos.**

Para identificar las tecnologías para el acceso y procesamiento de la información contenida en bases de datos de publicaciones científicas se ingresó en los sitios web de las bibliotecas virtuales de Elsevier, Scimago Journal & Country Rank, Springer, Proquest, Lexis Finder, Wiley Online Library, Digitalia, Taylor & Francis y Latindex para ver si ofrecían APIs para realizar consultas de revistas y artículos científicos, pero muchos de ellos tienen su información privada, además solo se puede realizar búsquedas solo desde su plataforma y en otros casos se debe tener una suscripción activa para realizar consultas.

Las bibliotecas virtuales encontradas que brindan sus datos desde API y tienen documentación clara, bien estructurada y para uso público fueron:

- Elsevier [\(https://dev.elsevier.com/api\\_docs.html\)](https://dev.elsevier.com/api_docs.html)
- Springer [\(https://dev.springernature.com/restfuloperations\)](https://dev.springernature.com/restfuloperations))

Cabe recalcar que estas bibliotecas ofrecieron datos open-access y privados, teniendo como diferencia la restricción en los resultados expuestos dependiendo su caso.

# **3.1.2.5 Identificación de páginas habilitadas para realizar web scraping.**

Se tomó las bibliotecas virtuales anteriormente mencionadas para observar si se podía recabar datos u obtener datos adicionales a los ya adquiridos a través de API (Elsevier y Springer) por su restricción de datos y estos se los puede visualizar desde su plataforma.

Estableciendo el código de la Figura 3.1 se pudo observar a las páginas que se podría realizar web scraping.

```
import urllib
from bs4 import BeautifulSoup
pagina_web =
'https://www.scimagojr.com/journalsearch.php?q=66411&tip=sid&clean=0
codigo = urllib.request.urlopen(pagina_web)
bea = BeautifulSoup(codigo)
print(bea)
```
*Figura 3.1: Código para realizar web scraping Fuente: Elaboración propia*

Los resultados obtenidos fueron los siguientes:

• Respuesta *Error 403: Forbidden*. Esto ocurre debido a que los sitios tienen activos bots que detectan y bloquean a otros bots (creado con web scraping) debido a que lo consideran malicioso y bloquea el acceso al sitio. Por lo tanto, antes de realizar este proceso en cada sitio es recomendable leer atentamente los términos y condiciones de uso del servicio debido a que podrían tomar medidas legales por utilizar bots porque se considera piratería.

```
---------------------------------------------------------------------------
                                            HTTPError Traceback (most recent call last)
<ipython-input-1-0dc7b02255c7> in <module>
       9 #pagina_web = 'https://www.acm.org/search#stq=artificial%20intelligence&stp=1'
      10 pagina_web = 'https://www.tandfonline.com/action/doSearch?AllField=artificial+in
telligence'
---> 11 codigo = urllib.request.urlopen(pagina_web)
      12 bea = BeautifulSoup(codigo)
      13 print(bea)
D:\Program Files (x86)\Anaconda3\lib\urllib\request.py in urlopen(url, data, timeout, ca
file, capath, cadefault, context)
     220 else:
221 opener = _opener<br>
--> 222 return opener.open(u
            --> 222 return opener.open(url, data, timeout)
     223
     224 def install_opener(opener):
D:\Program Files (x86)\Anaconda3\lib\urllib\request.py in open(self, fullurl, data, time
out)
    529 for processor in self.process_response.get(protocol, []):<br>530 meth = getattr(processor, meth name)
530 meth = getattr(processor, meth_name)<br>
--> 531 response = meth(req, response)
                     --> 531 response = meth(req, response)
     532
     533 return response
D:\Program Files (x86)\Anaconda3\lib\urllib\request.py in http_response(self, request, r
esponse)
     639 if not (200 <= code < 300):
     640 response = self.parent.error(
 --> 641 'http', request, response, code, msg, hdrs)
     642
     643 return response
D:\Program Files (x86)\Anaconda3\lib\urllib\request.py in error(self, proto, *args)
     567 if http_err:
 568 args = (dict, 'default', 'http_error_default') + orig_args
--> 569 return self._call_chain(*args)
     570
     571 # XXX probably also want an abstract factory that knows when it makes
D:\Program Files (x86)\Anaconda3\lib\urllib\request.py in _call_chain(self, chain, kind, 
meth_name, *args)
     501 for handler in handlers:
502 func = getattr(handler, meth_name)<br>
\begin{array}{rcl} 502 & \text{few of } \star \text{arcs} \end{array}503 result = func(*args)<br>504 if result is not Non
    504 if result is not None:<br>505 return result
                          505 return result
D:\Program Files (x86)\Anaconda3\lib\urllib\request.py in http_error_default(self, req, 
fp, code, msg, hdrs)
     647 class HTTPDefaultErrorHandler(BaseHandler):
            648 def http_error_default(self, req, fp, code, msg, hdrs):
--> 649 raise HTTPError(req.full_url, code, msg, hdrs, fp)
     650
     651 class HTTPRedirectHandler(BaseHandler):
HTTPError: HTTP Error 403: Forbidden
```
*Figura 3.2: Web scraping- HTTP Error 403: Forbidden Fuente: Elaboración propia*

• Respuesta HTTP Error 401: Unauthorized. Se debe a que pide una autenticación de usuario para poder acceder a la página y consumir la información.

```
---------------------------------------------------------------------------
                                         Traceback (most recent call last)
<ipython-input-3-e940d3ccb063> in <module>
     10 #pagina_web = 'https://www.tandfonline.com/action/doSearch?AllField=artificial+i
ntelligence'
     11 pagina_web = 'https://www.scopus.com/sourceid/24141'
---> 12 codigo = urllib.request.urlopen(pagina_web)
     13 bea = BeautifulSoup(codigo)
     14 print(bea)
D:\Program Files (x86)\Anaconda3\lib\urllib\request.py in urlopen(url, data, timeout, ca
file, capath, cadefault, context)
    220 else:
             221 opener = _opener
--> 222 return opener.open(url, data, timeout)
     223
    224 def install_opener(opener):
D:\Program Files (x86)\Anaconda3\lib\urllib\request.py in open(self, fullurl, data, time
out)
    529 for processor in self.process_response.get(protocol, []):<br>530 meth = getattr(processor, meth name)
                    530 meth = getattr(processor, meth_name)
--> 531 response = meth(req, response)
     532
     533 return response
D:\Program Files (x86)\Anaconda3\lib\urllib\request.py in http_response(self, request, r
esponse)
     639 if not (200 <= code < 300):
                    640 response = self.parent.error(
--> 641 'http', request, response, code, msg, hdrs)
   642<br>643
                643 return response
D:\Program Files (x86)\Anaconda3\lib\urllib\request.py in error(self, proto, *args)
     567 if http_err:
     568 args = (dict, 'default', 'http_error_default') + orig_args
--> 569 return self._call_chain(*args)
     570
    571 # XXX probably also want an abstract factory that knows when it makes
D:\Program Files (x86)\Anaconda3\lib\urllib\request.py in _call_chain(self, chain, kind, 
meth_name, *args)
     501 for handler in handlers:
502 func = getattr(handler, meth_name)<br>--> 503 result = func(*args)
   503 result = func(*args)<br>504 if result is not Non
                   if result is not None:
     505 return result
D:\Program Files (x86)\Anaconda3\lib\urllib\request.py in http_error_default(self, req, 
fp, code, msg, hdrs)
     647 class HTTPDefaultErrorHandler(BaseHandler):
     648 def http_error_default(self, req, fp, code, msg, hdrs):
--> 649 raise HTTPError(req.full_url, code, msg, hdrs, fp)
     650
     651 class HTTPRedirectHandler(BaseHandler):
HTTPError: HTTP Error 401: Unauthorized
```
*Figura 3.3: Web scraping- HTTP Error 401: Unauthorized Fuente: Elaboración propia*

#### • El sitio web coloca los datos dinámicamente

```
com/_nuxt/1a134f5b193bba7cd9c6.js"></script>
 <script type="text/javascript"
// <! [CDATA]
 \muzactfeed = window._uzactfeed || [];
_uzactfeed.push(['_setID', '6820BED4EFFBE911AA5EC9768AD49726']);<br>_uzactfeed.push(['_setID', '6820BED4EFFBE911AA5EC9768AD49726']);<br>_uzactfeed.push(['_start']);
 \overline{(}function(){
van uz = document.createElement('script'); uz.type = 'text/javascript'; uz.async = true; uz.charset = 'utf-8';<br>uz.src = ('https:' == document.location.protocol ? 'https://' : 'http://') + 'cdn4.userzoom.com/feedback/js/uz_
 890341873DAE311BEDA0022196C4538':
 var s = document.getElementsByTagName('script')[0]; s.parentNode.insertBefore(uz, s);
\})();<br>//]]>
\langle/script\rangle\/\times\/\times\/\times\/\times\/\times\/\times\/\times\/\times\/\times\/\times\/\times\/\times\/\times\/\times\/\times\/\times\/\times\/\times\/\times\/\times\/\times\/\times\/\times\/\times\/\times\/\times\/\times\/\tim
 <div class="columns large-12";
<!-- JSON Breadcrumbs End -->
<script class="cookie-category-4" type="text/plain">
      \text{function}() \{(unction() {<br>var uz = document.createElement('script'); uz.type = 'text/javascript'; uz.async = true; uz.charset = 'utf-8';<br>uz.src = ('https:' == document.location.protocol ? 'https://' : 'http://') + 'cdn4.userzoom.com/fi
7 til&cuid=8890341873DAF311BFDA0022196C4538':
       var s = document.getElementsByTagName('script')[0]; s.parentNode.insertBefore(uz, s);
      H(x)دری ر<br></script>
<script src="https://cdn.elsevier.io/matrix/ui/9.2.4/scripts-bottom.js"></script>
<script>
      // WSYIWYG button text fix
   document.querySelectorAll('.embedded-content-cookie-message').forEach(function (message) {
        if (!message.querySelector('#ot-sdk-btn')) {<br>const p = message.querySelector('p');
            if(p)ً ≀
                 p.innerHTML = p.innerHTML + ' cookie settings using the link in the footer.';
            \mathbf{A}
```
*Figura 3.4: Web scraping- Datos dinámicos Fuente: Elaboración propia*

#### • Datos del sitio web correctos para su uso

```
<div class="cellcontent"
<div class="cellslide" id="svgquartiles">
\frac{1}{\sqrt{div}}<div class="cellslide">
\langle D \rangleThe set of journals have been ranked according to their SJR and divided into four equal groups, four quartiles. Q1
(green) comprises the quarter of the journals with the highest values, Q2 (yellow) the second highest values, Q3 (orange) the<br>third highest values and Q4 (red) the lowest values.
            \langle/p>
<table><thead><tr>><th>Category</th><th>Year</th><th>Quartile</th></tr></tr></thead><tbody>
<tr><td>Earth and Planetary Sciences (miscellaneous)</td><td>1999</td><td>Q4</td></td></td>
xtr>xtd>Earth and Planetary Sciences (miscellaneous)</td>xtd>2000</td>xtd>Q4x/td>/tr><br>xtr>xtd>Earth and Planetary Sciences (miscellaneous)</td>xtd>2000</td>xtd>Q4x/td>/tr><br>xtr>xtd>Earth and Planetary Sciences (miscellaneou
<tr><td>Earth and Planetary Sciences (miscellaneous)</td><td>2002</td><td>Q4</td></td></tr>
<tr><td>Earth and Planetary Sciences (miscellaneous)</td><td>2003</td><td>Q4</td></tr><tr><tcl>parth and Planetary Sciences (miscellaneous)</td><td>2004</td><td>Q4</td></tr>
<tr><td>Earth and Planetary Sciences (miscellaneous)</td><td>2005</td><td>Q3</td></tr>
</tbody></table> </div>
SUIV CIASS- CEITSTINE
\langle p \rangleThe SJR is a size-independent prestige indicator that ranks journals by their 'average prestige per article'. It is b<br>ased on the idea that 'all citations are not created equal'. SJR is a measure of scientific influence of
ts for both the number of citations received by a journal and the importance or prestige of the journals where such citations
come from
     It measures the scientific influence of the average article in a journal, it expresses how central to the global scientif
ic discussion an average article of the journal is.
         \langle/p>
<table><thead><tr><th>Year</th><th>SJR</th></tr></thead><tbody>
<tr><td>1999</td><td>0.104</td></tr>
<tr><td>2000</td><td>0.100</td></tr>
<tr><td>2001</td><td>0.103</td></tr>
<tr><td>2002</td><td>0.103</td></tr>
<tr><td>2003</td><td>0.103</td></tr>
<tr><td>2004</td><td>0.107</td></tr>
<tr><td>2005</td><td>0.122</td></tr>
</tbody></table> </div>
\langle/div>
```
#### *Figura 3.5: Web scraping- Datos correctos Fuente: Elaboración propia*
Al no contar con un API para su consumo, el sitio en el cual se necesitó el uso de web scraping es Scimago Journal & Country Rank.

#### $3.1.3$ **Fase de iniciación**

# **3.1.3.1 Capacitación de personal en el uso de las APIs encontradas.**

Con el fin de entender y realizar un correcto uso de las APIs encontradas se estableció un tiempo en el cual el personal pudo practicar sobre el uso y la forma de respuesta en cada una de las bibliotecas detalladas a continuación, para así establecer la forma en la cual se manipularán los datos y serán enviadas a la aplicación integradora.

# **Springer**

Para obtener un *api\_key* es necesario registrarse en la página de [https://dev.springernature.com,](https://dev.springernature.com/) siguiendo los pasos y rellenando campos requeridos; una vez adquirido se tiene lo necesario para realizar consultas al API de Springer.

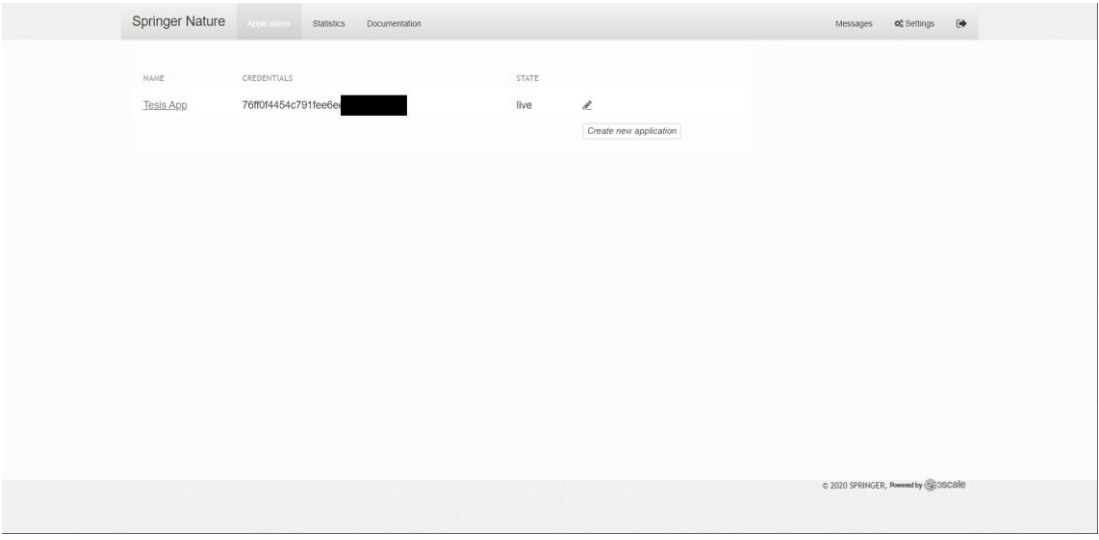

*Figura 3.6: Obtención de api key en Springer Fuente: Elaboración propia*

Se realizaron pruebas con las colecciones *meta* y *openaccess*, generando una consulta compleja por palabra clave (*keyword*) y un área de búsqueda (*subject*).

Según la documentación establecida por Springer [\(sección 1.2.2.8\)](#page-44-0), se tienen las siguientes formas de enviar peticiones.

• Consumo de API por open access

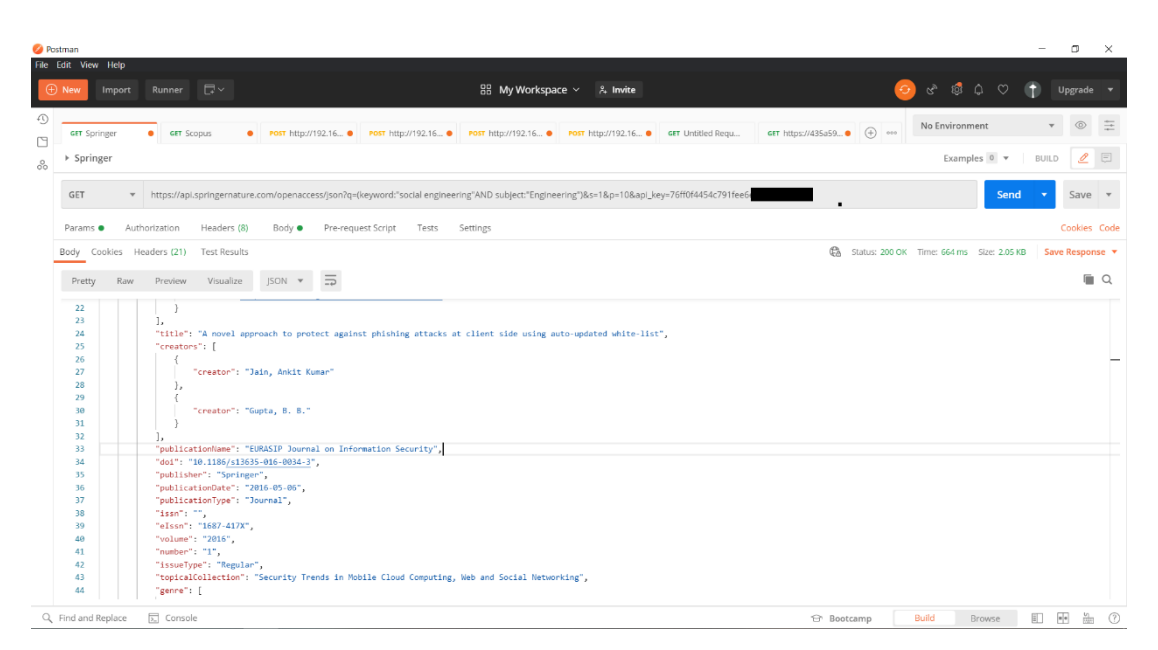

*Figura 3.7: Consulta API Springer- Open access Fuente: Elaboración propia*

• Consumo de API por metadata v2

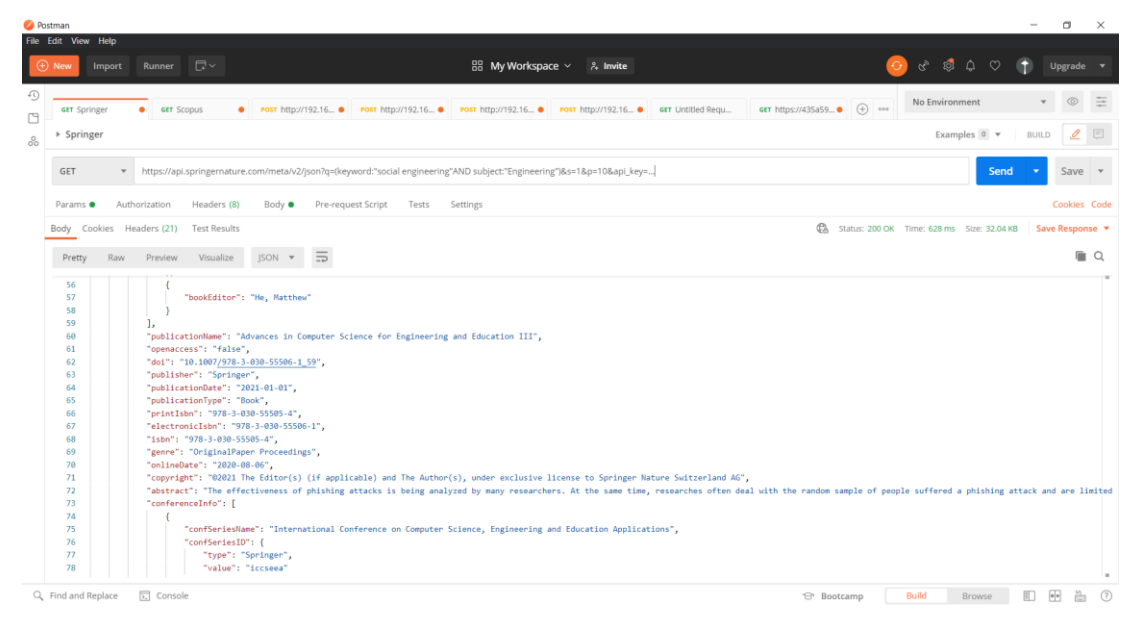

*Figura 3.8: Consulta API Springer- Metadata v2 Fuente: Elaboración propia*

Realizadas las consultas de la f*igura 3.7* y *figura 3.8* se optó por utilizar la colección de openaccess debido a que se encuentran datos necesarios para el aplicativo, tales como: publisher, doi, issn y eissn, publicationName, publicationType y contentType.

#### **Elsevier**

Para obtener un api\_key se necesita registrarse en la página de [https://dev.elsevier.com,](https://dev.elsevier.com/) siguiendo los pasos y rellenando campos requeridos; una vez adquirido se tendrá lo necesario para realizar consultas al API de Elsevier.

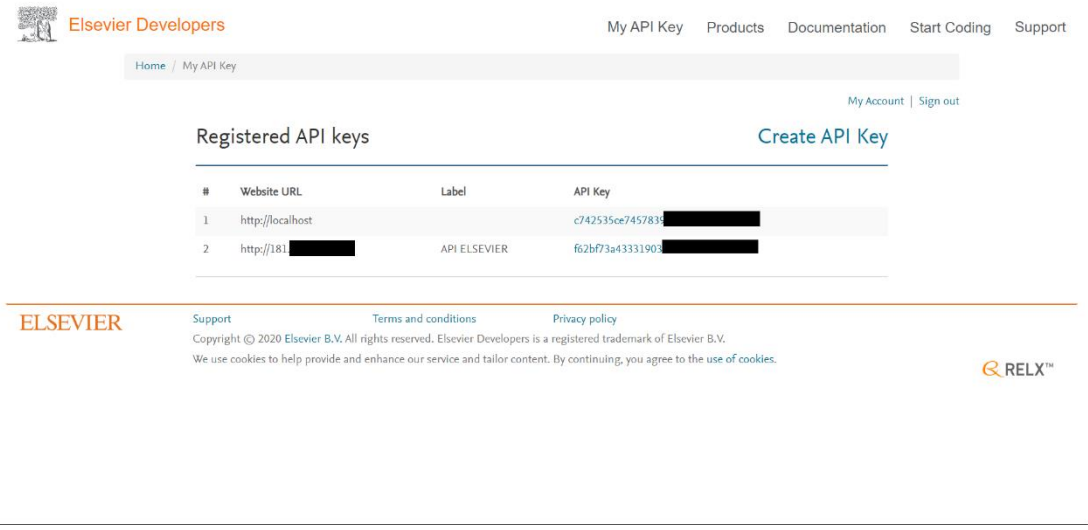

*Figura 3.9: Obtención de api key en Elsevier Fuente: Elaboración propia*

Tal y como aparece en la documentación establecida por Elsevier [\(sección](#page-50-0)  [1.2.2.8\)](#page-50-0), es posible realizar consultas hacia las bibliotecas de ScienceDirect y Scopus, definiendo parámetros como la consulta (query) y el área de búsqueda (subj).

# • Consumo de API ScienceDirect V2

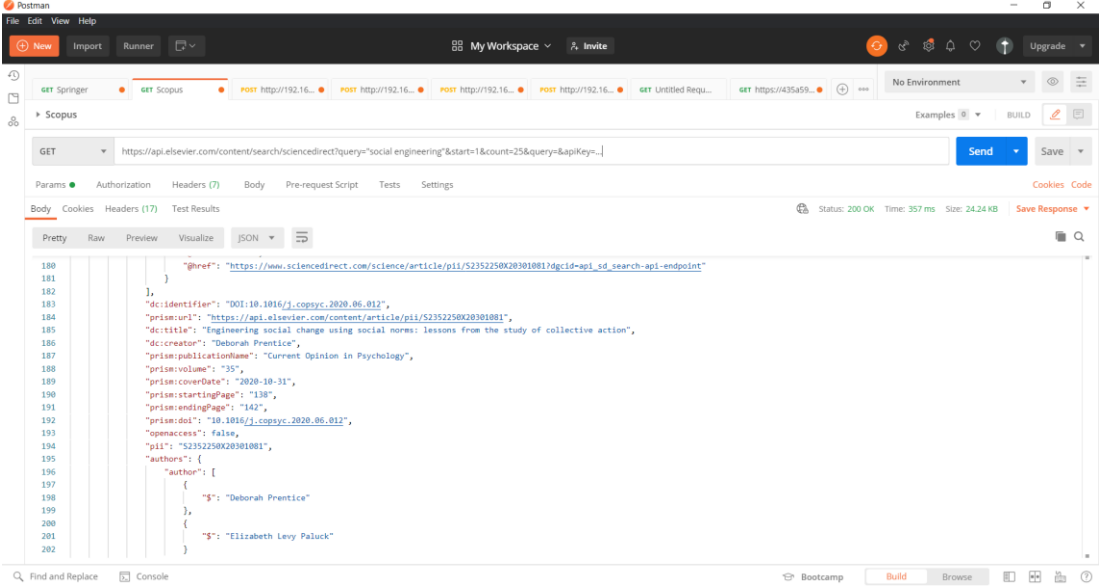

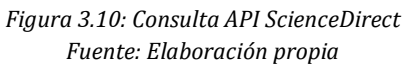

• Consumo de API Scopus

| <b>O</b> Postman    |                      |                                   |                                                                                                    |                    |                       |                                               | $\hspace{0.02in}$ | σ                                  | $\times$     |
|---------------------|----------------------|-----------------------------------|----------------------------------------------------------------------------------------------------|--------------------|-----------------------|-----------------------------------------------|-------------------|------------------------------------|--------------|
| File Edit View Help |                      |                                   |                                                                                                    |                    |                       |                                               |                   |                                    |              |
| $\oplus$ New        | Import               | Runner $\Box \vee$                | 品 My Workspace ×<br>$\lambda$ Invite                                                                                         |                    |                       | $\alpha^2$ $\beta^2$ $\Delta$<br>$\circ$<br>⊕ |                   | Upgrade v                          |              |
| €<br>Ľ              | GET Springer         | <b>GET SCODUS</b><br>٠            | • POST http://192.16 • POST http://192.16 • POST http://192.16 • POST http://192.16 • GET Untitled Requ                      | GET https://435a59 | $\bigoplus$ 000       | No Environment                                |                   |                                    | 三            |
| ▶ Scopus<br>8       |                      |                                   |                                                                                                    |                    |                       | Examples 0 v                                  | <b>BUILD</b>      | ₫                                  |              |
| GET                 |                      |                                   | v https://api.elsevier.com/content/search/scopus?query="social engineering"&subj="ENGI"&start=1&count=25&query=&apiKey=      |                    |                       |                                               | Send              | Save                               | $\mathbf{v}$ |
| Params ·            |                      | Authorization<br>Headers (7)      | Pre-request Script<br>Tests Settings<br>Body                                                                                 |                    |                       |                                               |                   |                                    | Cookies Code |
| Body                | Cookies Headers (17) | <b>Test Results</b>               |                                                                                                    | ¢.                 |                       | Status: 200 OK Time: 1767 ms Size: 39.26 KB   |                   | Save Response                      |              |
| Pretty              | Raw                  | Preview<br>Visualize              | ISON <b>v</b><br>$\equiv$                                                                                                    |                    |                       |                                               |                   |                                    | $\Box$       |
|                     |                      |                                   |                                                                                                    |                    |                       |                                               |                   |                                    |              |
| 125                 |                      |                                   |                                                                                                    |                    |                       |                                               |                   |                                    |              |
| 126                 |                      | Ι,                                |                                                                                                    |                    |                       |                                               |                   |                                    |              |
| 127<br>128          |                      |                                   | "prism:url": "https://api.elsevier.com/content/abstract/scopus_id/85089721650",<br>"dc:identifier": "SCOPUS ID:85089721650", |                    |                       |                                               |                   |                                    |              |
| 129                 |                      | "eid": "2-s2.0-85089721650",      |                                                                                                    |                    |                       |                                               |                   |                                    |              |
| 130                 |                      |                                   | "dc:title": "Experimental Evaluation of Phishing Attack on High School Students",                                            |                    |                       |                                               |                   |                                    |              |
| 131                 |                      | "dc:creator": "Marusenko R.",     |                                                                                                    |                    |                       |                                               |                   |                                    |              |
| 132                 |                      |                                   | "prism:publicationName": "Advances in Intelligent Systems and Computing",                                                    |                    |                       |                                               |                   |                                    |              |
| 133                 |                      | "prism:issn": "21945357",         |                                                                                                    |                    |                       |                                               |                   |                                    |              |
| 134                 |                      | "prism:eIssn": "21945365",        |                                                                                                    |                    |                       |                                               |                   |                                    |              |
| 135                 |                      | "prism:isbn": [                   |                                                                                                    |                    |                       |                                               |                   |                                    |              |
| 136                 |                      |                                   |                                                                                                    |                    |                       |                                               |                   |                                    |              |
| 137                 |                      | "@_fa": "true",                   |                                                                                                    |                    |                       |                                               |                   |                                    |              |
| 138                 |                      | "\$": "9783030555054"             |                                                                                                    |                    |                       |                                               |                   |                                    |              |
| 139                 |                      |                                   |                                                                                                    |                    |                       |                                               |                   |                                    |              |
| 140                 |                      | ь                                 |                                                                                                    |                    |                       |                                               |                   |                                    |              |
| 141                 |                      | "prism:volume": "1247 AISC",      |                                                                                                    |                    |                       |                                               |                   |                                    |              |
| 142                 |                      | "prism:pageRange": "668-680",     |                                                                                                    |                    |                       |                                               |                   |                                    |              |
| 143                 |                      | "prism:coverDate": "2021-01-01",  |                                                                                                    |                    |                       |                                               |                   |                                    |              |
| 144                 |                      | "prism:coverDisplayDate": "2021", |                                                                                                    |                    |                       |                                               |                   |                                    |              |
| 145                 |                      |                                   | "prism:doi": "10.1007/978-3-030-55506-1_59",                                                                                 |                    |                       |                                               |                   |                                    |              |
| 146                 |                      | "citedby-count": "0",             |                                                                                                    |                    |                       |                                               |                   |                                    |              |
| 147                 |                      | "affiliation": [                  |                                                                                                    |                    |                       |                                               |                   |                                    |              |
| Q Find and Replace  |                      | <b>云</b> Console                  |                                                                                                    |                    | <b>&amp; Bootcamp</b> | Build<br>Browse                               | 吅                 | $\left\vert \mathbf{e}\right\vert$ | (2)          |

*Figura 3.11: Consulta API Scopus Fuente: Elaboración propia*

Con los resultados de las consultas *Figura 3.10* y *Figura 3.11* se optó por utilizar el API de Scopus debido a que contiene revistas y artículos de otras bibliotecas como Lexis Finder, Taylor & Francis, Academic Press, Nature Research, Institute of Electrical and Electronics Engineers, Springer, etc. Además, tiene los datos que se planea utilizar en el aplicativo, tales como: url, doi, issn, eissn, publicationName, aggregationType y subTypeDescription.

# **3.1.3.2 Optimización en el envío de consultas a las APIs obteniendo únicamente la información necesaria.**

Para el API de Springer no se pudo optimizar la consulta debido a que no ofrece la capacidad de obtener solo los campos necesarios.

En el caso del API de Elsevier se optimizó mediante el campo field y colocando los campos a utilizar (title, doi, aggregationType, subtypeDescription, url) y realizando una consulta al autor de cada artículo se pudo obtener información adicional como: publisher.

Resultado consulta a Scopus optimizada:

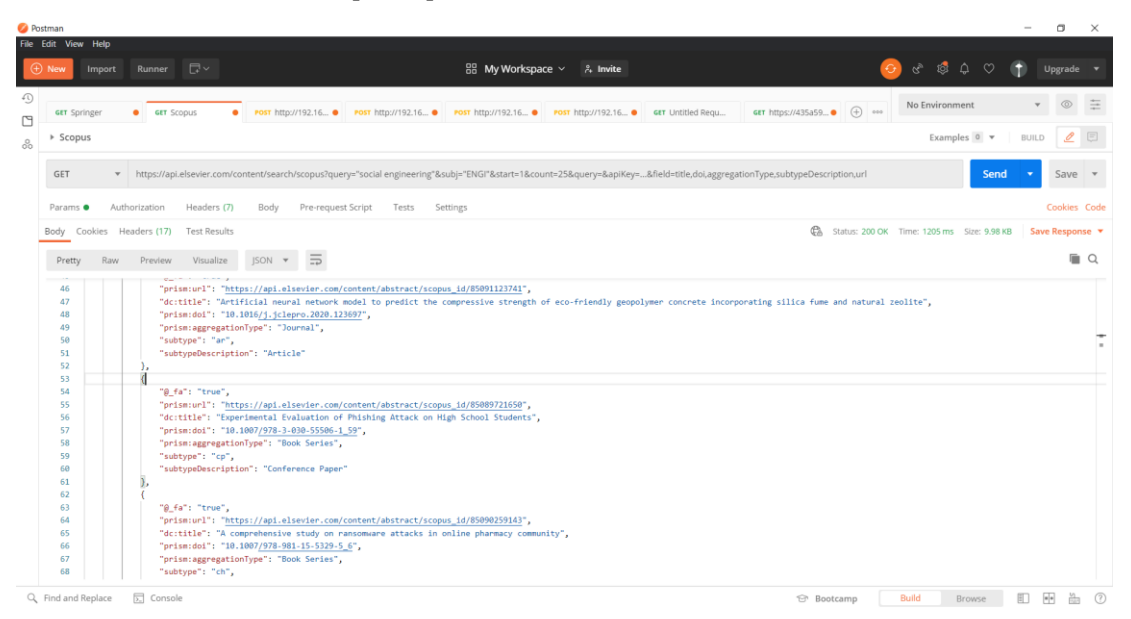

*Figura 3.12: Consulta API Scopus (Optimizada) Fuente: Elaboración propia*

### Obtención de publisher:

| <b>O</b> Postman |                                                                                                    |                 |                                                                    | σ<br>$\times$<br>$\hspace{0.02in}$                                  |     |
|------------------|----------------------------------------------------------------------------------------------------|-----------------|--------------------------------------------------------------------|---------------------------------------------------------------------|-----|
| $(A)$ New        | File Edit View Help<br>日~<br>88 My Workspace $\times$ 8. Invite<br>Import<br>Runner                                                                                                    | ⊙               | $\alpha^{\mathrm{b}}$ $\alpha^{\mathrm{c}}$<br>$\Delta$<br>$\circ$ | Upgrade $\blacktriangledown$                                        |     |
| ⊕<br>⊡<br>8      | POST http://192.16 . Post http://192.16 . POST http://192.16 . POST http://192.16 . POST http://192.16 . et Untitled Requ<br>GET Springer<br><b>GET SCODUS</b><br>$\bullet$<br>$\bullet$<br>▶ Scopus                                                                                                    |                 | No Environment<br>Examples 0 v                                     | 三<br>6<br>÷<br>$\mathscr Q$<br>$\qquad \qquad \Box$<br><b>BUILD</b> |     |
|                  | v https://api.elsevier.com/content/abstract/scopus_id/85089721650?apiKey= &field=publisher<br>GET                                                                                                    |                 | Send                                                               | Save $\overline{v}$<br>$\overline{\phantom{a}}$                     |     |
|                  | Authorization<br>Headers (7)<br>Body<br>Pre-request Script<br>Tests<br>Settings<br>Params ·                                                                                                    |                 |                                                                    | Cookies Code                                                        |     |
|                  | Cookies Headers (16)<br><b>Test Results</b><br>Body                                                                                                    |                 | Status: 200 OK Time: 408 ms Size: 1.05 KB                          | Save Response v                                                     |     |
|                  | Preview<br>Visualize<br>$\overline{z}$<br>Pretty<br>Raw<br>XML ¥                                                                                                    |                 |                                                                    | $\Box$                                                              |     |
|                  | kabstracts-retrieval-response xmlns="http://www.elsevier.com/xml/svapi/abstract/dtd" xmlns:dn="http://www.elsevier.com/xml/svapi/abstract/dtd" xmlns:ait="http://www.elsevier.com/xml/svapi/abstract/dtd" xmlns:dn="http://www<br>$\overline{2}$<br><coredata><br/><dc:publisher>Springer</dc:publisher><br/>3<br/></coredata><br>A<br><br>$\overline{\mathbf{s}}$ |                 |                                                                    |                                                                     |     |
|                  | Q. Find and Replace<br>5. Console                                                                                                    | <b>Bootcamp</b> | Build<br>Browse                                                    | $\left\vert \mathbf{u}\right\vert$<br>町<br>曲                        | (2) |

*Figura 3.13: Consulta publisher de API Autor Fuente: Elaboración propia*

# **3.1.3.3 Establecer los datos a utilizar en las páginas web a realizar web scraping.**

## **Url a consultar**

https://www.scimagojr.com/journalsearch.php?q={parámetro de búsqueda}

(El parámetro de búsqueda será el issn o eissn que será enviado al seleccionar una revista en el aplicativo).

## **Proceso de consulta**

Scimago Journal & Country Rank realiza una búsqueda todo lo relacionado al query enviado y se debe proceder a ingresar a los enlaces de resultados. Al tratarse de issn o eissn el resultado será único; por lo tanto, se deberá ingresar al primer y único enlace, como se detalla en la *Figura 3.14*.

**Nota:** Se tomó como parámetro principal issn y en el caso de no tener resultados se tomará como parámetro secundario el eissn.

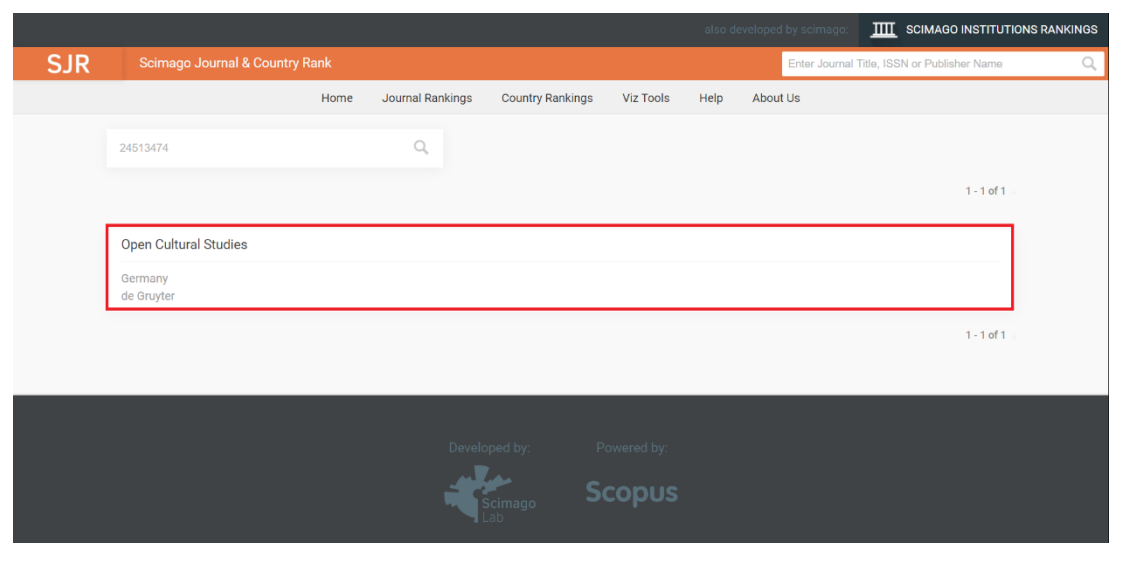

*Figura 3.14: Búsqueda de parámetro enviado desde el url Fuente: Elaboración propia*

En la pestaña de la revista, los campos que se requerirán para el uso en la aplicación se muestran seleccionados en la *Figura 3.15.*

| Home<br>Journal Rankings<br><b>Country Rankings</b><br>Viz Tools<br>Help<br>About Us                                                                                                    |                                                                                                    |                                                                                                    |                                                                                                    |  |  |  |  |
|----------------------------------------------------------------------------------------------------|----------------------------------------------------------------------------------------------------|----------------------------------------------------------------------------------------------------|----------------------------------------------------------------------------------------------------|--|--|--|--|
| <b>API Publications</b>                                                                                                    |                                                                                                    |                                                                                                    |                                                                                                    |  |  |  |  |
| Country<br><b>Subject Area and Category</b><br>Publisher<br><b>Publication type</b><br><b>ISSN</b><br>Coverage                                                                                                    | United States - TITT SIR Ranking of United States<br>Earth and Planetary Sciences<br>Earth and Planetary Sciences (miscellaneous)<br>American Petroleum Institute<br>Journals<br>02712253<br>1996-2002<br>$\circlearrowright$ Join the conversation about this journal                                                                                                    | <b>H</b> Index                                                                                                    |                                                                                                    |  |  |  |  |
| <b>Quartiles</b><br>The set of journals have been ranked according to their SJR and divided into four equal groups, four quartiles. Q1 (green)<br>comprises the quarter of the journals with the highest values, Q2 (yellow) the second highest values, Q3 (orange) the third<br>highest values and Q4 (red) the lowest values.<br>Category<br>Year<br><b>Quartile</b><br>Earth and Planetary Sciences (miscellaneous)<br>04<br>1999<br>Earth and Planetary Sciences (miscellaneous)<br>2000<br>O <sub>4</sub><br>Earth and Planetary Sciences (miscellaneous)<br>2001<br>04 | $\leftarrow$                                                                                                    | Citations per document<br>$\bullet$ SJR<br>€<br>in a journal, it expresses how central to the global<br>This indicator counts the number of citations received<br>scientific discussion an average article of the journal<br>by documents from a journal and divides them by the<br>is.<br>total number of documents published in that journal.<br>The chart shows the evolution of the average number<br><b>SJR</b><br>Year<br>of times documents published in a journal in the past<br>1999<br>0.104<br>two, three and four years have been cited in the current<br>0.100<br>2000<br>year. The two years line is equivalent to journal impact<br>2001<br>0.103<br>factor " (Thomson Reuters) metric.<br>0.103<br>2002 |                                                                                                    |  |  |  |  |
| Total Cites Self-Cites<br>citation from a journal citing article to articles<br>published by the same journal.<br>Cites<br>Value<br>Year<br><b>Self Cites</b><br>1999<br>$\Omega$<br>Self Cites<br>2000<br>$\Omega$<br>Self Cites<br>2001<br>$\Omega$<br>Self Cites<br>2002<br>$\Omega$<br>Self Cites<br>2003<br>$\Omega$                                                                                                    | External Cites per Doc Cites per Doc<br>self-citations from the total number of citations<br>received by the journal's documents.<br><b>Cites</b><br>Year<br>Value<br>External Cites per document 1999<br>0.026<br><b>External Cites per document</b><br>0.026<br>2000<br><b>External Cites per document</b><br>0.000<br>2001<br>External Cites per document 2002<br>0.000<br>External Cites per document 2003<br>0.143 | ÷<br>S International Collaboration<br>O<br>2003 2004 2005<br>1999 2000<br>2001<br>2002                                                                                                    | <b>Cites per document</b><br>Value<br>Year<br>Cites / Doc. (4 years)<br>1999<br>0.026<br>Cites / Doc. (4 years)<br>2000<br>0.025<br>0.026<br>Cites / Doc. (4 years)<br>2001<br>0.000<br>Cites / Doc. (4 years)<br>2002<br>0.125<br>Cites / Doc. (4 years)<br>2003<br>0.286<br>Cites / Doc. (4 years)<br>2004<br>0.000<br>Cites / Doc. (4 years)<br>2005<br>1999<br>0.026<br>Cites / Doc. (3 years)<br>0.026<br>Cites / Doc. (3 years)<br>2000<br>0.000<br>Cites / Doc. (3 years)<br>2001 |  |  |  |  |
| Citable documents Non-citable documents<br>$\epsilon$<br>research (research articles, conference papers and<br>reviews) in three year windows vs. those documents<br>other than research articles, reviews and conference<br>papers.<br><b>Documents</b><br>Year<br>Value<br>Non-citable documents<br>1999<br>$\Omega$<br>Non-citable documents<br>2000<br>$\circ$<br>Non-citable documents<br>2001<br>$\mathbf{1}$                                                                                                    | Cited documents @ Uncited documents<br>windows, that have been cited at least once vs. those<br>not cited during the following year.<br><b>Documents</b><br>Year<br>Value<br>Uncited documents<br>1999<br>38<br>Uncited documents<br>2000<br>37<br>Uncited documents 2001<br>$\mathbf{Q}$<br>Uncited documents<br>2002<br>$\mathbf{a}$<br><b>Uncited documents</b><br>2003<br>-7                                        | $\leftarrow$ Show this widget in<br><b>API Publications</b><br>vour own website<br>Not yet assigned<br>Just copy the code below<br>quartile<br>and paste within your html<br>code:<br>SIR 2019<br>0<br><a href="https://www.scima/<br>powered by scimagojr.com                                                                                                    |                                                                                                    |  |  |  |  |

*Figura 3.15: Campos requeridos para uso en el aplicativo Fuente: Elaboración propia*

### **Análisis de la estructura de la página que provee los datos**

Un factor que facilitó la toma de datos necesarios fue el hecho de que la página fue desarrollada con buenas prácticas; al revisar la estructura se observó que todos los datos se encontraban en un *div* con clase *"cellslide"* y dentro tenía *table* (*Anexos 1, 2, 3, 4, 5, 6, 7*) con lo cual se reduce la carga al servidor al enfocarse solo en esos elementos. De igual manera, esto permite que el tiempo de respuesta sea corto.

| <b>Tipo</b>              | <div<br>class="cellslide"&gt;</div<br> | <table><br/></table> | <thead><br/></thead> | <tbody><br/></tbody> |
|--------------------------|----------------------------------------|----------------------|----------------------|----------------------|
|                          | $\langle$ div                          |                      |                      |                      |
| Cuartiles                | X                                      | X                    | X                    | X                    |
| <b>SJR</b>               | X                                      | X                    | X                    | X                    |
| Citaciones<br>por        | X                                      | X                    | X                    | X                    |
| documento                |                                        |                      |                      |                      |
| Total citas              | X                                      | X                    | X                    | X                    |
| Citas<br>externas<br>por | X                                      | X                    | X                    | X                    |
| documento                |                                        |                      |                      |                      |
| Documentos citables      | X                                      | X                    | X                    | X                    |
| Documentos citados       | X                                      | X                    | X                    | X                    |

A continuación, se muestra una tabla con los resultados de los datos buscados:

*Tabla 3.2: Tabla de resultados de datos buscados utilizando web scraping Fuente: Elaboración propia*

## **3.1.3.4 Creación del servicio de consulta**

Una vez creada la carpeta del servicio se debe preparar el entorno instalando los componentes a utilizar.

### **Beautifulsoup**

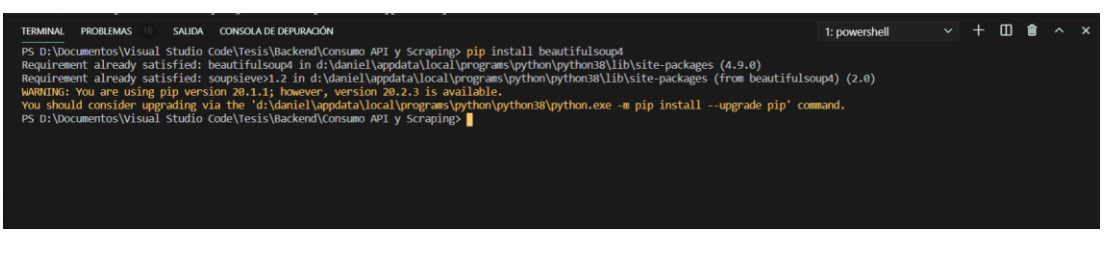

*Figura 3.16: Instalación de Beautifulsoup Fuente: Elaboración propia*

#### **Flask**

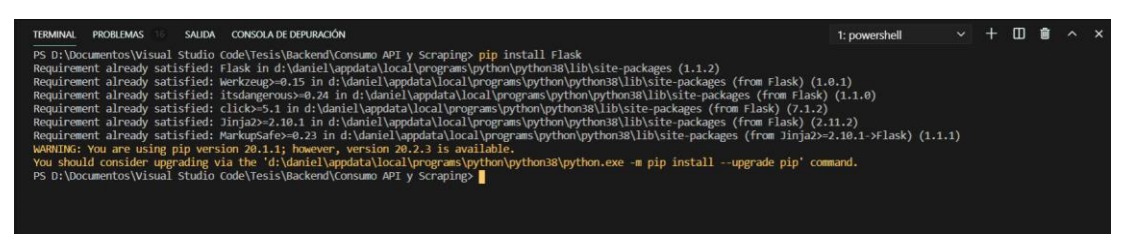

*Figura 3.17: Instalación de Flask Fuente: Elaboración propia*

### **Petición HTTP a bibliotecas virtuales**

El mecanismo implementado para la recomendación de publicaciones científicas y espacios de publicación científica basado en temas de interés de usuario serán planteados en el servicio presentado a continuación:

- Realizar peticiones por API-REST a las bibliotecas virtuales (Elsevier y Springer), tomar la respuesta y generar un modelo estándar para colocar los datos requeridos (tanto para consultas de artículos como revistas con sus respectivos parámetros) y enviar la solución a través del servicio por API-REST.
- Realizar web scraping a Scimago Journal & Country Rank, ingresar con los métodos de Beautifulsoup al elemento HTML a extraer y almacenar en arreglos la respuesta para finalmente enviar la solución a través del servicio por API-REST.

Una vez expuesto los procesos a realizar se muestra a continuación el procedimiento que fue implementado:

## **Modelos**

Una vez establecido los datos a utilizar se crearon los modelos, generando un estándar para todo tipo de respuestas consultas por API a las bibliotecas virtuales, mostradas en las *Figuras 3.18 y 3.19*.

#### **Modelo de artículos**

```
class Articulos():
    def __init__(self,start, data): 
         self.data = data
     def nuevoArticuloElsevier(self, title, doi = None, aggregationType 
= None, subtypeDescription = None, urlPublisher = None): 
         ...
     def nuevaArticuloSpringer(self, title, doi= None, publicationType 
= None, contentType = None, publisher = None):
         ...
     def getArticulosJson(self):
         ...
     def getArticulos(self):
        return self.data
     def getArticulosCount(self):
         ...
     def updateTotalArticulosElsevier(self, totalArticulos):
         ...
     def updateTotalArticulosSpringer(self, totalArticulos):
         ...
```
*Figura 3.18: Modelo de artículos Fuente: Elaboración propia*

#### **Modelo de revistas**

```
class Revistas():
     def __init__(self,start, data): 
         self.data = data
     def nuevaRevistaElsevier(self, publicationName, issn= None,
eissn = None, urlPublisher = None, aggregationType = ''):
         ...
     def nuevaRevistaSpringer(self, publicationName, issn= None,
eissn = None, publisher = None, publicationType = ''):
         ...
     def getRevistasJson(self):
         ...
     def getRevistas(self):
         return self.data
     def getRevistasCount(self):
         ...
     def endElsevier(self):
         ...
     def endSpringer(self):
         ...
     def updateTotalRevistasElsevier(self, totalRevistas):
         ...
     def updateTotalRevistasSpringer(self, totalRevistas):
         ...
```
*Figura 3.19: Modelo de revistas Fuente: Elaboración propia*

Para la creación de una nueva revista y artículo de Elsevier se realizó una subconsulta (*Figura 3.13*) para así cumplir el estándar establecido del modelo. Al contrario de Springer que contaba con todos los datos necesarios por lo que no se necesitó subconsultas.

### **Controladores**

Utilizando las rutas establecidas en las *Figuras 3.7 y 3.12* se crearon los controladores para consultar revistas y artículos que recibirán parámetros como: término de interés (*query* en Elsevier y *keyword* en Springer), inicio de resultados de búsqueda (*start* en Elsevier y *s* en Springer), áreas de búsqueda (*subj* en Elsevier y *subject* en Springer) y sólo en el caso de revistas: número de artículos a buscar y agrupar.

#### **Controlador de Consulta en Elsevier**

Los métodos creados para realizar las consultas son presentados a continuación.

#### **Método para consultar revistas**

```
def consultarRevistasElsevier(busqueda, jsonReceived, data,
cantidadArticulos):
     ...
```
*Figura 3.20: Método para consultar revistas en Elsevier Fuente: Elaboración propia*

#### **Método para consultar artículos**

```
def consultarArticulosElsevier(busqueda, jsonReceived, data,
cantidadArticulos):
     ...
```
*Figura 3.21: Método para consultar artículos en Elsevier*

*Fuente: Elaboración propia*

#### **Método para consultar artículos por issn**

```
def consultarIssnElsevier(busqueda, jsonReceived, data,
cantidadArticulos):
     ...
```
*Figura 3.22: Método para consultar artículos por issn en Elsevier Fuente: Elaboración propia*

### **Consulta artículos y revistas en Springer**

Los métodos creados para realizar las consultas son presentados a continuación.

#### **Método para consultar revistas**

```
def consultarRevistasSpringer(busqueda, jsonReceived, data,
cantidadArticulos):
     ...
```
*Figura 3.23: Método para consultar revistas en Springer*

*Fuente: Elaboración propia*

**Método para consultar artículos** 

```
def consultarArticulosSpringer(busqueda, jsonReceived, data,
cantidadArticulos):
     ...
```
*Figura 3.24: Método para consultar artículos en Springer*

*Fuente: Elaboración propia*

#### **Método para consultar artículos por issn**

```
def consultarIssnSpringer(busqueda, jsonReceived, data,
cantidadArticulos):
     ...
```
*Figura 3.25: Método para consultar artículos por issn en Springer Fuente: Elaboración propia*

Se optó por la creación del método de consulta de artículos por issn (*Figuras 3.22, 3.25*) para que la respuesta de cada biblioteca virtual no contenga todos los artículos referidos a ese término, sino que en su documentación indican la forma en la cual colocar un filtro específico.

### **Web scraping a Scimago Journal & Country Rank**

#### **Modelos y Formatos JSON**

Con los datos encontrados en la página a realizar el web scraping se pudo establecer los siguientes modelos y formatos JSON:

#### **Formato JSON de Cuartil**

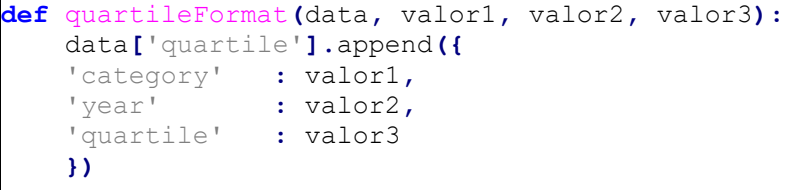

*Figura 3.26: Formato JSON de Cuartil Fuente: Elaboración propia*

**Formato JSON de Citaciones por documento**

```
def citationsPerDocumentFormat(data, valor1, valor2, valor3):
    data['citationsPerDocument'].append({
    'citespDocument' : valor1,
    'year' : valor2,
    'value' : valor3
    })
```

```
Figura 3.27: Formato JSON de Citaciones por documento
             Fuente: Elaboración propia
```
#### **Formato JSON de Citas totales**

```
def totalCitesFormat(data, valor1, valor2, valor3):
    data['totalCites'].append({
     'cites' : valor1,
     'year' : valor2,
     'value' : valor3
     })
```
*Figura 3.28: Formato JSON de Citas totales Fuente: Elaboración propia*

#### **Formato JSON de Citas externas por documento**

```
def externalCitesPerDocFormat(data, valor1, valor2, valor3):
    data['externalCitesPerDoc'].append({
     'cites' : valor1,
     'year' : valor2,
     'value' : valor3
     })
```
*Figura 3.29: Formato JSON de Citas externas por documento Fuente: Elaboración propia*

#### **Formato JSON de Documentos citables**

```
def citableDocumentsFormat(data, valor1, valor2, valor3):
    data['citableDocuments'].append({
    'documents' : valor1,
    'year' : valor2,
    'value' : valor3
    })
```
*Figura 3.30: Formato JSON de Documentos citables Fuente: Elaboración propia*

#### **Formato JSON de Documentos citados**

```
def citedDocumentsFormat(data, valor1, valor2, valor3):
    data['citedDocuments'].append({
     'documents' : valor1,
     'year' : valor2,
                 : valor3
    })
```
*Figura 3.31: Formato JSON de Documentos citados Fuente: Elaboración propia*

#### **Formato JSON de SJR**

```
def sjrFormat(data, valor1, valor2):
    data['sjr'].append({
    'year' : valor1,
    'sjr' : valor2
    })
```
*Figura 3.32: Formato JSON de SJR Fuente: Elaboración propia*

### **Modelo dos columnas**

```
def createJsonTwoColumns(filas, data):
     valor1= ''
     valor2= ''
     for f,fila in enumerate(filas):
         columnas = fila.find_all('td') 
         for c,columna in enumerate(columnas):
             if f== len(filas)-1 :
                 if c == 0:
                      valor1 = columna.text
                 elif c == 1:
                      valor2 = columna.text
                      sjrFormat(data, valor1, valor2)
```
*Figura 3.33: Modelo dos columnas Fuente: Elaboración propia*

#### **Modelo tres columnas**

```
def createJsonTreeColumns(filas, data, listaCrear):
     ...
```
*Figura 3.34: Modelo tres columnas Fuente: Elaboración propia*

#### **Controlador**

Identificada la ubicación de los elementos a recuperar, se implementó el web scraping a partir del issn o eissn de la revista (el que se recibe por parámetro).

```
def scraper(issn):
     ...
```
*Figura 3.35: Web scraping Scimago Journal & Country Rank Fuente: Elaboración propia*

### **Vistas**

Se establecieron cinco vistas, de las que se detalla su función a continuación:

- Consultar revistas teniendo como parámetros: término de búsqueda, número de artículos a buscar y agrupar, área de búsqueda y posición de inicio de resultados de búsqueda tanto para Elsevier como Springer.
- Consultar artículos por término de interés teniendo como parámetros: término de búsqueda, cantidad de artículos, área de búsqueda y posición de inicio de resultados de búsqueda tanto para Elsevier como Springer.
- Consultar artículos por issn o eissn en Elsevier teniendo como parámetros: término de búsqueda, cantidad de artículos, área de búsqueda y posición de inicio de resultados de búsqueda.
- Consultar artículos por issn o eissn en Springer teniendo como parámetros: término de búsqueda, cantidad de artículos, área de búsqueda y posición de inicio de resultados de búsqueda.
- Consultar cuartiles, sjr y sus citaciones de la revista teniendo como parámetro issn (en el caso de no existir resultados se deberá enviar como parámetro secundario el eissn desde la aplicación móvil).

Se establecieron dos vistas de consultas de artículos por issn o eissn para evitar enviar consultas innecesarias a una biblioteca virtual y tener resultados duplicados en la respuesta (la biblioteca a la cual se realizará la consulta estará establecida en el modelo en cada revista).

Una vez definida su estructura, se indica su implementación a continuación:

**Búsqueda de revistas**

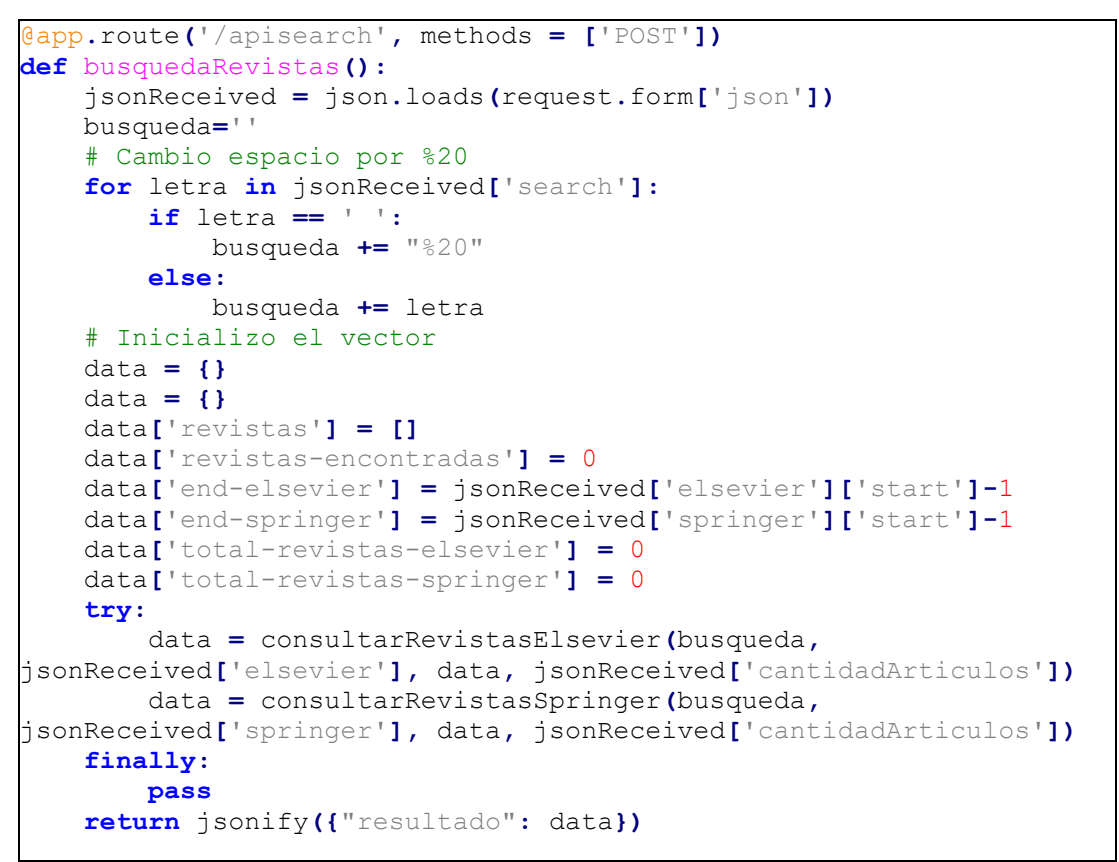

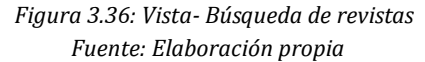

**Búsqueda de artículos**

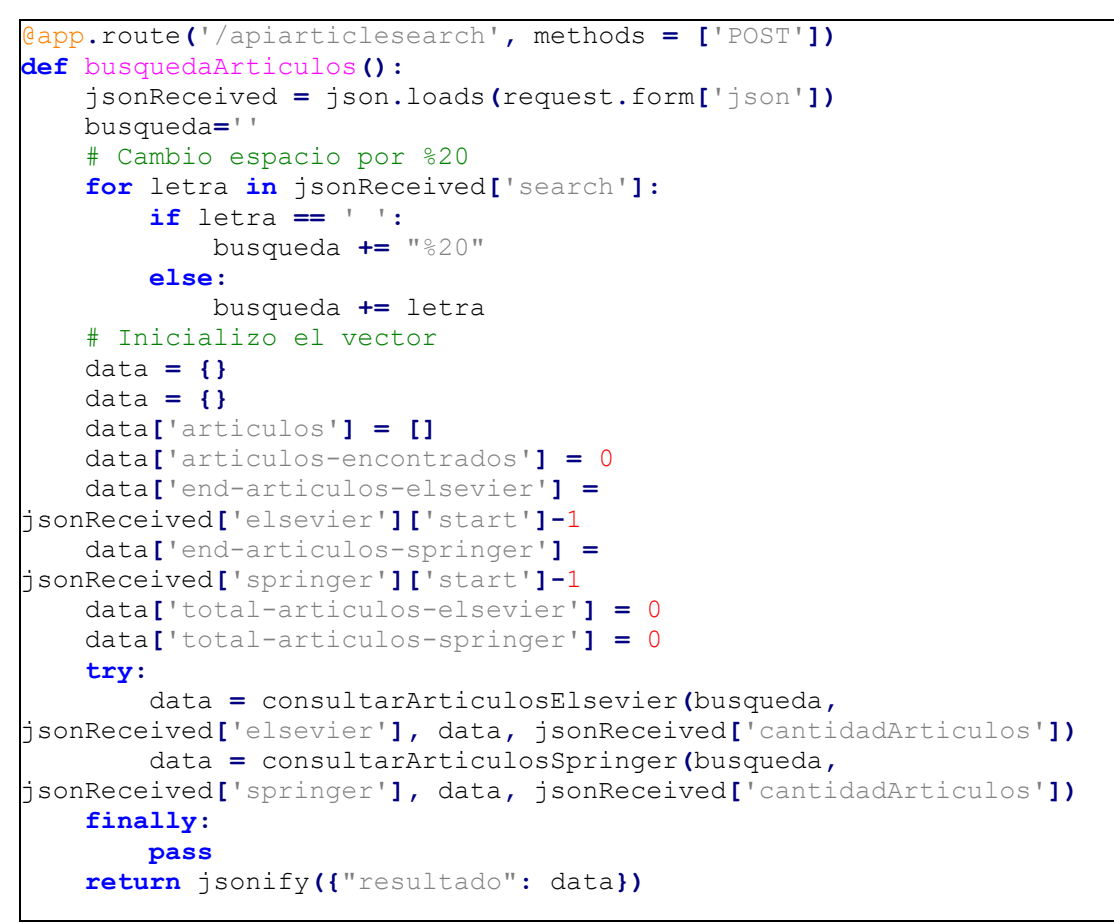

*Figura 3.37: Vista- Búsqueda de artículos Fuente: Elaboración propia*

**Búsqueda de artículos por issn en Elsevier**

```
@app.route('/apiissnelsevier', methods = ['POST'])
def busquedaIssnElsevier():
     jsonReceived = json.loads(request.form['json'])
     busqueda=''
     # Cambio espacio por %20
     for letra in jsonReceived['search']:
         if letra == ' ':
             busqueda += "%20"
         else:
             busqueda += letra
     # Inicializo el vector
     data = {}
     data = {}
     data['articulos'] = []
     data['articulos-encontrados'] = 0
     data['end-articulos-elsevier'] =
jsonReceived['elsevier']['start']-1
     data['total-articulos-elsevier'] = 0
     try:
         data = consultarIssnElsevier(busqueda,
jsonReceived['elsevier'], data, jsonReceived['cantidadArticulos'])
     finally:
         pass
     return jsonify({"resultado": data})
```
*Figura 3.38: Vista- Búsqueda de artículos por issn en Elsevier Fuente: Elaboración propia*

**Búsqueda de artículos por issn en Springer**

```
@app.route('/apiissnspringer', methods = ['POST'])
def busquedaIssnSpringer():
     jsonReceived = json.loads(request.form['json'])
    busqueda=''
     # Cambio espacio por %20
    for letra in jsonReceived['search']:
         if letra == ' ':
             busqueda += "%20"
         else:
             busqueda += letra
     # Inicializo el vector
    data = {}
    data = {}
    data['articulos'] = []
    data['articulos-encontrados'] = 0
    data['end-articulos-springer'] =
jsonReceived['springer']['start']-1
    data['total-articulos-springer'] = 0
     try:
         data = consultarIssnSpringer(busqueda,
jsonReceived['springer'], data, jsonReceived['cantidadArticulos'])
    finally:
         pass
    return jsonify({"resultado": data})
```
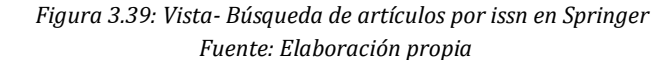

### **Web scraping**

```
@app.route('/bosistant', methods = ['POST'])
def bosistant():
    jsonReceived = json.loads(request.form['json'])
    return jsonify(scraper(jsonReceived['issn']))
```
### **3.1.3.5 Planificación de la arquitectura**

A continuación, se detalla la arquitectura que se tomó para el consumo de las APIs de las bibliotecas virtuales, tomar datos del web scraping, crear un servicio con los resultados y finalmente enviar y utilizar los datos en el aplicativo móvil.

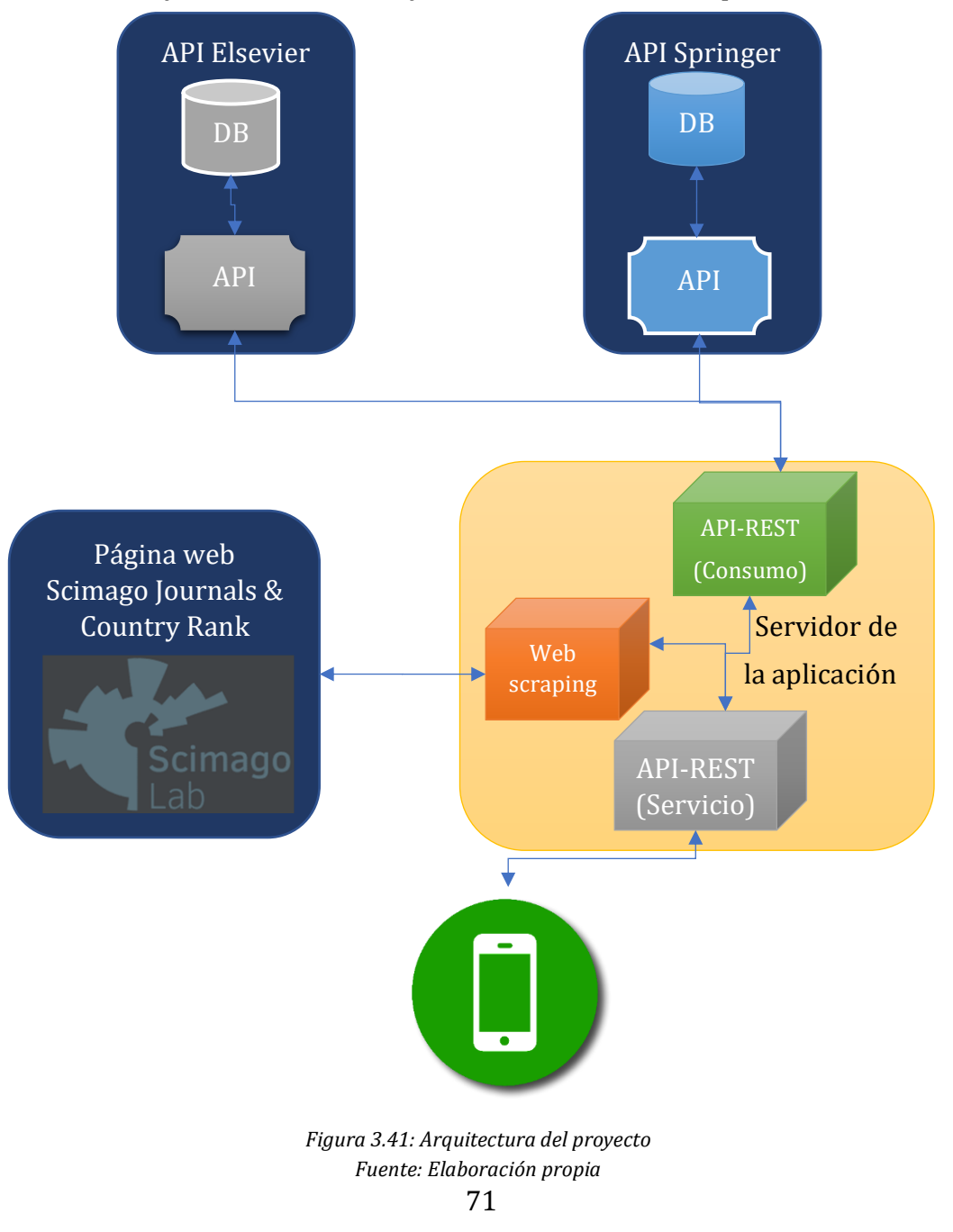

*Figura 3.40: Vista- Web scraping Fuente: Elaboración propia*

### **3.1.3.6 Diagramas de actividades del proyecto**

En el ingreso a la pestaña de artículos se cargará los parámetros por defecto y se realizará la consulta al servicio por API-REST. Una vez recibida la respuesta se mostrará en widgets dependiendo si tiene o no resultados.

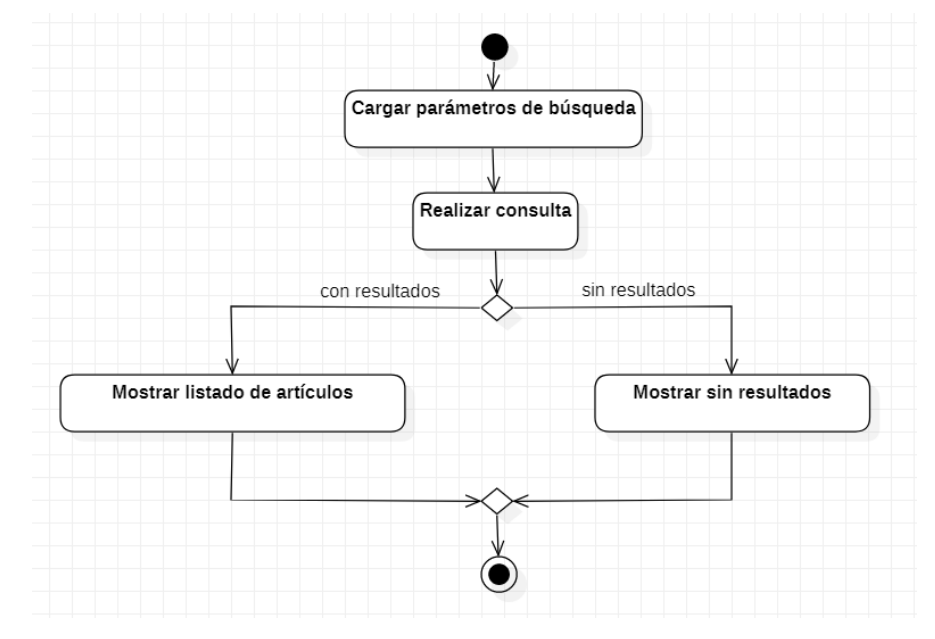

*Figura 3.42: Diagrama de actividad.- Buscar artículos en inicio de pestaña Fuente: Elaboración propia*

Cuando el usuario cambie de término y presione el botón de buscar se realizará la consulta de artículos al servicio por API-REST. Una vez recibida la respuesta se mostrará en widgets dependiendo si tiene o no resultados.

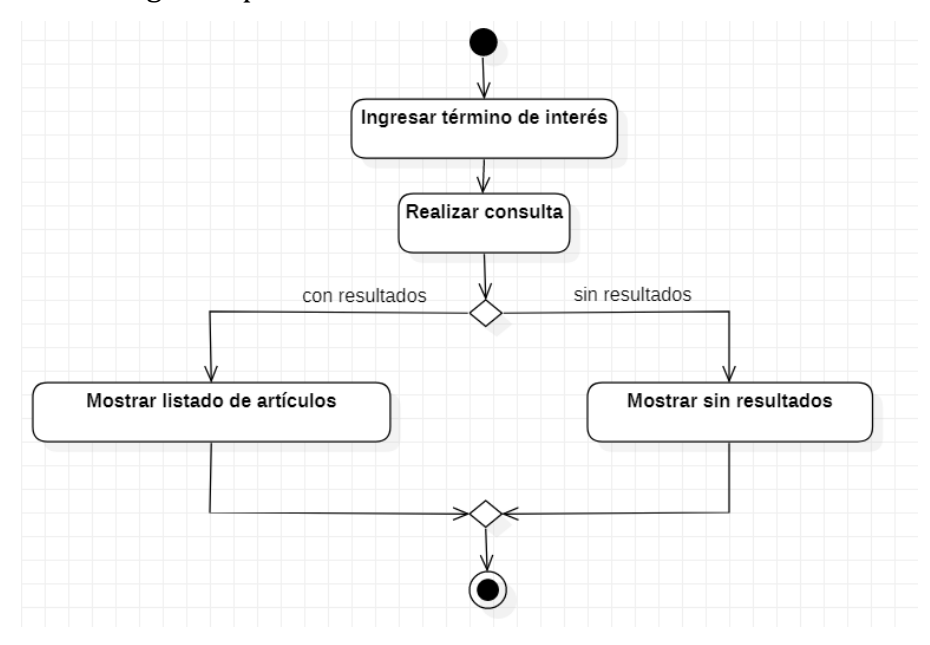

*Figura 3.43: Diagrama de actividad.- Buscar artículos al final de la lista Fuente: Elaboración propia*

Una vez el usuario llegue al final de la lista realizando scroll se obtendrá la posición final de la última búsqueda realizada, realizará la consulta al servicio por API-REST con los nuevos parámetros y añadirá el resultado al listado final.

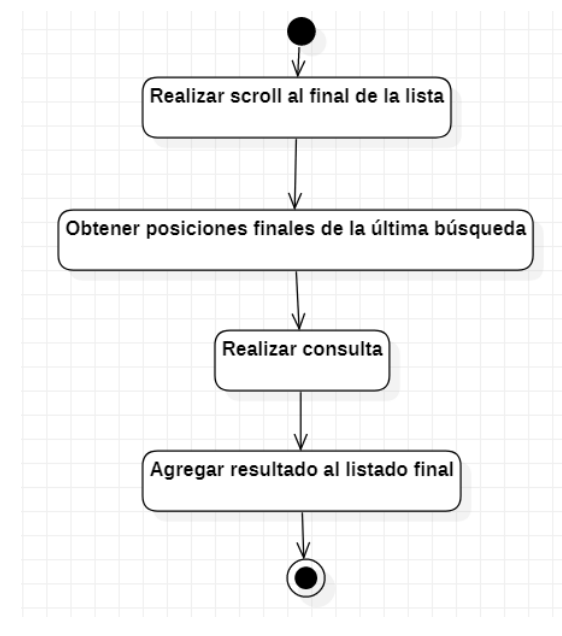

*Figura 3.44: Diagrama de actividad.- Buscar artículos al final de la lista Fuente: Elaboración propia*

Si el usuario desea ver el artículo con más detalles deberá presionar en el ítem, abriendo el enlace en donde se encuentra en el navegador.

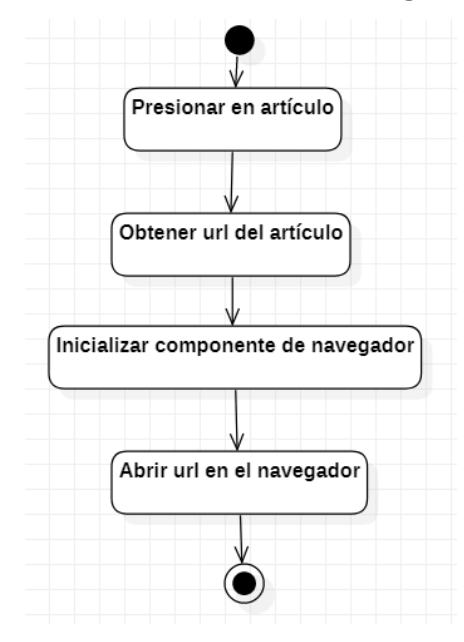

*Figura 3.45: Diagrama de actividad.- Redirigir sitio web del artículo Fuente: Elaboración propia*

En el ingreso a la pestaña de revistas se cargará los parámetros por defecto y se realizará la consulta al servicio por API-REST. Una vez recibida la respuesta se mostrará en widgets dependiendo si tiene o no resultados.

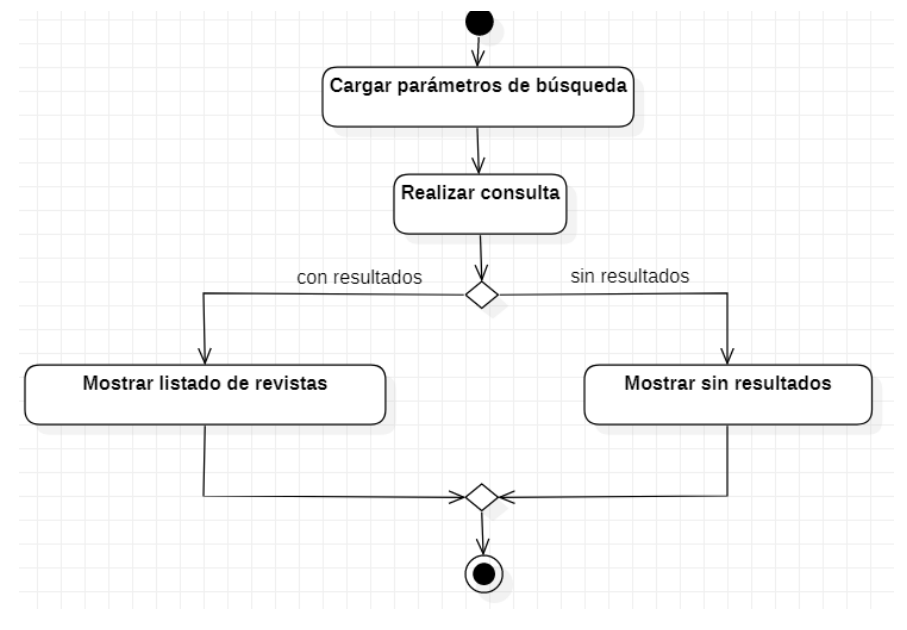

*Figura 3.46: Diagrama de actividad.- Buscar revistas en el inicio de pestaña Fuente: Elaboración propia*

Cuando el usuario cambie de término y presione el botón de buscar se realizará la consulta de revistas al servicio por API-REST. Una vez recibida la respuesta se mostrará en widgets dependiendo si tiene o no resultados.

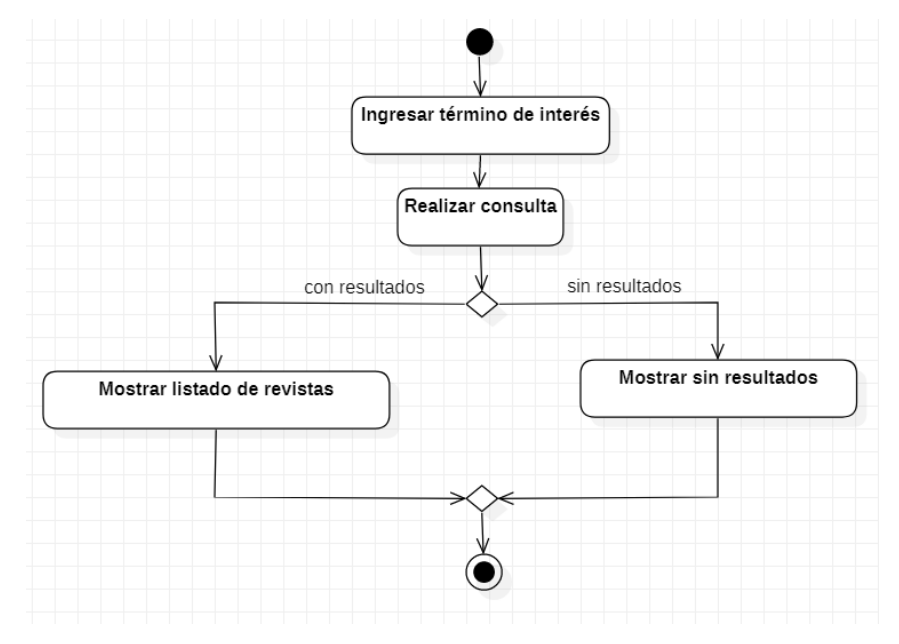

*Figura 3.47: Diagrama de actividad.- Buscar revistas con cambio de término por usuario Fuente: Elaboración propia*

Cuando el usuario presione en una revista se abrirá la pestaña de revista enviando los parámetros de búsqueda, se seleccionará el parámetro a buscar y se realizará la consulta al servicio por API-REST. Dependiendo cuál sea el parámetro se realizará otra búsqueda con el parámetro secundario si no se encuentra resultados (en el caso de issn) y se mostrará los resultados.

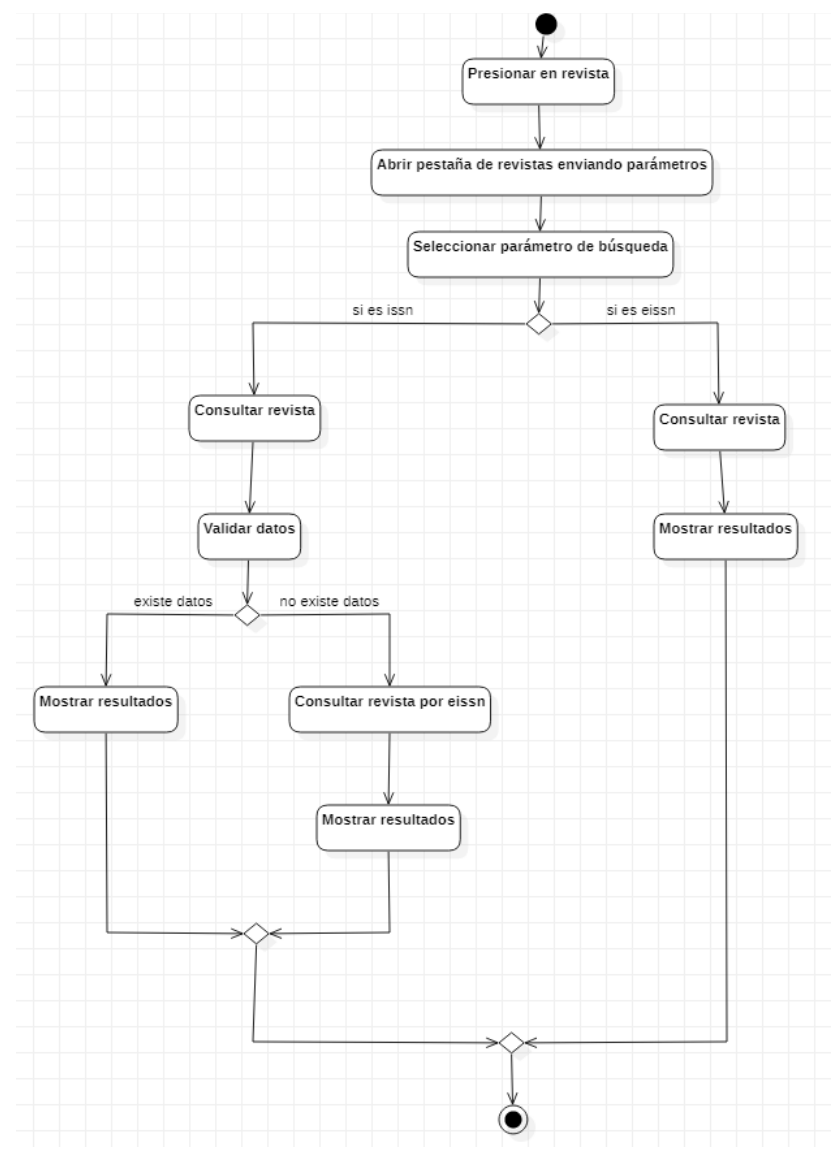

*Figura 3.48: Diagrama de actividad.- Consultar datos de revista Fuente: Elaboración propia*

Al presionar el botón Artículos se abrirá una nueva pestaña enviando los parámetros de búsqueda. Se tomará el parámetro principal, la biblioteca a la cual se realizará la consulta y se enviará a consulta al servicio por API-REST. Una vez obtenida la respuesta se mostrará los resultados al usuario.

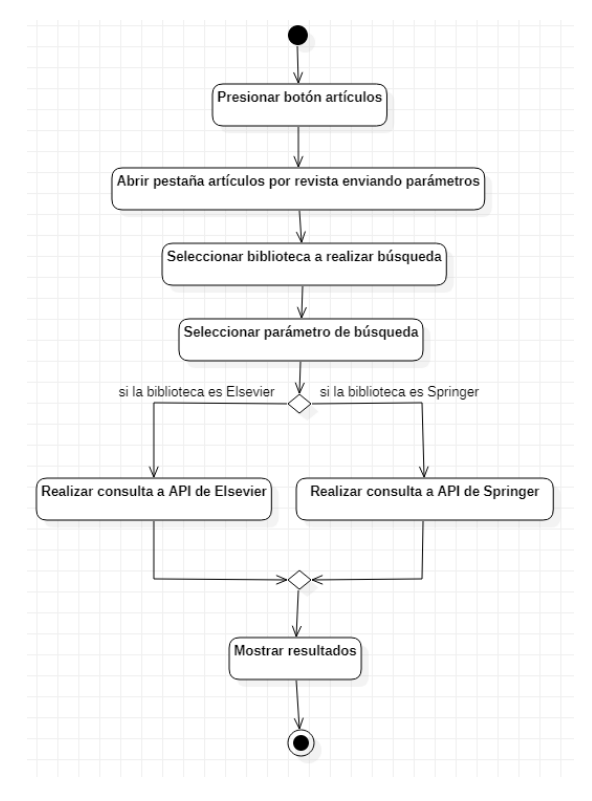

*Figura 3.49: Diagrama de actividad.- Buscar artículos por revista Fuente: Elaboración propia*

Al presionar el botón editar se desbloqueará el campo de texto mostrando dos opciones: cancelar el proceso o editar el término por defecto y aceptar los cambios, actualizando la base de datos de parámetros y mostrando un mensaje al usuario para finalmente bloquear nuevamente el campo de texto.

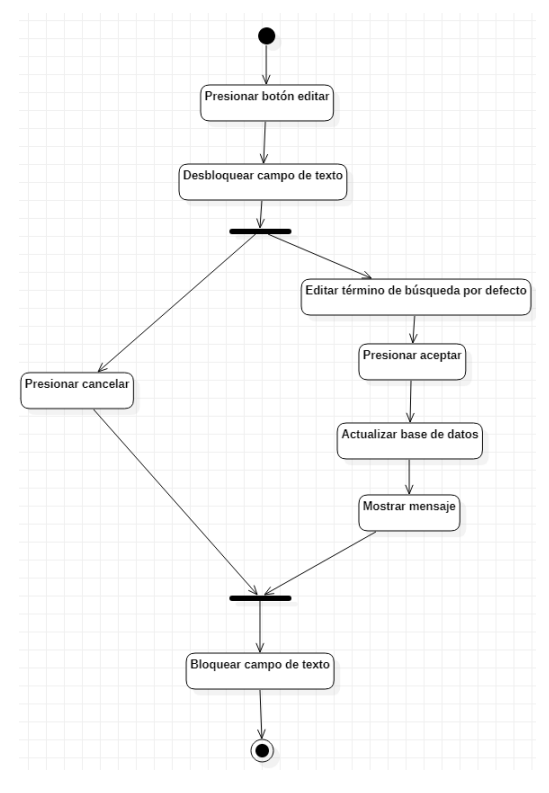

*Figura 3.50: Diagrama de actividad.- Cambiar término de búsqueda Fuente: Elaboración propia*

Cuando el usuario presione en el dropdown se desplegará un listado de números que se utilizarán para buscar y agrupar artículos. Permitiéndole seleccionar una opción, que posteriormente actualizará la base de datos de parámetros y se mostrará un mensaje de actualización de datos.

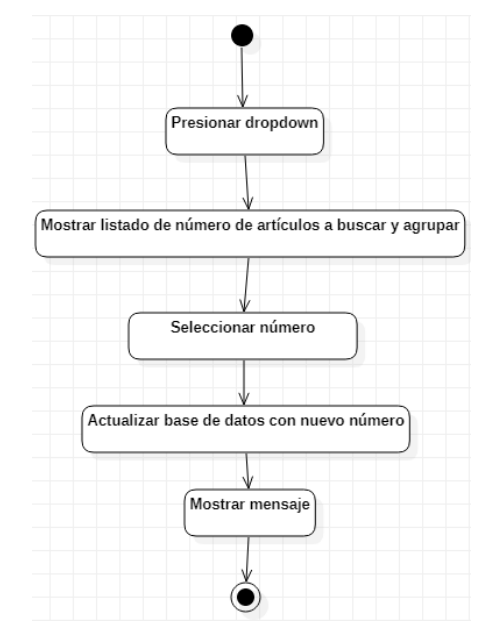

*Figura 3.51: Diagrama de actividad.- Cambiar número de artículos a buscar y agrupar Fuente: Elaboración propia*

Cuando el usuario presione en el dropdown se desplegará un listado de áreas de búsqueda que serán utilizados para filtrar las búsquedas. Permitiéndole seleccionar una opción, que posteriormente actualizará la base de datos de parámetros y se mostrará un mensaje de actualización del área de búsqueda.

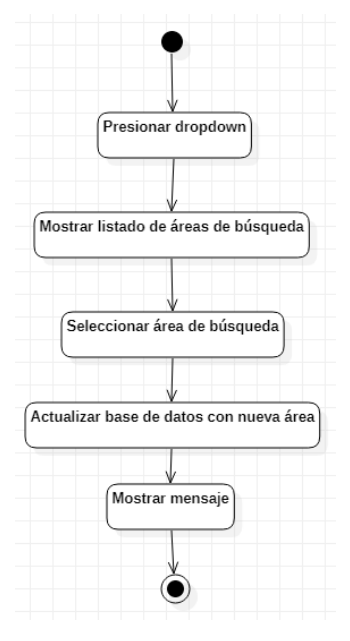

*Figura 3.52: Diagrama de actividad.- Cambiar área de búsqueda de biblioteca virtual Fuente: Elaboración propia*

### **3.1.3.7 Diagramas de secuencias del proyecto**

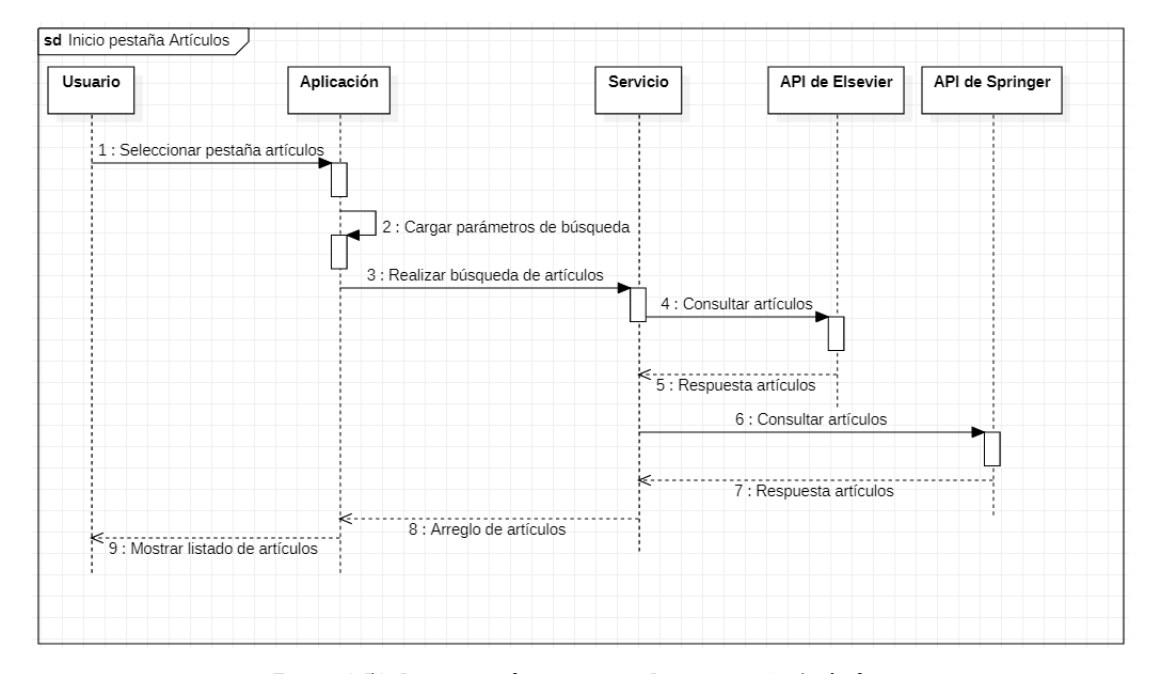

*Figura 3.53: Diagrama de secuencia.- Inicio pestaña Artículos Fuente: Elaboración propia*

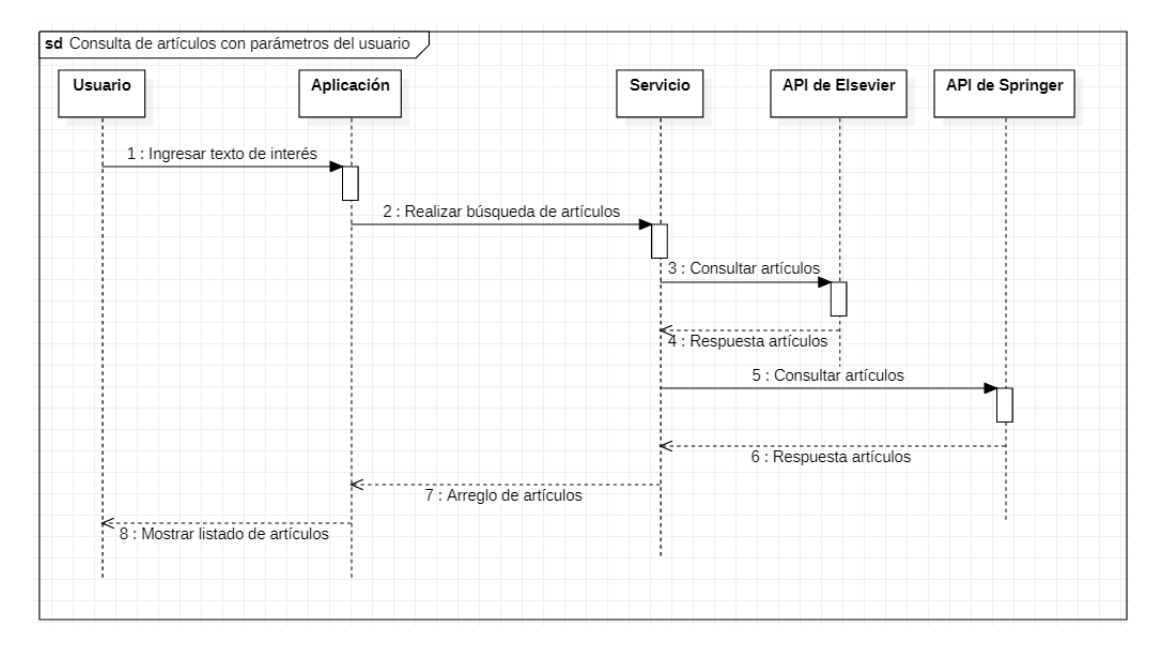

*Figura 3.54: Diagrama de secuencia.- Consulta de artículos con parámetros del usuario Fuente: Elaboración propia*

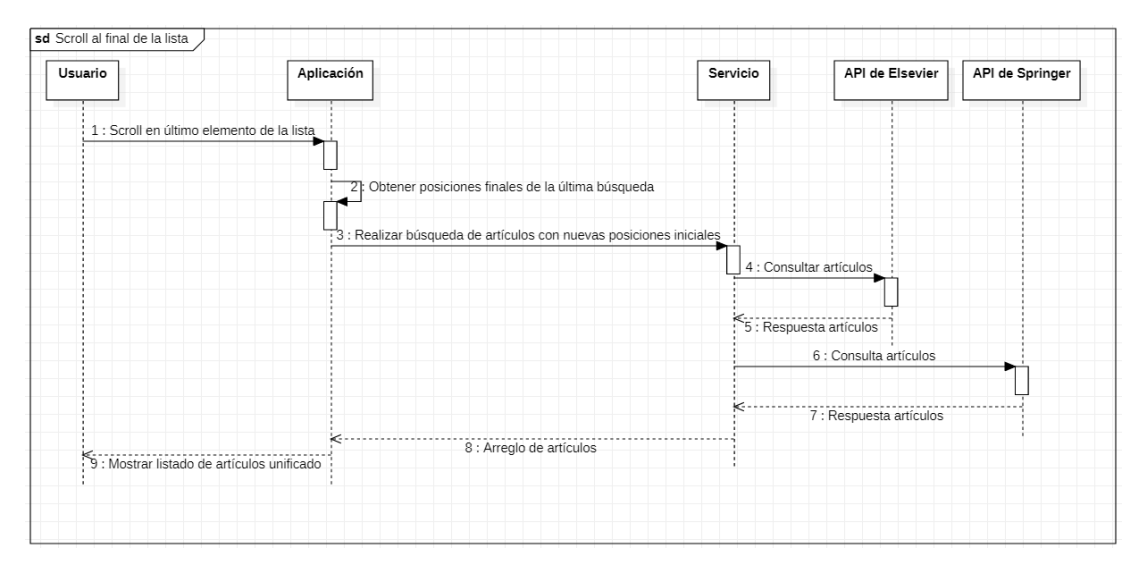

*Figura 3.55: Diagrama de secuencia.- Scroll al final de la lista Fuente: Elaboración propia*

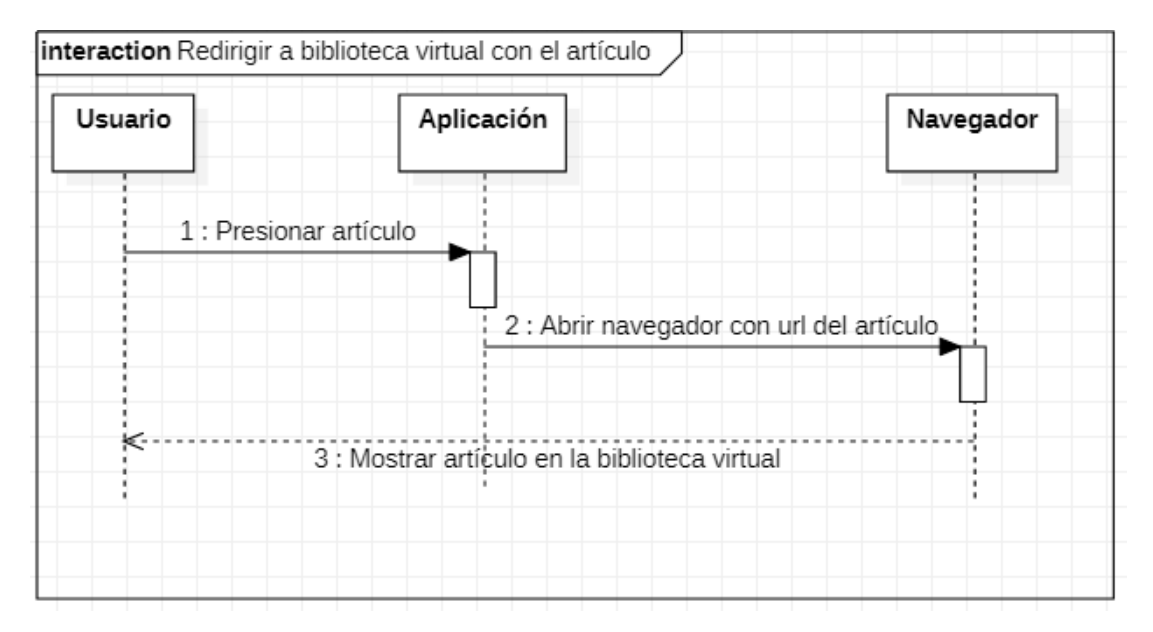

*Figura 3.56: Diagrama de secuencia.- Redirigir a biblioteca virtual con el artículo Fuente: Elaboración propia*

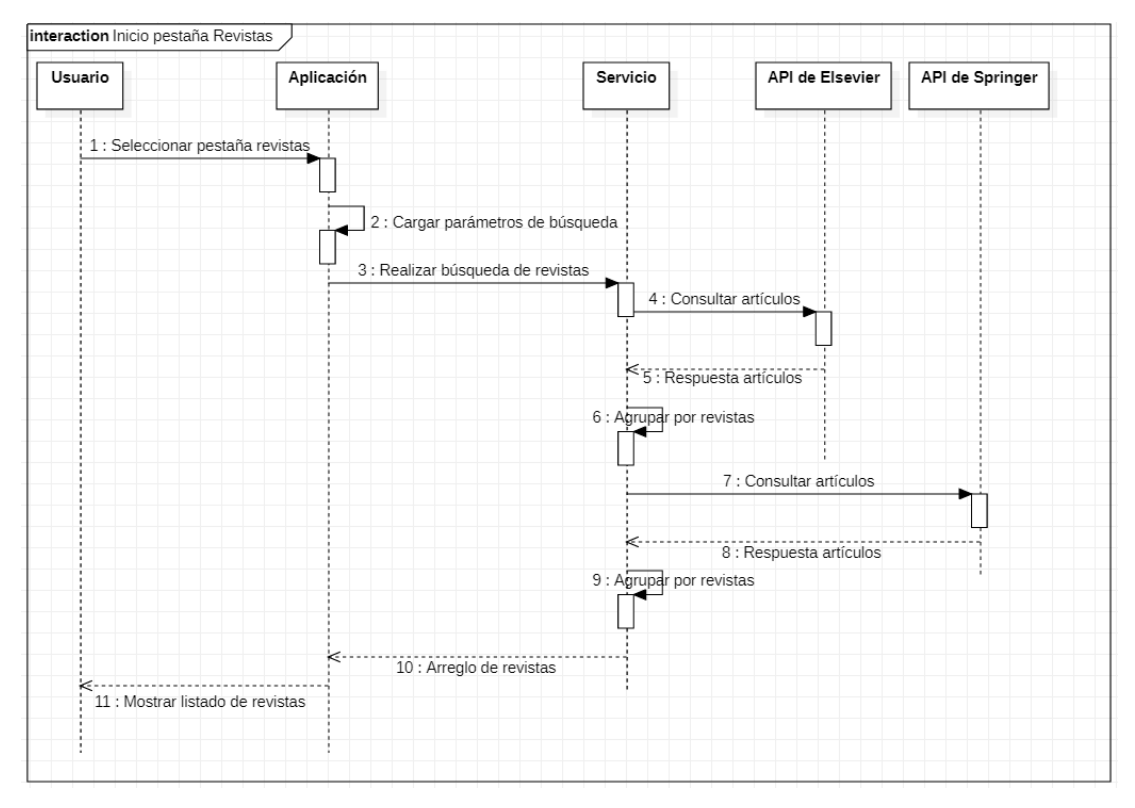

*Figura 3.57: Diagrama de secuencia.- Inicio pestaña Revistas Fuente: Elaboración propia*

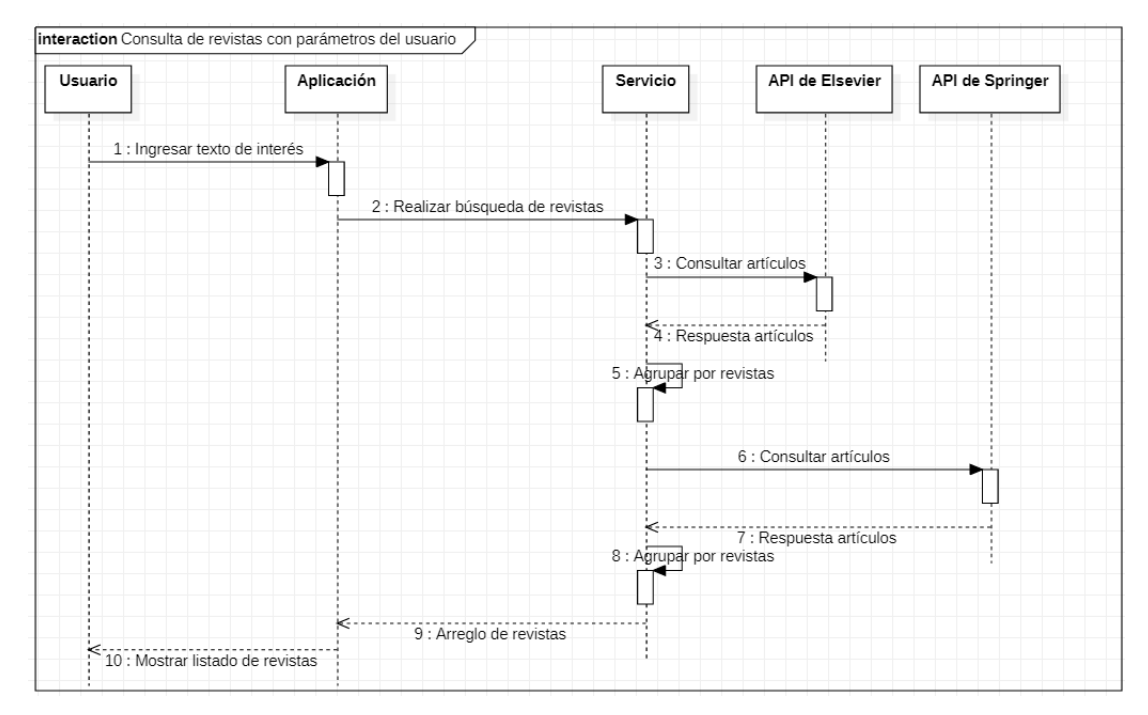

*Figura 3.58: Diagrama de secuencia.- Consulta de revistas con parámetros del usuario Fuente: Elaboración propia*

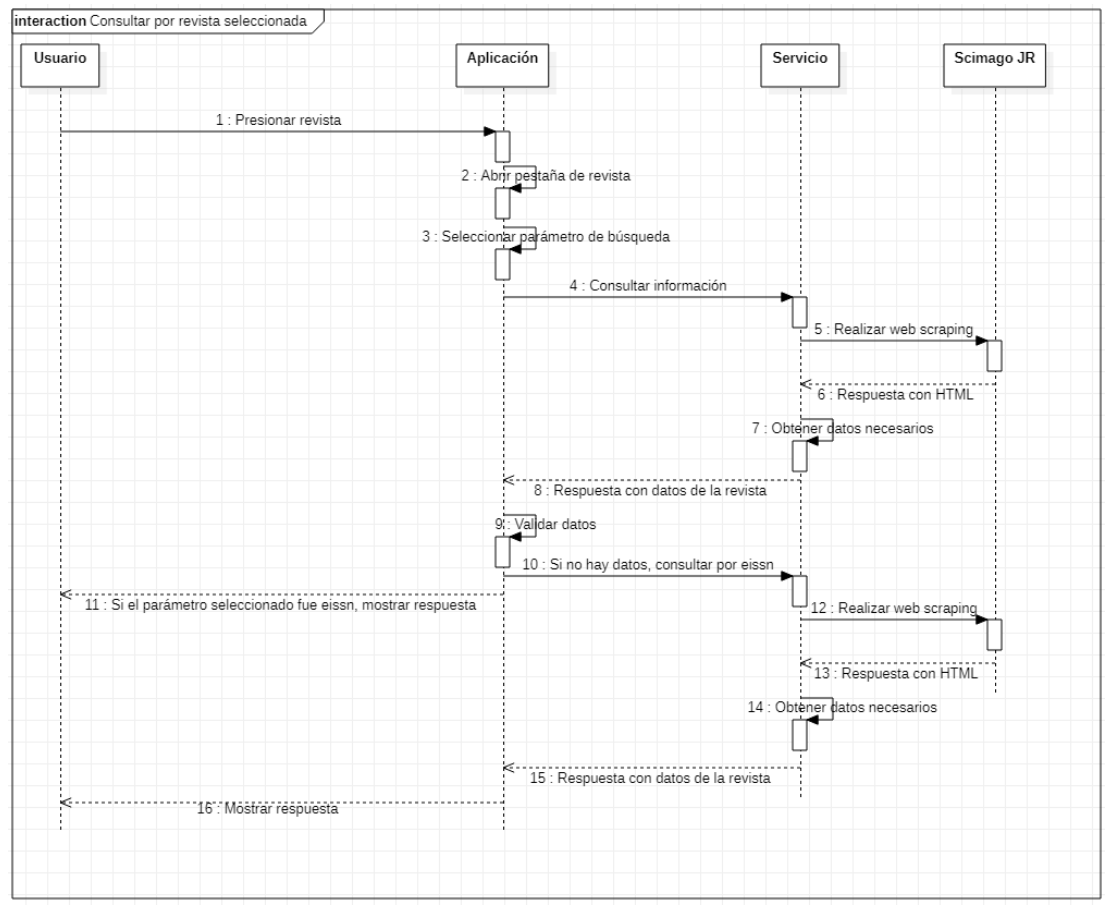

*Figura 3.59: Diagrama de secuencia.- Consultar por revista seleccionada Fuente: Elaboración propia*

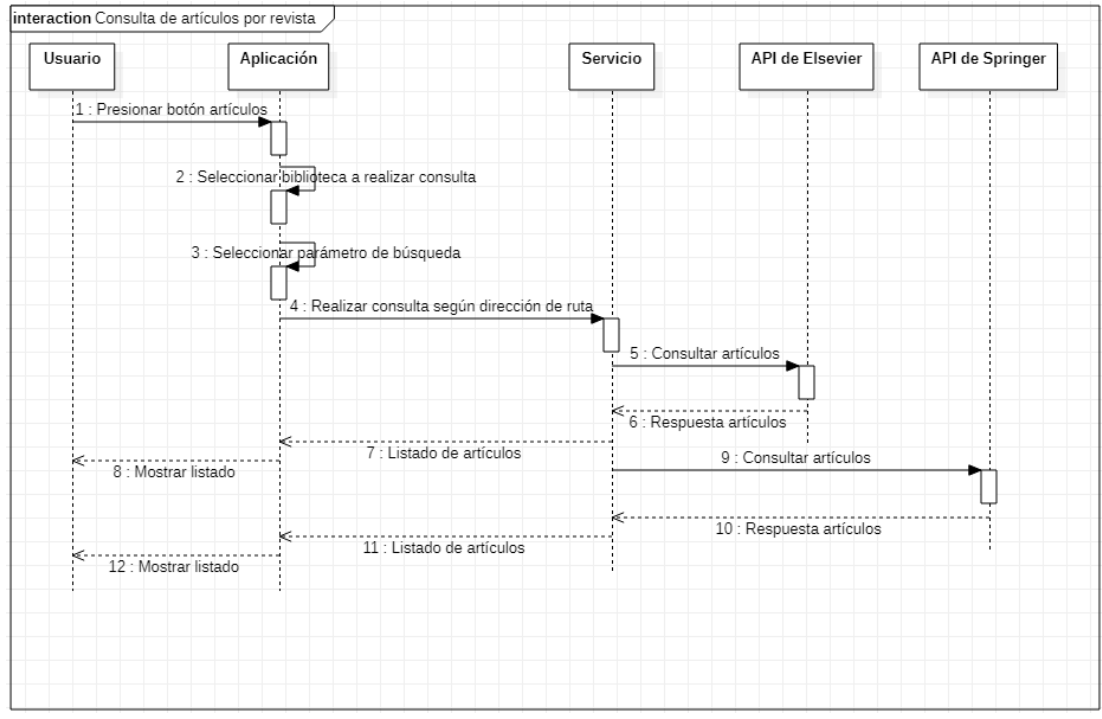

*Figura 3.60: Diagrama de secuencia.- Consulta de artículos por revista Fuente: Elaboración propia*

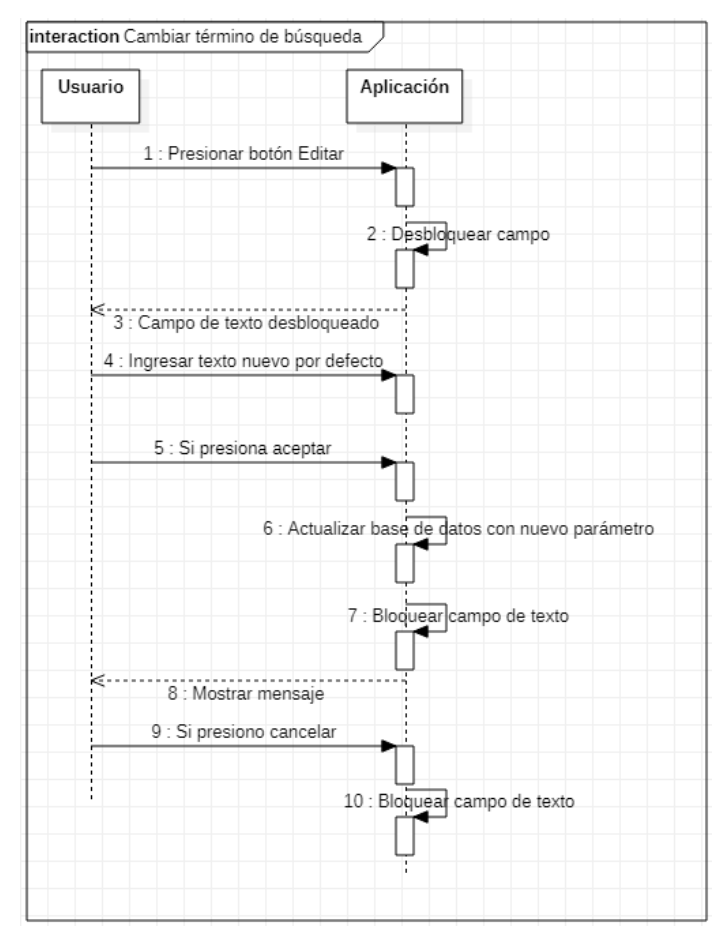

*Figura 3.61: Diagrama de secuencia.- Cambiar término de búsqueda Fuente: Elaboración propia*

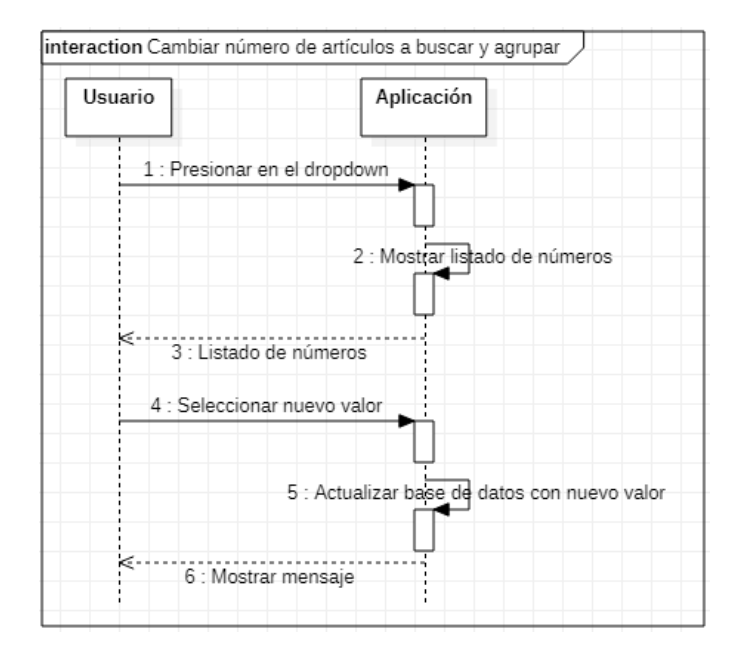

*Figura 3.62: Diagrama de secuencia.- Cambiar número de artículos a buscar y agrupar Fuente: Elaboración propia*

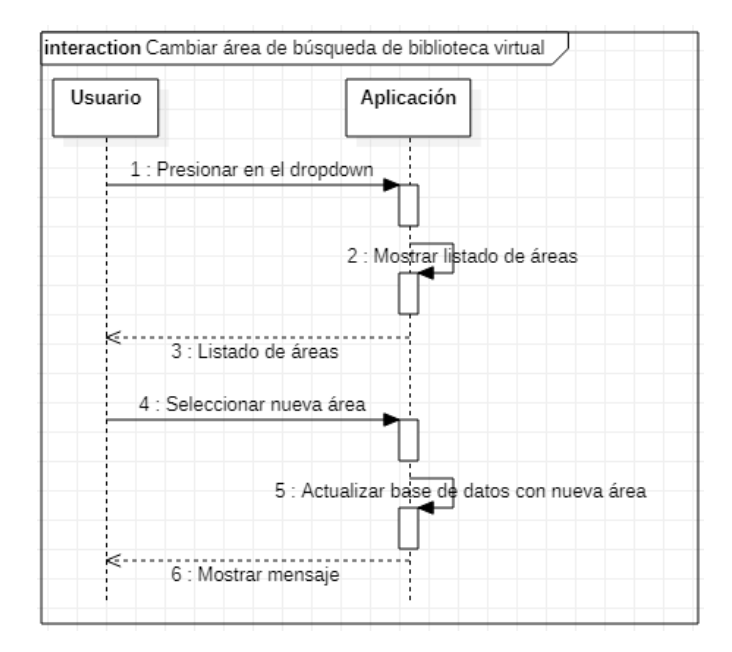

*Figura 3.63: Diagrama de secuencia.- Cambiar área de búsqueda de biblioteca virtual Fuente: Elaboración propia*

### **3.1.3.8 Configuración de proyecto móvil con paquetes necesarios**

Instalación de paquetes necesarios para el proyecto.

*pubspec.yaml*

```
dependencies:
   flutter:
     sdk: flutter
   sqflite: ^1.3.1+1
   path_provider: ^1.6.14
   http: ^0.12.2
   skeleton_text: ^1.0.0
   url_launcher: ^5.5.3
```
*Figura 3.64: Instalación de paquetes necesarios para el proyecto Fuente: Elaboración propia*

#### **Fase de producción**  $3.1.4$

### **3.1.4.1 Iteración 1.- Navigation Bar**

### **Día de planificación**

### • **Redirigir a pestañas**

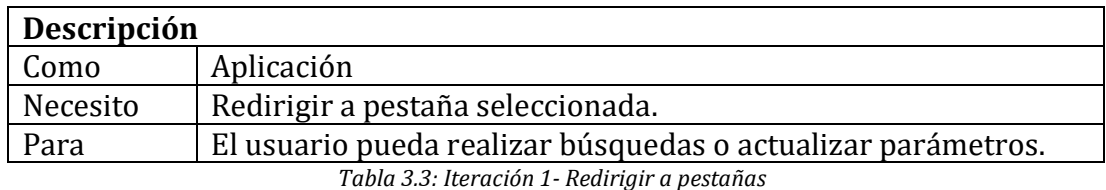

*Fuente: Elaboración propia*

## o **Colocar título según opción seleccionada**

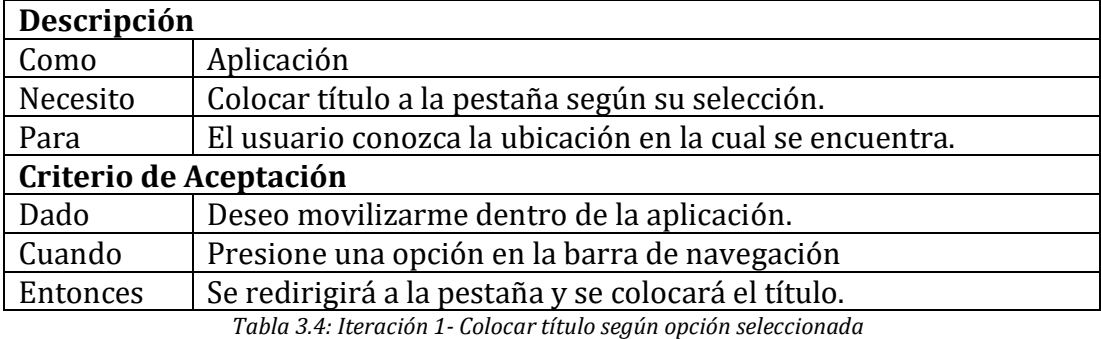

*Fuente: Elaboración propia*

# o **Establecer opción de búsqueda para ser usada por las otras pestañas**

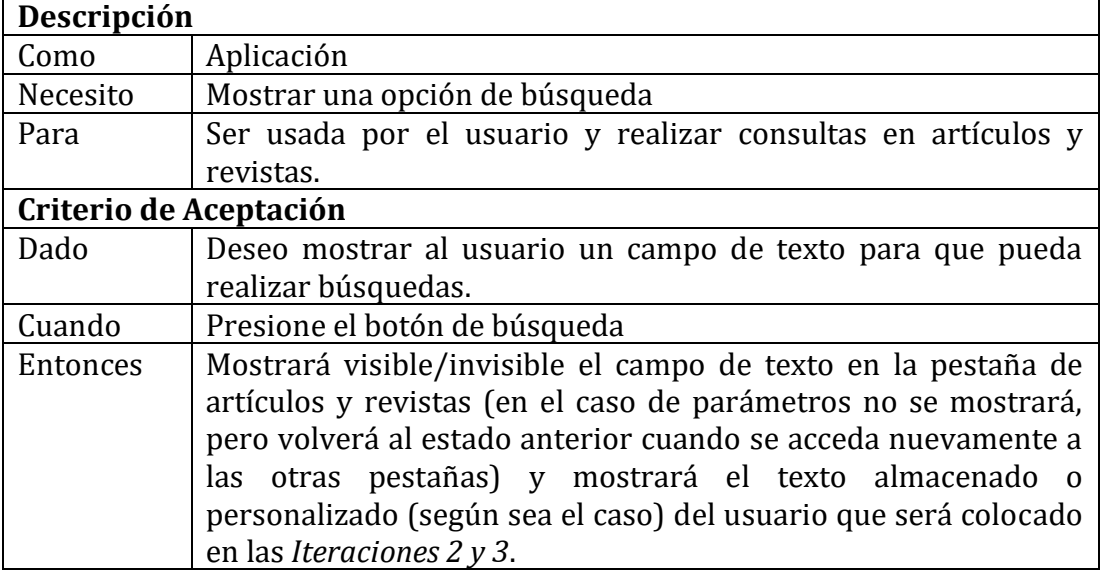

*Tabla 3.5: Iteración 1- Establecer opción de búsqueda para ser usada por las otras pestañas Fuente: Elaboración propia*

# **Día de trabajo**

El fragmento de código presentado a continuación hace énfasis en lo más importante realizado en la *Iteración 1*.

# **home\_page**

```
 @override
  Widget build(BuildContext context) {
    return Scaffold(
      resizeToAvoidBottomPadding: false,
      appBar: _appBarVisible
           ? AppBar(
               title: Text('$_titulo'),
               actions: <Widget>[
                 IconButton(
                     padding: EdgeInsets.only(right: 10.0),
                     icon: Icon(Icons.search),
                     onPressed: () {
                       _textfieldVisible = !_textfieldVisible;
                      setState(() {});
 })
               ],
) and the state \mathcal{O}(\mathcal{A}) : PreferredSize(
               preferredSize: Size(0.0, 0.0),
               child: Container(),
             ),
      body: StreamBuilder<Parametro>(
         stream: _parametrosBloc.parametrosBusquedaStream,
       builder: (BuildContext context, AsyncSnapshot<Parametro> snapshot) {
           if (snapshot.hasData) {
             return Column(
               children: <Widget>[
                 _textfieldBusqueda(snapshot.data),
                 _paginaSeleccionada(snapshot.data),
               ],
             );
           return CircularProgressIndicator();
        },
      ),
      bottomNavigationBar: StreamBuilder<Parametro>(
         stream: _parametrosBloc.parametrosBusquedaStream,
       builder: (BuildContext context, AsyncSnapshot<Parametro> snapshot) {
           if (snapshot.hasData) {
             return _navegacionPaginas(context, snapshot.data);
           return CircularProgressIndicator();
        },
      ),
    );
```
}
*Figura 3.65: Iteración 1- Trabajo(home\_page) Fuente: Elaboración propia*

#### **Día de liberación**

Demostración del cumplimiento de la iteración según las historias de usuario establecidas.

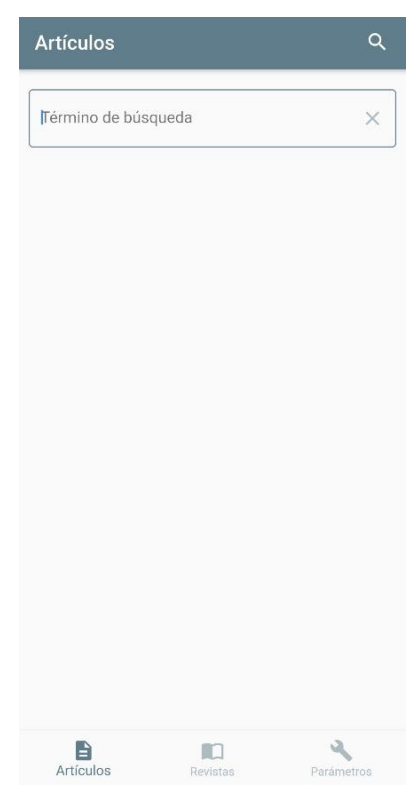

*Figura 3.66: Iteración 1- Liberación (Home Page) Fuente: Elaboración propia*

### **3.1.4.2 Iteración 2.- Búsqueda de artículos**

### **Día de planificación**

### • **Mostrar artículos según término de interés**

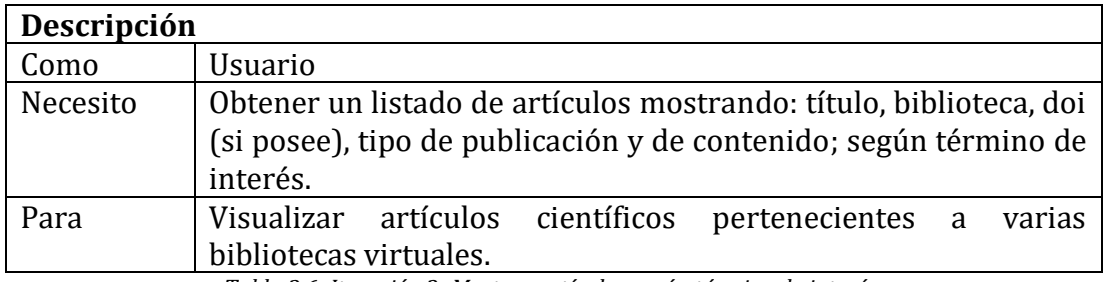

*Tabla 3.6: Iteración 2- Mostrar artículos según término de interés Fuente: Elaboración propia*

# o **Cargar texto por defecto almacenado**

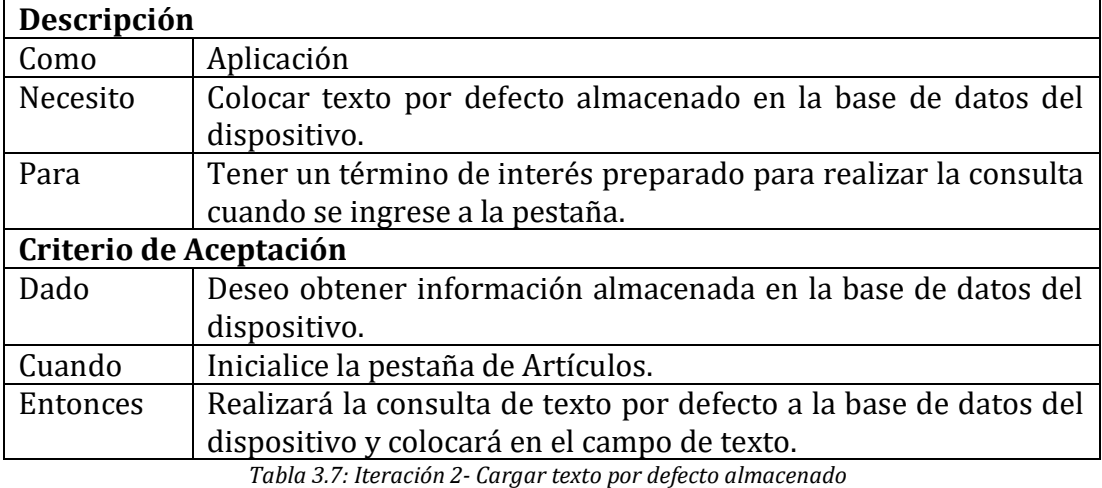

*Fuente: Elaboración propia*

### o **Cargar áreas de búsqueda almacenadas**

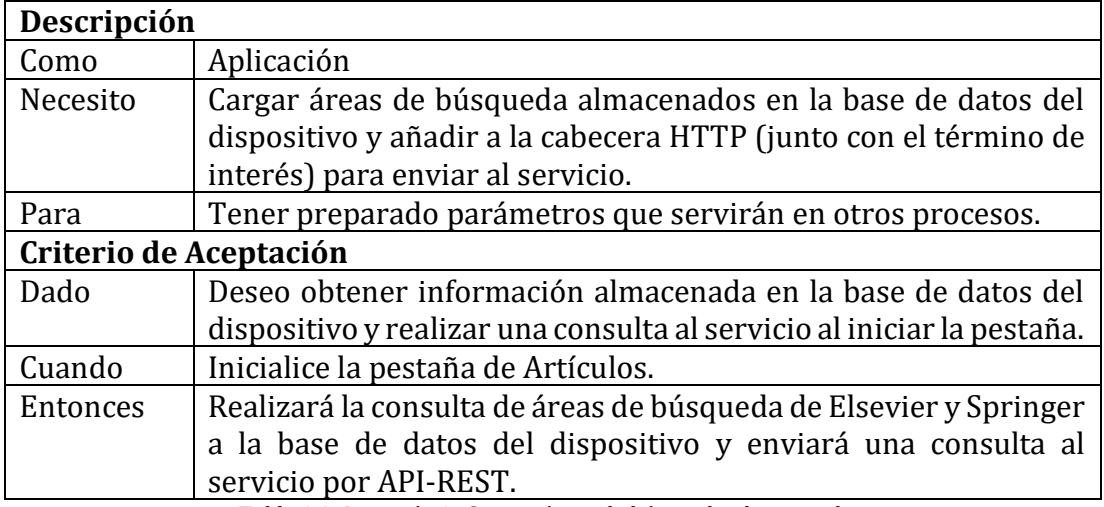

*Tabla 3.8: Iteración 2- Cargar áreas de búsqueda almacenadas Fuente: Elaboración propia*

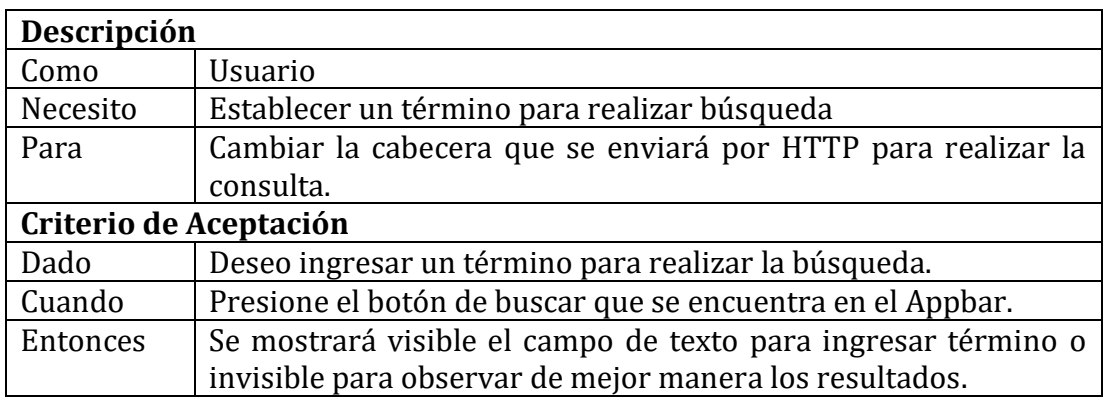

#### o **Establecer término de interés mediante campo de texto**

*Tabla 3.9: Iteración 2- Establecer término de interés mediante campo de texto Fuente: Elaboración propia*

### o **Realizar consulta por API-REST a servicio integrador de bases de datos**

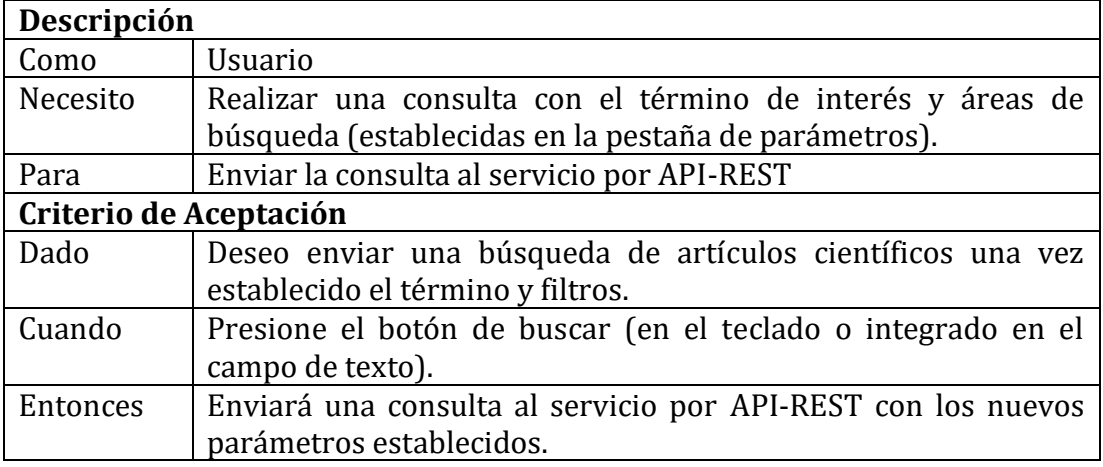

*Tabla 3.10: Iteración 2- Realizar consulta por API-REST a servicio integrador de bases de datos Fuente: Elaboración propia*

### o **Mostrar skeleton**

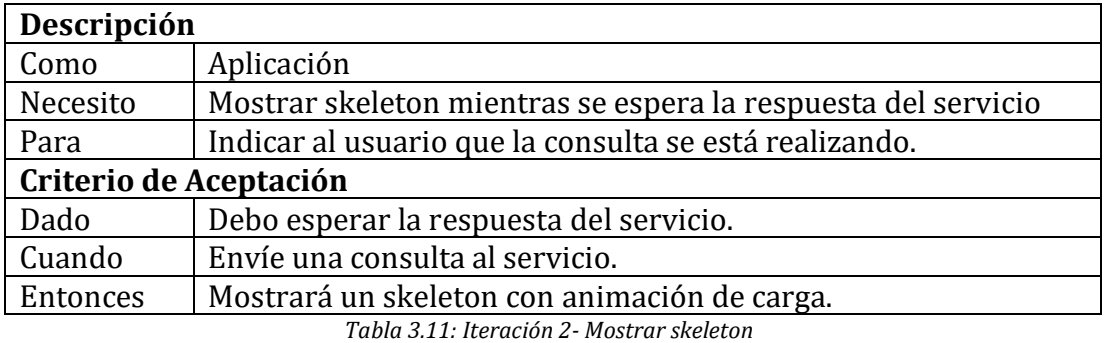

*Fuente: Elaboración propia*

#### o **El servicio responde y no existe resultados**

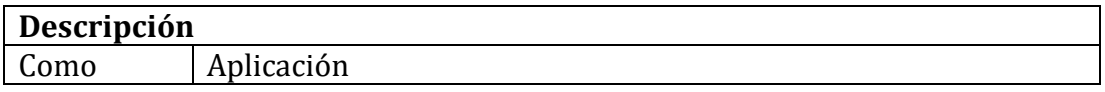

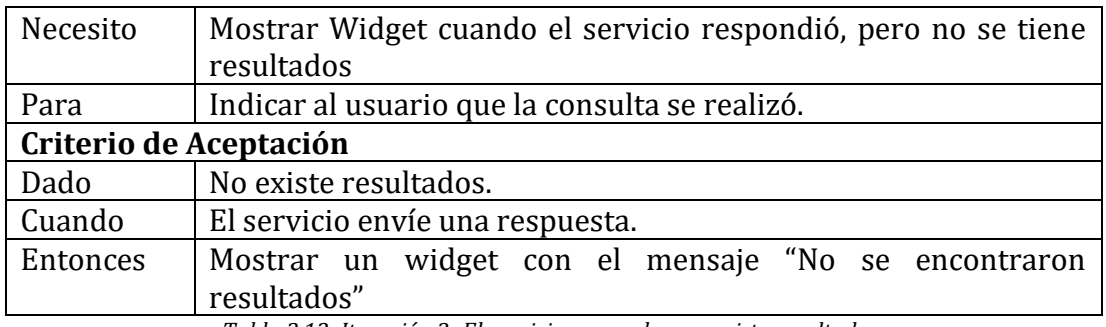

*Tabla 3.12: Iteración 2- El servicio responde y no existe resultados Fuente: Elaboración propia*

# o **El servicio responde y existe resultados**

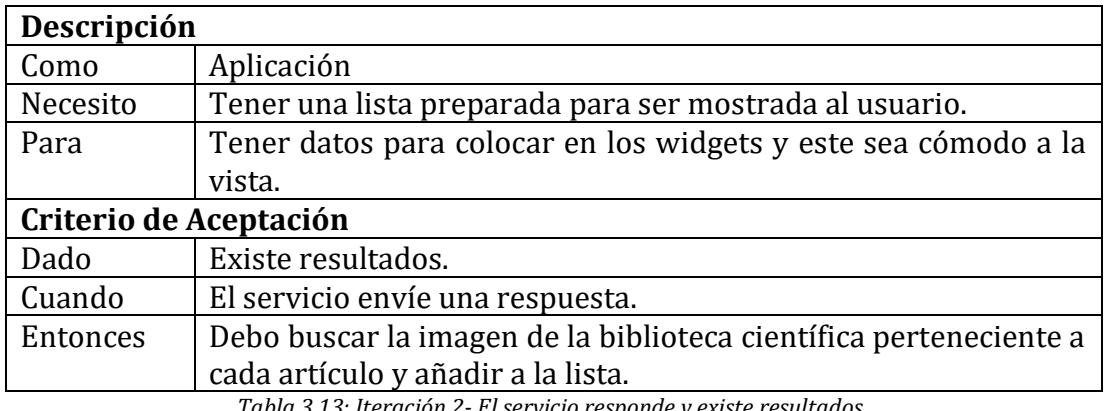

*Tabla 3.13: Iteración 2- El servicio responde y existe resultados Fuente: Elaboración propia*

### o **Mostrar listado final al usuario**

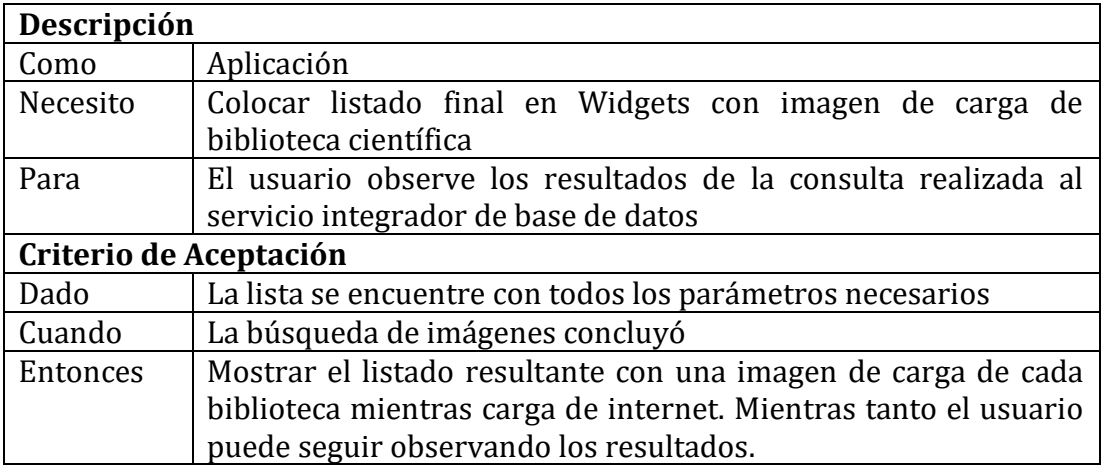

*Tabla 3.14: Iteración 2- Mostrar listado final al usuario Fuente: Elaboración propia*

#### o **Consultar artículo científico**

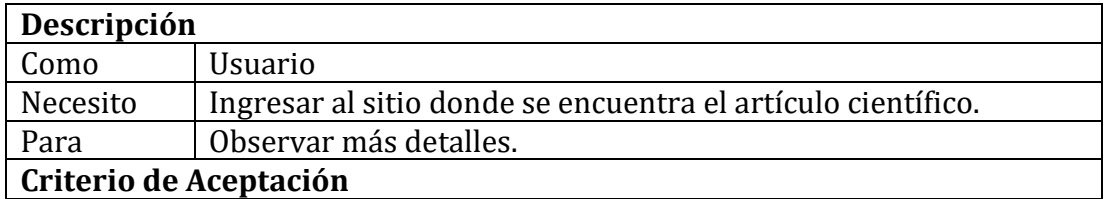

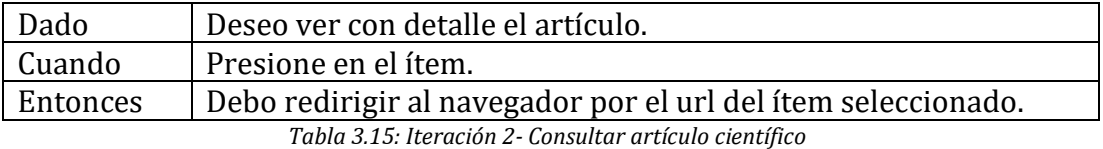

*Fuente: Elaboración propia*

### o **Cargar los siguientes artículos**

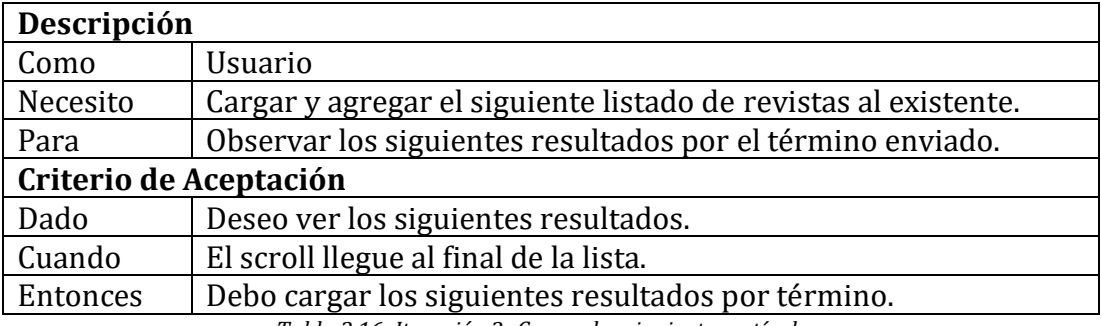

*Tabla 3.16: Iteración 2- Cargar los siguientes artículos Fuente: Elaboración propia*

#### **Día de trabajo**

Los fragmentos de código presentados a continuación hacen énfasis a lo más importante realizado en la *Iteración 2*.

home\_page

}

```
void realizarBusqueda(Parametro parametro) {
        final Busqueda busqueda = new Busqueda(
       busqueda: parametro.texto,
        startElsevier: 1,
        startSpringer: 1,
        subElsevier: parametro.subElsevier,
        subSpringer: parametro.subSpringer,
       numArticulos: 10);
       _articulosBloc.limpiarArticulosConsulta();
        _articulosBloc.obtenerArticulosConsulta(busqueda);
```
*Figura 3.67: Iteración 2- Trabajo (home\_page) Fuente: Elaboración propia*

articulos\_page

}

```
class ArticulosPage extends StatefulWidget {...}
class _ArticulosPageState extends State<ArticulosPage> {
  @override
  void initState() {...}
  @override
  void dispose() {...}
  @override
  Widget build(BuildContext context) {
     return StreamBuilder<ArticuloConsulta>(
       stream: _articulosBloc.articulosConsultaStream,
       builder:
           (BuildContext context, AsyncSnapshot<ArticuloConsulta> snapshot) {
         if (snapshot.hasData && snapshot.data.articulos != null) {
          if (snapshot.data.articulos.length > 0) {
             return Expanded(
               child: GestureDetector(
                   onPanDown: (_) {
                     FocusScope.of(context).requestFocus(new FocusNode());
                   },
                   child: _articulos(snapshot.data)),
             );
           return Padding(
             padding: const EdgeInsets.only(top: 100),
             child: SinResultadosPage(),
           );
         }
         return Expanded(child: obtenerSkeletonArticulos());
       },
     );
  Widget _articulos(ArticuloConsulta articuloConsulta) {...}
 Widget _crearLoading() {...}
  Widget _articuloTile(Articulo item) {...}
```
*Figura 3.68: Iteración 2- Trabajo (articulos\_page) Fuente: Elaboración propia*

# **Día de liberación**

Demostración del cumplimiento de la iteración según las historias de usuario establecidas.

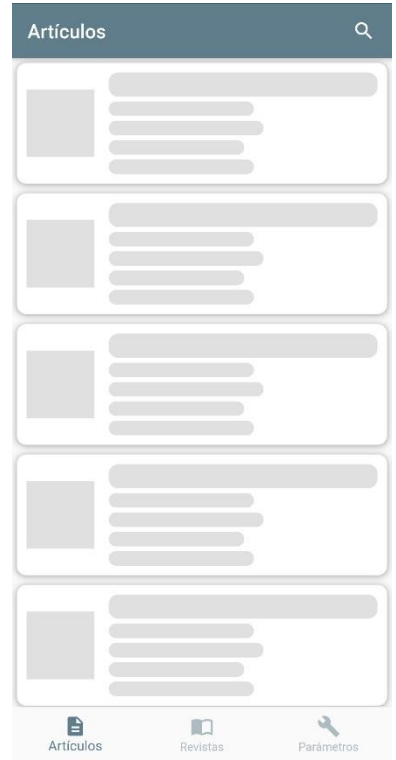

*Figura 3.69: Iteración 2- Liberación (carga skeleton) Fuente: Elaboración propia*

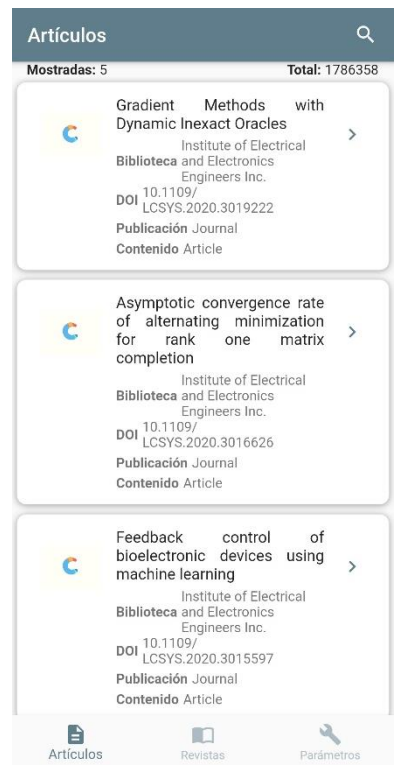

*Figura 3.70: Iteración 2- Liberación (carga imágenes bibliotecas virtuales) Fuente: Elaboración propia*

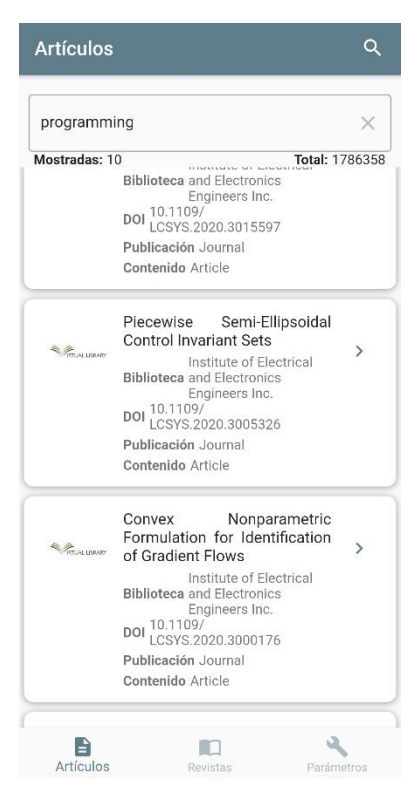

*Figura 3.71: Iteración 2- Liberación (búsqueda realizada con campo de texto visible) Fuente: Elaboración propia*

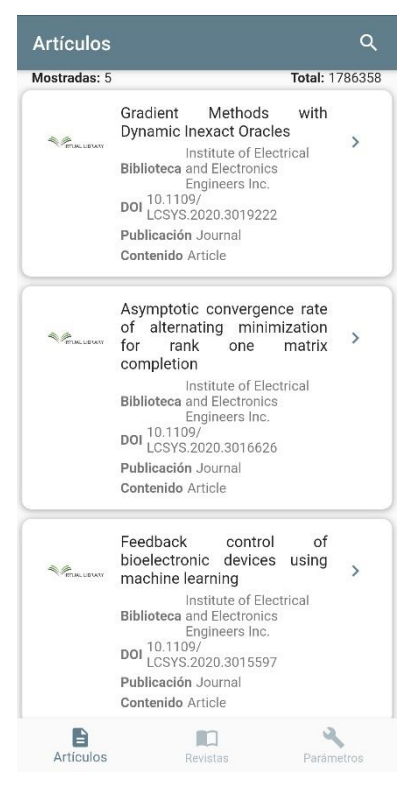

*Figura 3.72: Iteración 2- Liberación (búsqueda realizada con campo de texto oculto) Fuente: Elaboración propia*

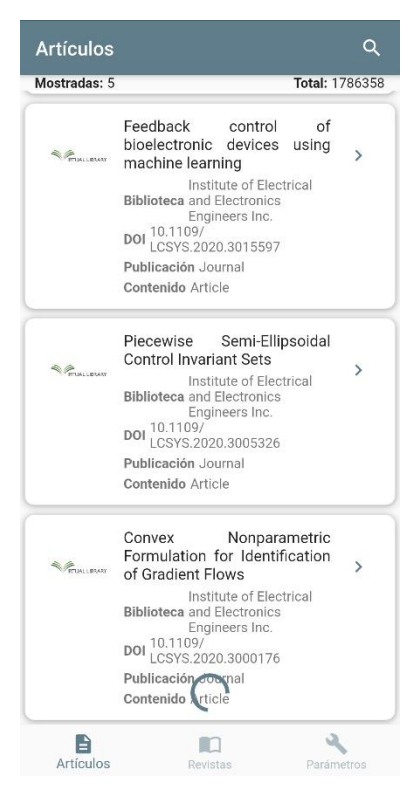

*Figura 3.73: Iteración 2- Liberación (cargando siguientes artículos con scroll) Fuente: Elaboración propia*

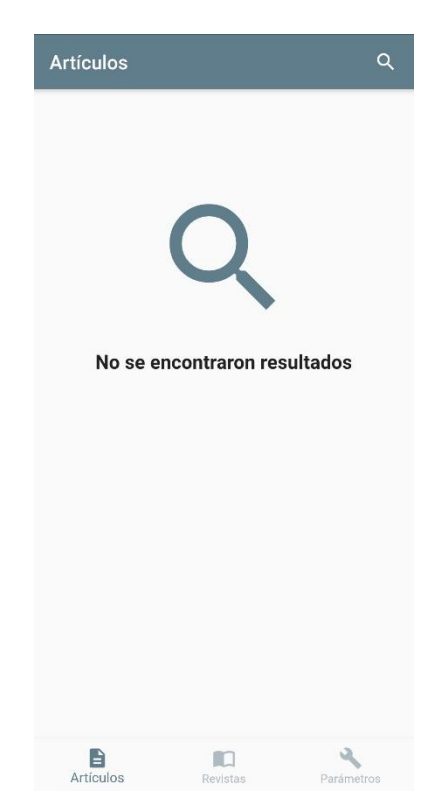

*Figura 3.74: Iteración 2- Liberación (búsqueda sin resultados) Fuente: Elaboración propia*

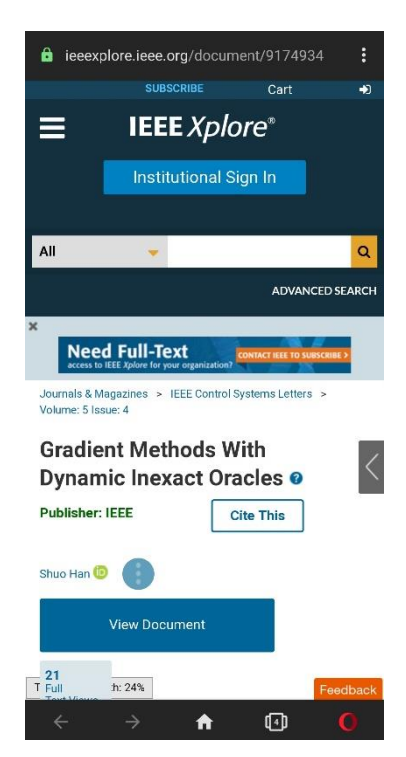

*Figura 3.75: Iteración 2- Liberación (redirección al presionar artículo) Fuente: Elaboración propia*

### **3.1.4.3 Iteración 3.- Búsqueda de revistas**

### **Día de planificación**

### • **Mostrar revistas según término de interés**

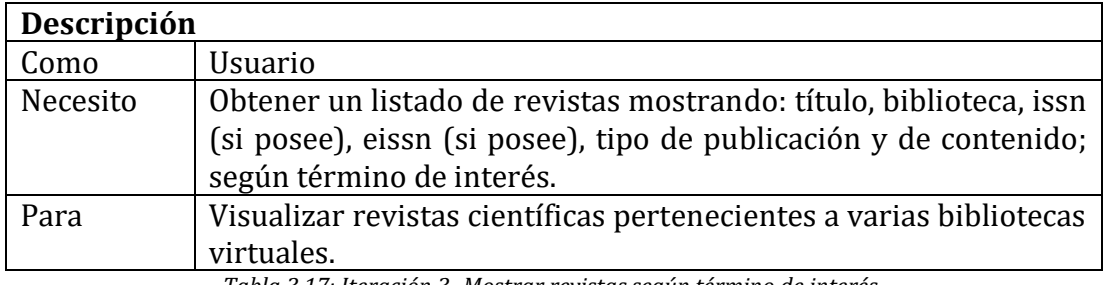

*Tabla 3.17: Iteración 3- Mostrar revistas según término de interés Fuente: Elaboración propia*

### o **Cargar texto por defecto almacenado**

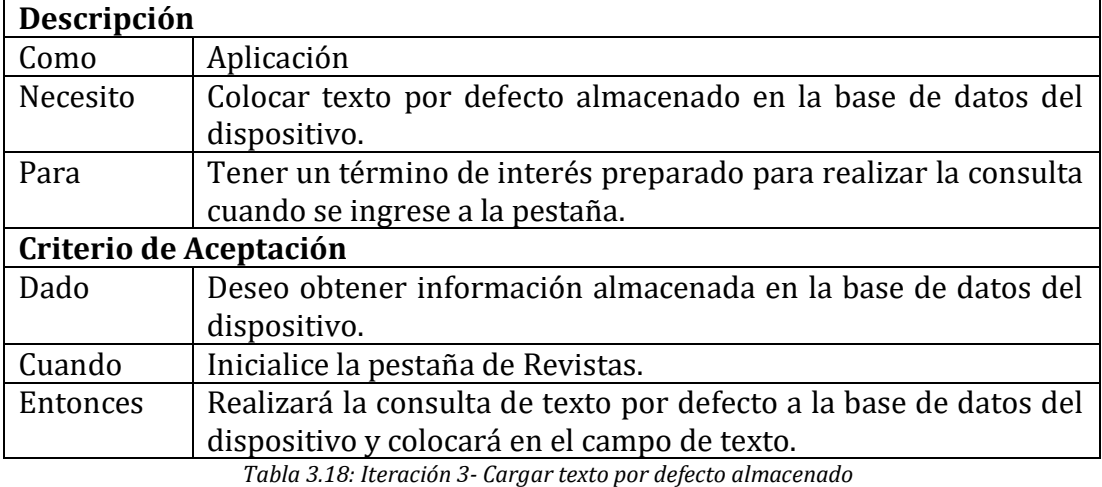

*Fuente: Elaboración propia*

# o **Cargar número de artículos almacenado**

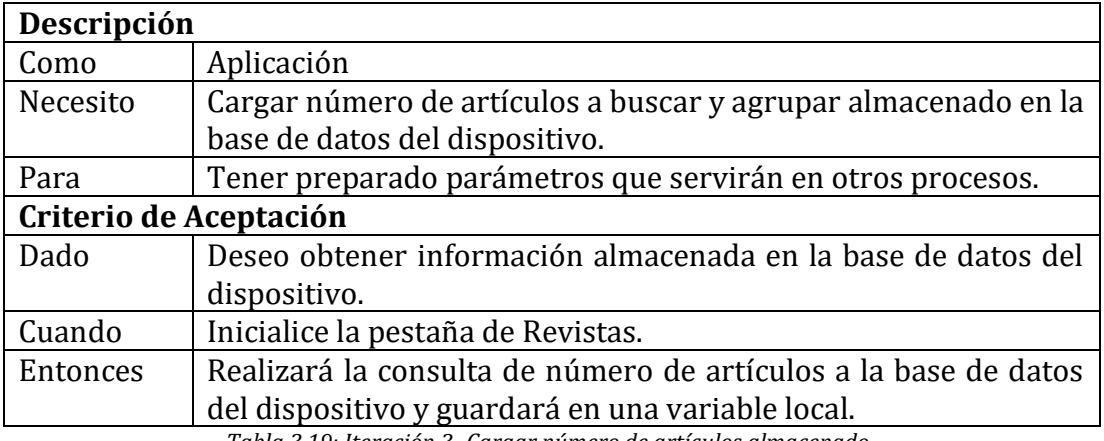

*Tabla 3.19: Iteración 3- Cargar número de artículos almacenado Fuente: Elaboración propia*

### o **Cargar áreas de búsqueda almacenadas**

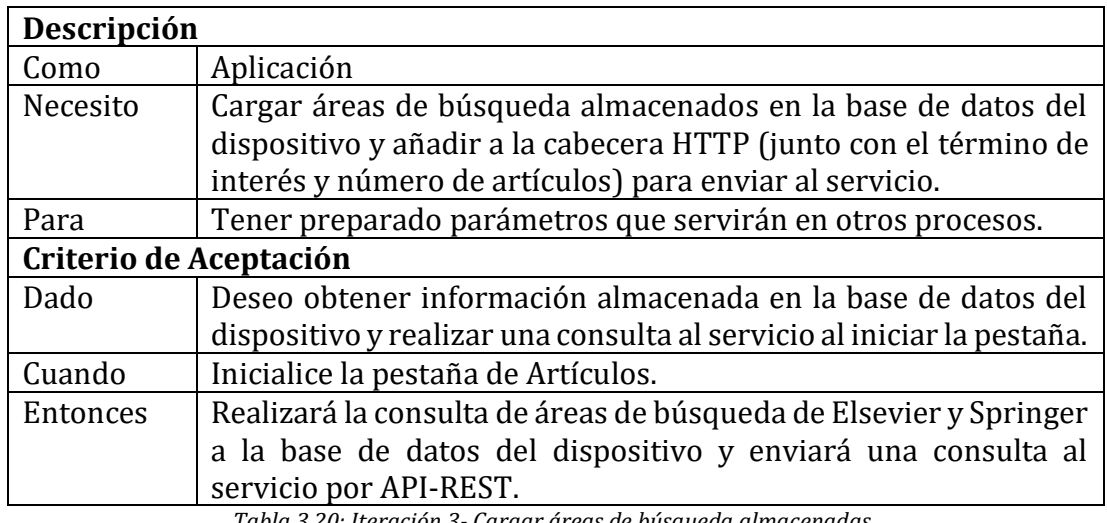

*Tabla 3.20: Iteración 3- Cargar áreas de búsqueda almacenadas Fuente: Elaboración propia*

# o **Establecer término de interés mediante campo de texto**

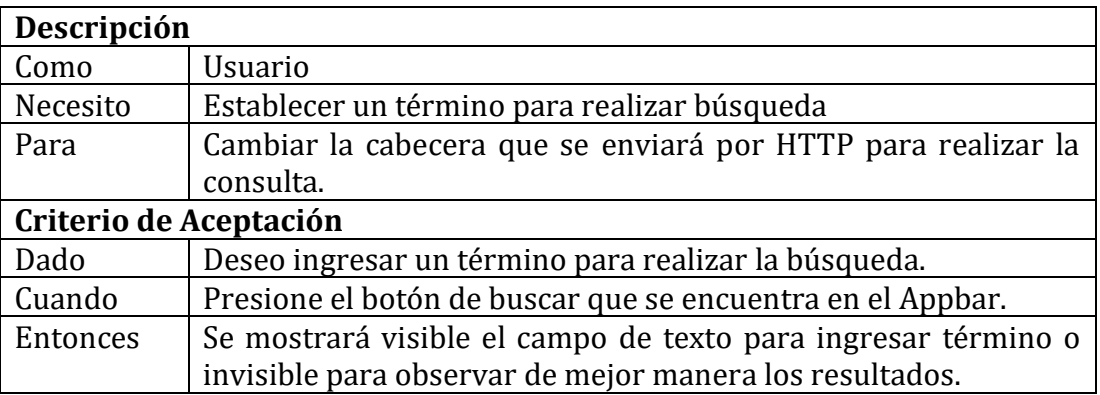

*Tabla 3.21: Iteración 3- Establecer término de interés mediante campo de texto Fuente: Elaboración propia*

#### o **Realizar consulta por API-REST a servicio integrador de bases de datos**

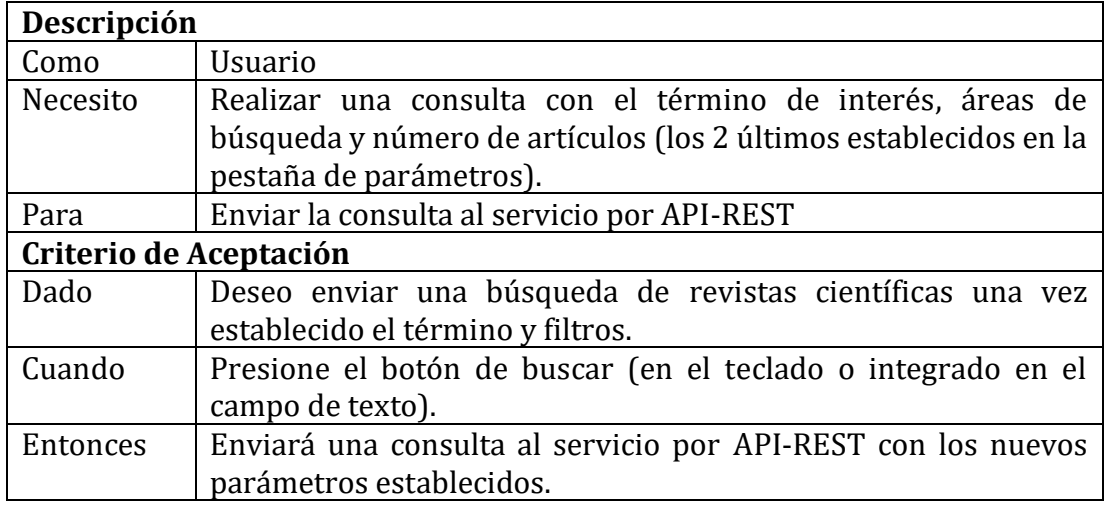

*Tabla 3.22: Iteración 3- Realizar consulta por API-REST a servicio integrador de bases de datos Fuente: Elaboración propia*

#### o **Mostrar skeleton**

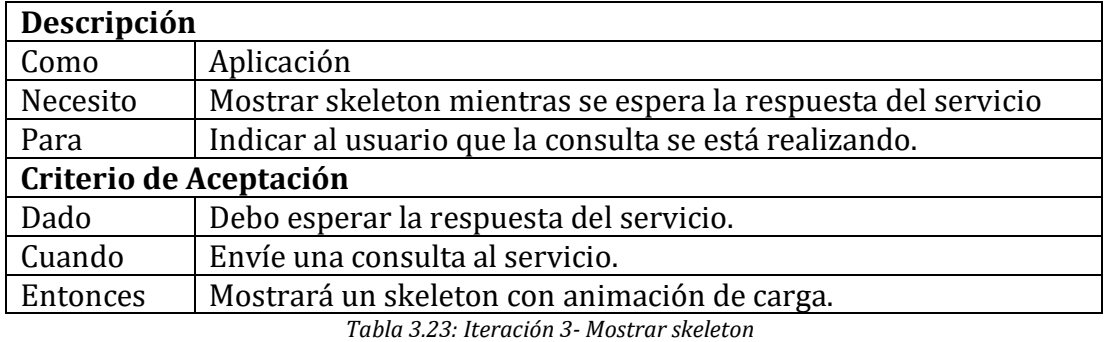

*Fuente: Elaboración propia*

### o **El servicio responde y no existe resultados**

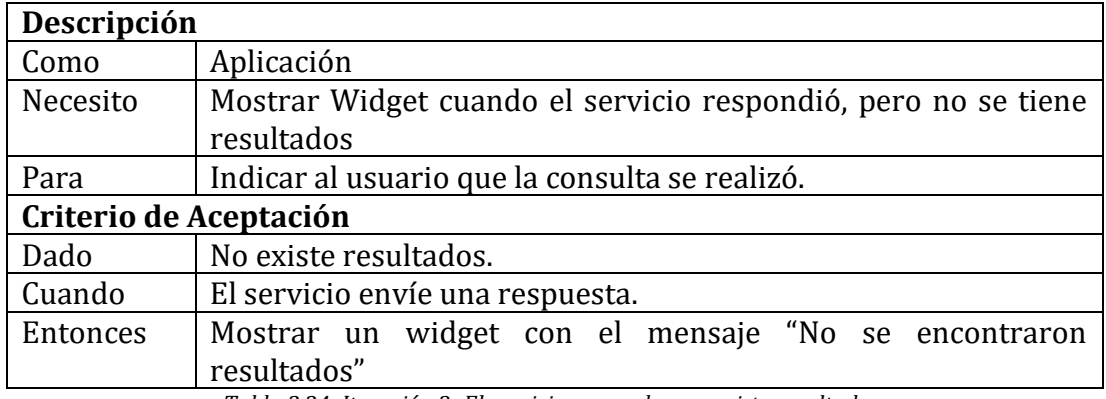

*Tabla 3.24: Iteración 3- El servicio responde y no existe resultados Fuente: Elaboración propia*

#### o **El servicio responde y existe resultados**

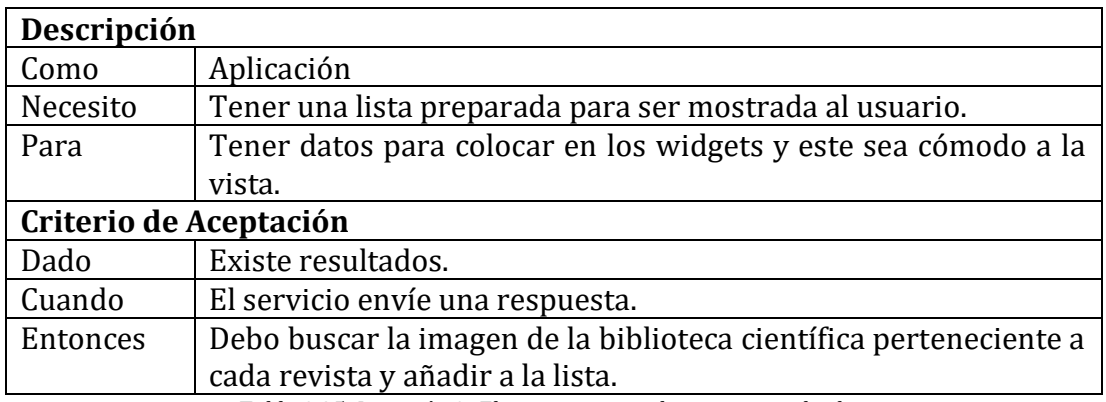

*Tabla 3.25: Iteración 3- El servicio responde y existe resultados Fuente: Elaboración propia*

#### o **Mostrar listado final al usuario**

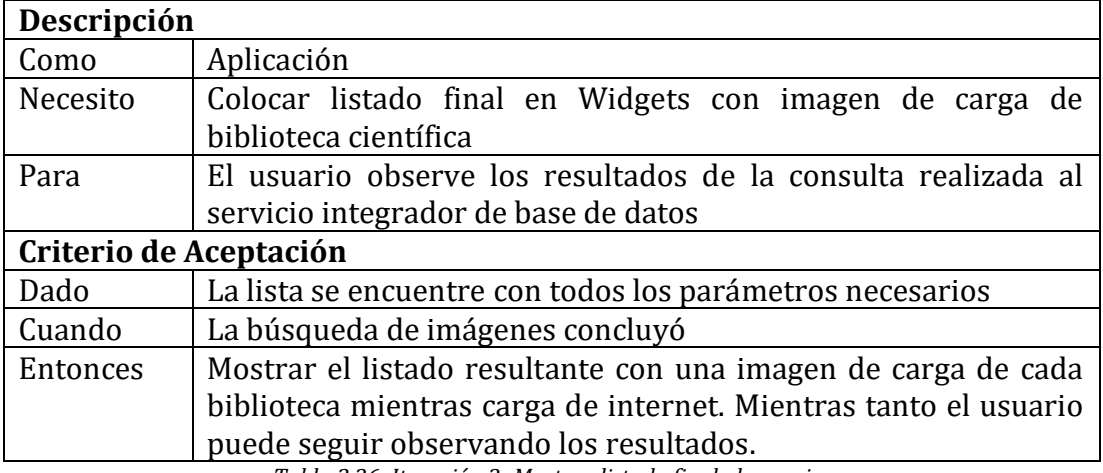

*Tabla 3.26: Iteración 3- Mostrar listado final al usuario Fuente: Elaboración propia*

#### o **Observar revista científica**

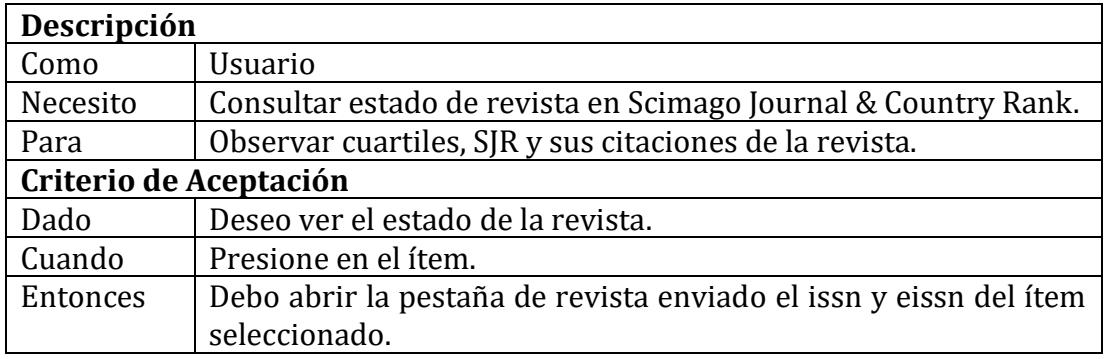

*Tabla 3.27: Iteración 3- Observar revista científica Fuente: Elaboración propia*

#### **Día de trabajo**

Los fragmentos de código presentados a continuación hacen énfasis a lo más importante realizado en la *Iteración 3*.

home\_page

```
void realizarBusqueda(Parametro parametro) {
        if (_selectedIndex == 0) {
         final Busqueda busqueda = new Busqueda(
             busqueda: parametro.texto,
             startElsevier: 1,
             startSpringer: 1,
             subElsevier: parametro.subElsevier,
             subSpringer: parametro.subSpringer,
             numArticulos: 10);
         _articulosBloc.limpiarArticulosConsulta();
         _articulosBloc.obtenerArticulosConsulta(busqueda);
       } else if (_selectedIndex == 1) {
         final Busqueda busqueda = new Busqueda(
             busqueda: parametro.texto,
             startElsevier: 1,
             startSpringer: 1,
             subElsevier: parametro.subElsevier,
             subSpringer: parametro.subSpringer,
             numArticulos: parametro.numeroArticulos);
         _revistasBloc.limpiarRevistaConsulta();
         _revistasBloc.obtenerRevistasConsulta(busqueda);
       }
}
```
*Figura 3.76: Iteración 3- Trabajo (home\_page) Fuente: Elaboración propia*

#### revistas\_page

```
class RevistasPage extends StatefulWidget {...}
class _RevistasPageState extends State<RevistasPage> {
  @override
  void initState() {...}
  @override
  void dispose() {...}
  @override
  Widget build(BuildContext context) {
    return StreamBuilder<RevistaConsulta>(
       stream: _revistasBloc.revistasConsultaStream,
      builder: (BuildContext context, AsyncSnapshot<RevistaConsulta> snapshot) {
         if (snapshot.hasData && snapshot.data.revistas != null) {
          if (snapshot.data.revistas.length > 0) {
             return Expanded(
               child: GestureDetector(
                   onPanDown: (_) {
                     FocusScope.of(context).requestFocus(new FocusNode());
                   },
                  child: _revistas(snapshot.data)),
             );
           }
           return Padding(
            padding: const EdgeInsets.only(top: 100),
             child: SinResultadosPage(),
           );
         }
        return Expanded(child: obtenerSkeletonRevistas());
       },
     );
 Widget _revistas(RevistaConsulta revistaConsulta) {...}
 Widget _revistaTile(Revista item) {...}
}
```
*Figura 3.77: Iteración 3- Trabajo (revistas\_page) Fuente: Elaboración propia*

# **Día de liberación**

Demostración del cumplimiento de la iteración según las historias de usuario establecidas.

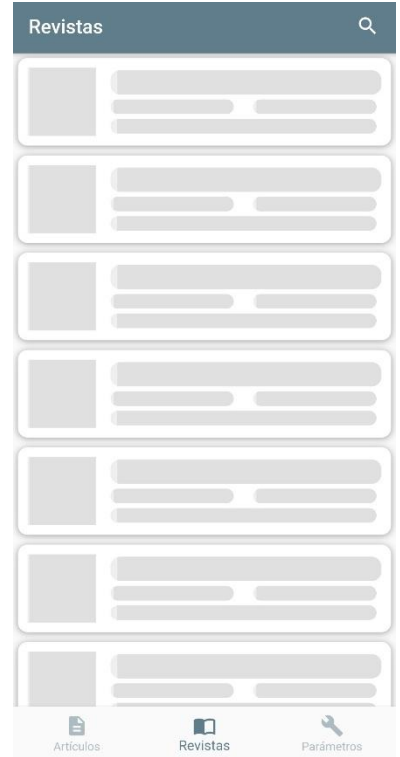

*Figura 3.78: Iteración 3- Liberación (carga skeleton) Fuente: Elaboración propia*

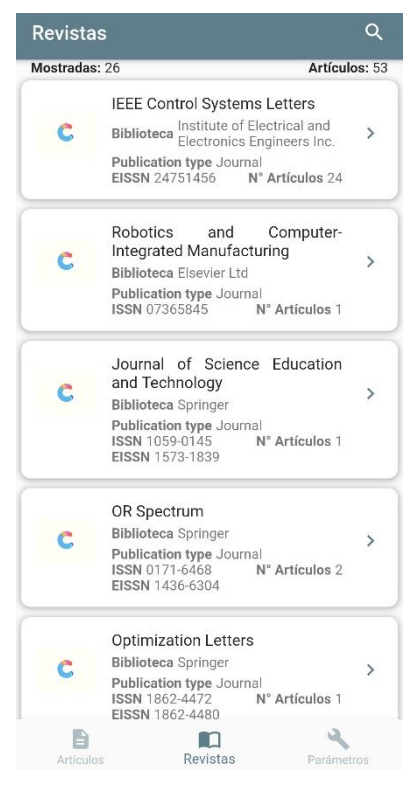

*Figura 3.79: Iteración 3- Liberación (carga imágenes bibliotecas virtuales) Fuente: Elaboración propia*

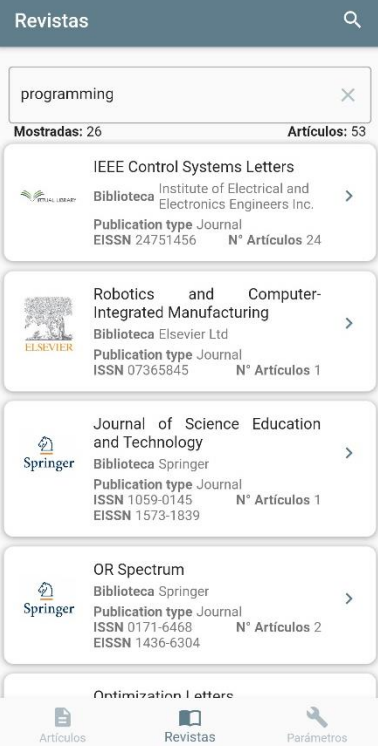

*Figura 3.80: Iteración 3- Liberación (búsqueda realizada con campo de texto visible) Fuente: Elaboración propia*

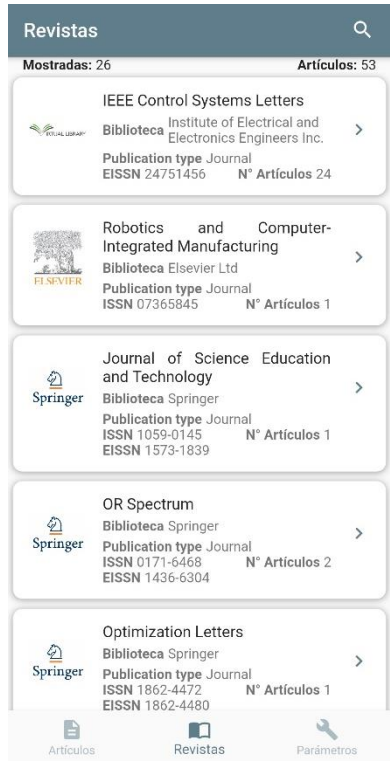

*Figura 3.81: Iteración 3- Liberación (búsqueda realizada con campo de texto oculto) Fuente: Elaboración propia*

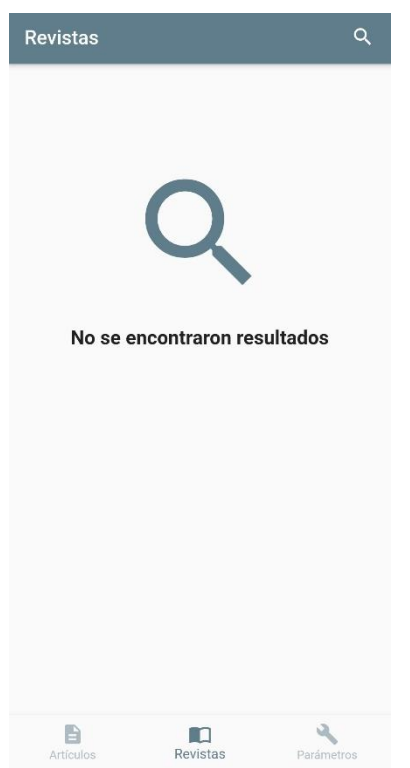

*Figura 3.82: Iteración 3- Liberación (búsqueda sin resultados) Fuente: Elaboración propia*

#### **3.1.4.4 Iteración 4.- Configuración de parámetros**

### **Día de planificación**

### • **Mostrar artículos según término de interés**

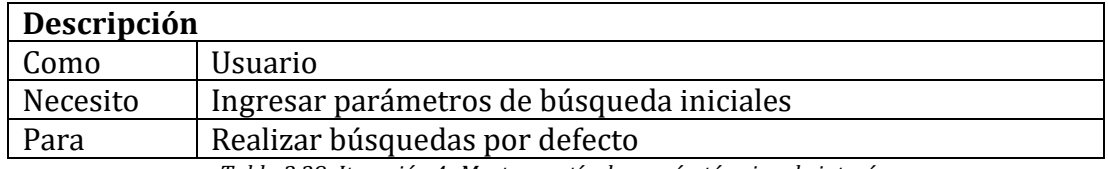

*Tabla 3.28: Iteración 4- Mostrar artículos según término de interés Fuente: Elaboración propia*

#### o **Cargar texto por defecto almacenado**

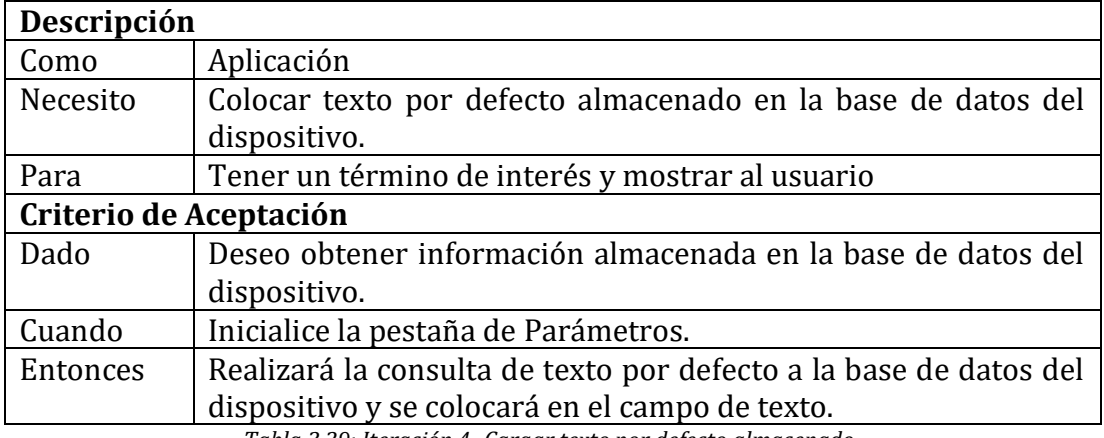

*Tabla 3.29: Iteración 4- Cargar texto por defecto almacenado Fuente: Elaboración propia*

### o **Cargar áreas de búsqueda almacenadas**

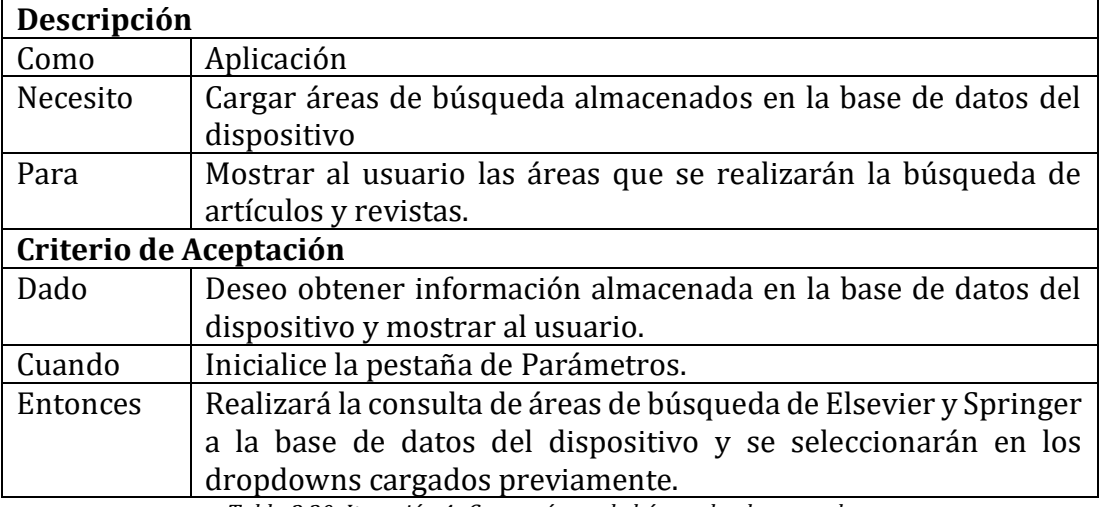

*Tabla 3.30: Iteración 4- Cargar áreas de búsqueda almacenadas Fuente: Elaboración propia*

# o **Cargar número de artículos almacenado**

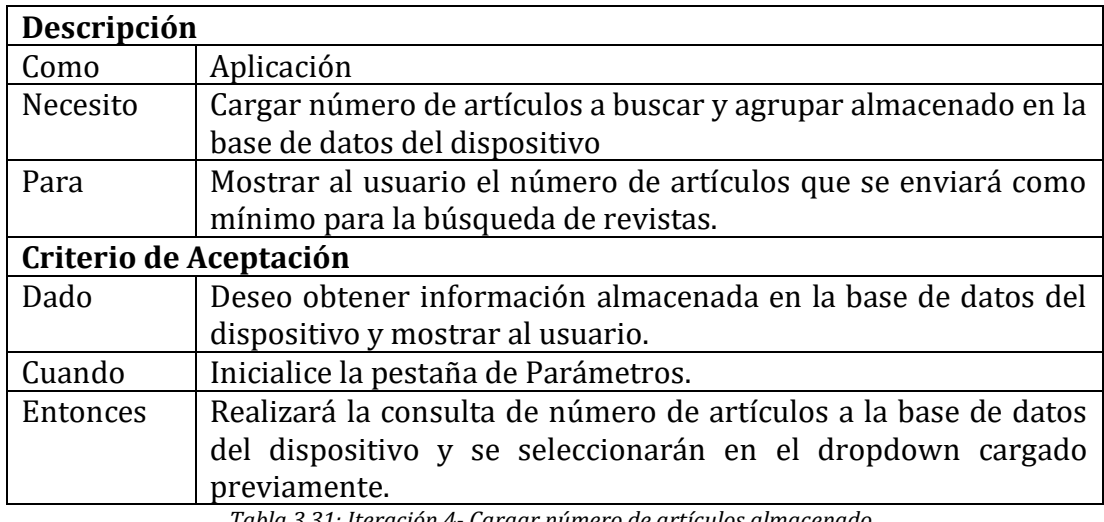

*Tabla 3.31: Iteración 4- Cargar número de artículos almacenado Fuente: Elaboración propia*

# o **Cambiar término de interés por defecto**

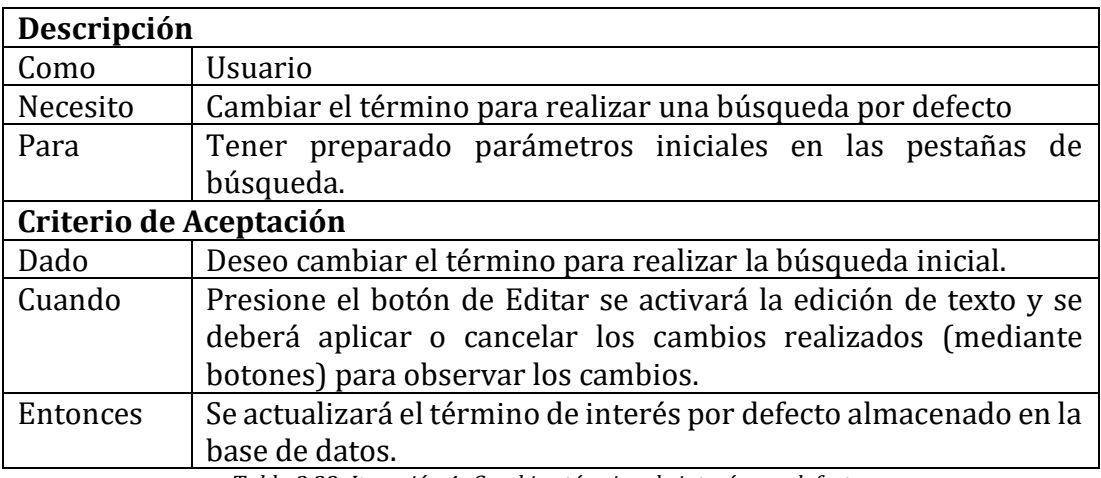

*Tabla 3.32: Iteración 4- Cambiar término de interés por defecto Fuente: Elaboración propia*

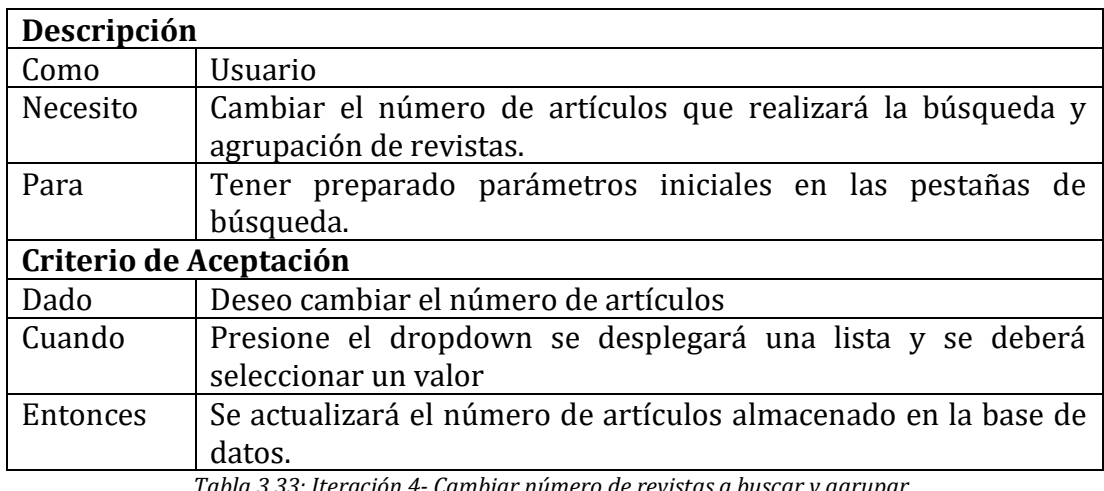

#### o **Cambiar número de revistas a buscar y agrupar**

*Tabla 3.33: Iteración 4- Cambiar número de revistas a buscar y agrupar Fuente: Elaboración propia*

### o **Cambiar áreas de búsqueda**

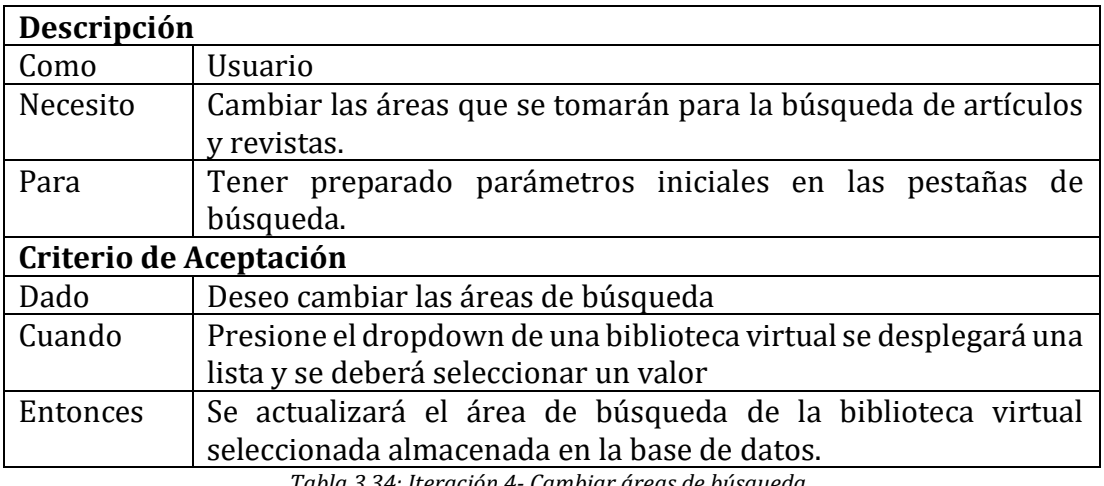

*Tabla 3.34: Iteración 4- Cambiar áreas de búsqueda Fuente: Elaboración propia*

### **Día de trabajo**

El fragmento de código presentado a continuación hace énfasis a lo más importante realizado en la *Iteración 4*.

parametros\_page

```
class ParametrosPage extends StatefulWidget {...}
class _ParametrosPageState extends State<ParametrosPage> {
  @override
  void initState() {...}
  @override
  void dispose() {...}
  @override
  Widget build(BuildContext context) {
     _parametrosBloc = widget.parametrosBloc;
   if (countCarga == 0) {
      _parametrosBloc.obtenerParametrosValor();
       countCarga++;
     }
    return SingleChildScrollView(
      child: Column(
        children: <Widget>[
          SizedBox(height: 20.0),
          _busquedaDefecto(context),
          _busquedaArticulos(context),
           _areasBusqueda(context),
         SizedBox(height: 10.0),
        ],
       ),
    );
  }
 Widget _busquedaDefecto(BuildContext context) {...}
 Widget _textfield() {...}
  _botonesEditarTexto(BuildContext context) {...}
  cambiarEstadoTexto() {...}
  void _snackBarCambioTexto() {...}
  _busquedaArticulos(BuildContext context) {...}
 Widget _areasBusqueda(BuildContext context) {...}
```
...

#### **Día de liberación**

Demostración del cumplimiento de la iteración según las historias de usuario establecidas.

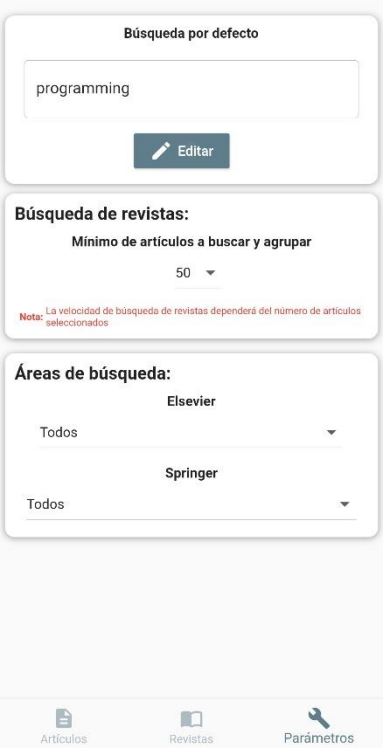

*Figura 3.84: Iteración 4- Liberación (Parámetros) Fuente: Elaboración propia*

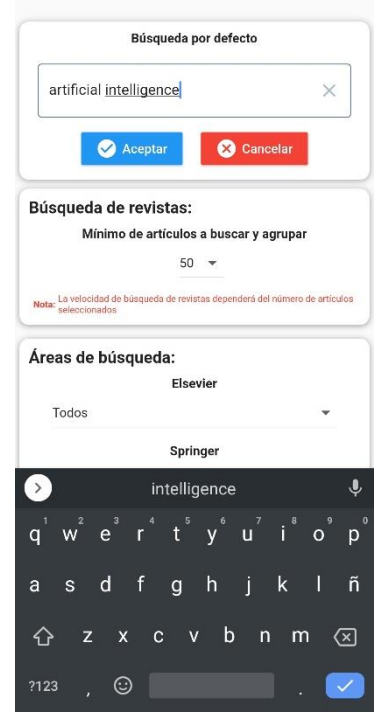

*Figura 3.85: Iteración 4- Liberación (Cambio de término por defecto) Fuente: Elaboración propia*

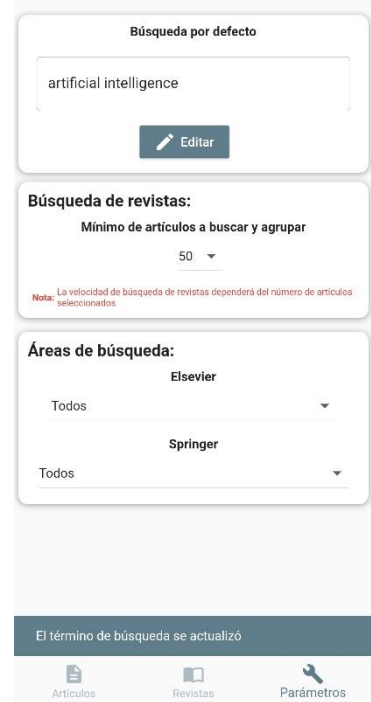

*Figura 3.86: Iteración 4- Liberación (Mensaje al actualizar el término de búsqueda) Fuente: Elaboración propia*

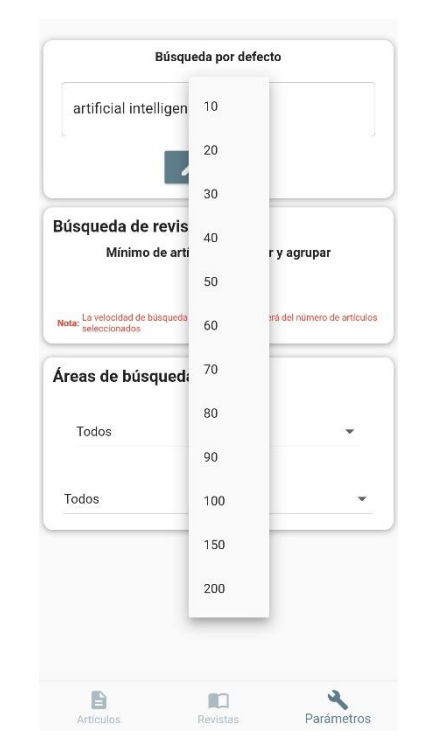

*Figura 3.87: Iteración 4- Liberación (Opciones de número de artículos) Fuente: Elaboración propia*

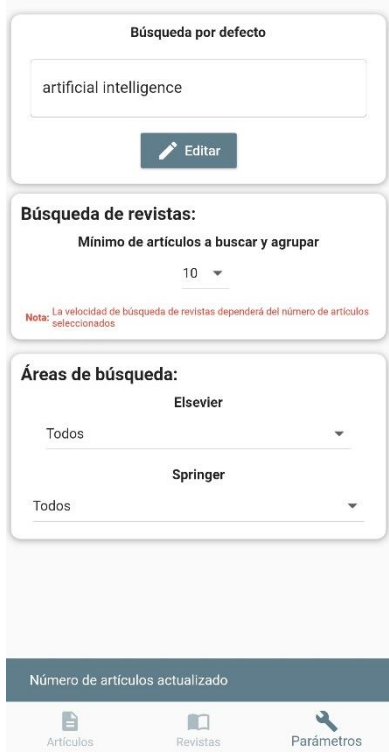

*Figura 3.88: Iteración 4- Liberación (Mensaje de actualización en el número de artículos) Fuente: Elaboración propia*

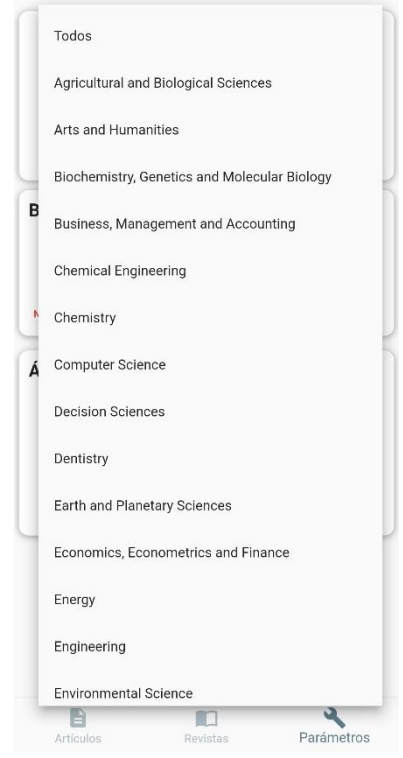

*Figura 3.89: Iteración 4- Liberación (Opciones de área de búsqueda en Elsevier) Fuente: Elaboración propia*

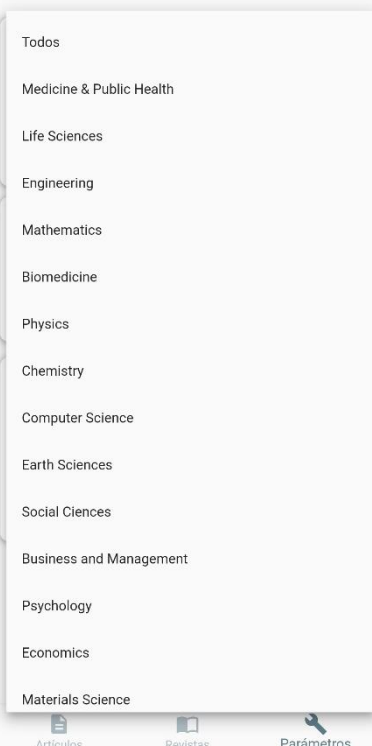

*Figura 3.90: Iteración 4- Liberación (Opciones de área de búsqueda en Springer) Fuente: Elaboración propia*

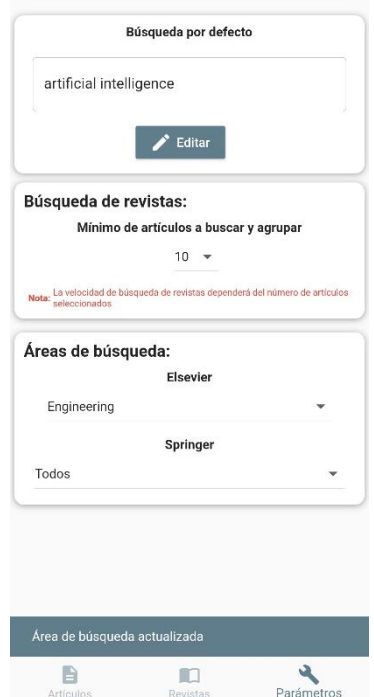

*Figura 3.91: Iteración 4- Liberación (Mensaje de actualización en el área de búsqueda) Fuente: Elaboración propia*

# **3.1.4.5 Iteración 5.- Consulta de revista**

### **Día de planificación**

#### • **Mostrar consulta de revista**

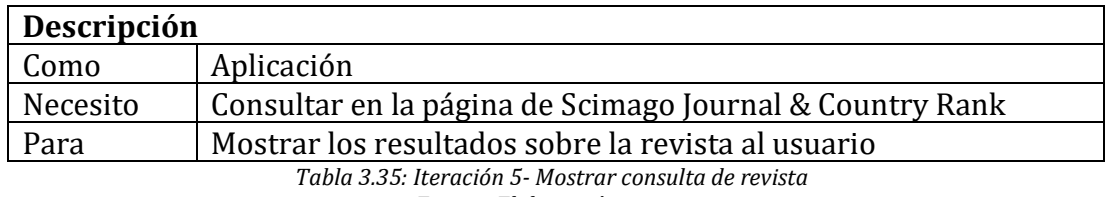

*Fuente: Elaboración propia*

# o **Recibir parámetros enviados**

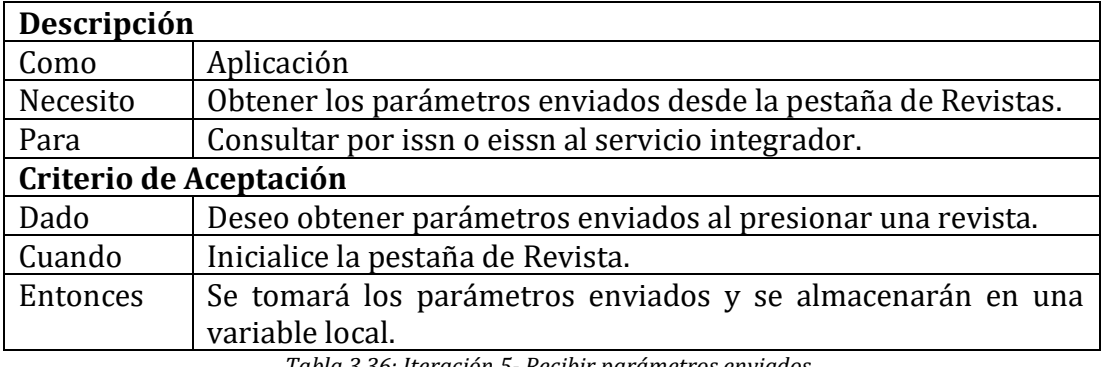

*Tabla 3.36: Iteración 5- Recibir parámetros enviados Fuente: Elaboración propia*

#### o **Consultar por issn o eissn**

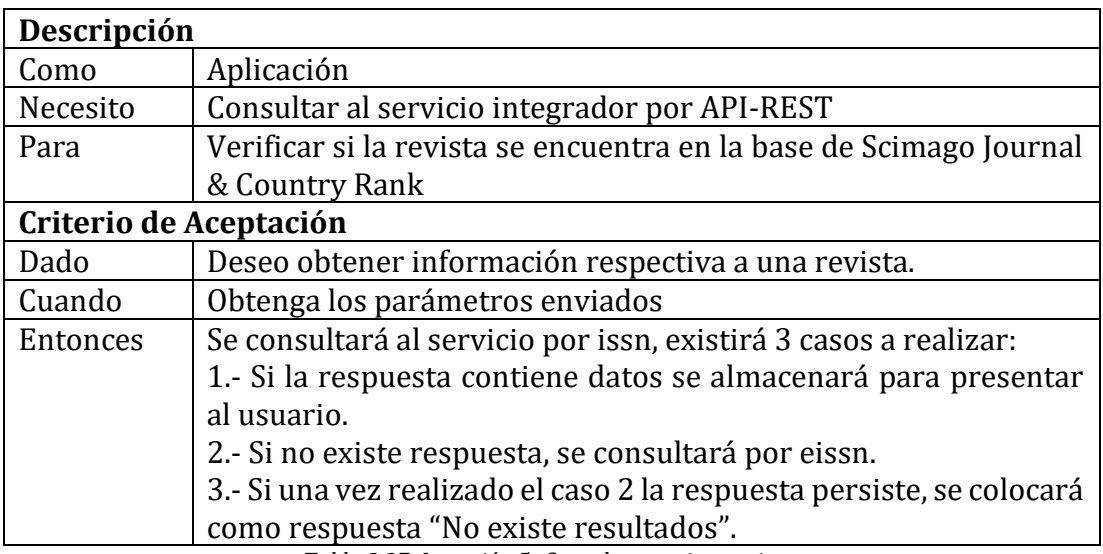

*Tabla 3.37: Iteración 5- Consultar por issn o eissn Fuente: Elaboración propia*

#### o **Mostrar respuesta**

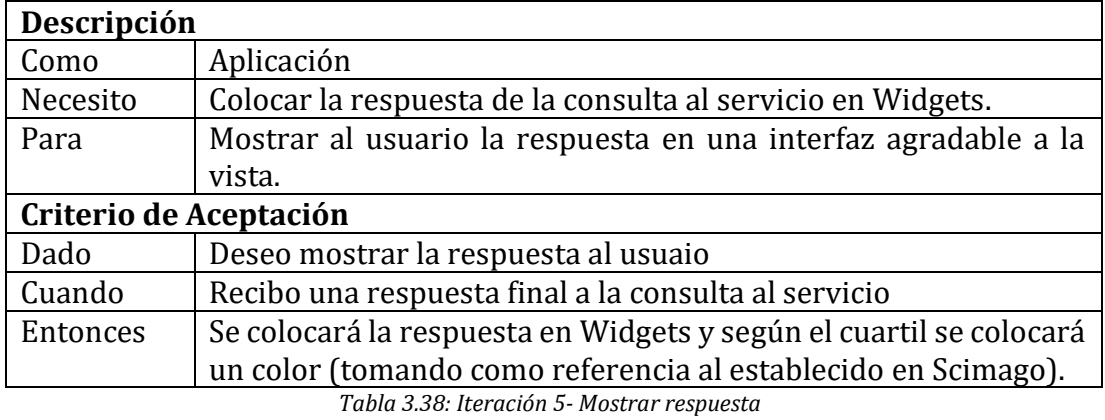

*Fuente: Elaboración propia*

# o **Mostrar artículos por revista**

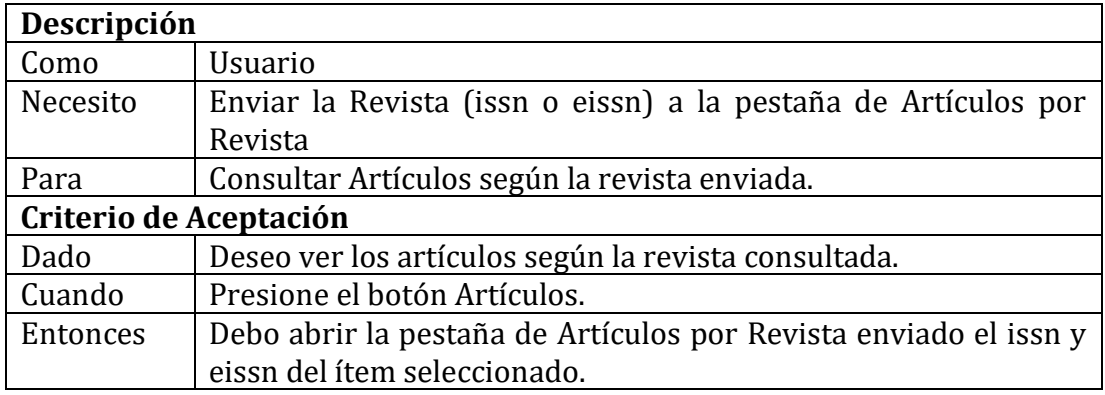

*Tabla 3.39: Iteración 5- Mostrar artículos por revista Fuente: Elaboración propia*

### o **Mostrar artículos por revista**

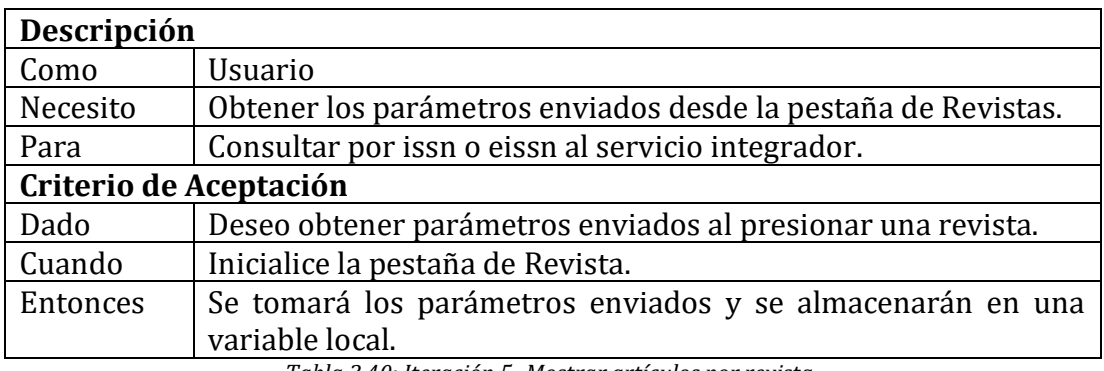

*Tabla 3.40: Iteración 5- Mostrar artículos por revista Fuente: Elaboración propia*

# **Día de trabajo**

El fragmento de código presentado a continuación hace énfasis a lo más importante realizado en la *Iteración 5*.

revista\_page

```
class _RevistaPageState extends State<RevistaPage> {
  @override
  Widget build(BuildContext context) {
     final RevistaEnvio revista = ModalRoute.of(context).settings.arguments;
     if (revista.issn == '' || comprobacion) {
       _valorBusqueda = revista.eissn;
     } else {
       _valorBusqueda = revista.issn;
    if (count == 0) {
       _future = _revistaProvider.getRevista(_valorBusqueda);
       _future.then((Revista value) {
          if (value.quartile.length == 0 && comprobacion == false) {
            setState(() {
              if (revista.eissn != '') {
               revistaProvider. status = Future.value(0); comprobacion = true;
              }
            });
          }
       });
     } else {
       _future = null;
     }
     return Scaffold(
       body: GlowingOverscrollIndicator(
          axisDirection: AxisDirection.down,
         color: Colors.deepOrange,
         child: CustomScrollView(
            slivers: <Widget>[
              _crearAppBar(revista),
              SliverList(
                delegate: SliverChildListDelegate(
[between the control of the control of the control of the control of the control of the control of the control
                    SizedBox(height: 10.0),
                     _bodyPage(revista, _valorBusqueda),
                    SizedBox(height: 10.0),
                   ],
                ),
           ],
         ),
       ),
     );
  }
```
#### *Figura 3.92: Iteración 5- Trabajo (revista\_page) Fuente: Elaboración propia*

#### **Día de liberación**

Demostración del cumplimiento de la iteración según las historias de usuario establecidas.

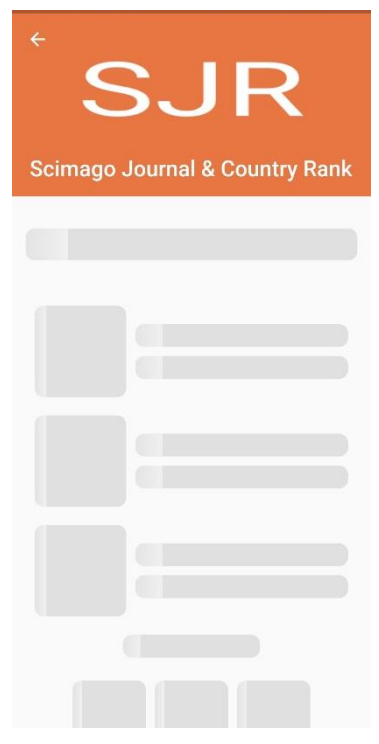

*Figura 3.93: Iteración 5- Liberación (Carga de skeleton) Fuente: Elaboración propia*

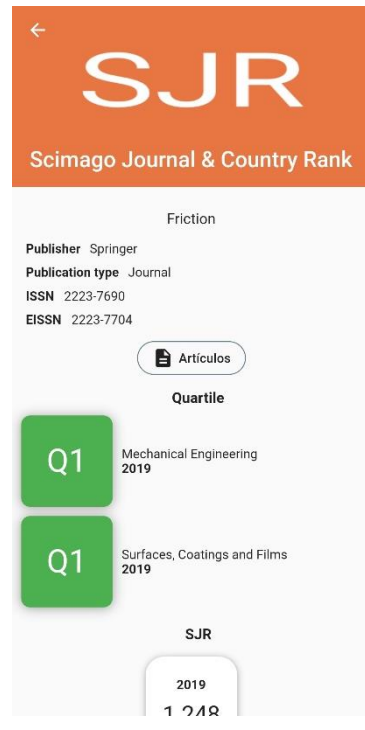

*Figura 3.94: Iteración 5- Liberación (Respuesta con resultados) Fuente: Elaboración propia*

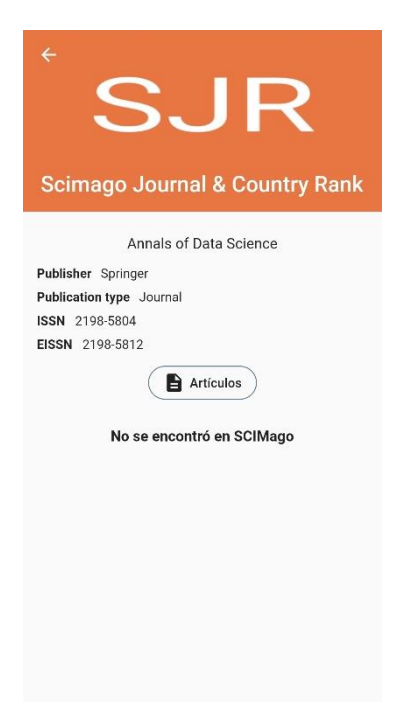

*Figura 3.95: Iteración 5- Liberación (Respuesta sin resultados) Fuente: Elaboración propia*

### **3.1.4.6 Iteración 6.- Búsqueda de artículos por issn o eissn**

### **Día de planificación**

#### • **Mostrar artículos por issn**

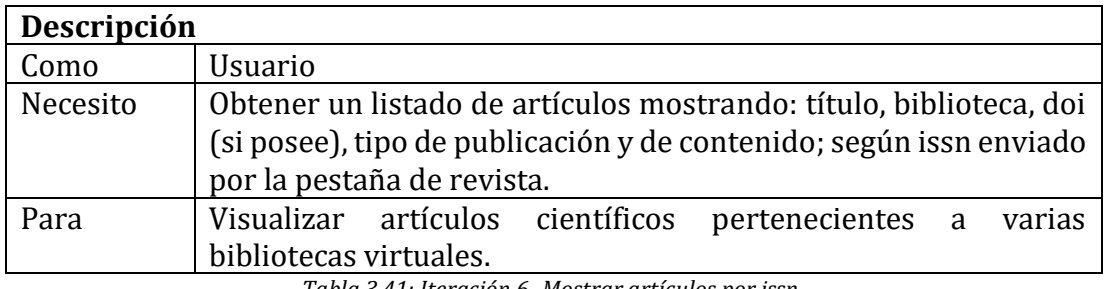

*Tabla 3.41: Iteración 6- Mostrar artículos por issn Fuente: Elaboración propia*

#### o **Recibir parámetros enviados**

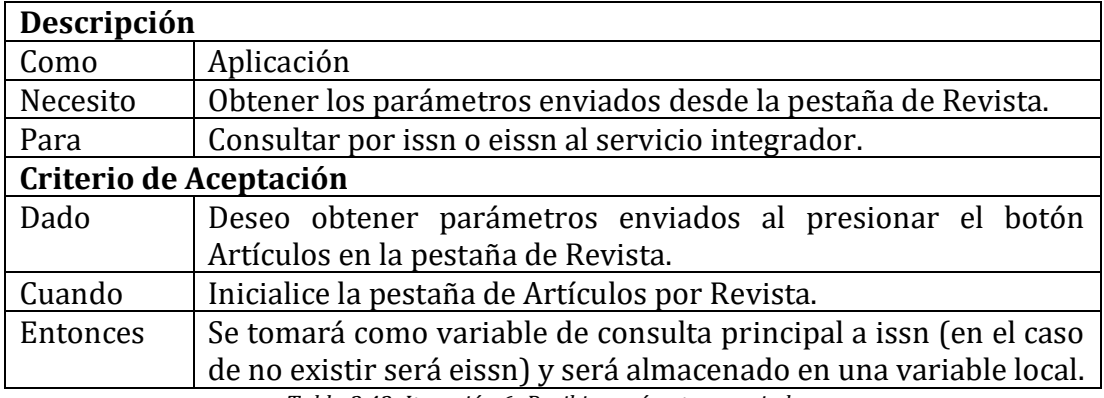

*Tabla 3.42: Iteración 6- Recibir parámetros enviados Fuente: Elaboración propia*

#### o **Realizar consulta por API-REST a servicio integrador de bases de datos**

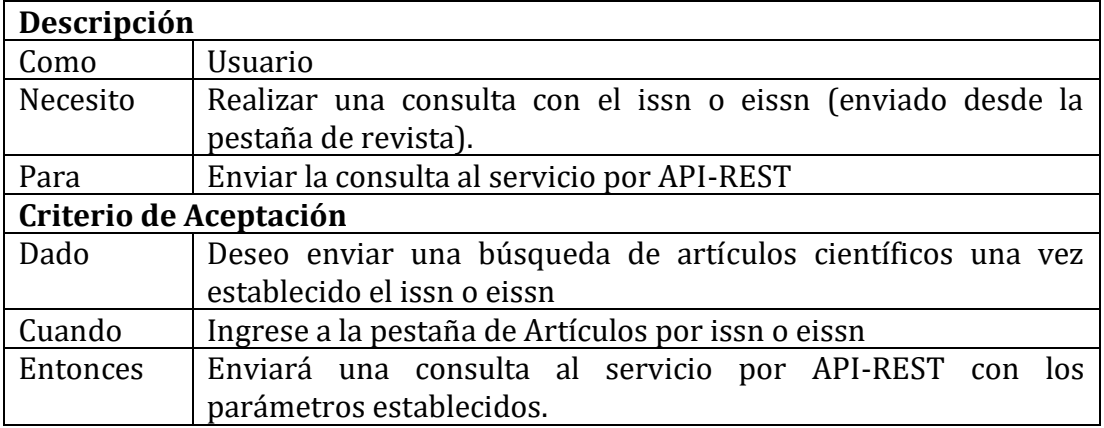

*Tabla 3.43: Iteración 6- Realizar consulta por API-REST a servicio integrador de bases de datos Fuente: Elaboración propia*

#### o **Mostrar skeleton**

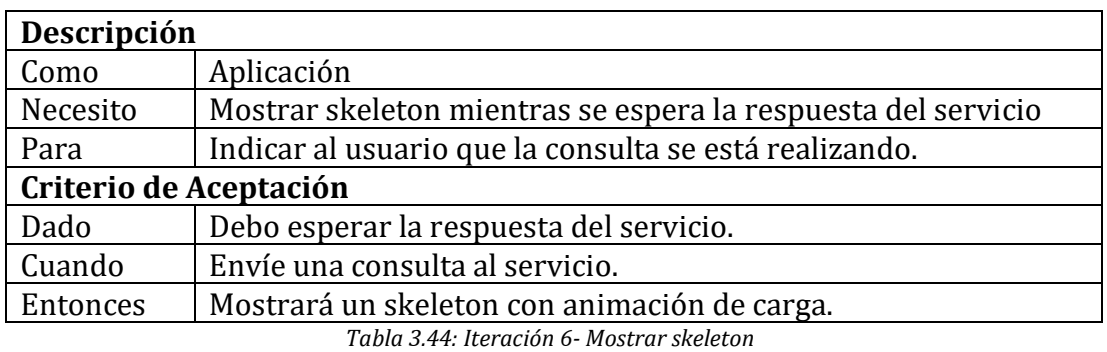

*Fuente: Elaboración propia*

# o **El servicio responde**

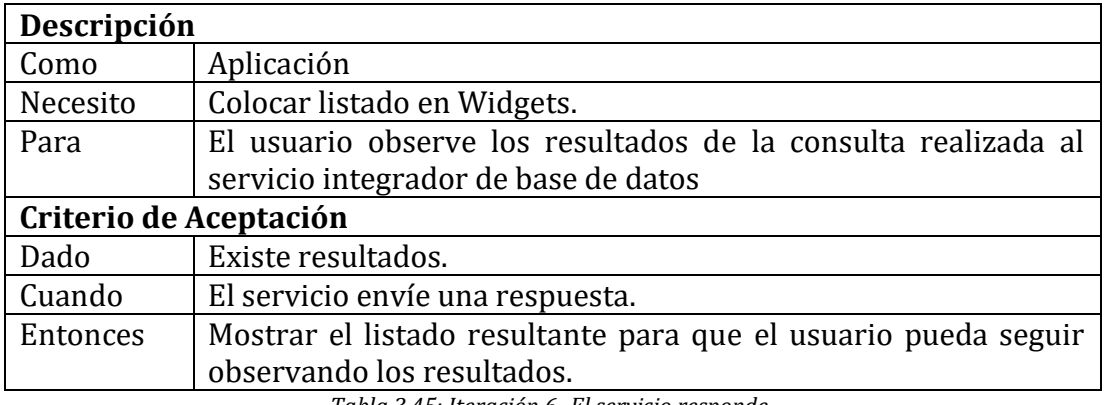

*Tabla 3.45: Iteración 6- El servicio responde Fuente: Elaboración propia*

# o **Observar artículo científico**

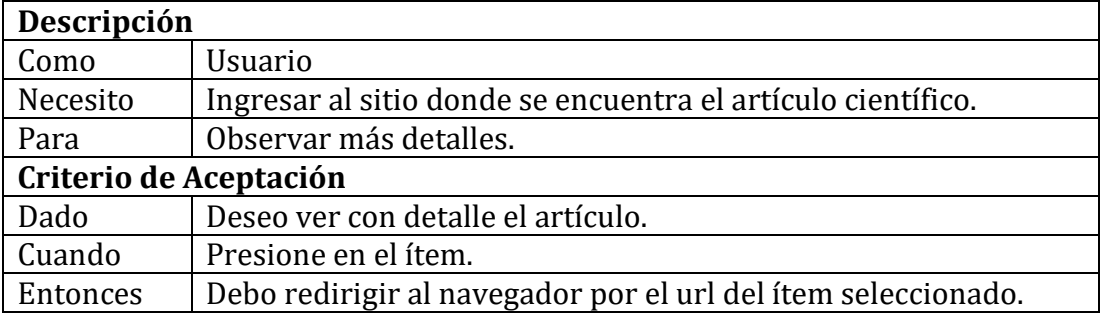

*Tabla 3.46: Iteración 6- Observar artículo científico Fuente: Elaboración propia*

### o **Cargar los siguientes artículos**

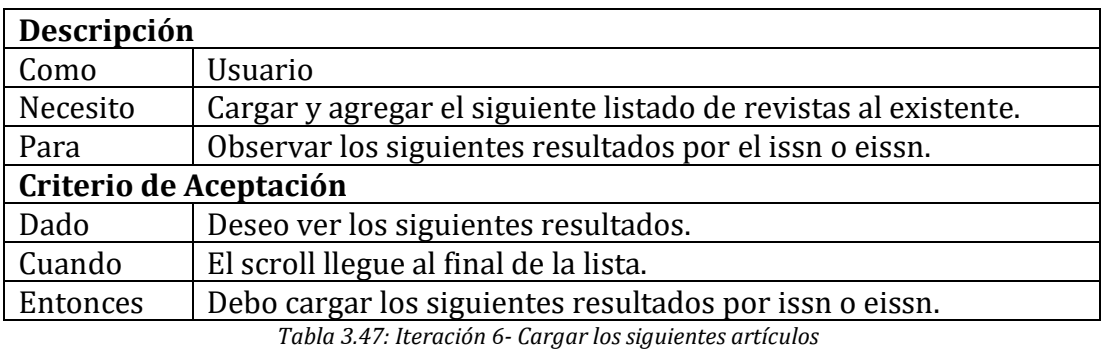

*Fuente: Elaboración propia*

#### **Día de trabajo**

El fragmento de código presentado a continuación hace énfasis a lo más importante realizado en la *Iteración 6*.

articulos\_issn\_page
```
class ArticulosIssnPage extends StatefulWidget {...}
class _ArticulosIssnPageState extends State<ArticulosIssnPage> {
  @override
  Widget build(BuildContext context) {
     final RevistaEnvio revista = ModalRoute.of(context).settings.arguments;
    library = revista.library;
    if (revista.issn == '') {
       _valorBusqueda = revista.eissn;
     } else {
      _valorBusqueda = revista.issn;
     }
    return Scaffold(
       resizeToAvoidBottomPadding: true,
       appBar: AppBar(
           title: Text(
         'Artículos',
         overflow: TextOverflow.ellipsis,
       )),
      body: Stack(
         children: <Widget>[
           _cargarLista(_valorBusqueda),
           _crearLoading(),
         ],
       ),
    );
  }
 Widget _consultaVerificacion() {...}
  Widget _articulosBuscados() {...}
  Widget _elemtList(Articulo item) {...}
  dynamic _totalResults() async {...}
  dynamic _totalArticles() async {...}
  void cargarListaAsync(startElsevier, startScopus, library) async {...}
 Widget _crearLoading() {...}
  Widget _cargarLista(String valorBusqueda) {...}
```
*Figura 3.96: Iteración 6- Trabajo (articulos\_issn\_page) Fuente: Elaboración propia*

}

# **Día de liberación**

Demostración del cumplimiento de la iteración según las historias de usuario establecidas.

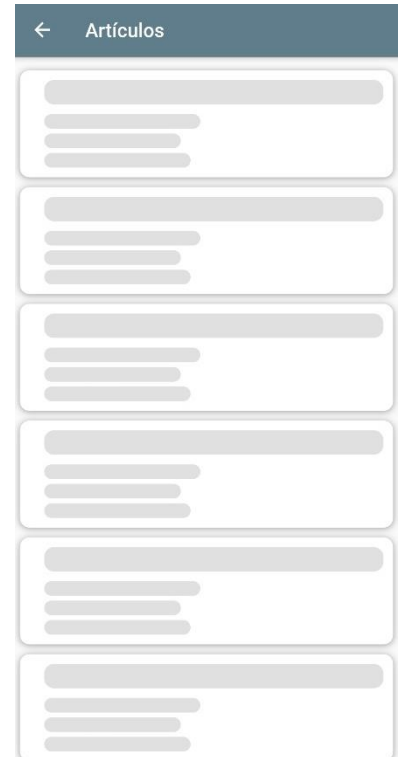

*Figura 3.97: Iteración 6- Liberación (carga skeleton) Fuente: Elaboración propia*

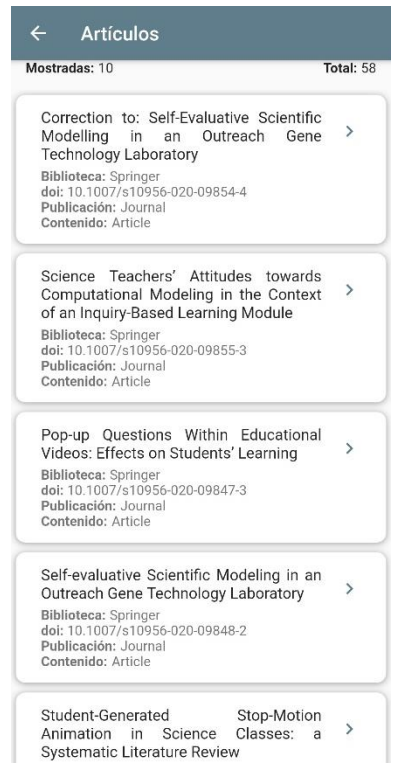

*Figura 3.98: Iteración 6- Liberación (búsqueda realizada) Fuente: Elaboración propia*

| Mostradas: 10                                                                                                    | Total: 58 |
|----------------------------------------------------------------------------------------------------|-----------|
| Contenido: Article                                                                                                    |           |
| Children's Emotions in Design-Based<br>Learning: a Systematic Review<br>Biblioteca: Springer<br>doi: 10.1007/s10956-020-09830-y<br>Publicación: Journal |           |
| Contenido: Article<br>Embracing Digital Technology in Science                                                                                           |           |
| Classrooms-Secondary<br>School<br>Teachers' Enacted Teaching<br>and<br>Reflections on Practice                                                          | ゝ         |
| Biblioteca: Springer<br>doi: 10.1007/s10956-020-09828-6<br>Publicación: Journal<br>Contenido: Article                                                   |           |
| Correction to: Incremental Beliefs, STEM<br>Efficacy and STEM Interest among First-<br>Year Undergraduate Students                                      | ⋋         |
| <b>Biblioteca: Springer</b><br>doi: 10.1007/s10956-020-09818-8<br>Publicación: Journal<br>Contenido: Article                                            |           |
| Correction to: Improving and Assessing<br>Computational<br>Thinking in<br>Maker<br>Activities: the Integration with Physics<br>and Engineering Learning | ⋋         |
| <b>Biblioteca:</b> Springer<br>doi: 10.1007/s10956-022-u9822-v<br>Publicación: Journal<br>Contenido: Article                                            |           |

*Figura 3.99: Iteración 6- Liberación (cargando siguientes artículos con scroll) Fuente: Elaboración propia*

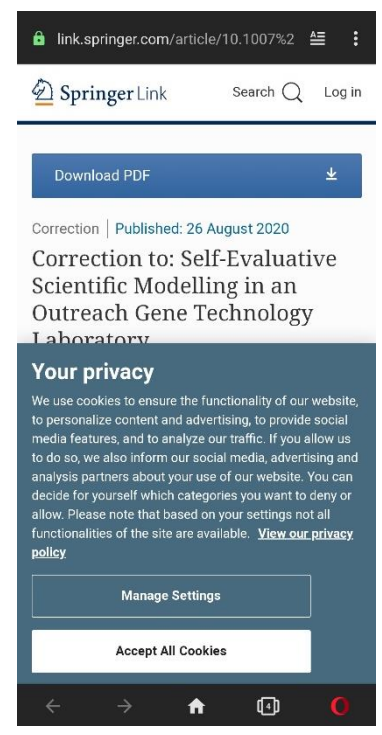

*Figura 3.100: Iteración 6- Liberación (redirección al presionar artículo) Fuente: Elaboración propia*

#### $3.1.5$ **Fase de estabilización**

En esta fase se generó un archivo en la aplicación móvil de ruta general para que cada proveedor consulte la dirección del servidor a la que deberá realizar la petición (*Figura 3.101*).

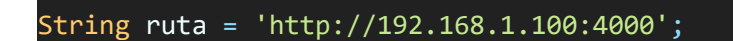

*Figura 3.101: Aplicación móvil- Ruta general Fuente: Elaboración propia*

En el servidor se estableció un parámetro para que la dirección pueda ser cambiada (si se utiliza flask) (*Figura 3.102*).

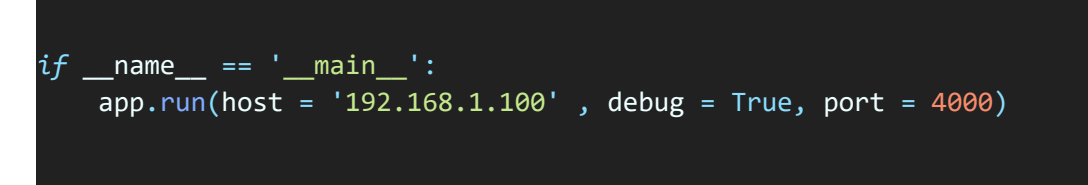

*Figura 3.102: Establecimiento de dirección en flask Fuente: Elaboración propia*

#### **Fase de prueba y reparación**  $3.1.6$

El problema evidenciado en esta fase fue en las consultas por defecto que se realizaban excesiva e innecesariamente al intercambiar pestañas por lo tanto se colocó un tiempo de 2 segundos de permanencia en la pestaña seleccionada para enviar la petición al servidor, mostrado en la *Figura 3.103*.

| void realizarBusqueda(Parametro parametro) {               |
|------------------------------------------------------------|
| parametro.texto = textController.text;                     |
| $if (debounce}.isActive ?? false) debounce.cancel();$      |
| _debounce = Timer(const Duration(milliseconds: 2000), () { |
| <i>if</i> (_selectedIndex == $\theta$ ) {                  |
| final Busqueda busqueda = new Busqueda(                    |
| busqueda: parametro.texto,                                 |
| startElsevier: 1,                                          |
| startSpringer: 1,                                          |
| subElsevier: parametro.subElsevier,                        |
| subSpringer: parametro.subSpringer,                        |
| numArticulos: 10);                                         |
| _articulosBloc.limpiarArticulosConsulta();                 |
| articulosBloc.obtenerArticulosConsulta(busqueda);          |
| } else if $($ selectedIndex == 1) {                        |
| final Busqueda busqueda = new Busqueda(                    |
| busqueda: parametro.texto,                                 |
| startElsevier: 1,                                          |
| startSpringer: 1,                                          |
| subElsevier: parametro.subElsevier,                        |
| subSpringer: parametro.subSpringer,                        |
| numArticulos: parametro.numeroArticulos);                  |
| $_{\text{revistasBlock.}$ limpiarRevistaConsulta();        |
| _revistasBloc.obtenerRevistasConsulta(busqueda);           |
| $\mathcal{F}$                                              |
| $\}$ );                                                    |
|                                                            |

*Figura 3.103: Debounce en intercambio de pestañas Fuente: Elaboración propia*

#### 3.1.7 **Recolección de información**

Una vez con el software terminado, para evaluar el impacto del sistema de recomendación implementado se realizó una encuesta y se obtuvo como resultado lo siguiente:

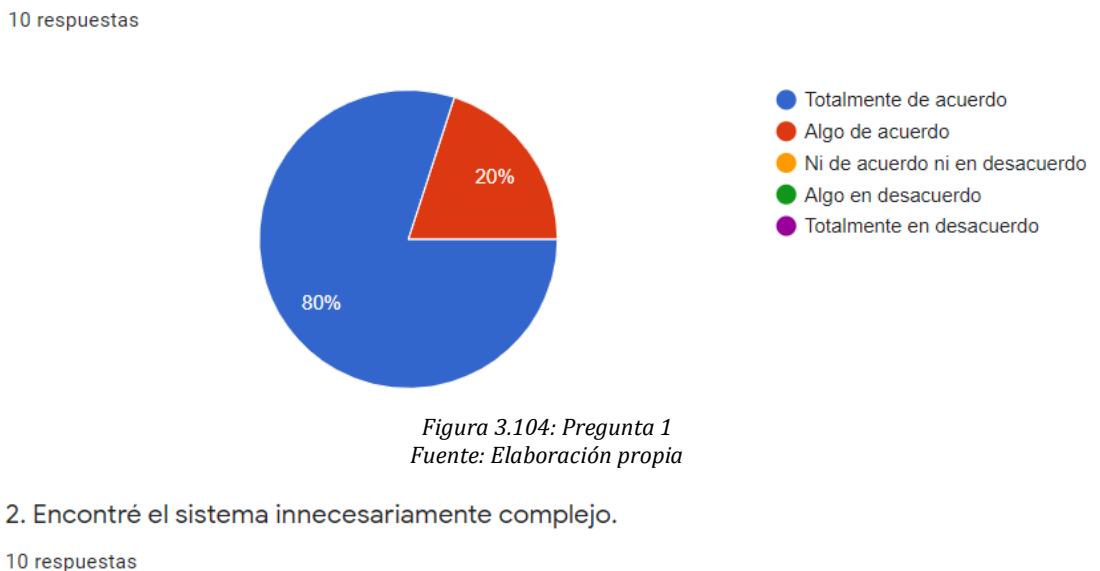

1. Creo que me gustaría utilizar este sistema con frecuencia.

10 respuestas

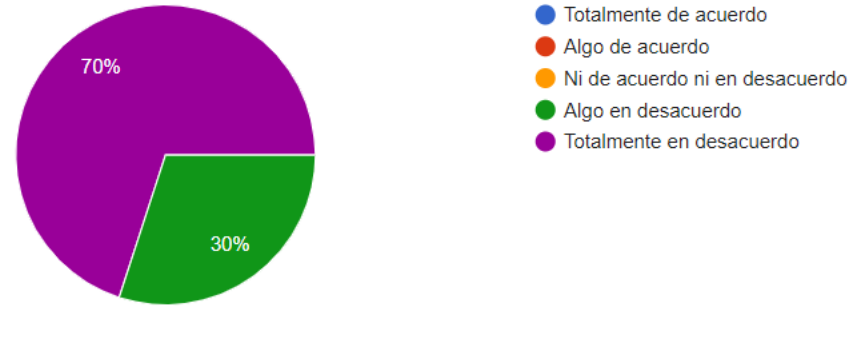

*Figura 3.105: Pregunta 2 Fuente: Elaboración propia*

3. Pensé que el sistema era fácil de usar.

10 respuestas

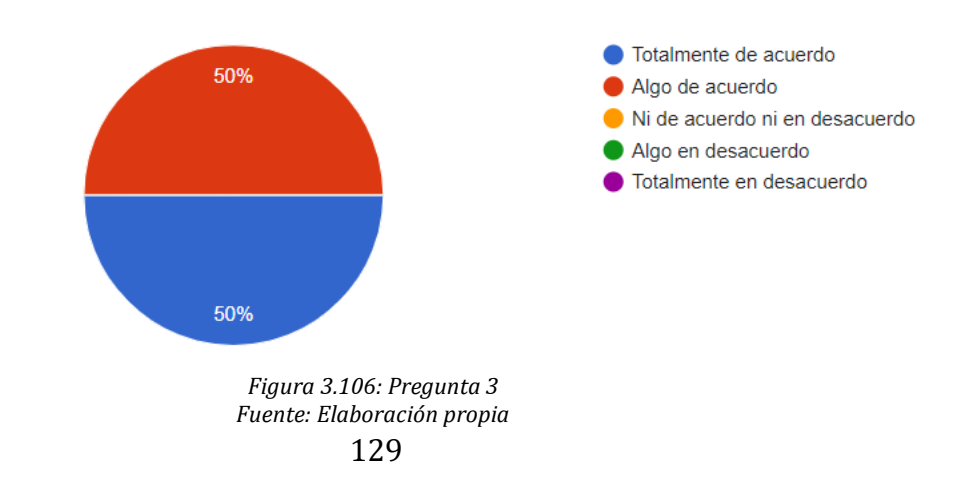

4. Creo que necesitaría el apoyo de una persona con conocimientos técnicos para poder utilizar este sistema.

10 respuestas

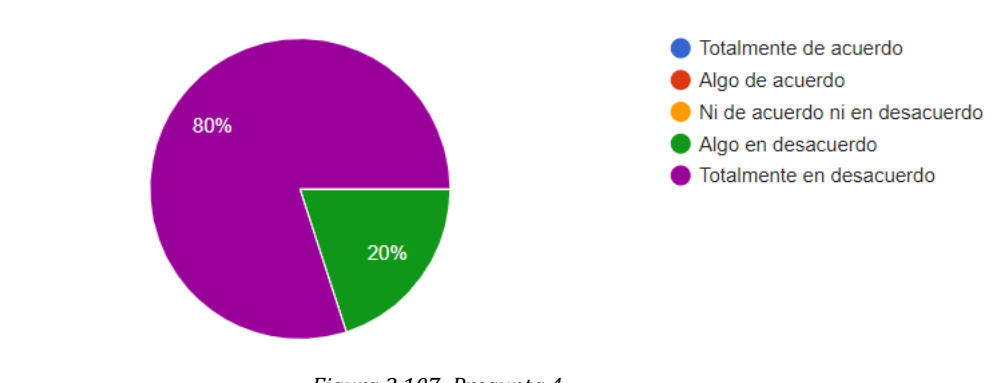

*Figura 3.107: Pregunta 4 Fuente: Elaboración propia*

5. Encontré que las diversas funciones de este sistema estaban bien integradas.

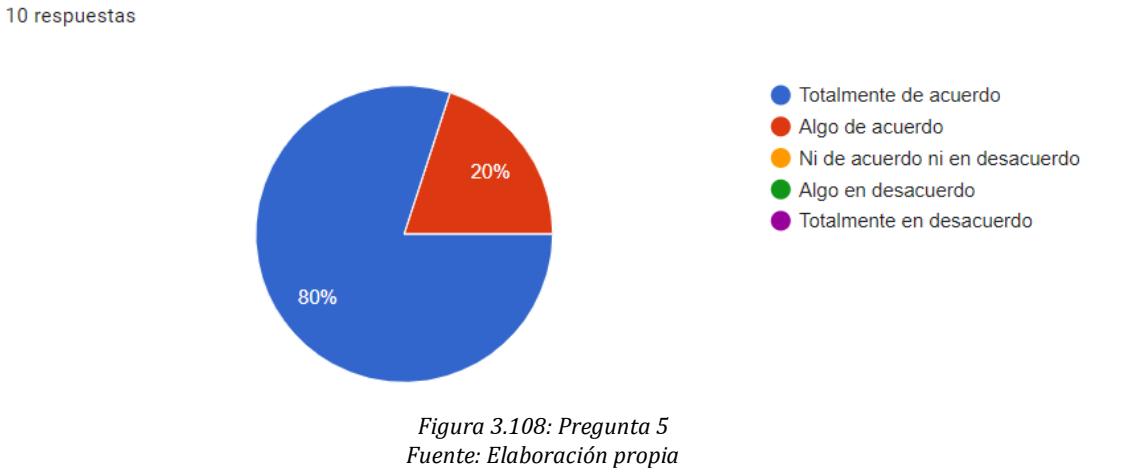

6. Pensé que había demasiada incoherencia en este sistema.

10 respuestas

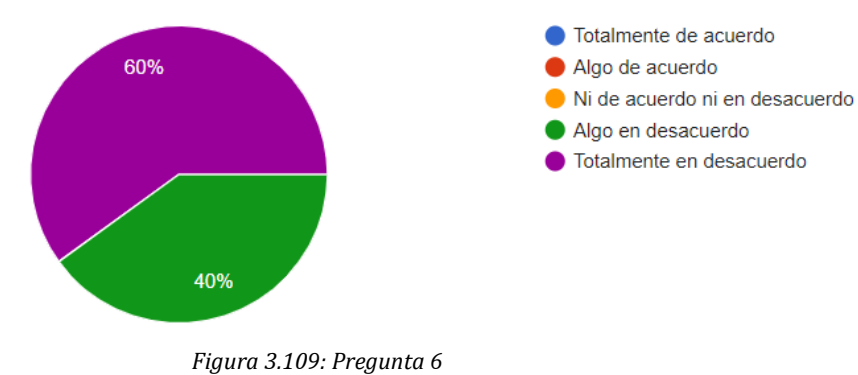

*Fuente: Elaboración propia*

7. Me imagino que la mayoría de la gente aprendería a usar este sistema muy rápidamente.

10 respuestas

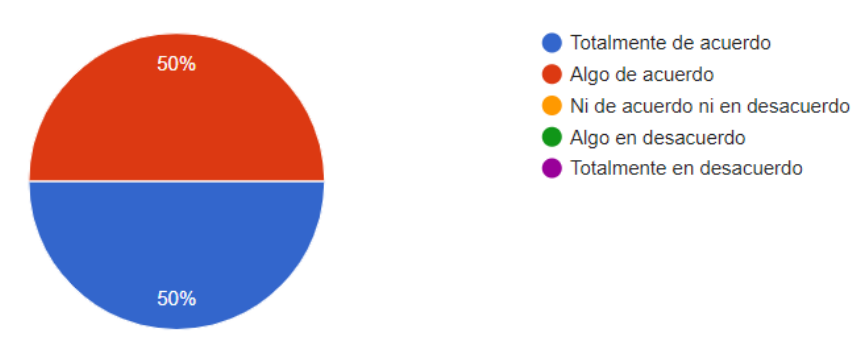

*Figura 3.110: Pregunta 7 Fuente: Elaboración propia*

8. Me pareció que el sistema es muy difícil de usar.

10 respuestas

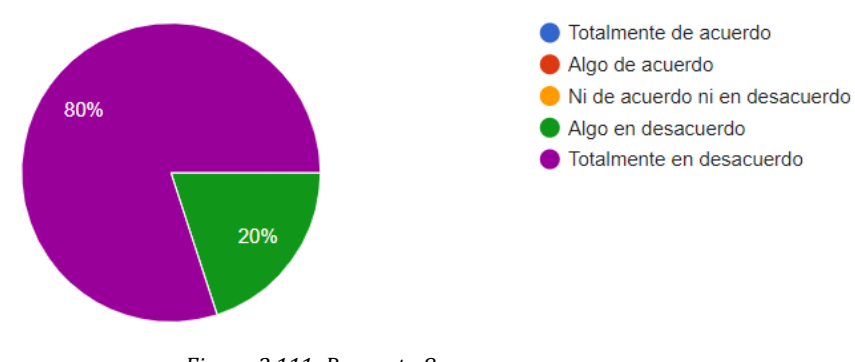

*Figura 3.111: Pregunta 8 Fuente: Elaboración propia*

9. Me sentí muy seguro de usar el sistema.

10 respuestas

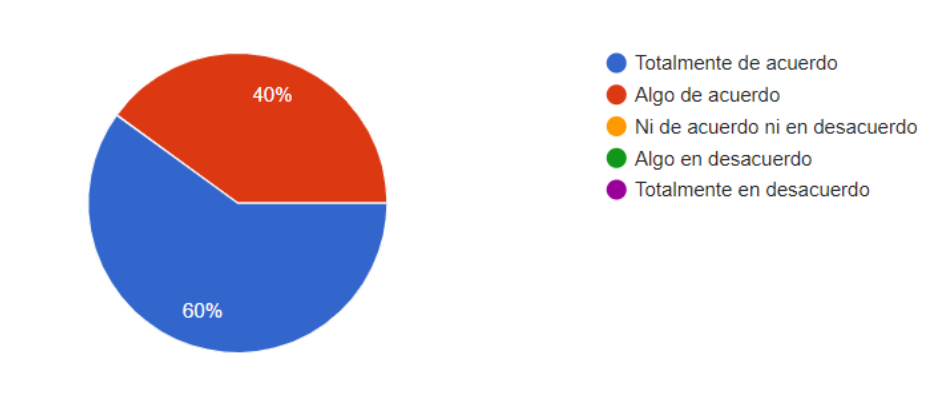

*Figura 3.112: Pregunta 9 Fuente: Elaboración propia* 10. Necesitaba aprender muchas cosas antes de poder seguir este sistema.

10 respuestas

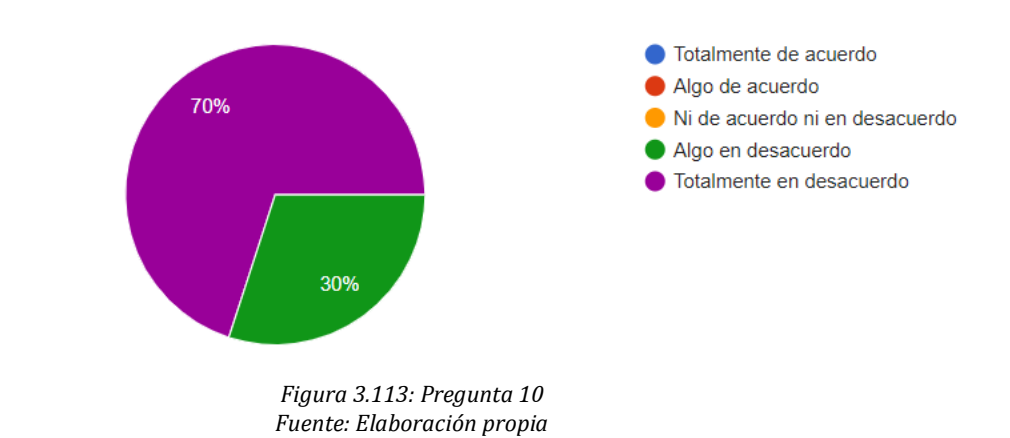

#### $3.1.8$ **Procesamiento y análisis de datos**

Utilizando el cálculo por SUS para obtener el nivel de aceptabilidad de la aplicación se obtuvo lo siguiente:

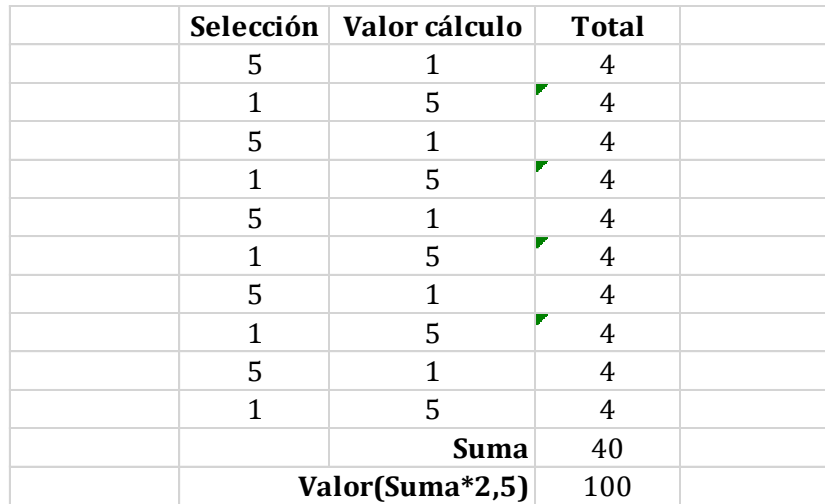

*Figura 3.114: Cálculo de SUS en encuesta 1 Fuente: Elaboración propia*

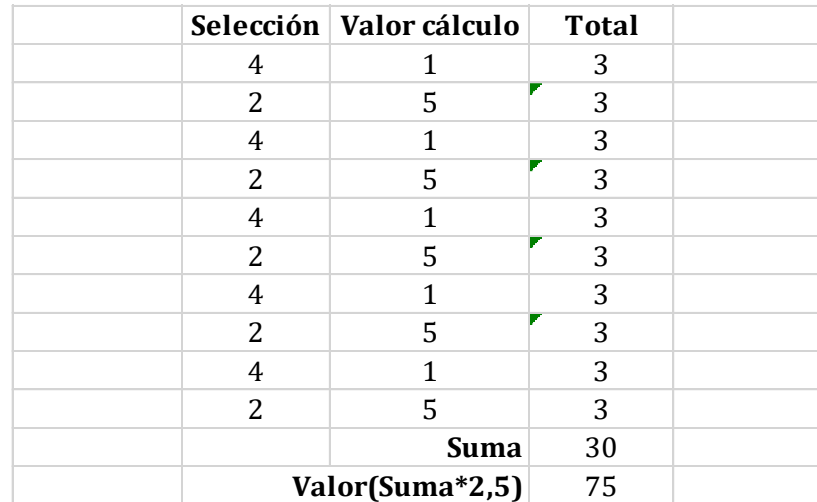

*Figura 3.115: Cálculo de SUS en encuesta 2 Fuente: Elaboración propia*

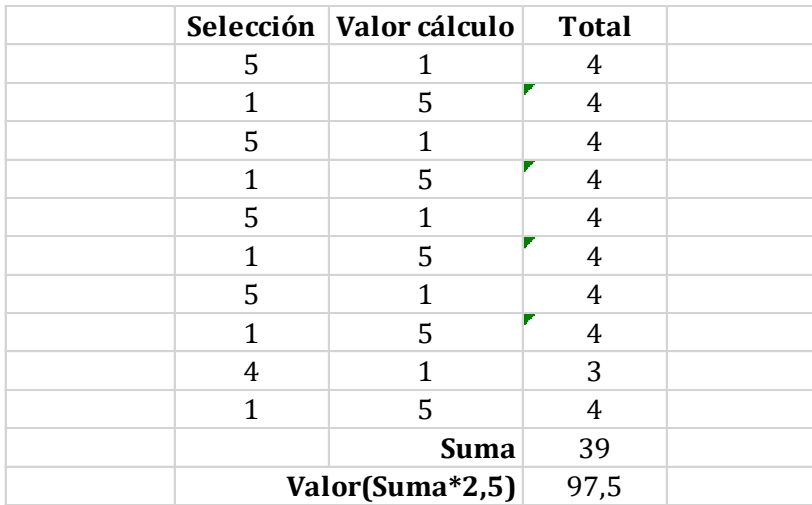

*Figura 3.116: Cálculo de SUS en encuesta 3 Fuente: Elaboración propia*

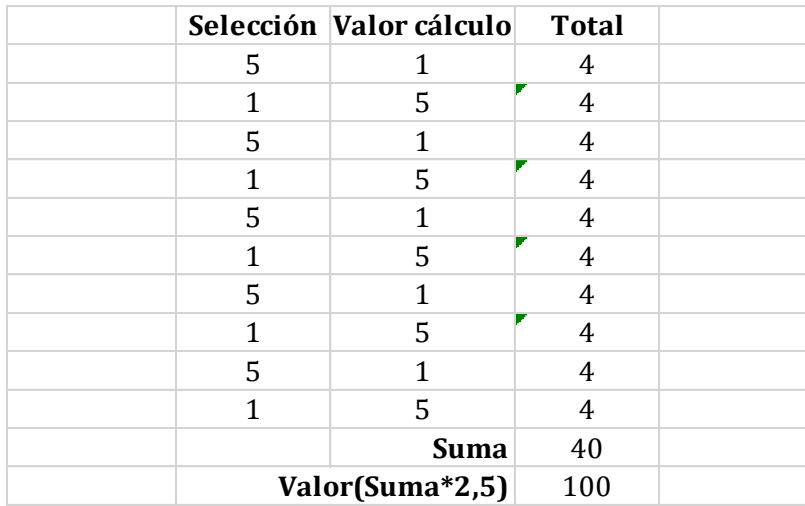

*Figura 3.117: Cálculo de SUS en encuesta 4 Fuente: Elaboración propia*

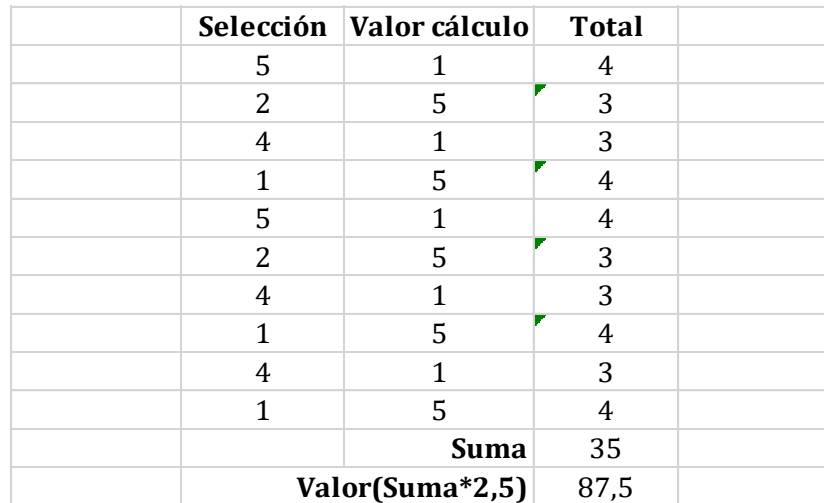

*Figura 3.118: Cálculo de SUS en encuesta 5 Fuente: Elaboración propia*

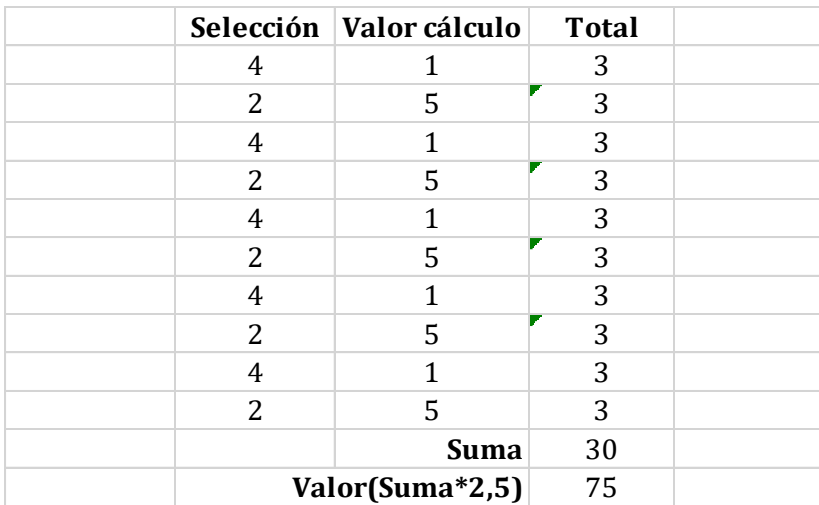

*Figura 3.119: Cálculo de SUS en encuesta 6 Fuente: Elaboración propia*

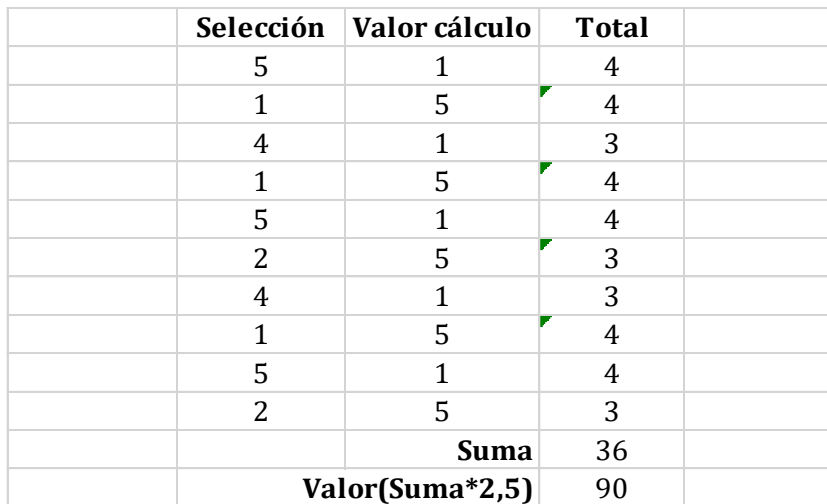

*Figura 3.120: Cálculo de SUS en encuesta 7 Fuente: Elaboración propia*

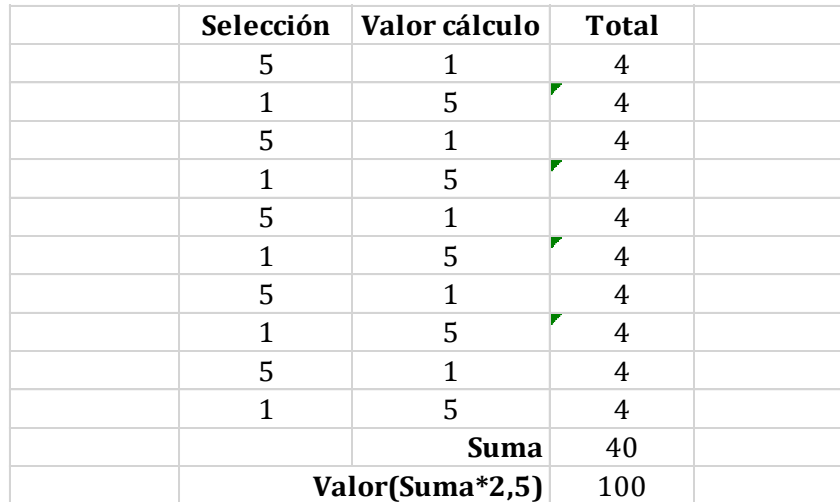

*Figura 3.121: Cálculo de SUS en encuesta 8 Fuente: Elaboración propia*

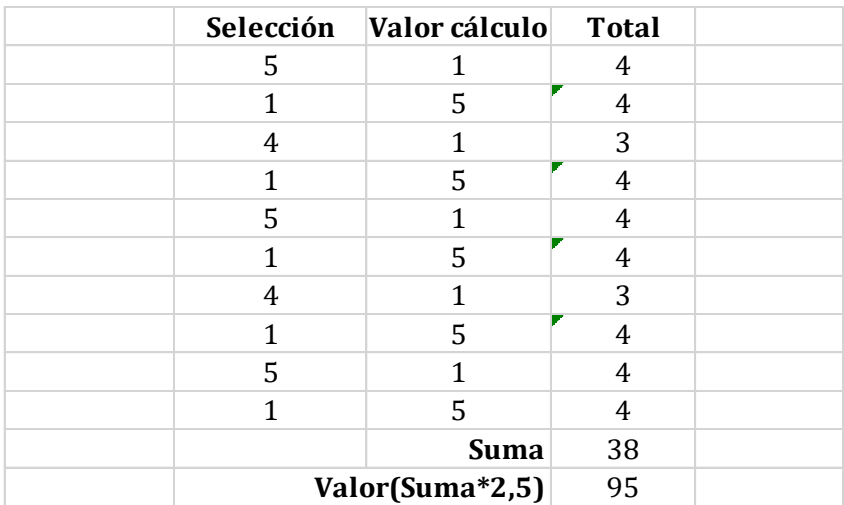

*Figura 3.122: Cálculo de SUS en encuesta 9 Fuente: Elaboración propia*

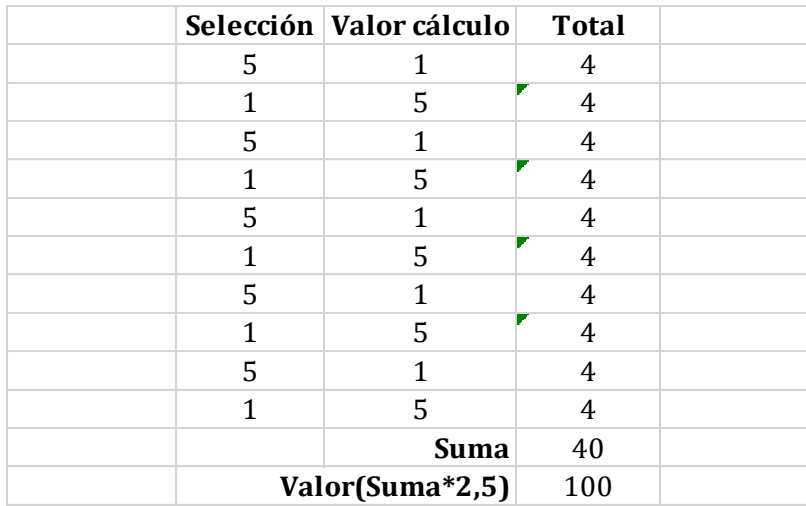

*Figura 3.123: Cálculo de SUS en encuesta 10 Fuente: Elaboración propia*

|             | Puntaje |  |
|-------------|---------|--|
| Encuesta 1  | 100     |  |
| Encuesta 2  | 75      |  |
| Encuesta 3  | 97,5    |  |
| Encuesta 4  | 100     |  |
| Encuesta 5  | 87,5    |  |
| Encuesta 6  | 75      |  |
| Encuesta 7  | 90      |  |
| Encuesta 8  | 100     |  |
| Encuesta 9  | 95      |  |
| Encuesta 10 | 100     |  |
| Promedio    | 92      |  |

*Figura 3.124: Promedio de cálculo de SUS con encuestas recolectadas Fuente: Elaboración propia*

Para establecer si la aplicación está a un nivel aceptable se debe mencionar que SUS considera el valor de 68 como media; por lo tanto, se puede evidenciar:

- Al tener un promedio de 92 se puede decir que el desarrollo de la aplicación fue satisfactorio y cumple con los procesos establecidos.
- En las preguntas 3 y 7 se puede observar que si no se tiene un conocimiento pleno sobre el uso de las bases de datos utilizadas se tendrá dificultad para entender el uso de la aplicación.
- En la pregunta 4 se observó que para el uso de la aplicación no es necesaria la ayuda de una persona con conocimientos técnicos.
- La aplicación estaba correctamente diseñada para realizar el procedimiento que estaba destinado.
- Con práctica y constate uso la aplicación sería de mucha utilidad y se utilizaría con frecuencia.

#### **Muestra del funcionamiento de la aplicación** 3.1.9

Para su disponibilidad la aplicación se muestra en el siguiente enlace:

<http://aplicacion.flutterappdrobayo.com/Bosisstant.apk>

Las figuras mostradas a continuación mostrarán el funcionamiento de la aplicación, una vez cumplidas todas las iteraciones de la metodología establecida.

**Parámetros de búsqueda**

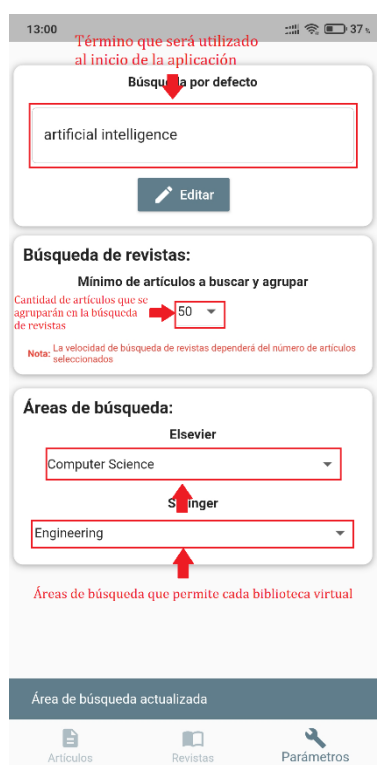

*Figura 3.125: Funcionamiento de la aplicación.- Parámetros de búsqueda Fuente: Elaboración propia*

#### **Búsqueda de artículos**

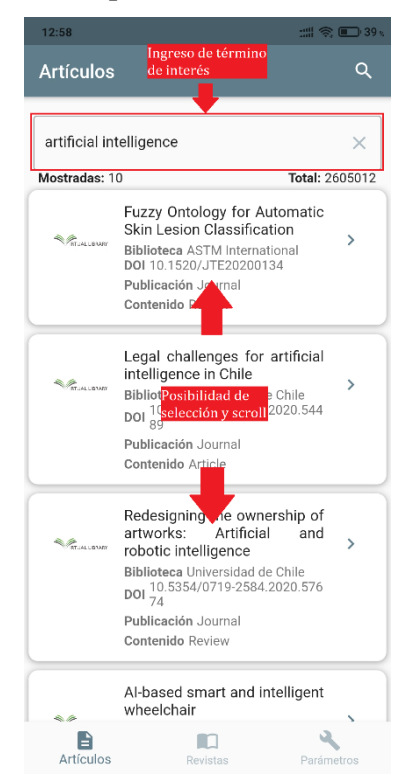

*Figura 3.126: Funcionamiento de la aplicación.- Búsqueda de artículos Fuente: Elaboración propia*

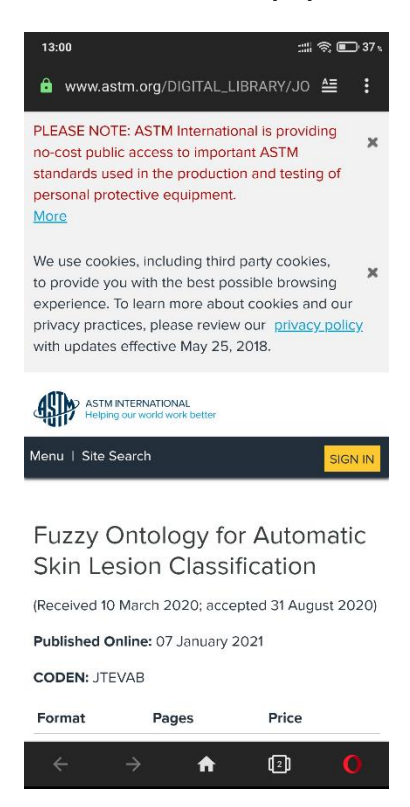

*Figura 3.127: Funcionamiento de la aplicación.- Selección de un artículo determinado Fuente: Elaboración propia*

#### **Búsqueda de revistas**

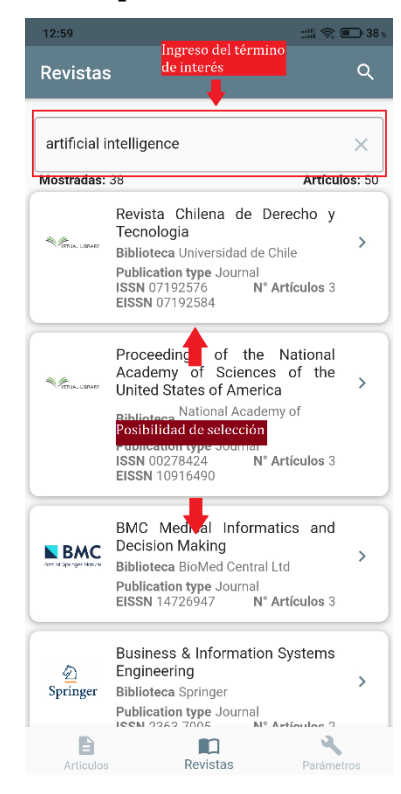

*Figura 3.128: Funcionamiento de la aplicación.- Búsqueda de revistas Fuente: Elaboración propia*

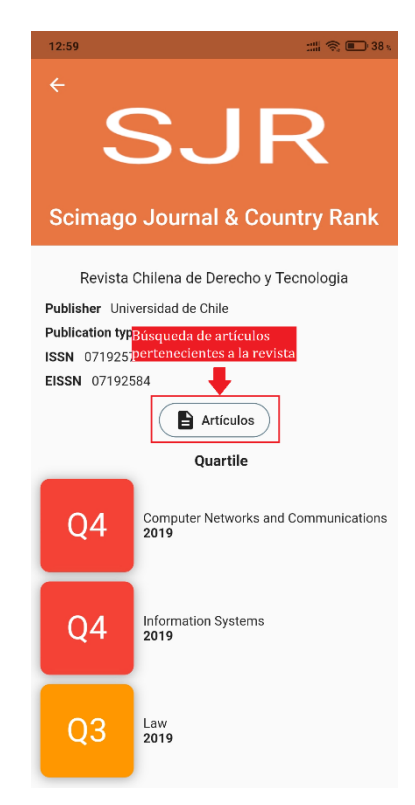

*Figura 3.129: Funcionamiento de la aplicación.- Información relevante según revista seleccionada Fuente: Elaboración propia*

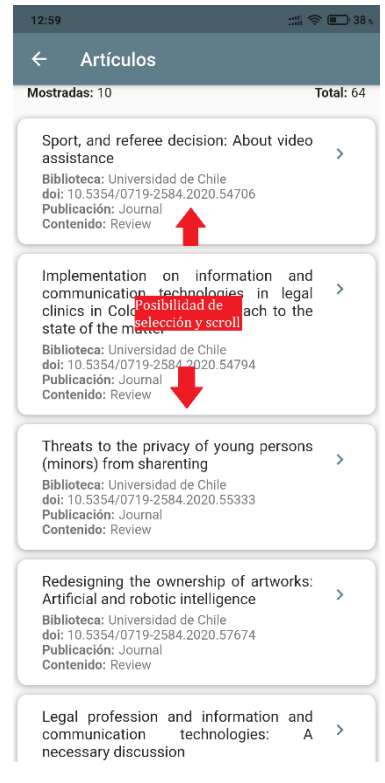

*Figura 3.130: Funcionamiento de la aplicación.- Artículos de revista seleccionada Fuente: Elaboración propia*

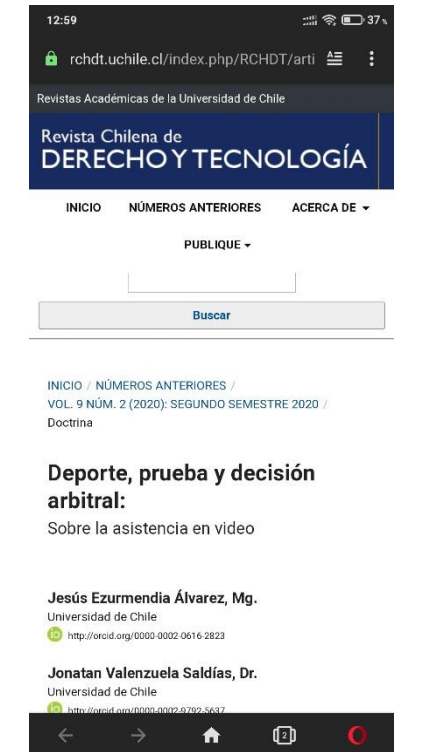

*Figura 3.131: Funcionamiento de la aplicación.- Selección de un artículo determinado Fuente: Elaboración propia*

# **CAPÍTULO IV.-**

# **CONCLUSIONES Y RECOMENDACIONES**

### **4.1 Conclusiones**

- Las tecnologías para el acceso y procesamiento de la información contenidas en bases de datos de publicaciones científicas fueron API-REST y Web Scraping.
- El mecanismo utilizado para realizar la recomendación de publicaciones científicas y espacios de publicación científica fueron la toma de un término de interés y un área específica (para cada biblioteca virtual). Para recomendar espacios de publicación se pedirá adicionalmente el número de publicaciones que se buscarán y agruparán. Para las 2 situaciones los datos deberán ser suministrados por el usuario.
- Se obtuvieron resultados favorables en el procesamiento de la encuesta que se aplicó para determinar el nivel de usabilidad de la aplicación propuesta utilizando SUS.
- Fue posible acceder y procesar la información procedente de los documentos indexados en Elsevier, Springer y Scimago Journal & Country Rank.
- Utilizando los datos recuperados, la aplicación es capaz de sugerir artículos y fuentes de publicación científica, a partir de los términos de interés proporcionados por el usuario.
- De las 8 bibliotecas virtuales investigadas; 4 permiten consultar únicamente desde su sitio web, 3 se necesita tener una suscripción activa para acceder y 2 (Elsevier y Springer) brindaron metadatos de forma privada y de acceso abierto teniendo ciertas restricciones en las respuestas en cada caso de consulta.
- Elsevier ofrece la respuesta a sus metadatos, pero en formato estándar (hasta la finalización de esta investigación no se encontró la forma de recibir la respuesta en formato completo) por lo tanto se optó por redirigir al sitio en el cual se encuentra alojado el artículo para no tener disparidad en la muestra de resultados al usuario.
- El paquete Beautifulsoup facilitó la toma de datos de las páginas web consumidas, pudiendo filtrar por clases, id, y otros aspectos característicos del html del elemento a extraer.
- Para realizar web scraping es necesario tener conocimiento en html para poder inspeccionar la página web y ubicar el elemento a extraer de la página web. La dificultad de programar un web scraping dependerá de cómo se encuentre programado el sitio a tomar los datos.

• Al trabajar con hot reload (suministrado por Flutter), el tiempo en el diseño de la interfaz visual se vio considerablemente reducido al no perder los datos obtenidos previamente y así no tener que esperar respuestas de consultas para observar el diseño con datos reales.

# **4.2 Recomendaciones**

- Se debe realizar un control periódico en el consumo de las APIs de las bibliotecas puesto que no se conocerá el momento en el cual se pueda realizar una actualización de dirección de consumo o la respuesta a una consulta puede cambiar su formato ocasionando que la aplicación y el servicio desarrollados dejen de funcionar.
- Tener un monitoreo constante a los sitios web realizados web scraping ya que si actualizan sus diseños el *bot* no encontrará los elementos tomados anteriormente y el servicio devolverá errores que podrían ser interpretados como errores en el desarrollo.
- Reducir y optimizar las consultas realizadas especialmente porque se trata de consumos a servicios externos. Para el caso del web scraping si son excesivas las peticiones serán consideradas como amenazas para el proveedor del sitio y podrá bloquearlas.

### **BIBLIOGRAFÍA**

- [1] L. Aggarwal, P. Goswami y S. Sachdeva, «ScienceDirect,» 29 12 2020. [En línea]. Available: https://www.sciencedirect.com/science/article/pii/S156849462030 9947. [Último acceso: 04 02 2021].
- [2] Z. Zhai, J. F. Martínez, V. Beltran y N. L. Martínez, «ScienceDirect,» 08 02 2020. [En línea]. Available: (https://www.sciencedirect.com/science/article/pii/S01681699193 16497). [Último acceso: 04 02 2021].
- [3] E. Walling y C. Vaneeckhaute, «ScienceDirect,» 29 04 2020. [En línea]. Available: https://www.sciencedirect.com/science/article/pii/S030147972030 4473. [Último acceso: 04 02 2021].
- [4] E. Walid Ghobar, «Universitat Politècnica de València,» 08 01 2018. [En línea]. Available: https://docs.google.com/viewerng/viewer?url=https://riunet.upv.es :443/bitstream/handle/10251/94049/WALID+- +Un+sistema+de+recomendación+basado+en+perfiles+generados+p or+agrupamiento+y+asociaciones.pdf?sequence%3D1&isAllowed=y. [Último acceso: 21 11 2019].
- [5] G. M. Cedeño Anchundia, «Universidad de Guayaquil,» 2018. [En línea]. Available: http://repositorio.ug.edu.ec/bitstream/redug/27809/1/B-CINT-PTG-N.276%20Cedeño%20Anchundia%20Geovanny%20Michel.pdf. [Último acceso: 21 11 2019].
- [6] J. C. Hurtado Jerves y B. A. Zabala Bustamante, «ESPOCH,» 04 2018. [En líneal. **Available:** Available: http://dspace.espoch.edu.ec/bitstream/123456789/9107/1/18T00 737.pdf. [Último acceso: 21 11 2019].
- [7] B. Jennifer, A. Katelynn, B. Jessica, B. Monica, E. Cathleen, G. Josie-Lee, C. Debbie Hewitt, I. Andrea, L. Dee, S. Denise y M. Katherine S, «ScienceDirect,» 26 11 2020. [En línea]. Available: https://www.sciencedirect.com/science/article/pii/S152586102030 9919. [Último acceso: 04 02 2021].
- [8] C. G. Porcel Gallego y E. Herrera Viedma, «Revisión de los sistemas de recomendaciones para la recuperación de información,» *Tendencias de investigación en organización del conocimiento,* pp. 507-514, 2003.
- [9] E. Herrera Viedma, C. Porcel y L. Hidalgo, «Universitat Pompeu Fabra,» 02 08 2019. [En línea]. Available: https://www.upf.edu/hipertextnet/numero-2/recomendacion.html. [Último acceso: 19 09 2020].
- [10] E. G. Maida y J. Pacienzia, «Universidad Católica Argentina,» 2015. [En línea]. Compared to the contract of the contract of the contract of the contract of the contract of the contract of the contract of the contract of the contract of the contract of the contract of the contract of the contra https://repositorio.uca.edu.ar/bitstream/123456789/522/1/metod ologias-desarrollo-software.pdf. [Último acceso: 23 09 2020].
- [11] L. Calabria y P. Píriz, «Universidad ORT de Uruguay,» 2003. [En línea]. Available: https://fi.ort.edu.uy/innovaportal/file/2021/1/metodologia\_xp.pdf. [Último acceso: 23 09 2020].
- [12] J. BAUTISTA, «Ingeniería de software,» 2006. [En línea]. Available: http://ingenieriadesoftware.mex.tl/images/18149/PROGRAMACIÓN %20EXTREMA.pdf. [Último acceso: 23 09 2020].
- [13] J. L. Vila Grau, «Proagilist,» 08 07 2016. [En línea]. Available: https://proagilist.es/blog/agilidad-y-gestion-agil/agile-scrum/lametodologia-xp/. [Último acceso: 08 02 2021].
- [14] P. Blanco, J. Camarero, A. Fumero, A. Werterski y P. Rodríguez, «Adam Westerski, and 2009. [En línea]. Available: http://www.adamwesterski.com/wpcontent/files/docsCursos/Agile\_doc\_TemasAnv.pdf. [Último acceso: 23 09 2020].
- [15] J. Nolasco, «DoApps Blog,» 10 10 2018. [En línea]. Available: https://doapps.me/blog/aplicaciones-nativas-o-hibridas-cualelegir/. [Último acceso: 25 09 2020].
- [16] Universidad Interamericana para el Desarrollo, «Universidad Interamericana para el Desarrollo,» [En línea]. Available: https://moodle2.unid.edu.mx/dts\_cursos\_mdl/lic/TIC/AMWA/S02/ AMWA02\_Lectura.pdf. [Último acceso: 25 09 2020].
- [17] tedexis, «tedexis,» 06 01 2018. [En línea]. Available: http://tedexis.com/wp/blog/aplicaciones-nativas-vs-aplicacioneshibridas/. [Último acceso: 25 09 2020].
- [18] A. García, «Medium,» 24 11 2016. [En línea]. Available: https://medium.com/monoku/react-native-está-cambiando-laforma-en-la-que-desarrollamos-aplicaciones-móviles-de7bbb742555. [Último acceso: 25 09 2020].
- [19] H. Hernández, «Slashmobility,» 21 04 2020. [En línea]. Available: https://slashmobility.com/blog/2020/04/todo-lo-que-deberiassaber-sobre-flutter/. [Último acceso: 25 09 2020].
- [20] J. M. Márquez, «Codigo Base,» 06 05 2019. [En línea]. Available: https://codigobase.es/flutter-vs-react-native/. [Último acceso: 08 02 2021].
- [21] Unir, «Unir,» 29 11 2019. [En línea]. Available: https://www.unir.net/ingenieria/revista/noticias/lenguaje-r-bigdata/549204698515/. [Último acceso: 26 09 2020].
- [22] Python Software Foundation, «Python,» 26 09 2020. [En línea]. Available: https://docs.python.org/es/3/tutorial/index.html. [Último acceso: 26 09 2020].
- [23] Equipo de Expertos Universidad Internacional de Valencia, «Universidad Internacional de Valencia,» 25 04 2019. [En línea]. Available: https://www.universidadviu.com/python-para-big-datamotivos-para-elegirlo/. [Último acceso: 26 09 2020].
- [24] Unir, «Unir,» 26 03 2020. [En línea]. Available: https://www.unir.net/ingenieria/revista/noticias/r-vspython/549204934214/. [Último acceso: 27 09 2020].
- [25] C. Vega, «Medium,» 23 03 2019. [En línea]. Available: https://medium.com/comunidad-flutter/implementa-arquitectura-atu-proyecto-flutter-usando-el-patrón-bloc-2cb031722166. [Último acceso: 08 02 2021].
- [26] M. A. Alvarez, «Desarrollo Web,» 28 07 2020. [En línea]. Available: https://desarrolloweb.com/articulos/que-es-mvc.html. [Último acceso: 08 02 2021].
- [27] «GitBook,» [En línea]. Available: https://juanda.gitbooks.io/webapps/content/api/arquitectura-apirest.html. [Último acceso: 19 09 2020].
- [28] Jetbrains, «Jetbrains,» 2020. [En línea]. Available: https://www.jetbrains.com/lp/devecosystem-2020/. [Último acceso: 25 09 2020].
- [29] M. Martí, «Sitelabs,» 08 04 2016. [En línea]. Available: https://sitelabs.es/web-scraping-introduccion-y-herramientas/. [Último acceso: 19 09 2020].
- [30] «Hipertextual,» 15 05 2014. [En línea]. Available: https://hipertextual.com/archivo/2014/05/que-es-api/. [Último acceso: 19 09 2020].
- [31] Springer, «Springer,» 2020. [En línea]. Available: https://dev.springernature.com/restfuloperations. [Último acceso: 29 09 2020].
- [32] Springer, «Springer,» 2020. [En línea]. Available: https://dev.springernature.com/querystring-parameters. [Último acceso: 29 09 2020].
- [33] Springer, 2020. [En línea]. Available: https://dev.springernature.com/adding-constraints. [Último acceso: 29 09 2020].
- [34] Elsevier B.V., «Elsevier Developers,» 2020. [En línea]. Available: https://dev.elsevier.com/documentation/ScopusSearchAPI.wadl. [Último acceso: 29 09 2020].
- [35] Elsevier B.V., «Elsevier Developers,» 2020. [En línea]. Available: https://dev.elsevier.com/sc\_search\_views.html. [Último acceso: 29 09 2020].
- [36] Elsevier B.V., «Elsevier Developers,» 2020. [En línea]. Available: https://dev.elsevier.com/documentation/AuthorSearchAPI.wadl. [Último acceso: 29 09 2020].
- [37] Elsevier B.V., «Elsevier Developers,» 2020. [En línea]. Available: https://dev.elsevier.com/sc\_author\_search\_views.html. [Último acceso: 29 09 2020].
- [38] usability.gov, «usability.gov,» 16 10 2020. [En línea]. Available: https://www.usability.gov/how-to-and-tools/methods/systemusability-scale.html. [Último acceso: 16 10 2020].
- [39] F. Devin, «UXpañol,» 25 02 2017. [En línea]. Available: https://uxpanol.com/teoria/sistema-de-escalas-de-usabilidad-quees-y-para-quesirve/#:~:text=Un%20Sistema%20de%20Escalas%20de,un%20obje to%2C%20dispositivo%20o%20aplicación.. [Último acceso: 05 02 2021].
- [40] J. Nielsen y R. Budiu, «Google Books,» 28 02 2013. [En línea]. Available: https://books.google.com.ec/books/about/Usabilidad\_en\_dispositivo s\_móviles.html?id=eVXLmQEACAAJ&redir\_esc=y. [Último acceso: 23 11 2020].

### **ANEXOS**

**Anexo 1.- Código HTML Cuartiles**

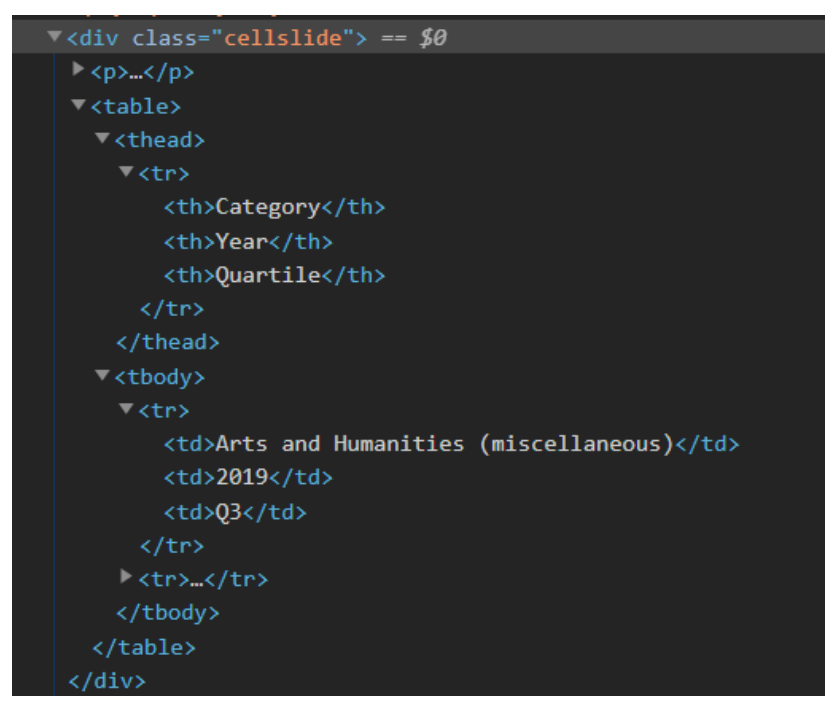

*Figura 6.1: Código HTML Cuartiles Fuente: Elaboración propia*

**Anexo 2.- Código HTML SJR**

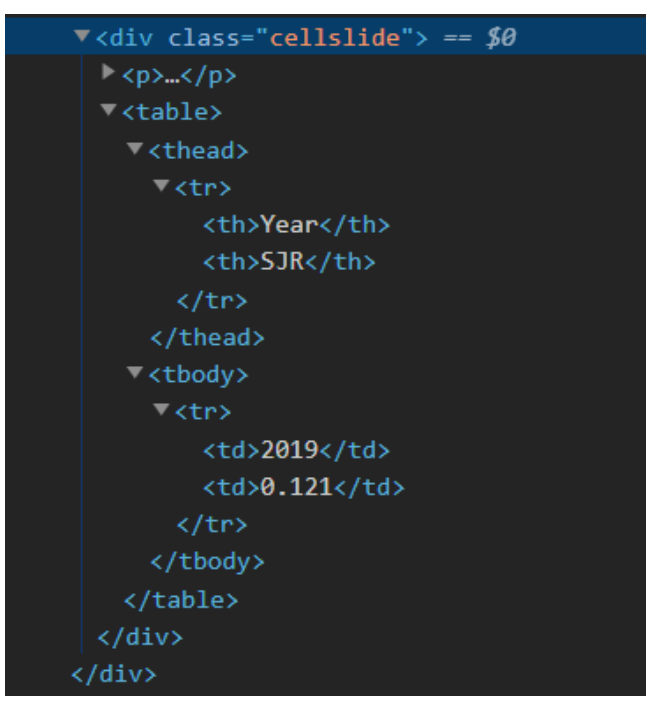

*Figura 6.2: Código HTML SJR Fuente: Elaboración propia*

**Anexo 3.- Código HTML Citaciones por documento**

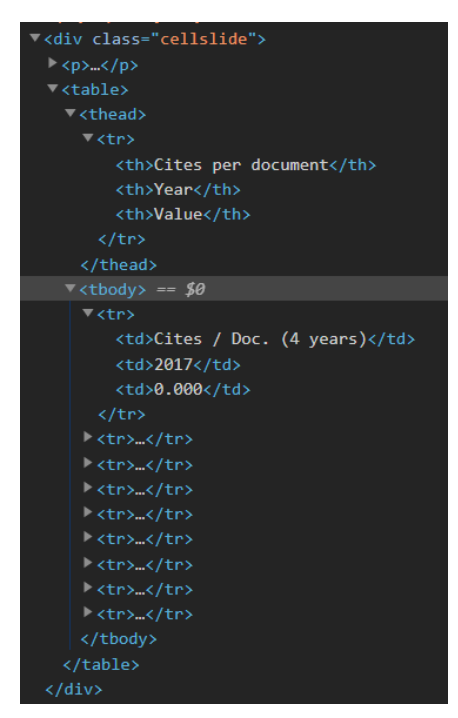

*Figura 6.3: Código HTML Citaciones por documento Fuente: Elaboración propia*

# **Anexo 4.- Código HTML Total citas**

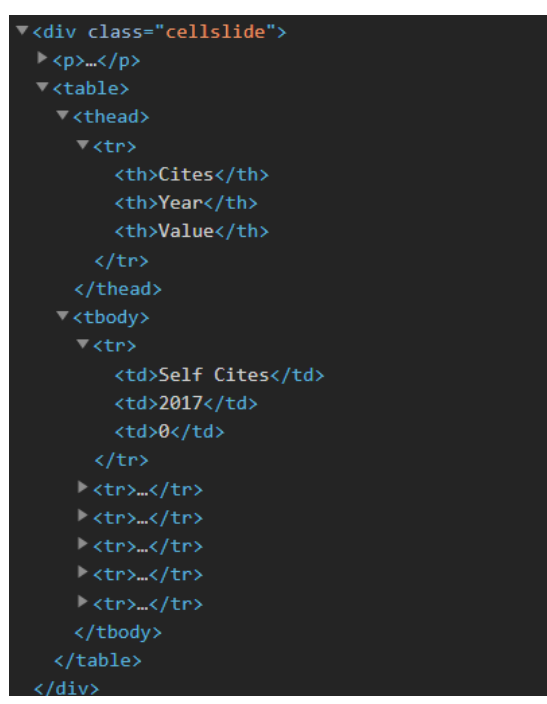

*Figura 6.4: Código HTML Total citas Fuente: Elaboración propia*

### **Anexo 5.- Código HTML Citas externas por documento**

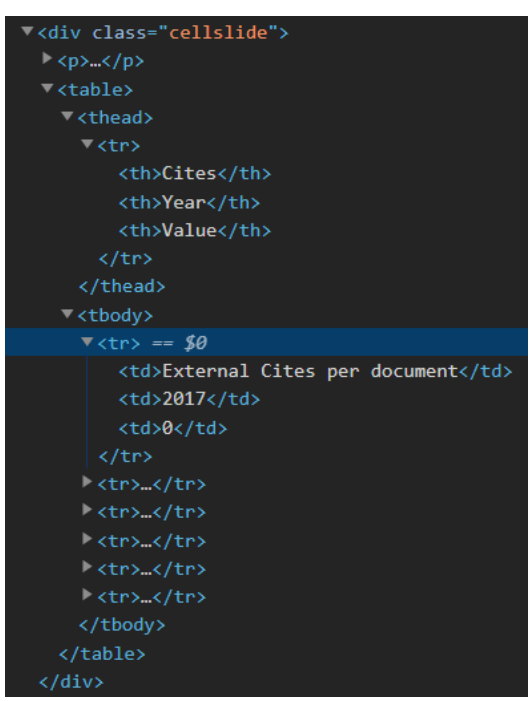

*Figura 6.5: Código HTML Citas externas por documento Fuente: Elaboración propia*

### **Anexo 6.- Código HTML Documentos citables**

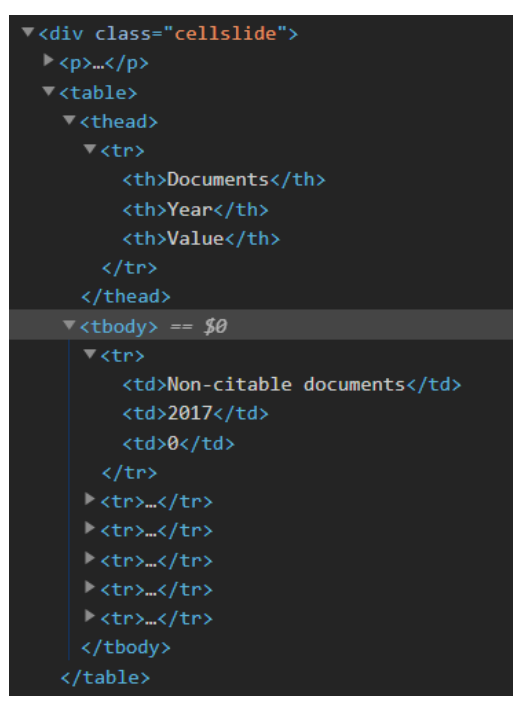

*Figura 6.6: Código HTML Documentos citables Fuente: Elaboración propia*

**Anexo 7.- Código HTML Documentos citados**

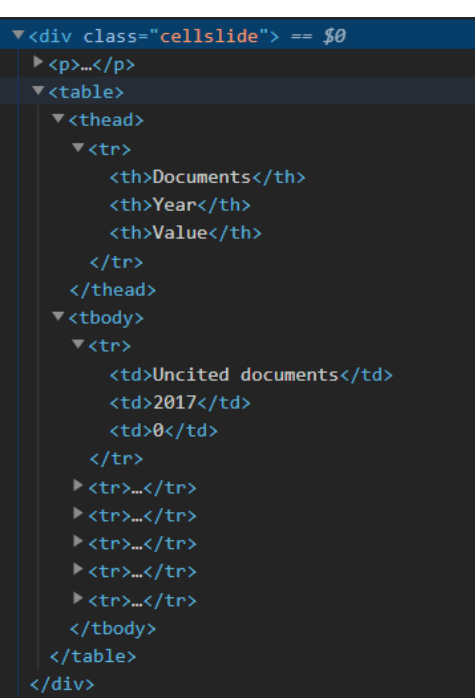

*Figura 6.7: Código HTML Documentos citados Fuente: Elaboración propia*